# HYGAN 紘康科技

## **HY17M26**

## **C 函式程式庫手冊**

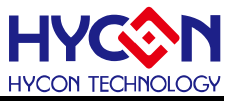

#### **Table of Contents**

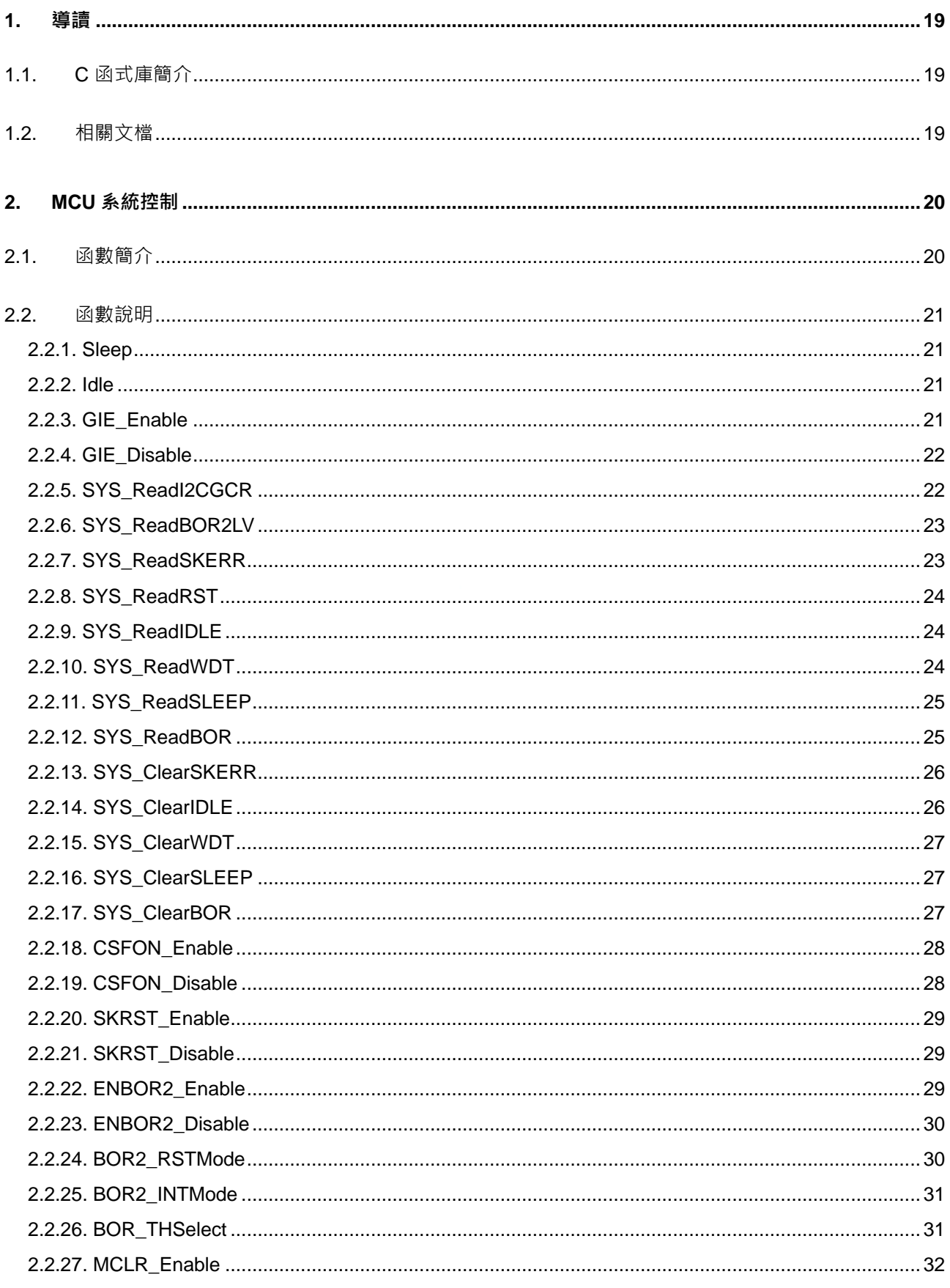

C 函式程式庫手冊

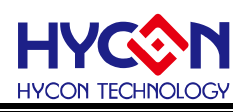

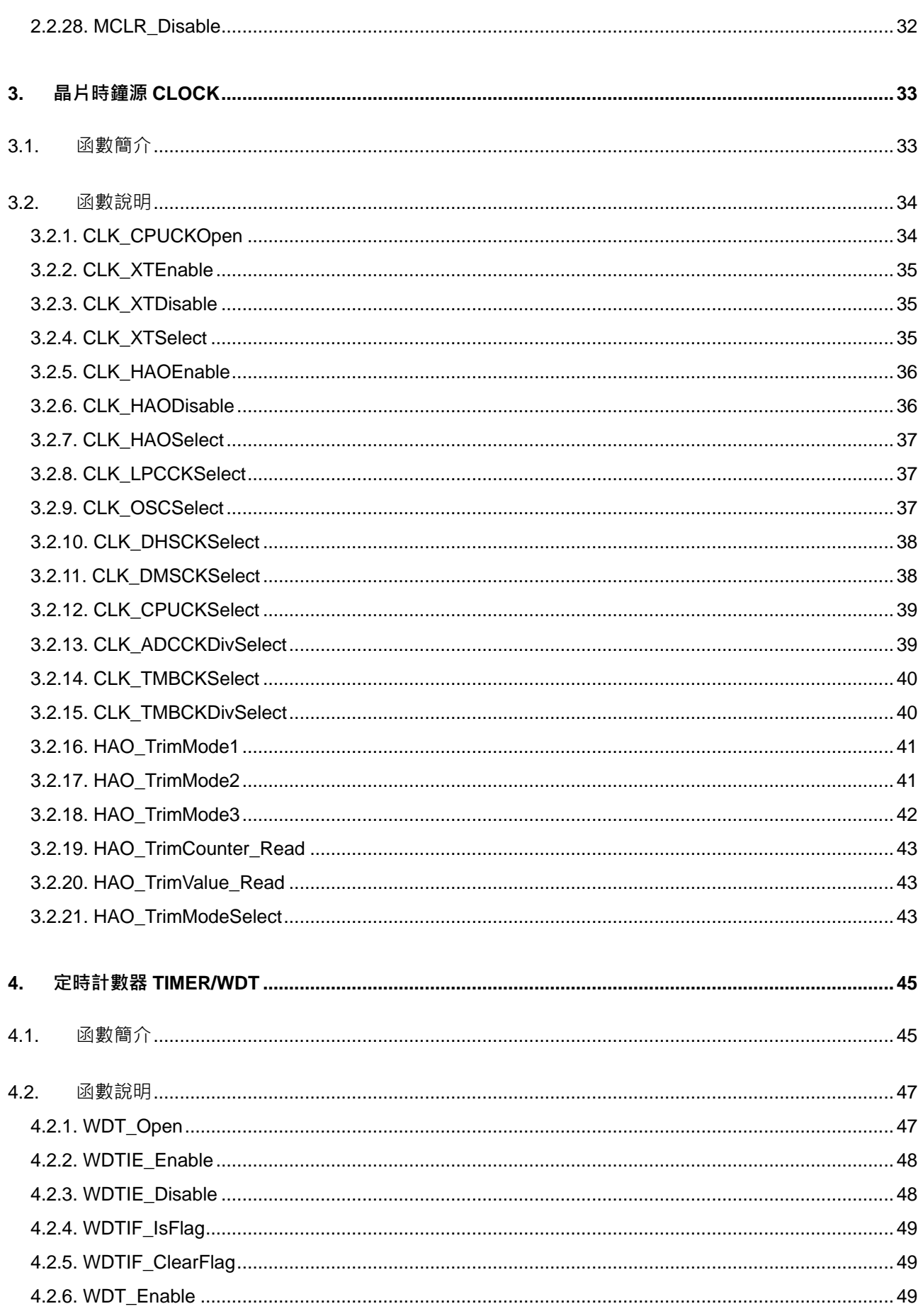

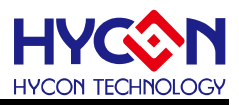

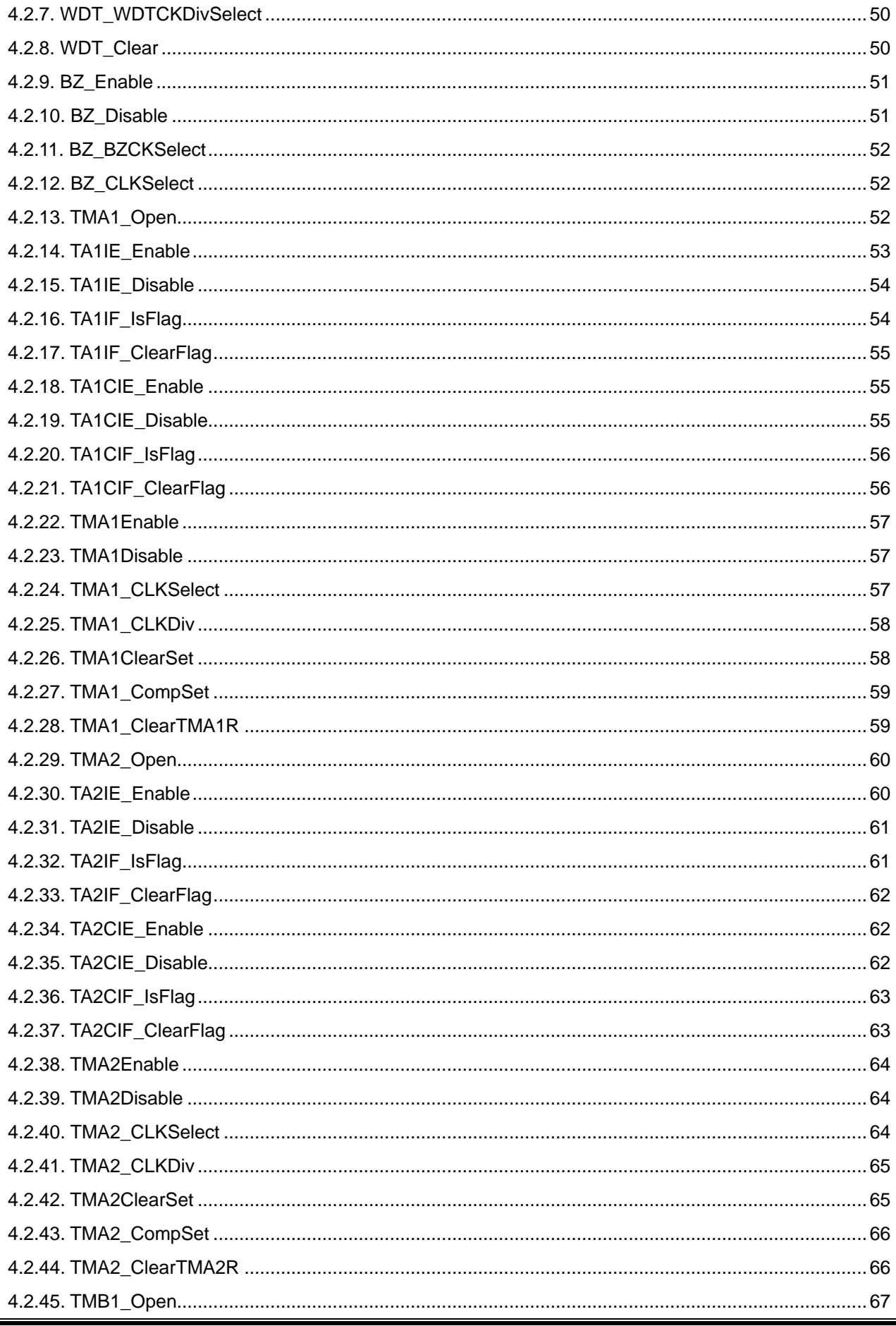

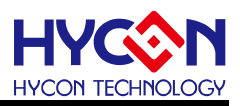

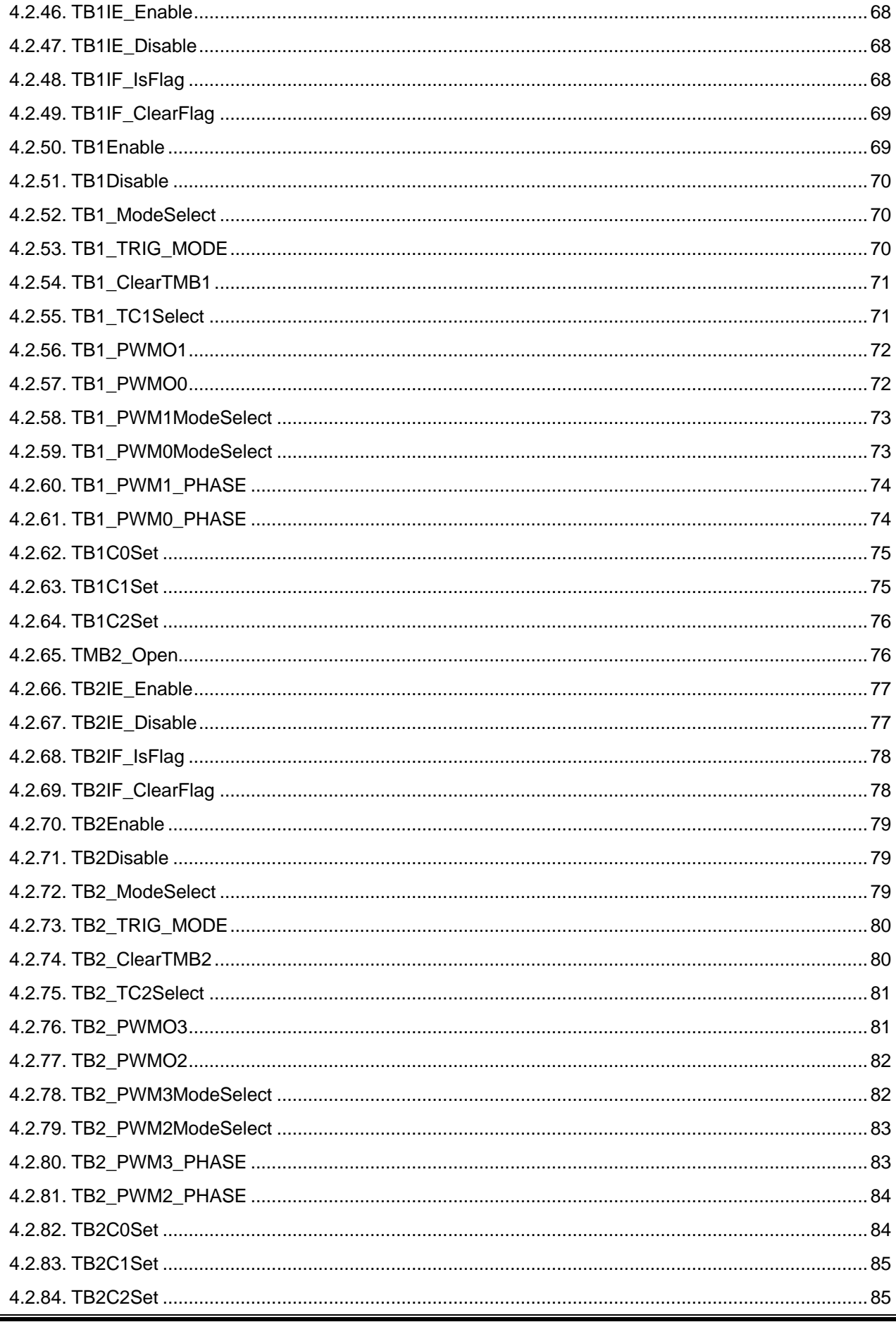

## **HY HYCON TECHNOLOGY**

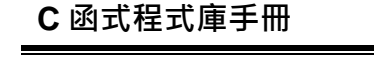

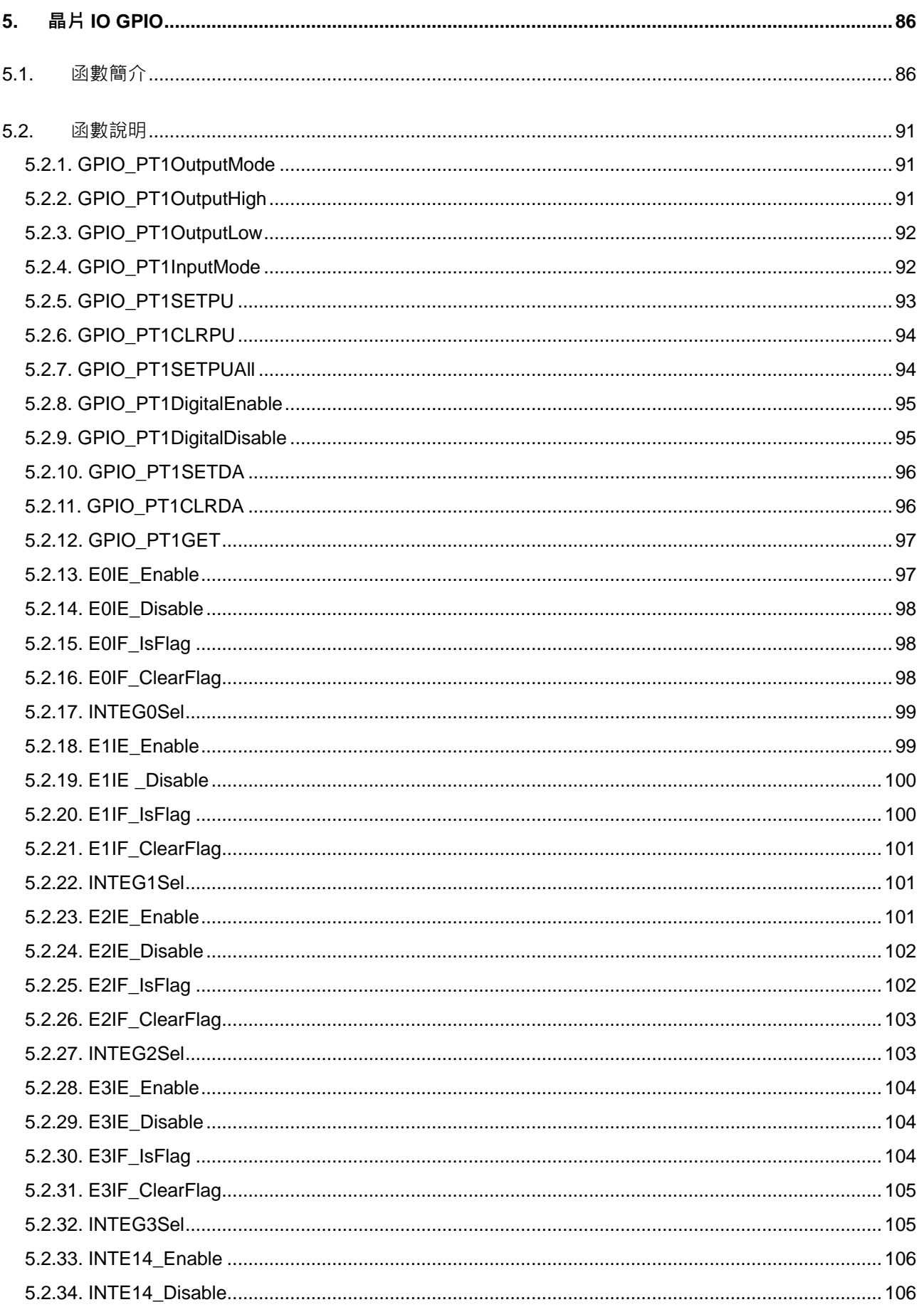

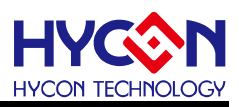

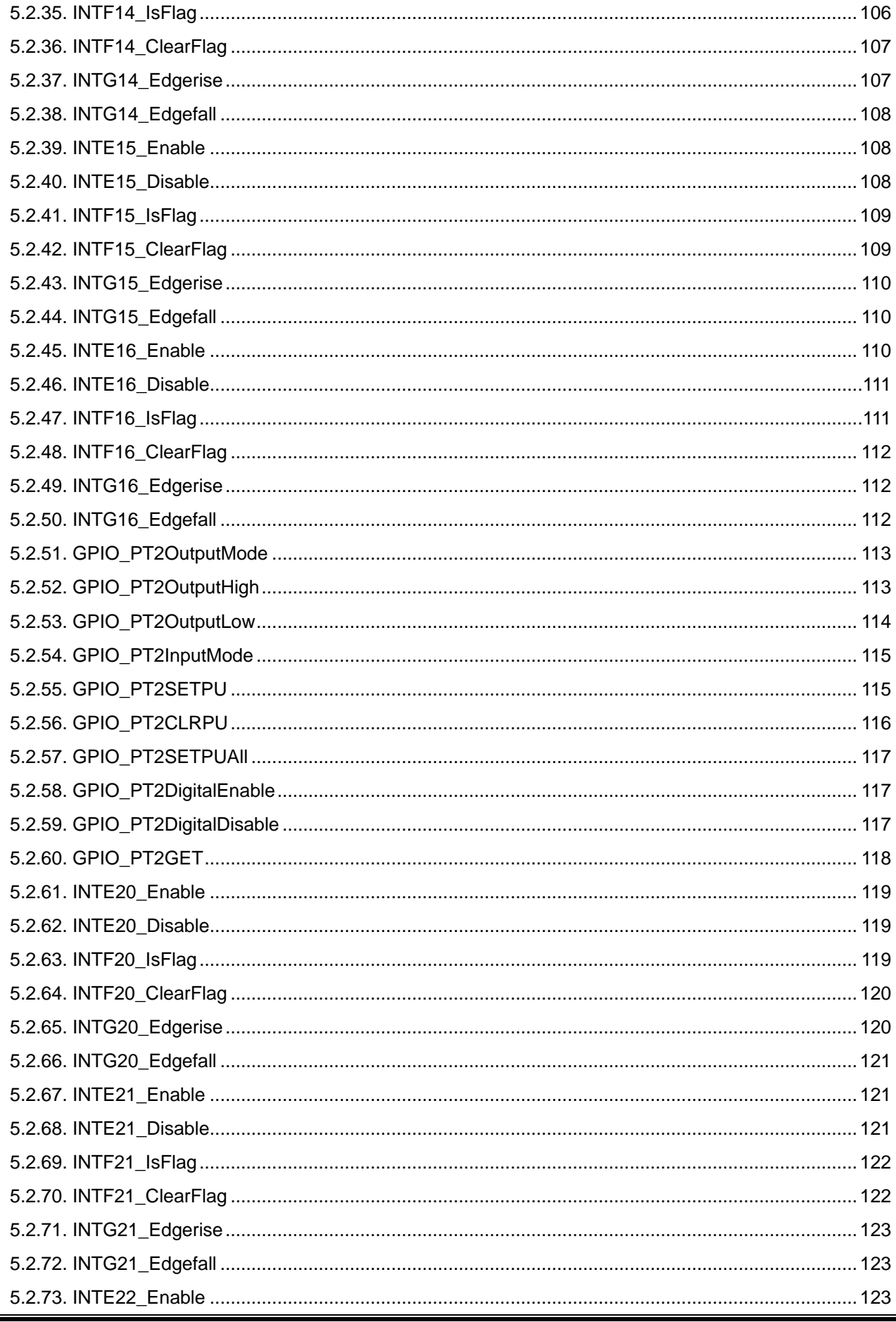

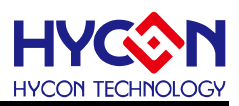

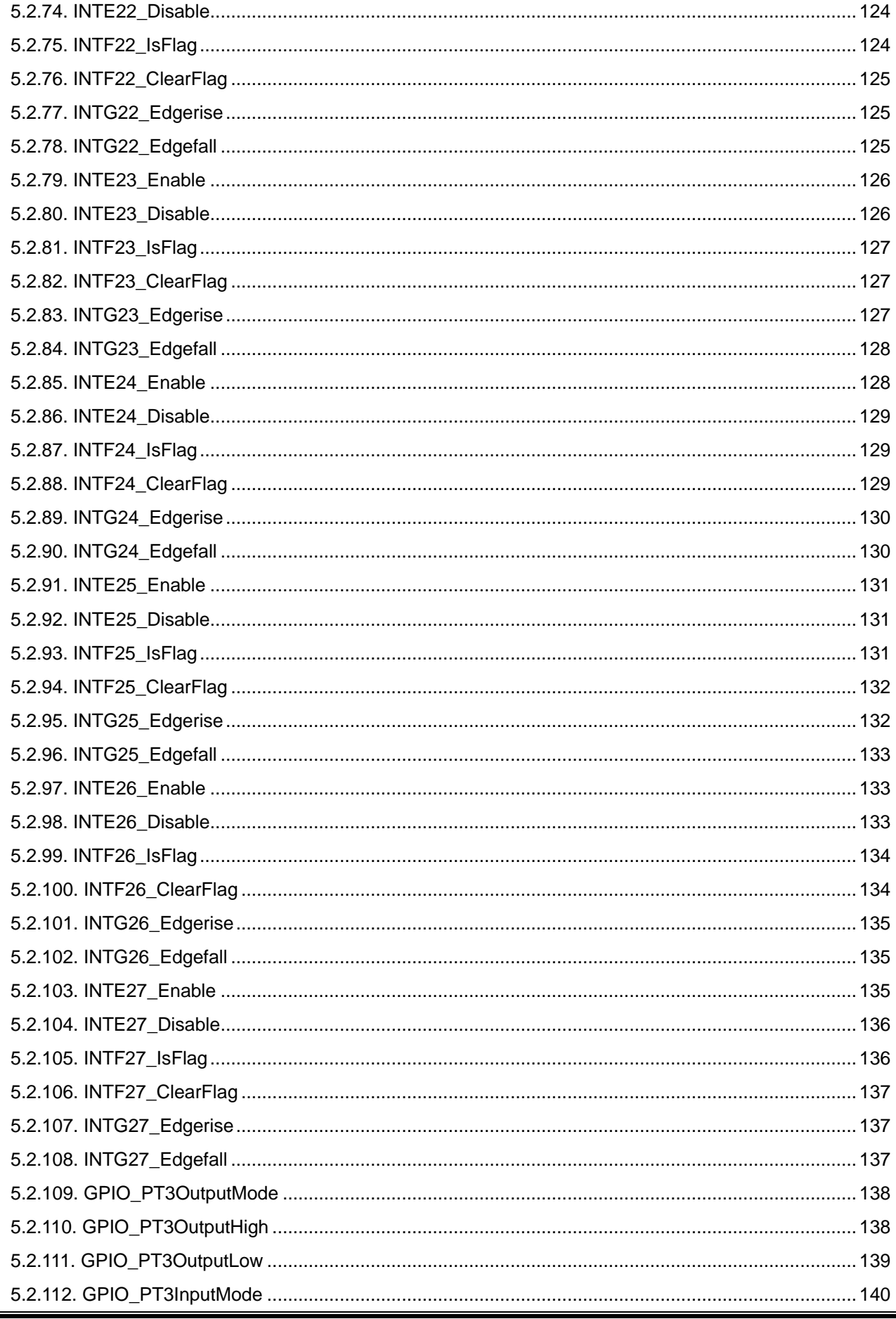

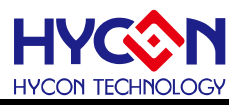

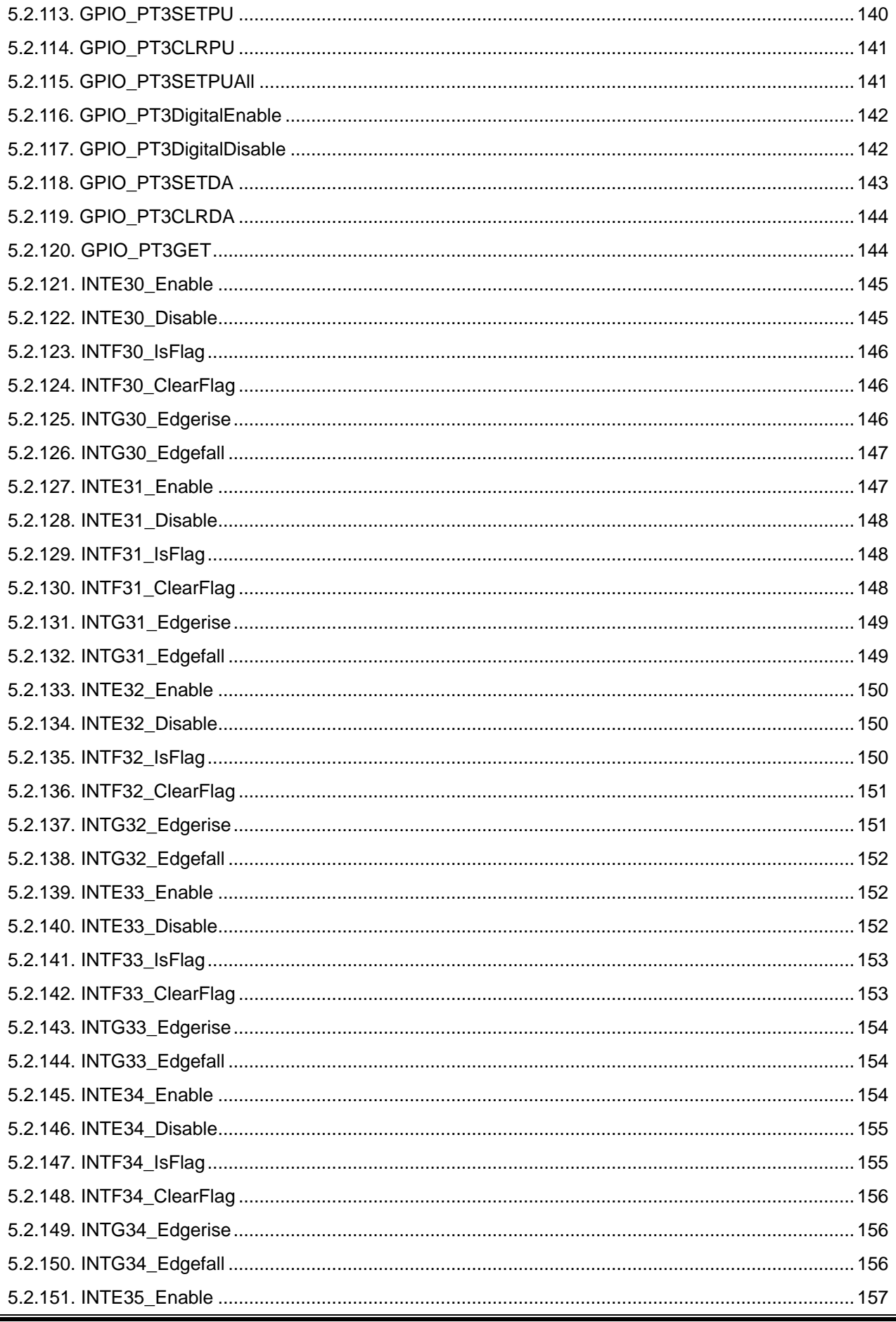

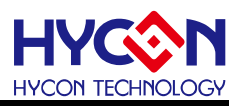

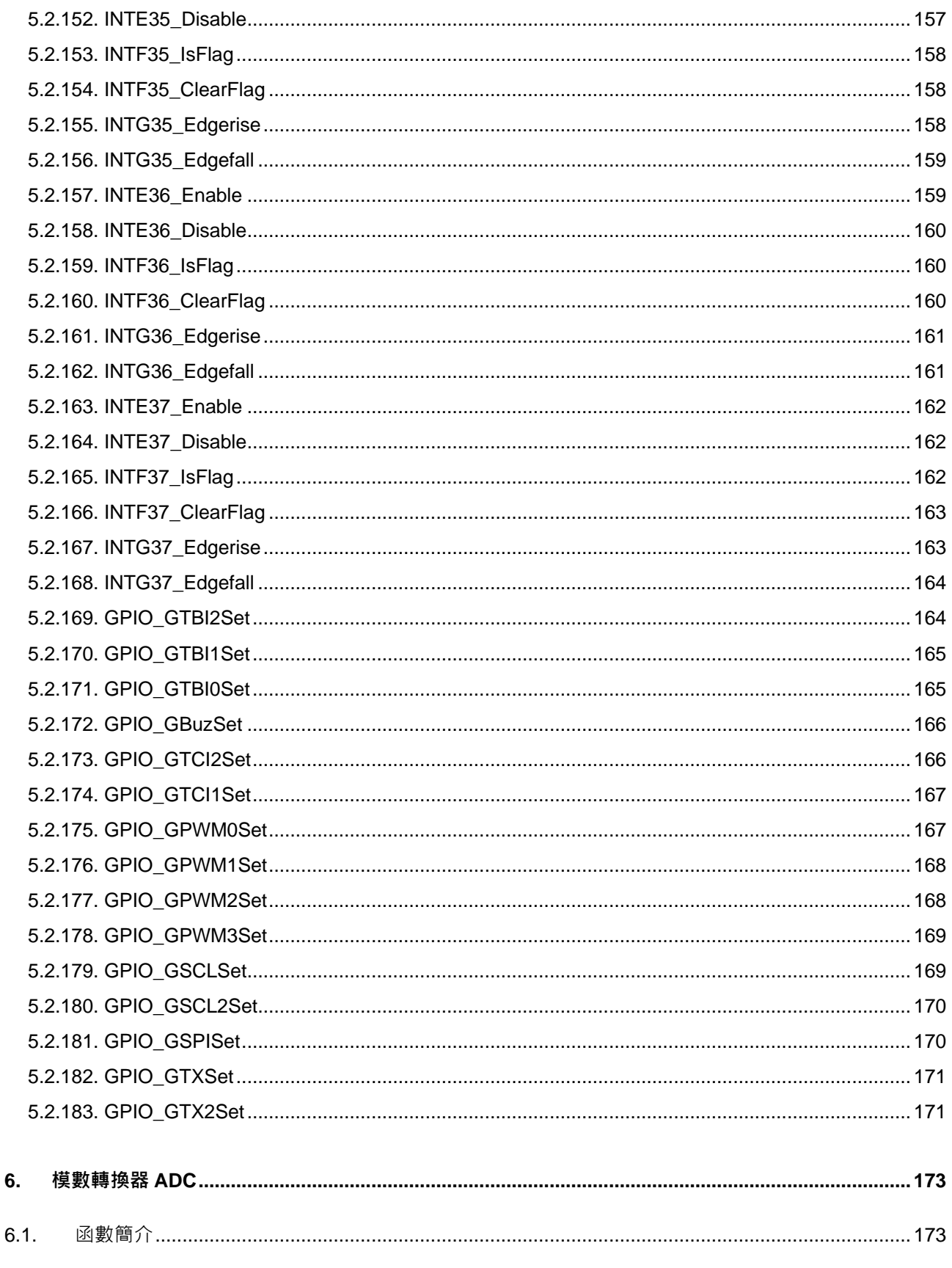

 $6.2.$ 

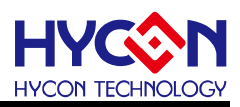

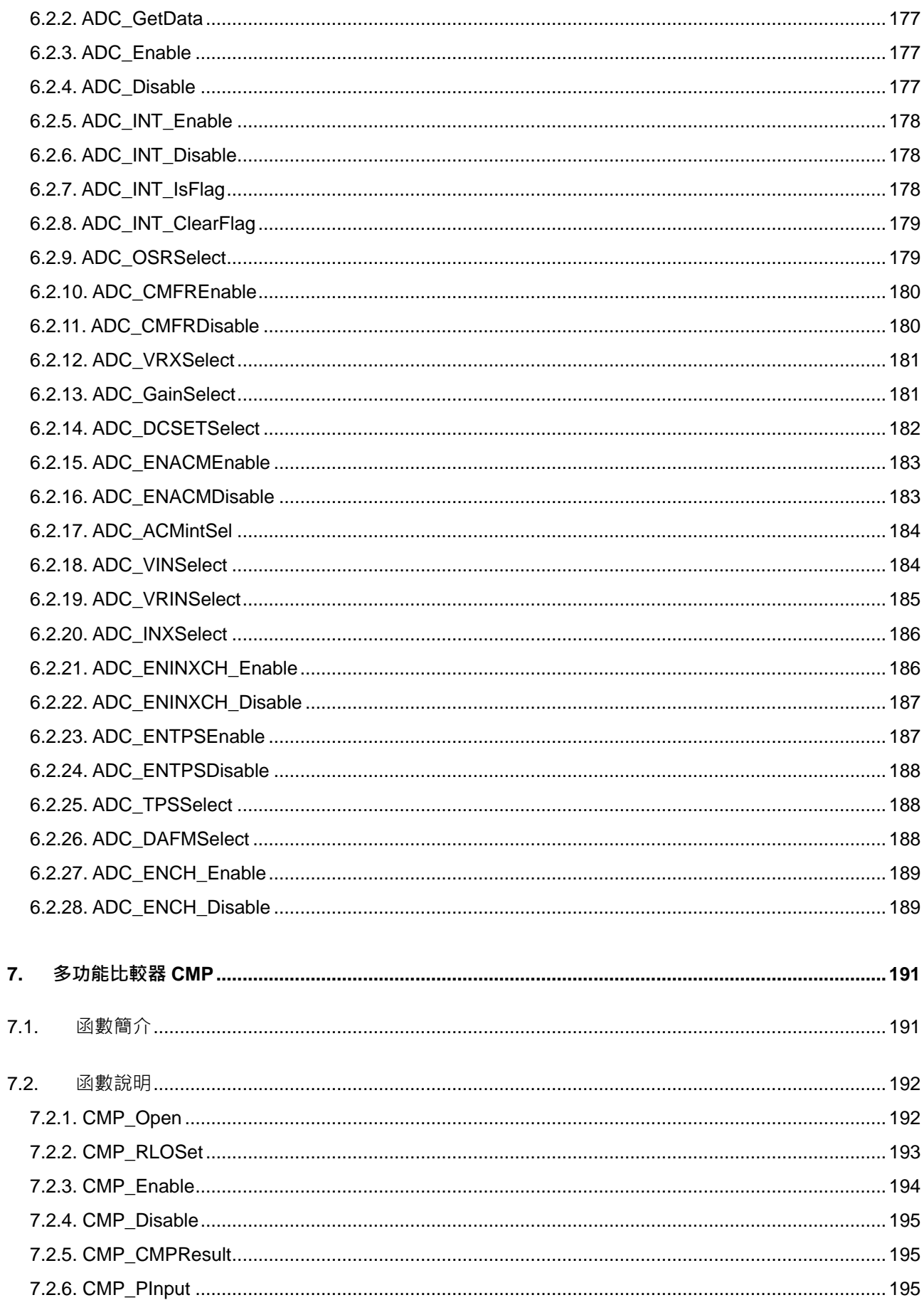

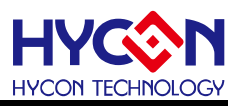

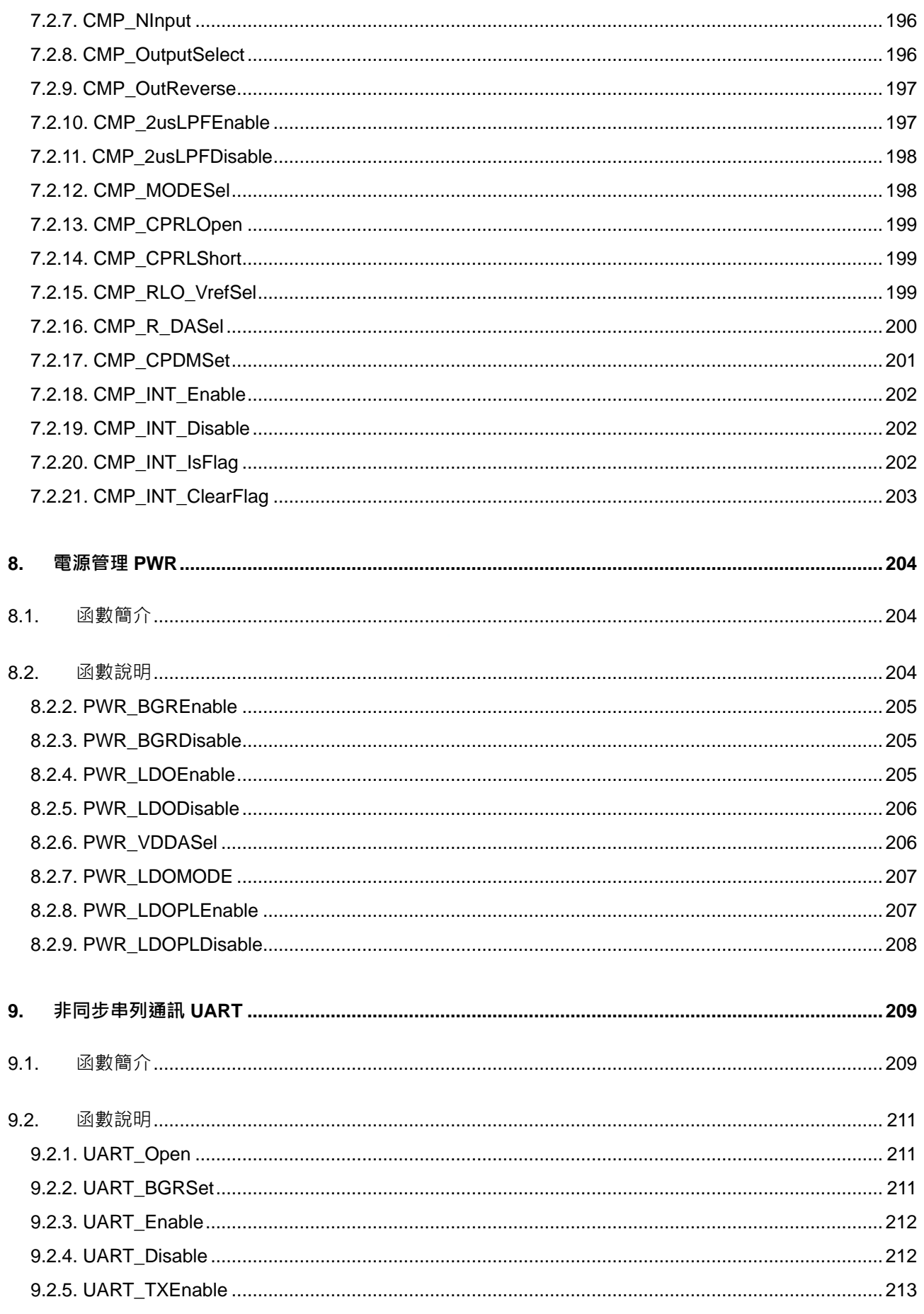

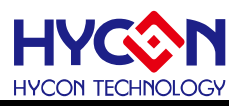

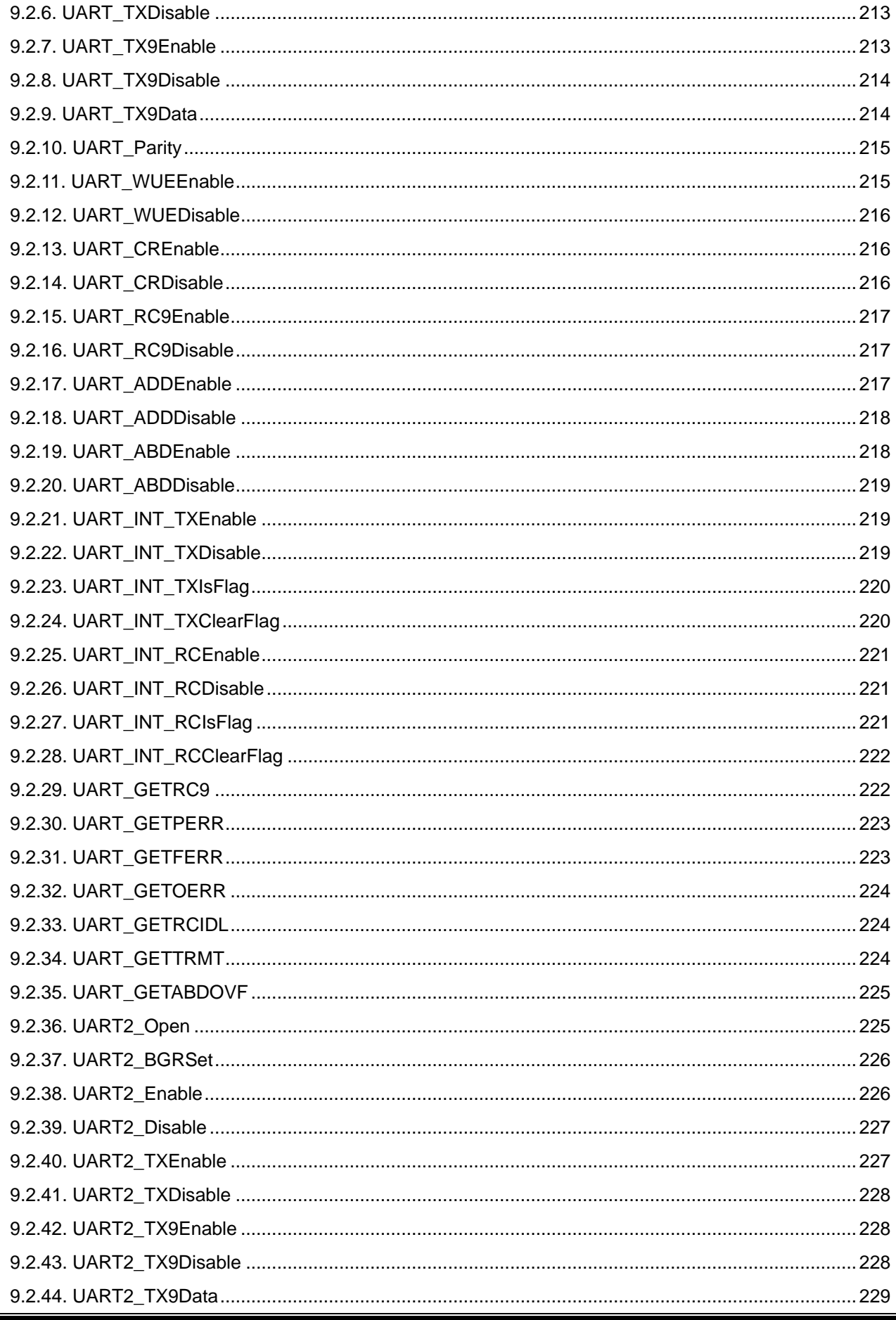

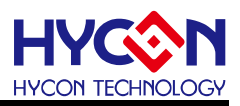

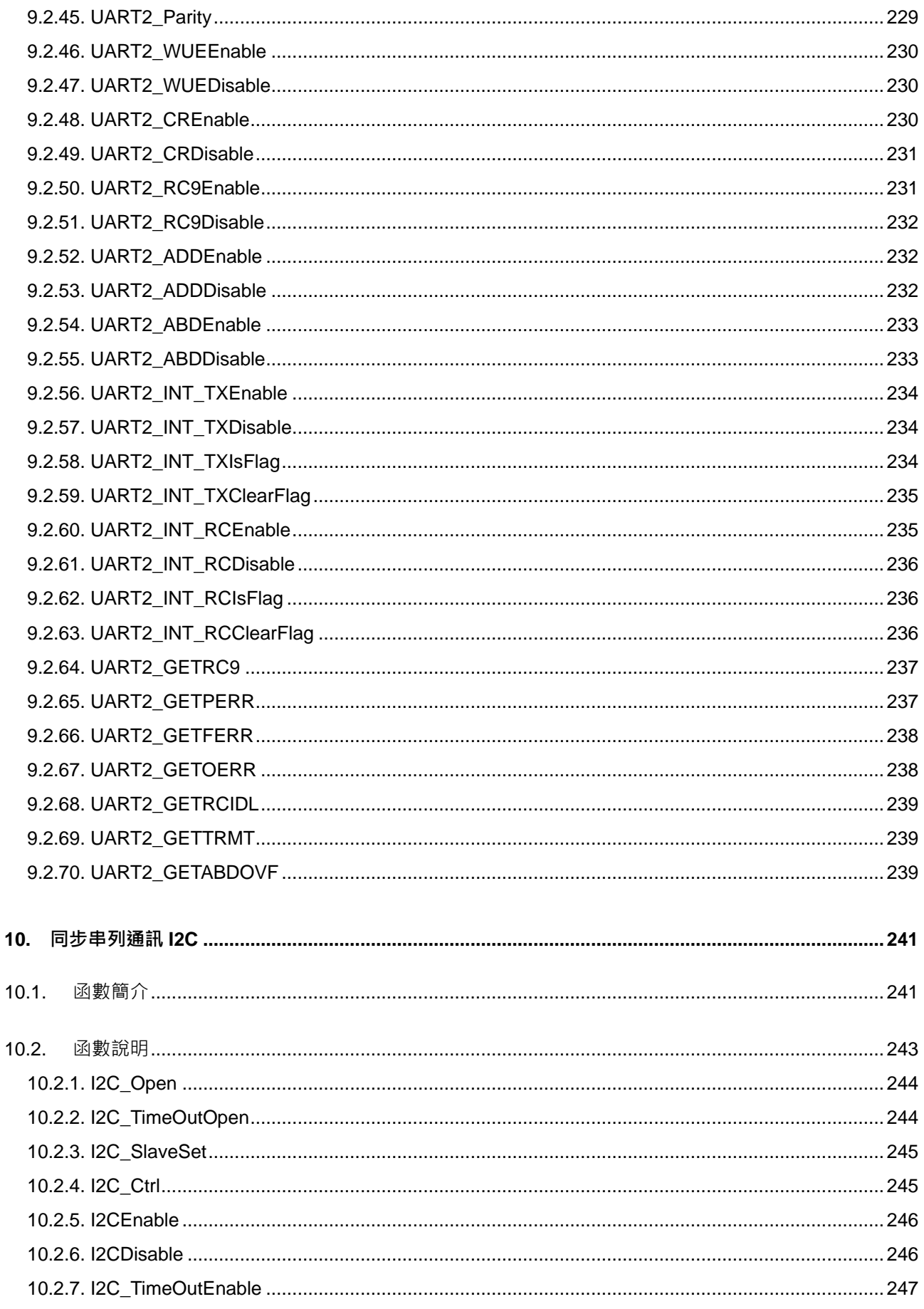

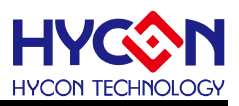

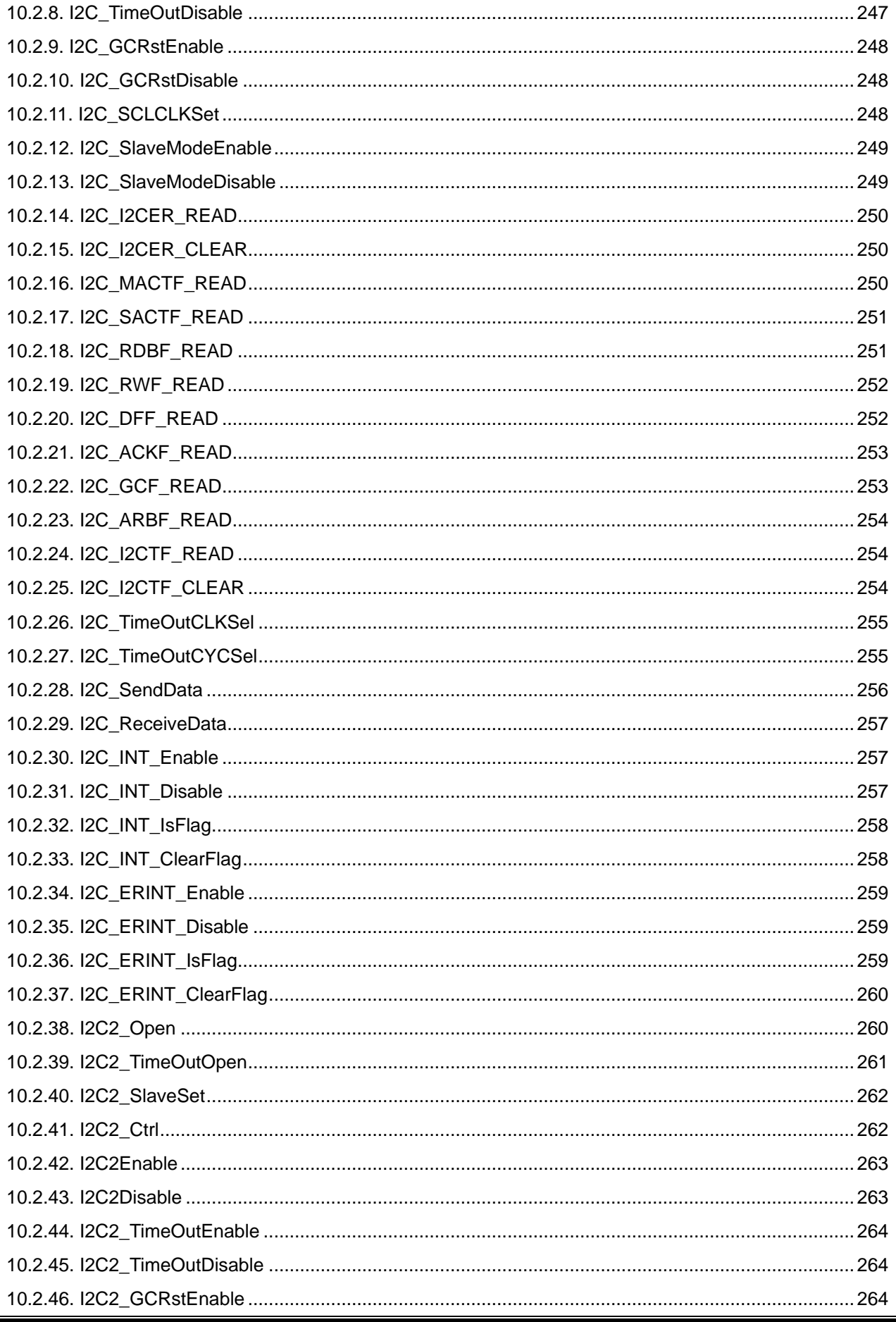

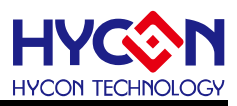

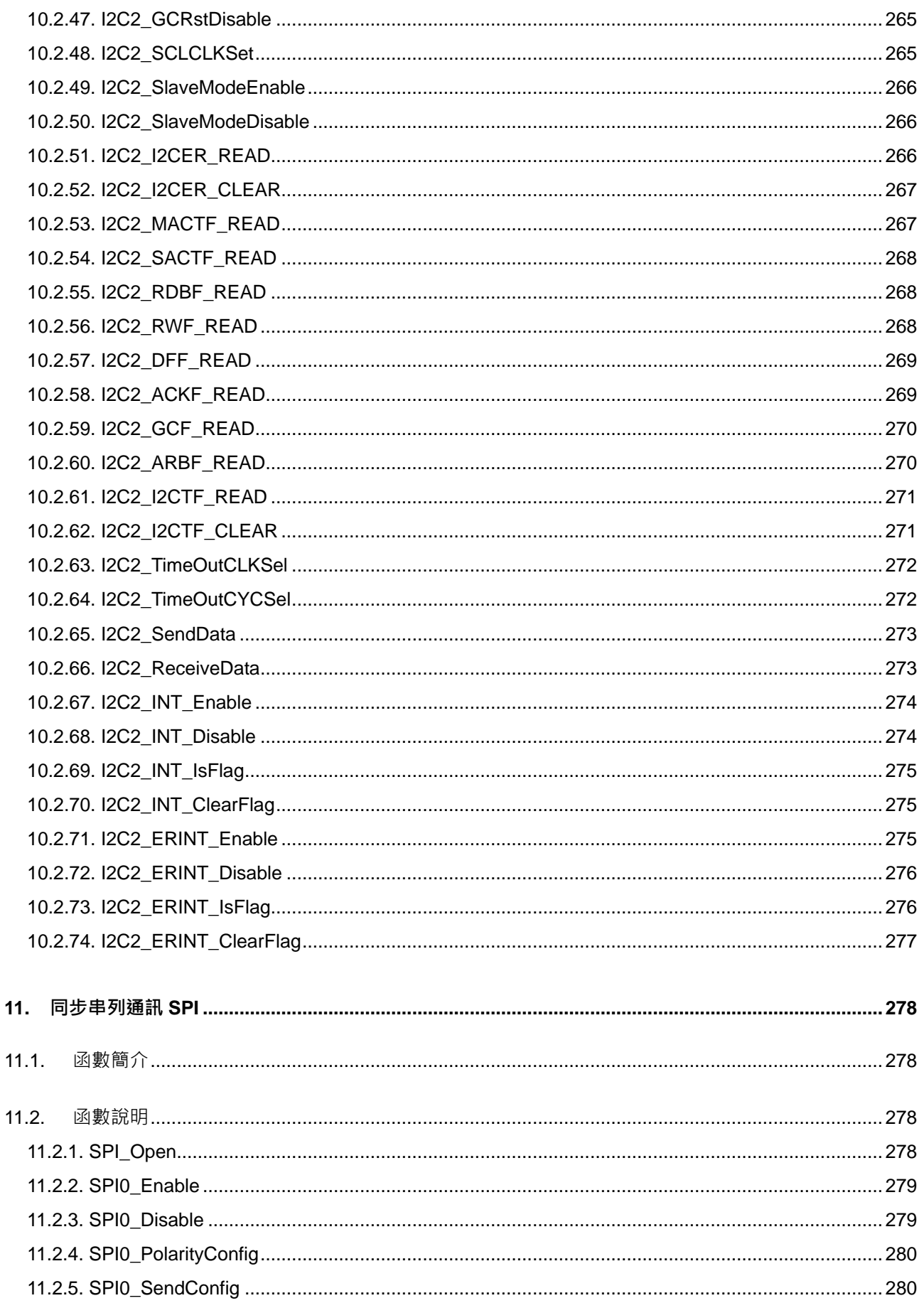

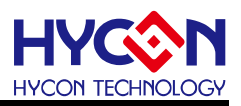

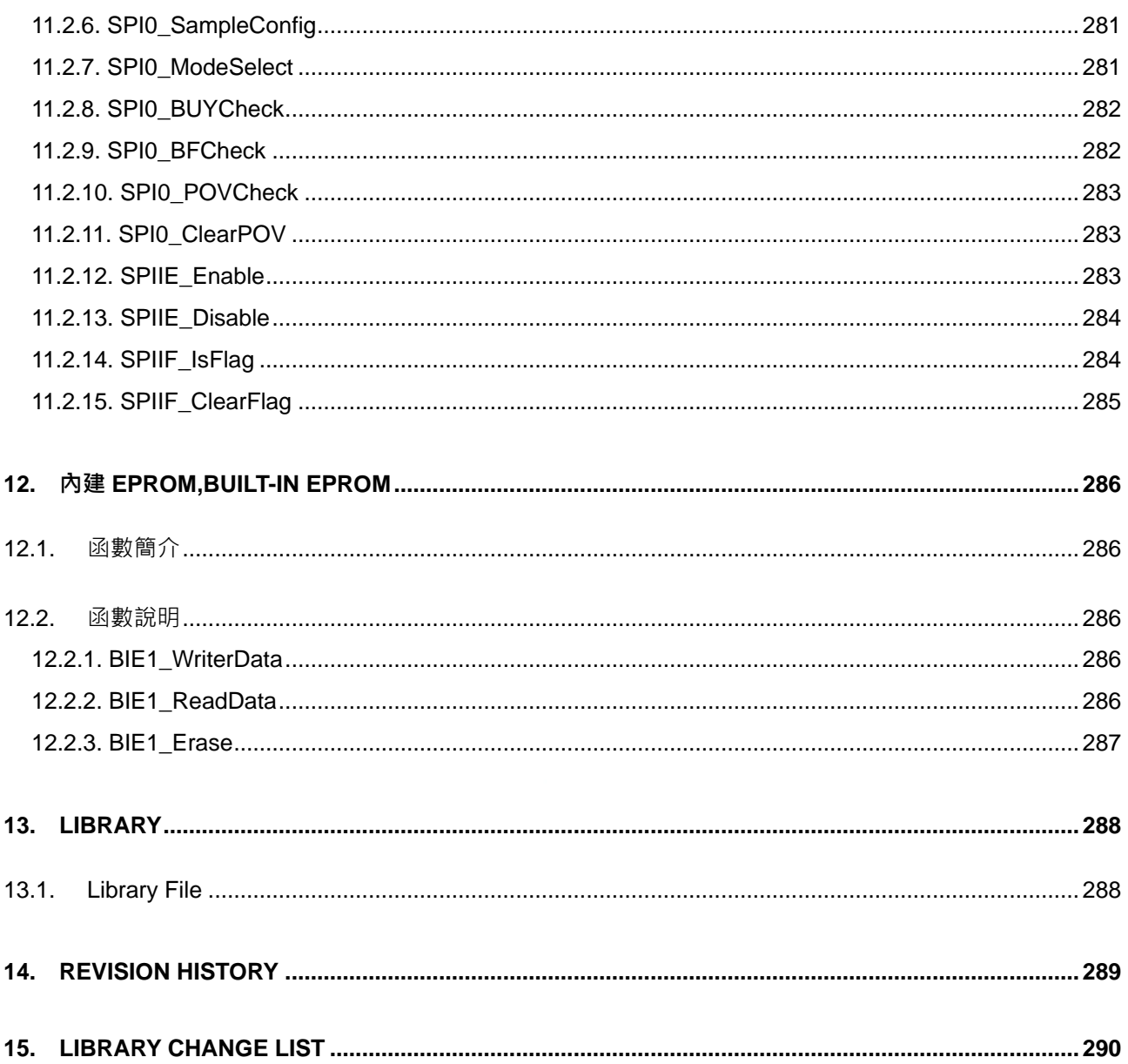

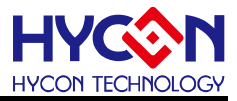

注意:

- 1、本說明書中的內容,隨著產品的改進,有可能不經過預告而更改。請客戶及時到本公司網站下載更新 [http://www.hycontek.com](http://www.hycontek.com/)。
- 2、 本規格書中的圖形、應用電路等,因第三方工業所有權引發的問題,本公司不承擔其責任。
- 3、 本產品在單獨應用的情況下, 本公司保證它的性能、典型應用和功能符合說明書中的條件。當使用在客戶 的產品或設備中,以上條件我們不作保證,建議客戶做充分的評估和測試。
- 4、 請注意輸入電壓、輸出電壓、負載電流的使用條件,使 IC 內的功耗不超過封裝的容許功耗。對於客戶在 超出說明書中規定額定值使用產品,即使是瞬間的使用,由此所造成的損失,本公司不承擔任何責任。
- 5、本產品雖內置防靜電保護電路,但請不要施加超過保護電路性能的過大靜電。
- 6、本規格書中的產品,未經書面許可,不可使用在要求高可靠性的電路中。例如健康醫療器械、防災器械、 車輛器械、車載器械及航空器械等對人體產生影響的器械或裝置,不得作為其部件使用。
- 7、本公司一直致力於提高產品的品質和可靠度,但所有的半導體產品都有一定的失效概率,這些失效概率可 能會導致一些人身事故、求災事故等。當設計產品時,請充分留意冗餘設計並採用安全指標,這樣可以避 免事故的發生。
- 8、本規格書中內容,未經本公司許可,嚴禁用於其他目的之轉載或複製。

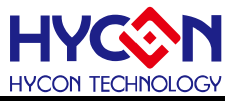

## <span id="page-18-0"></span>**1. 導讀**

#### <span id="page-18-1"></span>**1.1.C 函式庫簡介**

本檔用於描述 HYCON HY17M26 系列 C 函式庫使用的參考手冊, 系統端軟體發展人員可 以通過使用 C 函式庫直接調用開發替換暫存器操作開發來有效的提高整個產品的開發效率。

檔中 C 函式庫的每一個函數都帶有說明、用法及使用常式, 所有的函數都存在我們 HYCON 提供的 C IDE 安裝目錄下的 Driver/HY17M/HY17M26 資料夾裡。

## <span id="page-18-2"></span>**1.2.相關文檔**

用戶可以在我們公司網站上下載以下所有文檔,獲取其他相關的資料。

下載文檔的網址: [http://www.hycontek.com](http://www.hycontek.com/cn/products-cn/6083)

(1)HYCON HY17M26 Series Data Sheet (2)HYCON HY17M26 Series User's Guide (3)HYCON HY17M26 Series Hardware TOOL User Manual (4)HYCON HY17M26 Series Software TOOL User Manual

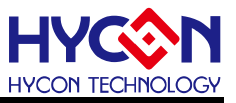

## <span id="page-19-0"></span>**2. MCU 系統控制**

#### <span id="page-19-1"></span>**2.1.函數簡介**

該部分函數描述晶片中斷系統控制及 MCU 狀態讀取,包含: --工作模式(休眠模式(sleep)、待機模式(Idle))的控制 --全域中斷的控制

--MCU 程式狀態讀取

--包含 RST.h/INT.h 標頭檔

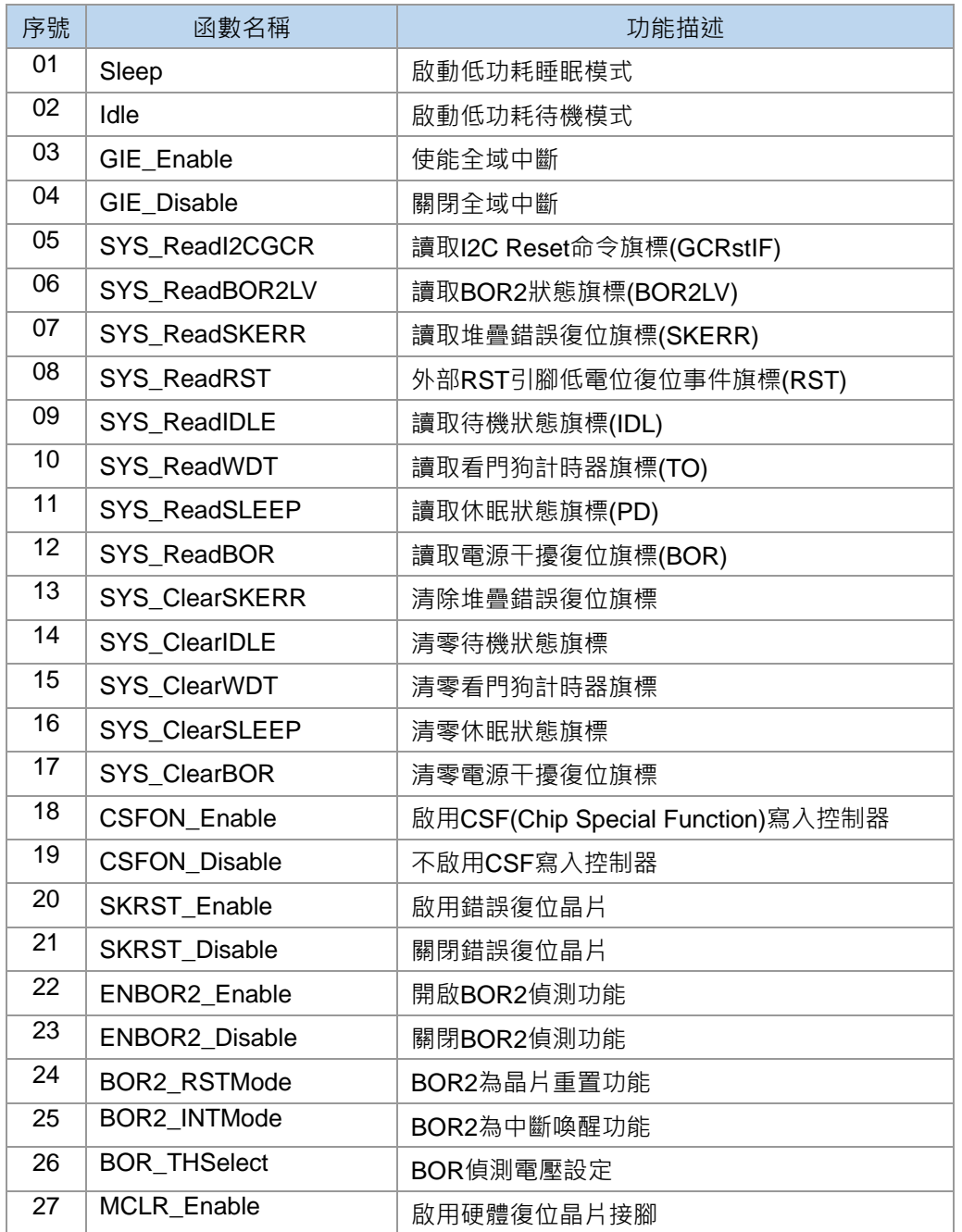

**C 函式程式庫手冊**

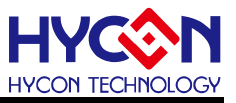

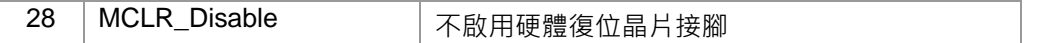

### <span id="page-20-0"></span>**2.2.函數說明**

#### <span id="page-20-1"></span>**2.2.1. Sleep**

● **函數**

Sleep()

● **函數功能**

啟動低功耗睡眠模式。

● **輸入參數**

無

● **包含標頭檔**

Driver/HY17M/HY17M26/RST.h

● **函數返回值**

無

● **函數用法**

/\* 休眠之前需要將所有不用功能關閉, 然後調用睡眠函數, 使IC進入睡眠模式 \*/ Sleep();

#### <span id="page-20-2"></span>**2.2.2. Idle**

● **函數**

Idle()

- **函數功能** 啟動低功耗待機模式。
- **輸入參數**

無

● **包含標頭檔**

Driver/HY17M/HY17M26/RST.h

● **函數返回值**

無

● **函數用法**

/\* 休眠之前需要將所有不用功能關閉,然後調用待機函數,使IC進入待機模式 \*/ Idle();

#### <span id="page-20-3"></span>**2.2.3. GIE\_Enable**

● **函數**

GIE\_Enable()

#### **C 函式程式庫手冊**

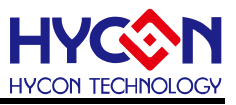

● **函數功能**

使能全域中斷,設置暫存器INTE0[7]的值。

● **輸入參數**

無

● **包含標頭檔**

Driver/HY17M/HY17M26/INT.h

● **函數返回值**

無

● **函數用法**

/\* 使能全域中斷 \*/

GIE\_Enable();

#### <span id="page-21-0"></span>**2.2.4. GIE\_Disable**

● **函數**

GIE\_Disable()

- **函數功能** 關閉全域中斷,清零暫存器INTE0[7]的值。
- **輸入參數**

無

● **包含標頭檔**

Driver/HY17M/HY17M26/INT.h

● **函數返回值**

無

● **函數用法**

/\* 關閉全域中斷 \*/

GIE\_Disable();

#### <span id="page-21-1"></span>**2.2.5. SYS\_ReadI2CGCR**

● **函數**

SYS\_ReadI2CGCR()

● **函數功能**

讀取I2C Reset命令旗標(GCRstIF),讀取暫存器PSTAT[0]的值。

● **輸入參數**

無

● **包含標頭檔**

Driver/HY17M/HY17M26/RST.h

● **函數返回值**

0 : 未發生

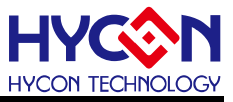

1 : 已發生

#### **● 函數用法**

/\* 讀取I2C Reset命令旗標 \*/ unsigned char flag; flag = SYS\_ ReadI2CGCR ();

#### <span id="page-22-0"></span>**2.2.6. SYS\_ReadBOR2LV**

● **函數**

SYS\_ReadBOR2LV()

- **函數功能** 讀取BOR2狀態旗標(BOR2LV),讀取暫存器PSTAT[1]的值。
- **輸入參數**

無

● **包含標頭檔**

Driver/HY17M/HY17M26/RST.h

● **函數返回值**

- 0 : 表示VDD電壓>BOR\_TH[2:0]
- 1 : 表示VDD電壓<=BOR\_TH[2:0]
- **函數用法**

/\* 讀取BOR2命令旗標 \*/ unsigned char flag; flag = SYS\_ ReadBOR2LV();

#### <span id="page-22-1"></span>**2.2.7. SYS\_ReadSKERR**

- **函數** SYS\_ReadSKERR()
- **函數功能**

讀取堆疊錯誤復位旗標(SKERR),讀取暫存器PSTAT[2]的值。

● **輸入參數**

無

● **包含標頭檔**

Driver/HY17M/HY17M26/RST.h

- **函數返回值**
	- 0 : 清除需透過BOR、RST或指令
	- 1 : 堆疊錯誤時置<1>
- **函數用法**

/\* 讀取堆疊錯誤復位旗標 \*/

unsigned char flag;

flag = SYS\_ReadSKERR();

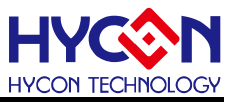

#### <span id="page-23-0"></span>**2.2.8. SYS\_ReadRST**

● **函數**

SYS\_ReadRST()

● **函數功能**

讀取外部RST引腳低電位復位事件旗標(RST),讀取暫存器PSTAT[3]的值。

● **輸入參數**

無

● **包含標頭檔**

Driver/HY17M/HY17M26/RST.h

- **函數返回值**
	- 0:未發生RST引腳復位事件
	- 1:已發生RST引腳復位事件;清除需透過BOR或指令

#### ● **函數用法**

/\*讀取外部RST引腳低電位復位事件旗標\*/

unsigned char flag;

flag = SYS\_ReadRST();

#### <span id="page-23-1"></span>**2.2.9. SYS\_ReadIDLE**

● **函數** SYS\_ReadIDLE()

● **函數功能**

讀取待機狀態旗標(IDL), 讀取暫存器PSTAT[4]的值。

● **輸入參數**

無

- **包含標頭檔** Driver/HY17M/HY17M26/RST.h
- **函數返回值**
	- 0 : 清除需透過BOR、RST或指令
	- 1 : 執行IDLE指令時置<1>
- **函數用法**

/\* 讀取待機狀態旗標 \*/

unsigned char flag;

flag = SYS\_ReadIDLE();

#### <span id="page-23-2"></span>**2.2.10. SYS\_ReadWDT**

● **函數**

SYS\_ReadWDT()

#### **C 函式程式庫手冊**

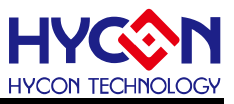

● **函數功能**

讀取看門狗計時器旗標(TO), 讀取暫存器PSTAT[5]的值。

● **輸入參數**

無

● **包含標頭檔**

Driver/HY17M/HY17M26/RST.h

● **函數返回值**

0 : 清除需透過BOR、RST或指令

- 1 : 看門狗計數終了時置<1>
- **函數用法**

/\* 讀取看門狗計時器旗標 \*/

unsigned char flag;

flag = SYS\_ReadWDT();

#### <span id="page-24-0"></span>**2.2.11. SYS\_ReadSLEEP**

● **函數**

SYS\_ReadSLEEP()

- **函數功能** 讀取休眠狀態旗標(PD),讀取暫存器PSTAT[6]的值。
- **輸入參數**

無

**● 包含標頭檔** 

Driver/HY17M/HY17M26/RST.h

```
● 函數返回值
```
0 : 清除需透過BOR、RST或指令

- 1 : 執行SLEEP指令時置<1>
- **函數用法**

/\* 讀取休眠狀態旗標 \*/

unsigned char flag;

flag = SYS\_ReadSLEEP();

#### <span id="page-24-1"></span>**2.2.12. SYS\_ReadBOR**

● **函數**

SYS\_ReadBOR()

● **函數功能**

讀取電源干擾復位旗標(BOR),讀取暫存器PSTAT[7]的值。

● **值輸入參數**

無

**C 函式程式庫手冊**

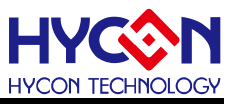

● **入包含標頭檔**

Driver/HY17M/HY17M26/RST.h

- **函數返回值**
	- 0:清除需透過指令
	- 1:BOR發生作用時置<1>
- **函數用法**

/\* 讀取電源干擾旗標 \*/

unsigned char flag;

flag = SYS\_ReadBOR();

#### <span id="page-25-0"></span>**2.2.13. SYS\_ClearSKERR**

● **函數**

SYS\_ClearSKERR()

● **函數功能**

清零堆疊錯誤復位旗標(SKERR), 清零暫存器PSTAT[2]的值。

● **輸入參數**

無

- **包含標頭檔** Driver/HY17M/HY17M26/RST.h
- **函數返回值**

無

● **置函數用法**

/\* 清除堆疊錯誤復位旗標 \*/ SYS\_ClearSKERR();

#### <span id="page-25-1"></span>**2.2.14. SYS\_ClearIDLE**

● **函數**

SYS\_ClearIDLE()

● **函數功能**

清零待機狀態旗標(IDL), 清零暫存器PSTAT[4]的值。

● **輸入參數**

無

● **包含標頭檔**

Driver/HY17M/HY17M26/RST.h

● **函數返回值**

無

● **置函數用法**

/\* 清零待機狀態旗標 \*/

SYS\_ClearIDLE ();

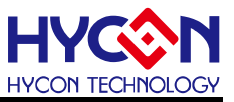

#### <span id="page-26-0"></span>**2.2.15. SYS\_ClearWDT**

● **函數**

SYS\_ClearWDT()

● **函數功能**

清零看門狗計時器旗標(TO), 清零暫存器PSTAT[5]的值。

● **輸入參數**

無

**● 包含標頭檔** 

Driver/HY17M/HY17M26/RST.h

● **函數返回值**

無

● **置函數用法**

/\*清零看門狗計時器旗標\*/ SYS\_ClearWDT();

#### <span id="page-26-1"></span>**2.2.16. SYS\_ClearSLEEP**

● **函數**

SYS\_ClearSLEEP()

● **函數功能**

清零休眠狀態旗標(PD), 清零暫存器PSTAT[6]的值。

● **輸入參數**

無

● **包含標頭檔**

Driver/HY17M/HY17M26/RST.h

● **函數返回值**

無

● **置函數用法**

/\*清零休眠狀態旗標\*/ SYS\_ClearSLEEP();

#### <span id="page-26-2"></span>**2.2.17. SYS\_ClearBOR**

● **函數**

SYS\_ClearBOR()

● **函數功能**

清零電源干擾復位旗標(BOR), 清零暫存器PSTAT[7]的值。

● **輸入參數**

無

**C 函式程式庫手冊**

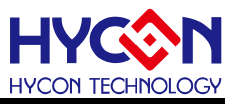

● **包含標頭檔**

Driver/HY17M/HY17M26/RST.h

- **函數返回值** 無
- **置函數用法**

/\*清零休眠狀態旗標\*/

SYS\_ClearBOR();

#### <span id="page-27-0"></span>**2.2.18. CSFON\_Enable**

● **函數**

CSFON\_Enable()

● **函數功能**

啟用CSF(Chip Special Function)寫入控制器,當使用者需要進行此區控制暫存器設置時,必須將 CFSON[0]設置<1>才能寫入CSFCN0[7:0]及CSFCN1[7:0]。設置暫存器PWRCN[0]的值。

● **輸入參數**

無

**● 包含標頭檔** 

Driver/HY17M/HY17M26/RST.h

● **函數返回值**

無

● **置函數用法**

/\*啟用CSF寫入功能\*/ CSFON\_Enable();

#### <span id="page-27-1"></span>**2.2.19. CSFON\_Disable**

● **函數**

CSFON\_Disable()

● **函數功能**

不啟用CSF寫入控制器。清零暫存器PWRCN[0]的值。

● **輸入參數**

無

● **包含標頭檔**

Driver/HY17M/HY17M26/RST.h

● **函數返回值**

無

● **置函數用法**

/\*不啟用CSF寫入功能\*/ CSFON\_Disable();

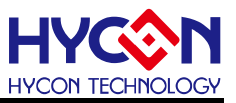

#### <span id="page-28-0"></span>**2.2.20. SKRST\_Enable**

- **函數** SKRST\_Enable()
- **函數功能** 啟用錯誤復位晶片,設置暫存器CSFCN0[7]的值。

● **輸入參數**

無

● **包含標頭檔**

Driver/HY17M/HY17M26/RST.h

- **函數返回值** 無
- **置函數用法**

/\*啟用錯誤復位晶片\*/ CSFON\_Enable(); SKRST\_Enable();

#### <span id="page-28-1"></span>**2.2.21. SKRST\_Disable**

● **函數**

SKRST\_Disable()

- **函數功能** 關閉錯誤復位晶片,清零暫存器CSFCN0[7]的值。
- **輸入參數**

無

- **包含標頭檔** Driver/HY17M/HY17M26/RST.h
- **函數返回值**

無

● **置函數用法**

/\*關閉錯誤復位晶片\*/ CSFON\_Enable(); SKRST\_ Disable();

#### <span id="page-28-2"></span>**2.2.22. ENBOR2\_Enable**

● **函數**

ENBOR2\_Enable()

● **函數功能**

開啟BOR2偵測功能,設置暫存器CSFCN1[0]的值。

● **輸入參數**

**C 函式程式庫手冊**

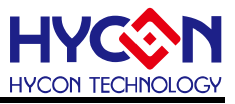

無

**● 包含標頭檔** Driver/HY17M/HY17M26/RST.h

● **函數返回值**

無

● **置函數用法**

/\*開啟BOR2偵測功能\*/ CSFON\_Enable();

ENBOR2\_Enable();

#### <span id="page-29-0"></span>**2.2.23. ENBOR2\_Disable**

● **函數**

ENBOR2\_Disable()

● **函數功能**

關閉BOR2偵測功能,清零暫存器CSFCN1[0]的值。

● **輸入參數**

無

- **包含標頭檔** Driver/HY17M/HY17M26/RST.h
- **函數返回值**

無

● **置函數用法**

/\*關閉BOR2偵測功能\*/ CSFON\_Enable(); ENBOR2\_Disable();

#### <span id="page-29-1"></span>**2.2.24. BOR2\_RSTMode**

● **函數**

BOR2\_RSTMode()

● **函數功能**

BOR2為晶片重置功能,BOR2IF=0時重置晶片。為晶片上電預設值。設置暫存器CSFCN1[1]的值。

● **輸入參數**

無

- **包含標頭檔** Driver/HY17M/HY17M26/RST.h
- **函數返回值**

無

● **置函數用法**

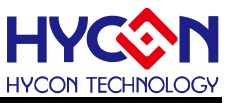

/\* BOR2為晶片重置功能\*/

CSFON\_Enable();

BOR2\_RSTMode();

#### <span id="page-30-0"></span>**2.2.25. BOR2\_INTMode**

● **函數**

BOR2\_INTMode()

● **函數功能**

BOR2為中斷喚醒功能,BOR2IE=1且BOR2IF=1時,產生中斷事件。清零暫存器CSFCN1[1]的值。

● **輸入參數**

無

**● 包含標頭檔** 

Driver/HY17M/HY17M26/RST.h

● **函數返回值**

無

● **置函數用法**

/\* BOR2為中斷喚醒功能\*/ CSFON\_Enable(); BOR2\_INTMode();

#### <span id="page-30-1"></span>**2.2.26. BOR\_THSelect**

● **函數**

BOR\_THSelect(sel)

● **函數功能**

BOR偵測電壓設定。設置暫存器CSFCN1[4:2]的值。

● **輸入參數**

sel [in]:BOR\_TH[2:0]選擇

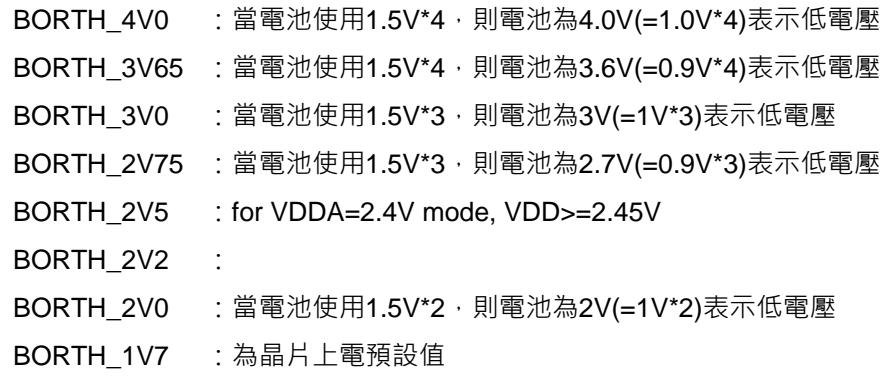

● **包含標頭檔**

Driver/HY17M/HY17M26/RST.h

● **函數返回值**

#### **HY17M26 C 函式程式庫手冊**

無

#### ● **置函數用法**

/\* 設置BOR2偵測電壓為1.7V\*/ CSFON\_Enable(); BOR\_THSelect(BORTH\_1V7);

#### <span id="page-31-0"></span>**2.2.27. MCLR\_Enable**

● **函數**

MCLR\_Enable()

● **函數功能**

啟用硬體復位晶片接腳,PT1.0將設為RST接腳。設置暫存器CSFCN1[7]的值。

● **輸入參數**

無

**● 包含標頭檔** 

Driver/HY17M/HY17M26/RST.h

- **函數返回值** 無
- **置函數用法**

/\* 將PT1.0設為RST接腳\*/ CSFON\_Enable(); MCLR\_Enable();

#### <span id="page-31-1"></span>**2.2.28. MCLR\_Disable**

- **函數** MCLR\_Disable()
- **函數功能** 不啟用硬體復位晶片接腳,PT1.0將設為一般I/O。清零暫存器CSFCN1[7]的值。
- **輸入參數**

無

● **包含標頭檔**

Driver/HY17M/HY17M26/RST.h

● **函數返回值**

無

● **置函數用法**

/\* 將PT1.0設為一般I/O\*/ CSFON\_Enable(); MCLR\_Disable();

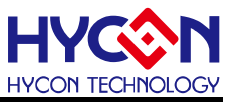

## <span id="page-32-0"></span>**3. 晶片時鐘源 CLOCK**

## <span id="page-32-1"></span>**3.1.函數簡介**

函數描述 MCU 及其他功能模組的時鐘源操作,包含:

--內部高速及低速頻率的控制

--外部高速及低速晶振的控制

--MCU 周邊功能模組時鐘源控制

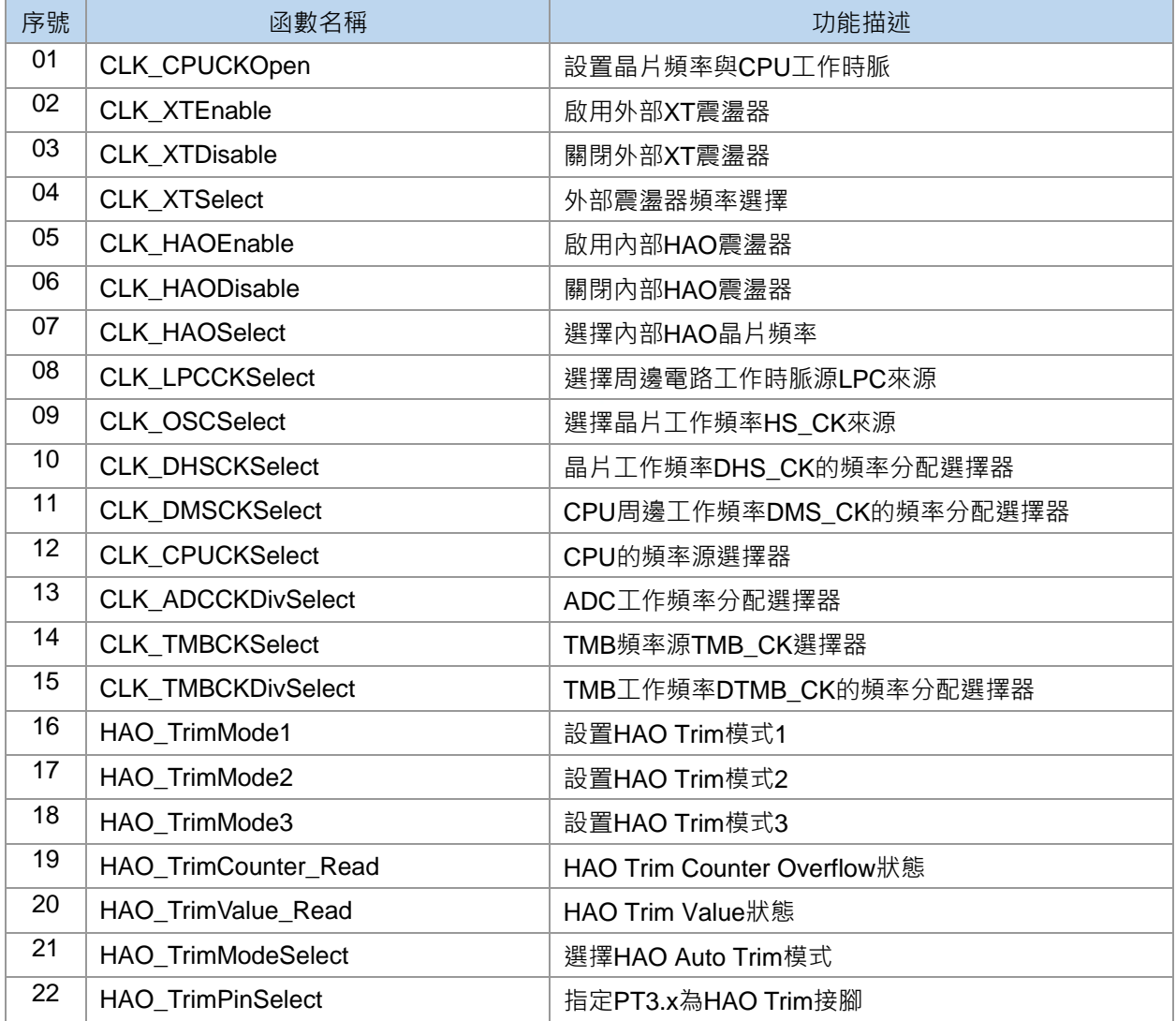

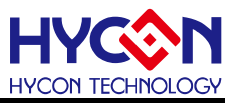

### <span id="page-33-0"></span>**3.2.函數說明**

#### <span id="page-33-1"></span>**3.2.1. CLK\_CPUCKOpen**

● **函數**

void CLK\_CPUCKOpen(

unsigned char haom, unsigned char oscs,

unsigned char dhsck,

unsigned char cpuck)

#### ● **函數功能**

設置晶片的內部高速震盪器HAO頻率、CPU工作時脈源以及周邊工作時脈DHS CK。 操作暫存器OSCCN0[7:0]。

#### ● **函數輸入參數**

haom [in] : 選擇內部高速震盪器頻率

- HAOM 17510KHZ :輸出頻率為17.51MHz
- HAOM\_8755KHZ : 輸出頻率為8.755MHz
- HAOM 4147KHZ : 輸出頻率為4.147MHz
- HAOM\_1843KHZ : 輸出頻率為1.843MHz

oscs [in]:選擇晶片工作頻率來源

- OSCS\_HAO : 晶片工作頻率來源內部高速震盪器HAO
- OSCS LPO : 晶片工作頻率來源內部低速震盪器LPO
- OSCS\_XT :晶片工作頻率來源外部震盪器

dhsck [in]:設置高速頻率DHS分頻

- DHS\_HSCKDIV8: 高速頻率DHS進行8分頻
- DHS\_HSCKDIV4:高速頻率DHS進行4分頻
- DHS\_HSCKDIV2: 高速頻率DHS進行2分頻
- DHS\_HSCKDIV1:高速頻率DHS進行1分頻
- cpuck [in]:選擇CPU工作時脈源
	- CPUS\_DHSCK :CPU的頻率選擇DHS\_CK
- CPUS\_HSCK :CPU的頻率選擇HS\_CK
- **包含標頭檔**

Driver/HY17M/HY17M26/CLK.h

● **函數返回值**

無

● **函數用法**

/\*選擇HAO頻率為1.843M並作為MCU頻率源﹐DHS進行1分頻﹐且高速頻率DHS\_CK作為CPU時鐘源 \*/ CLK\_CPUCKOpen(HAOM\_1843KHZ,OSCS\_HAO,DHS\_HSCKDIV1,CPUS\_DHSCK);

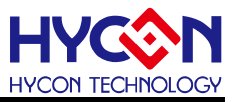

#### <span id="page-34-0"></span>**3.2.2. CLK\_XTEnable**

● **函數**

CLK\_XTEnable()

● **函數功能**

啟用外部XT震盪器,設置暫存器OSCCN2[5]=1。

● **函數輸入參數**

無

● **包含標頭檔**

Driver/HY17M/HY17M26/CKL.h

● **函數返回值**

無

● **函數用法**

/\* 啟用外部晶振 \*/

CLK\_XTEnable();

#### <span id="page-34-1"></span>**3.2.3. CLK\_XTDisable**

● **函數**

CLK\_XTDisable()

● **函數功能** 關閉外部XT震盪器,清零暫存器OSCCN2[5]=0。

● **輸入參數**

無

**● 包含標頭檔** 

Driver/HY17M/HY17M26/CLK.h

● **函數返回值**

無

● **函數用法**

/\* 關閉外部晶振 \*/ CLK\_XTDisable();

#### <span id="page-34-2"></span>**3.2.4. CLK\_XTSelect**

- **函數** CLK\_XTSelect(XTSel)
- **函數功能**

外部震盪器頻率選擇, 操作暫存器OSCCN2[4:3]。

● **輸入參數**

XTSel [in] : 選擇外部高速震盪器頻率

XTS\_16M : 外部震盪器頻率2~16MHz

#### **C 函式程式庫手冊**

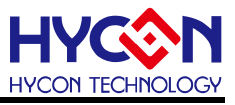

XTS 2M : 外部震盪器頻率2MHz(low power) XTS 32768 : 外部震盪器頻率32768Hz

#### ● **包含標頭檔**

Driver/HY17M/HY17M26/CLK.h

● **函數返回值**

無

● **函數用法**

/\*外部晶振頻率選擇2M \*/

CLK\_XTSelect(XTS\_2M);

#### <span id="page-35-0"></span>**3.2.5. CLK\_HAOEnable**

● **函數**

CLK\_HAOEnable()

● **函數功能**

啟用內部高速震盪器HAO,設置暫存器OSCCN2[0]。

● **輸入參數**

無

- **包含標頭檔** Driver/HY17M/HY17M26/CLK.h
- **函數返回值**

無

● **函數用法**

/\* 啟用內部高速震盪器HAO \*/ CLK\_HAOEnable();

#### <span id="page-35-1"></span>**3.2.6. CLK\_HAODisable**

● **函數**

CLK\_HAODisable()

● **函數功能**

關閉內部高速震盪器HAO, 清零暫存器OSCCN2[0]

● **輸入參數**

無

- **包含標頭檔** Driver/HY17M/HY17M26/CLK.h
- **函數返回值**

無

● **函數用法**

/\* 關閉內部高速震盪器HAO \*/

CLK\_HAODisable();
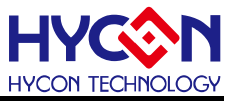

#### **3.2.7. CLK\_HAOSelect**

● **函數**

CLK\_HAOSelect(HAOSel)

● **函數功能**

選擇內部高速震盪器HAO頻率,設置暫存器OSCCN2[2:1]。

#### ● **輸入參數**

HAOSel [in] : 選擇內部高速震盪器頻率 HAOM\_17510KHZ : 內部震盪器輸出頻率為17.51MHz HAOM 8755KHZ : 內部震盪器輸出頻率為8.755MHz HAOM 4147KHZ : 內部震盪器輸出頻率為 4.147MHz HAOM 1843KHZ : 內部震盪器輸出頻率為 1.843MHz

● **包含標頭檔**

Driver/HY17M/HY17M26/CLK.h

● **函數返回值**

無

● **函數用法**

/\* 內部高速震盪器HAO頻率選擇1.843MHz \*/ CLK\_HAOSelect(HAOM\_1843KHZ);

### **3.2.8. CLK\_LPCCKSelect**

● **函數**

CLK\_LPCCKSelect(LPCCKSel)

- **函數功能** 選擇低速工作頻率LPC來源,暫存器OSCCN1[6]。
- **輸入參數**

LPCCKSel [in] : 選擇低速工作頻率LPC來源

- LCPS XT : 選擇外部XT震盪器
- LCPS LPO: 選擇內部低速震盪器LPO
- **包含標頭檔**

Driver/HY17M/HY17M26/CLK.h

● **函數返回值**

無

● **函數用法** /\* LCP\_CK來源選擇LPO \*/ CLK\_LPCCKSelect(LCPS\_LPO);

### **3.2.9. CLK\_OSCSelect**

**C 函式程式庫手冊**

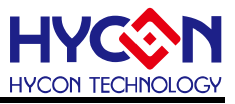

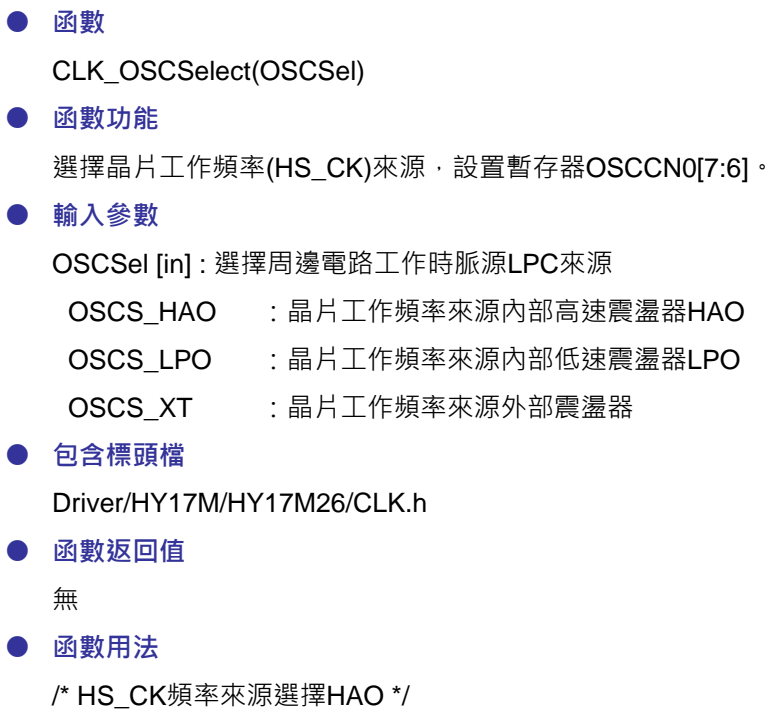

CLK\_OSCSelect(OSCS\_HAO);

# **3.2.10. CLK\_DHSCKSelect**

● **函數**

CLK\_DHSCKSelect (DHSCKSel)

● **函數功能**

晶片工作頻率(DHS\_CK)的頻率分配選擇器,設置暫存器OSCCN0[5:4]。

● **輸入參數**

DHSCKSel [in]: 選擇DHS\_CK頻率, HS\_CK分頻數

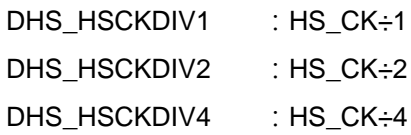

DHS\_HSCKDIV8 : HS\_CK÷8

● **包含標頭檔**

Driver/HY17M/HY17M26/CLK.h

● **函數返回值**

無

● **函數用法**

/\* DHS\_CK頻率選擇HS\_CK/1 \*/

CLK\_DHSCKSelect (DHS\_HSCKDIV1);

### **3.2.11. CLK\_DMSCKSelect**

● **函數**

CLK\_DMSCKSelect(DMSCKSel)

# **C 函式程式庫手冊**

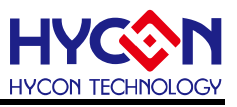

#### ● **函數功能**

CPU周邊工作頻率(DMS\_CK)的頻率分配選擇器,設置暫存器OSCCN0[3:1]。

● **輸入參數**

DMSCKSel [in]: 選擇DMS\_CK頻率, DHS\_CK分頻數

DMS\_DHSCKDIV2 : DHS\_CK÷2 DMS\_DHSCKDIV4 : DHS\_CK÷4 DMS\_DHSCKDIV8 : DHS\_CK÷8 DMS\_DHSCKDIV16 : DHS\_CK÷16 DMS\_DHSCKDIV32 : DHS\_CK÷32 DMS\_DHSCKDIV64 : DHS\_CK÷64 DMS\_DHSCKDIV128 : DHS\_CK÷128 DMS\_DHSCKDIV256 : DHS\_CK÷256

#### ● **包含標頭檔**

Driver/HY17M/HY17M26/CLK.h

# ● **函數返回值**

無

● **函數用法**

/\* DMS\_CK頻率選擇DHS\_CK/2 \*/ CLK\_DMSCKSelect(DMS\_DHSCKDIV2);

### **3.2.12. CLK\_CPUCKSelect**

# ● **函數**

CLK\_CPUCKSelect(CPUCKSel)

- **函數功能** CPU的頻率源選擇器,設置暫存器OSCCN0[0]。
- **輸入參數**

CPUCKSel [in] : 選擇CPU頻率來源 CPUS\_DHSCK :DHS\_CK

CPUS\_HSCK :HS\_CK ● **包含標頭檔**

Driver/HY17M/HY17M26/CLK.h

● **函數返回值**

無

● **函數用法** /\* CPU頻率選擇DHS\_CK \*/ CLK\_CPUCKSelect(CPUS\_DHSCK);

# **3.2.13. CLK\_ADCCKDivSelect**

# **C 函式程式庫手冊**

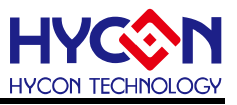

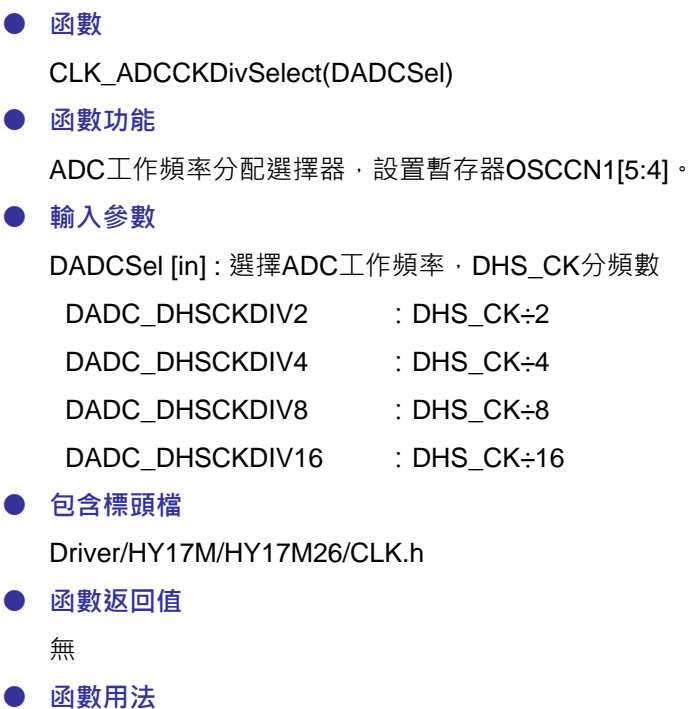

/\* ADC\_CK選擇DHS\_CK/2 \*/

CLK\_ADCCKDivSelect(DADC\_DHSCKDIV2);

#### **3.2.14. CLK\_TMBCKSelect**

● **函數**

CLK\_TMBCKSelect(TMBCKSel)

● **函數功能**

計數器B(TMB)頻率源(TMB\_CK)選擇器,設置暫存器OSCCN1[1]。

● **輸入參數**

TMBCKSel [in] : TMB頻率源選擇

TMBS\_LPCCK : LPC\_CK

TMBS\_HSCK : HS\_CK

● **包含標頭檔**

Driver/HY17M/HY17M26/CLK.h

● **函數返回值** 無

● **函數用法**

/\* TMB\_CK選擇HS\_CK \*/

CLK\_TMBCKSelect(TMBS\_HSCK);

# **3.2.15. CLK\_TMBCKDivSelect**

● **函數**

CLK\_TMBCKDivSelect(TMBCKDivSel)

# **C 函式程式庫手冊**

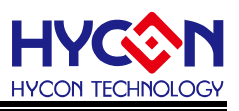

● **函數功能**

TMB工作頻率(DTMB\_CK)的頻率分配選擇器,設置暫存器OSCCN1[3:2]。

● **輸入參數**

TMBCKSel [in]: 選擇 TMB 頻率, TMB CK 分頻數

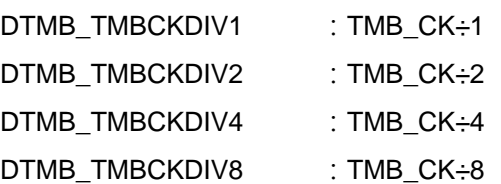

● **包含標頭檔**

Driver/HY17M/HY17M26/CLK.h

● **函數返回值**

無

● **函數用法**

/\* DTMB\_CK選擇TMB\_CK ÷1\*/ CLK\_TMBCKDivSelect(TMB\_CK÷1);

# **3.2.16. HAO\_TrimMode1**

● **函數**

HAO\_TrimMode1(trimcnt)

● **函數功能**

設置HAO目標值並開啟HAO Trim模式1。

例如UART Baud Rate=9600bps, Bit Prtiod=104.166us,若HAO希望頻率為2MHz(500ns),

TRIMCNT[9:0]=(104166\*2)/500=416d (1A0H)

設置暫存器TRIMCNTH[1:0]、TRIMCNTL[7:0]、TRIMCN0[7]、TRISC3[1]、PT3IN[1]。

● **輸入參數**

trimcnt [in]:設置HAO Trim頻率

● **包含標頭檔**

Driver/HY17M/HY17M26/CLK.h

- **函數返回值**
	- 1 :成功

2 :失敗

● **函數用法**

/\*設置HAO Trim模式1,並且設定目標頻率為2MHz,,UART RC為輸入接腳\*/

unsigned char result;

result = HAO\_TrimMode1(0x1A0);

### **3.2.17. HAO\_TrimMode2**

● **函數**

HAO\_TrimMode2(trimcnt, trimIO)

**C 函式程式庫手冊**

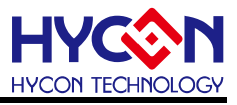

#### ● **函數功能**

設置HAO目標值與指定PT3.X為輸入接腳,並開啟HAO Trim模式2。 例如輸入4800kHz方波(Period=208.333us),若HAO希望頻率為2MHz(500ns), TRIMCNT[9:0]=208.333/500=416d (1A0H) 設置暫存器TRIMCNTH[1:0]、TRIMCNTL[7:0]、TRIMCN0[7]、TRISC3[1]、PT3IN[1]。

#### ● **輸入參數**

trimcnt [in] : 設置HAO Trim頻率 trimIO [in] : 指定PT3.X為輸入接腳

● **包含標頭檔**

Driver/HY17M/HY17M26/CLK.h

#### ● **函數返回值**

1 :成功

2 :失敗

#### **● 函數用法**

/\*設置HAO Trim模式2,設定目標頻率為2MHz,指定PT3.1為輸入接腳\*/

unsigned char result;

result = HAO\_TrimMode1(0x1A0, SRC\_PT31);

### **3.2.18. HAO\_TrimMode3**

● **函數**

HAO\_TrimMode3(trimcnt)

● **函數功能**

設置HAO目標值並開啟HAO Trim模式3。

例如輸入4800kHz方波(Period=208.333us), 若HAO希望頻率為2MHz(500ns),

TRIMCNT[9:0]=208.333/500=416d (1A0H)

設置暫存器TRIMCNTH[1:0]、TRIMCNTL[7:0]、TRIMCN0[7]、OSCCN2[5:3]。

● **輸入參數**

trimcnt [in] : 設置HAO Trim頻率

● **包含標頭檔**

Driver/HY17M/HY17M26/CLK.h

● **函數返回值**

1 :成功

2 :失敗

● **函數用法**

/\*設置HAO Trim模式3,設定目標頻率為2MHz,XTI為輸入接腳\*/

unsigned char result;

result = HAO\_TrimMode1(0x1A0);

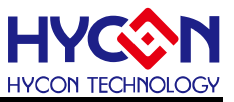

#### **3.2.19. HAO\_TrimCounter\_Read**

● **函數**

HAO\_TrimCounter\_Read()

● **函數功能**

讀取HAO Trim Counter Overflow狀態,設置暫存器TRIMCN0[7]。

● **輸入參數**

無

● **包含標頭檔**

Driver/HY17M/HY17M26/CLK.h

- **函數返回值**
	- 0 :計數器未溢位
	- 1 :計數器溢位

#### ● **函數用法**

/\* 讀取HAO Trim Counter Overflow狀態\*/

unsigned char status;

status = HAO\_TrimCounter\_Read();

### **3.2.20. HAO\_TrimValue\_Read**

● **函數**

HAO\_TrimValue\_Read()

● **函數功能**

讀取HAO Trim Value狀態,設置暫存器TRIMCN0[6]。

● **輸入參數**

無

- **包含標頭檔** Driver/HY17M/HY17M26/CLK.h
- **函數返回值**
	- 0 :未得到正確Trim Value
	- 1 :得到正確Trim Value
- **函數用法**

/\* 讀取HAO Trim Value狀態\*/ unsigned char status; status = HAO\_TrimValue\_Read();

# **3.2.21. HAO\_TrimModeSelect**

● **函數**

HAO\_TrimModeSelect(trimsel)

● **函數功能**

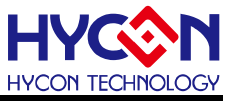

選擇HAO Trim模式,設置暫存器TRIMCN0[2:0]。

● **輸入參數**

trimsel [in]:設置HAO Trim模式 TRIMEN1\_Enable :Auto Trim模式1 TRIMEN2\_Enable : Auto Trim模式2 TRIMEN3\_Enable : Auto Trim模式3

● **包含標頭檔**

Driver/HY17M/HY17M26/CLK.h

● **函數返回值**

無

● **函數用法**

```
/* 選擇HAO Trim模式1*/
```
HAO\_TrimModeSelect(TRIMEN1\_Enable);

### **3.2.22. HAO\_TrimPinSelect**

● **函數**

HAO\_TrimPinSelect(Pinsel)

- **函數功能** 指定PT3.X為HAO Trim接腳,設置暫存器TRIMSRC[2:0]。
- **輸入參數**

Pinsel [in]: 0~7, 代表PT3.X為輸入接腳

● **包含標頭檔**

Driver/HY17M/HY17M26/CLK.h

● **函數返回值**

無

● **函數用法**

/\* 設置PT3.1為HAO Trim的輸入接腳\*/ HAO\_TrimPinSelect(SRC\_PT31);

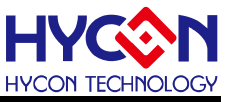

# **4. 定時計數器 TIMER/WDT**

# **4.1.函數簡介**

該部分函數描述看門狗(WDT)/ 定時計數器 A(Timer A)/ 定時計數器 B(Timer B)/ PWM 的功能控制,包含:

--看門狗(WDT)的配置控制、啟動控制、中斷控制

--定時計數器 A(Timer A)的配置控制、啟動控制、定時中斷控制

--定時計數器 B(Timer B)的配置控制、啟動控制、定時中斷控制

--PWM 的配置控制、啟動控制

#### --包含 WDT.h / TMR.h / INT.h

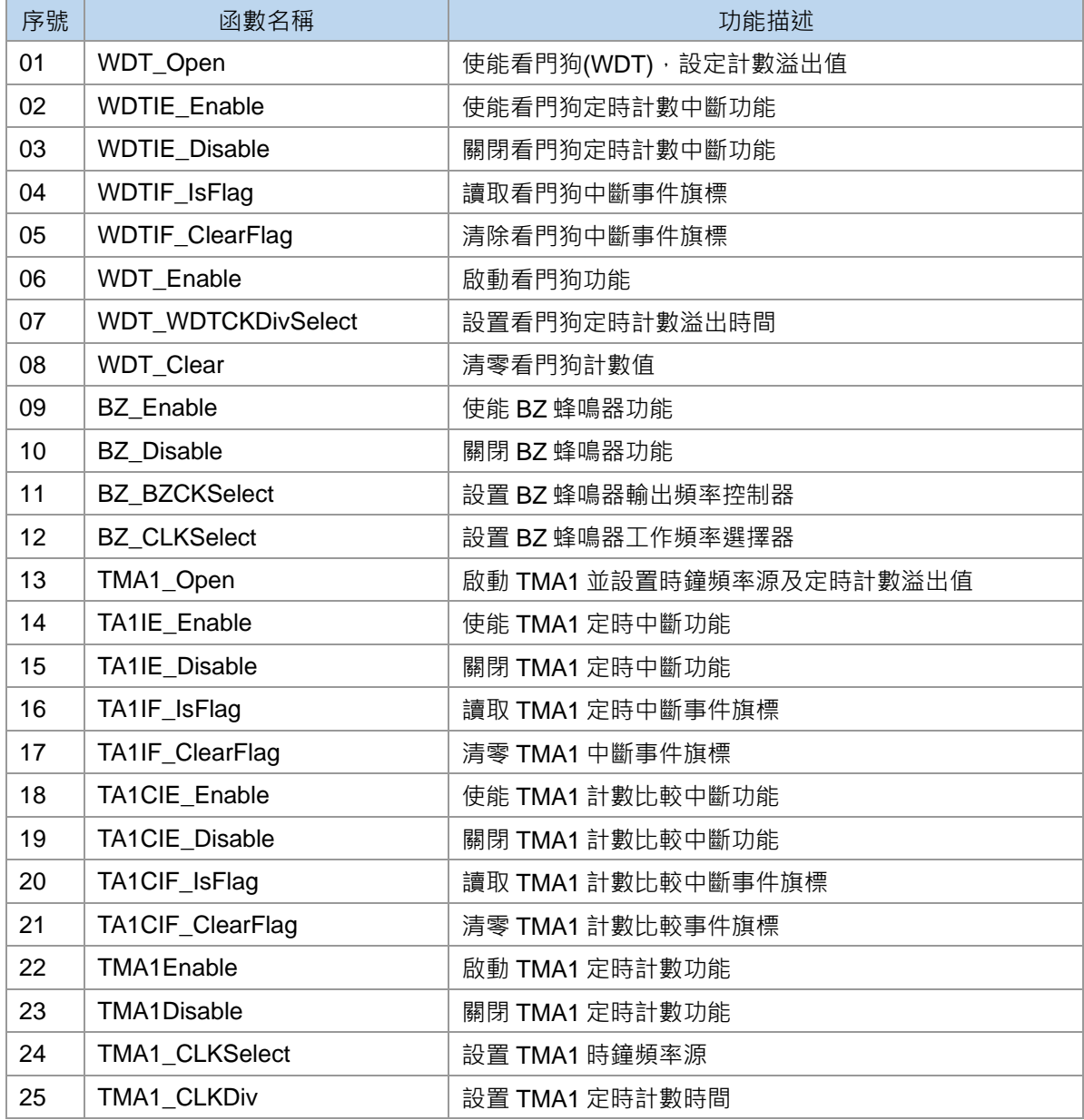

# **C 函式程式庫手冊**

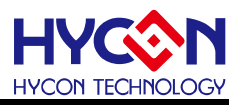

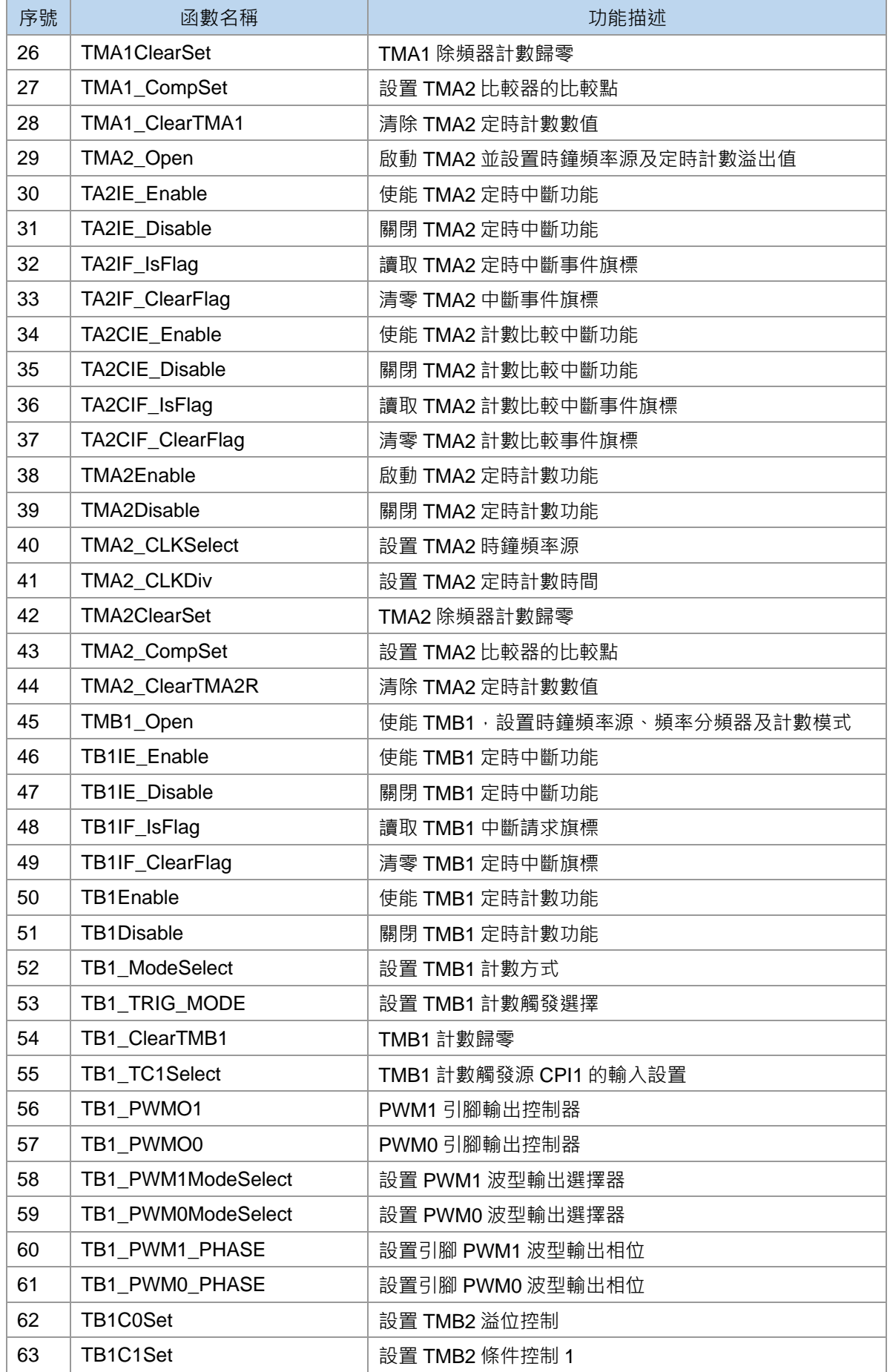

### **C 函式程式庫手冊**

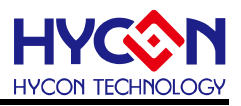

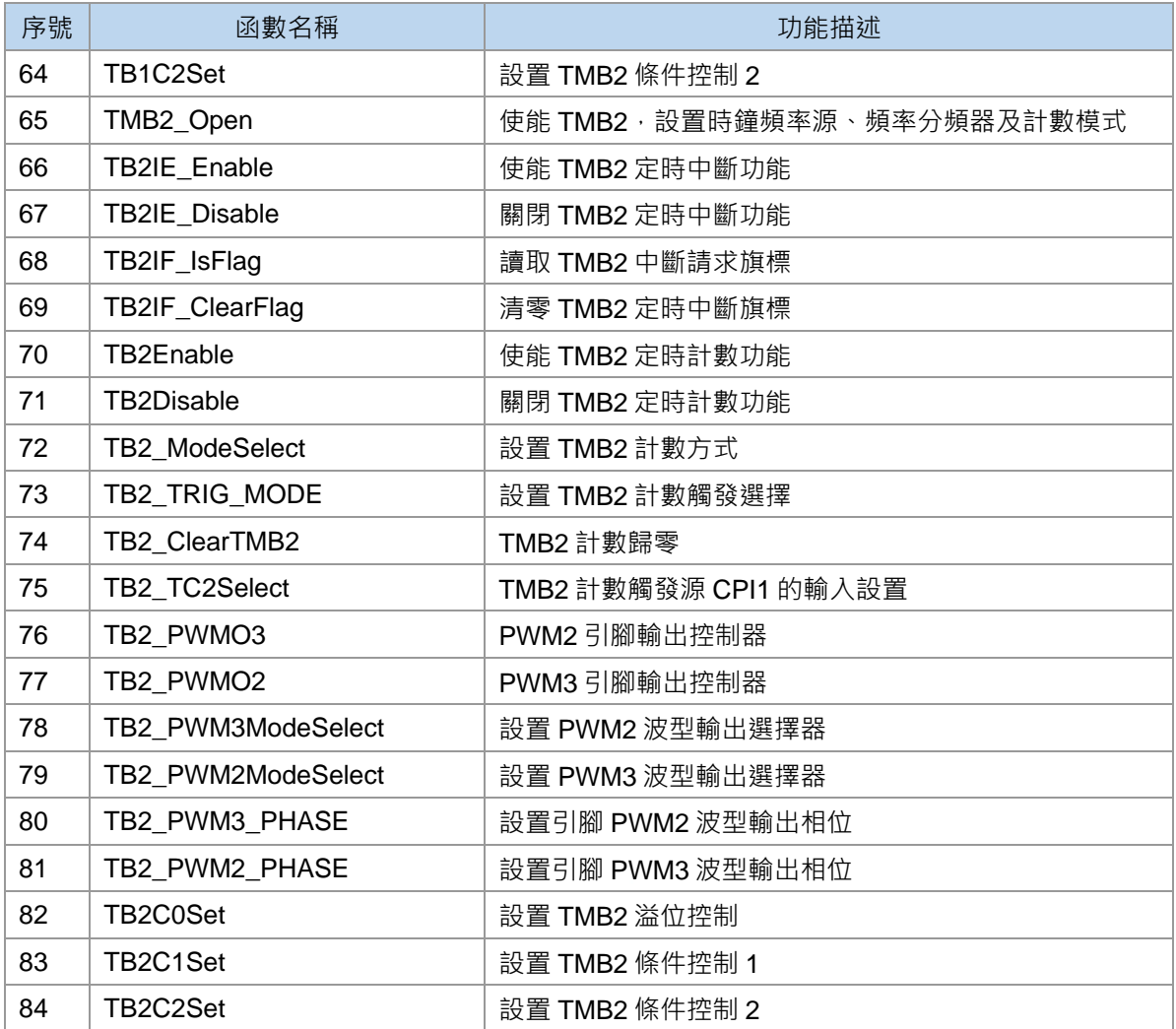

# **4.2.函數說明**

### <span id="page-46-0"></span>**4.2.1. WDT\_Open**

● **函數**

WDT\_Open(unsigned char wdts)

● **函數功能**

使能看門狗(WDT),設定計數溢出值,設置暫存器WDTCN[2:0]。

● **輸入參數**

wdts [in]:看門狗時鐘源分頻設置

- DWDT\_WDTCKDIV16384 : WDT\_CK÷16384 DWDT\_WDTCKDIV8192 : WDT\_CK÷8192
- DWDT\_WDTCKDIV4096 : WDT\_CK÷4096
- DWDT\_WDTCKDIV2048 : WDT\_CK÷2048
- DWDT\_WDTCKDIV64 : WDT\_CK÷64
- DWDT\_WDTCKDIV32 : WDT\_CK÷32

# **C 函式程式庫手冊**

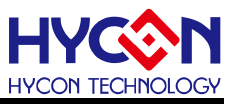

DWDT\_WDTCKDIV16 : WDT\_CK÷16 DWDT\_WDTCKDIV8 : WDT\_CK÷8

● **包含標頭檔**

Driver/HY17M/HY17M26/WDT.h

● **函數返回值**

無

● **函數用法**

/\* 設置看門狗溢出時間WDT\_CK÷32 \*/

WDT\_Open (DWDT\_WDTCKDIV32);

# <span id="page-47-0"></span>**4.2.2. WDTIE\_Enable**

● **函數**

WDTIE\_Enable()

● **函數功能**

使能看門狗定時計數中斷功能,設置暫存器INTE0[4]=1。

● **輸入參數**

無

- **包含標頭檔** Driver/HY17M/HY17M26/INT.h
- **函數返回值**

無

● **函數用法**

/\* 使能看門狗定時計數中斷 \*/ WDTIE\_Enable();

# <span id="page-47-1"></span>**4.2.3. WDTIE\_Disable**

● **函數**

WDTIE\_Disable()

● **函數功能**

關閉看門狗定時計數中斷功能,清零暫存器INTE0[4]。

● **輸入參數**

無

● **包含標頭檔**

Driver/HY17M/HY17M26/INT.h

● **函數返回值**

無

● **函數用法**

/\* 關閉看門狗定時中斷功能 \*/

WDTIE\_Disable();

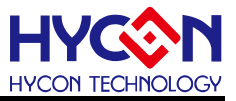

### <span id="page-48-0"></span>**4.2.4. WDTIF\_IsFlag**

● **函數**

WDTIF\_IsFlag()

● **函數功能**

讀取看門狗中斷事件旗標,讀取暫存器INTF0[4]。

● **輸入參數**

無

● **包含標頭檔**

Driver/HY17M/HY17M26/INT.h

- **函數返回值**
	- 0:看門狗未發生中斷事件
	- 1:看門狗已發生中斷事件
- **函數用法**

/\* 讀取看門狗中斷事件旗標 \*/

unsigned char flag;

```
Flag = WDTIF_IsFlag();
```
### <span id="page-48-1"></span>**4.2.5. WDTIF\_ClearFlag**

- **函數** WDTIF\_ClearFlag()
- **函數功能**

清除看門狗中斷事件旗標,清零暫存器INTF0[4]。

● **輸入參數**

無

- **包含標頭檔** Driver/HY17M/HY17M26/INT.h
- **函數返回值**

無

● **函數用法**

/\* 清除看門狗中斷請求旗標 \*/ WDTIF\_ClearFlag();

### <span id="page-48-2"></span>**4.2.6. WDT\_Enable**

- **函數** WDT\_Enable()
- **函數功能** 啟動看門狗功能,設置暫存器WDTCN[3]=1。

**C 函式程式庫手冊**

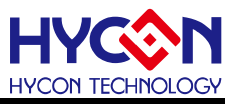

● **輸入參數**

無

- **包含標頭檔** Driver/HY17M/HY17M26/WDT.h
- **函數返回值**

無

● **函數用法**

/\* 啟動看門狗定時計數功能 \*/ WDT\_Enable();

# <span id="page-49-0"></span>**4.2.7. WDT\_WDTCKDivSelect**

● **函數**

WDT\_WDTCKDivSelect(Sel)

● **函數功能**

設置看門狗定時計數溢出時間,設置暫存器WDTCN[2:0]。

● **輸入參數**

Sel [in]:看門狗時鐘源分頻設置

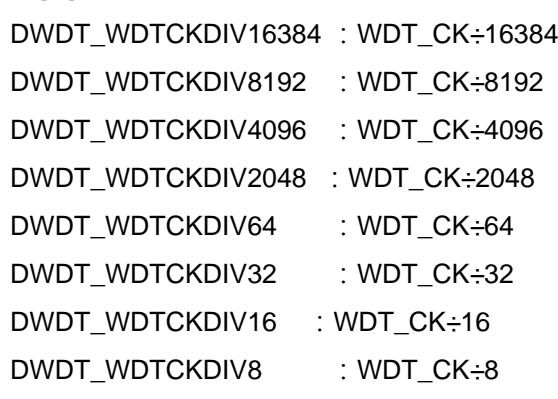

● **包含標頭檔**

Driver/HY17M/HY17M26/WDT.h

● **函數返回值**

無

● **函數用法**

/\* 設置看門狗定時溢出為WDT\_CK÷32 \*/ WDT\_WDTCKDivSelect(WDT\_CK÷32);

# <span id="page-49-1"></span>**4.2.8. WDT\_Clear**

- **函數** WDT\_Clear()
- **函數功能** 清零看門狗計數值。

**C 函式程式庫手冊**

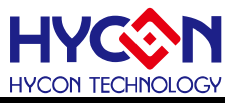

● **輸入參數**

無

- **包含標頭檔** Driver/HY17M/HY17M26/WDT.h
- **函數返回值**

無

● **函數用法**

/\* 清零看門狗定時計數值 \*/ WDT\_Clear();

<span id="page-50-0"></span>**4.2.9. BZ\_Enable**

● **函數**

BZ\_Enable()

● **函數功能**

使能BZ蜂鳴器功能,設置暫存器WDTCN[7]=1。

● **輸入參數**

無

- **包含標頭檔** Driver/HY17M/HY17M26/WDT.h
- **函數返回值**

無

● **函數用法**

/\* 使能蜂鳴器功能 \*/

BZ\_Enable();

# <span id="page-50-1"></span>**4.2.10. BZ\_Disable**

● **函數**

BZ\_Disable()

● **函數功能**

關閉BZ蜂鳴器功能,清零暫存器WDTCN[7]。

● **輸入參數**

無

- **包含標頭檔** Driver/HY17M/HY17M26/WDT.h
- **函數返回值**

無

● **函數用法**

/\* 關閉BZ蜂鳴器功能 \*/

BZ\_Disable();

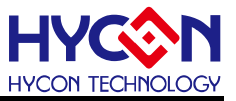

#### <span id="page-51-0"></span>**4.2.11. BZ\_BZCKSelect**

● **函數**

BZ\_BZCKSelect(Sel)

● **函數功能**

設置BZ蜂鳴器輸出頻率控制器,設置暫存器WDTCN[5:4]。

#### ● **輸入參數**

Sel [in]:BZ 蜂鳴器輸出頻率設置 DBZ DZCKDIV2 :設置輸出頻率為BZ CK÷2 DBZ\_DZCKDIV4 :設置輸出頻率為BZ\_CK÷4

DBZ\_DZCKDIV8 :設置輸出頻率為BZ\_CK÷8

- DBZ DZCKDIV16 :設置輸出頻率為BZ CK÷16
- **包含標頭檔**

Driver/HY17M/HY17M26/WDT.h

● **函數返回值**

無

● **函數用法**

/\* 設置BZ輸出頻率為BZ\_CK÷4 \*/ BZ\_BZCKSelect(DBZ\_DZCKDIV4);

#### <span id="page-51-1"></span>**4.2.12. BZ\_CLKSelect**

● **函數**

BZ\_CLKSelect(Sel)

- **函數功能** 設置BZ蜂鳴器工作頻率選擇器,設置暫存器WDTCN[6]。
- **輸入參數**

Sel [in]:BZ 蜂鳴器工作頻率設置

BZS\_LPCCK :設置工作頻率源為LPC\_CK

BZS LSCK :設置工作頻率源為LS CK

● **包含標頭檔**

Driver/HY17M/HY17M26/WDT.h

● **函數返回值**

無

● **函數用法** /\* 設置BZ工作頻率源為LPC\_CK \*/ BZ\_CLKSelect(BZS\_LPCCK);

# <span id="page-51-2"></span>**4.2.13. TMA1\_Open**

**HY17M26 C 函式程式庫手冊**

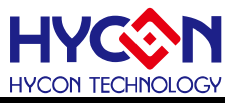

```
● 函數
  Void TMA1_Open(unsigned char ck ,unsigned char cks ,unsigned char tma_cmp)
● 函數功能
  設置TMA時鐘頻率源、定時計數溢出值以及TMA比較點,並啟動TMA定時功能,設置暫存器TMA1CNI7:21。
  TMA溢出頻率(DTMA_CK)計算方式為TMA1_CK/256/DTMA1,此時TMA1R[7:0]值累加1;而當TMA1R
  值累加到和TMA1Cl7:01一樣時,TA1ClF旗標置<1>,因此TMA比較點溢出頻率為DTMA1_CK*TMA1C。
  同樣必須在TA1CIE設置<1>且GIE設置<1>才有中斷服務
● 輸入參數
  ck [in]:TMA時鐘頻率源(TMA_CK)選擇
   TMAS_DMSCK :DMS_CK作為TMA頻率源
   TMAS_LPCCK :LPC_CK作為TMA頻率源
  cks [in]: TMA定時計數頻率設置, 此設置為TMA1計數溢出頻率
   DTMA_TMACKDIV2 : TMA_CK \div 2
   DTMA_TMACKDIV4 : TMA_CK \div 4
   DTMA_TMACKDIV8 : TMA_CK ÷ 18
   DTMA_TMACKDIV16 : TMA_CK ÷ 16
   DTMA_TMACKDIV32 : TMA_CK ÷ 32
   DTMA_TMACKDIV64 : TMA_CK ÷ 64
   DTMA_TMACKDIV128 : TMA_CK ÷ 128
   DTMA_TMACKDIV256 : TMA_CK ÷ 256
  tma_cmp [in]:設置TMA計數器比較點(TMAxC):0x00~0xFF
● 包含標頭檔
  Driver/HY17M/HY17M26/TMR.h 
● 函數返回值
  無
```

```
● 函數用法
```
/\* 設置TMA1時鐘源為DMS\_CK · 及計數頻率為TMA1\_CK÷16, 比較點溢出值為0x80 \*/ TMA1\_Open(TMAS\_DMSCK, DTMA\_TMACKDIV16, 0x80);

### <span id="page-52-0"></span>**4.2.14. TA1IE\_Enable**

- **函數**
	- TA1IE\_Enable()
- **函數功能** 使能TMA1定時中斷功能,設置暫存器INTE1[7]=1。
- **輸入參數**

無

● **包含標頭檔**

Driver/HY17M/HY17M26/INT h

**C 函式程式庫手冊**

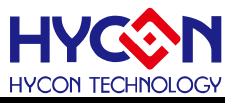

● **函數返回值**

無

● **函數用法**

/\* 使能TMA定時中斷功能 \*/

TA1IE\_Enable();

# <span id="page-53-0"></span>**4.2.15. TA1IE\_Disable**

● **函數**

TA1IE\_Disable()

● **函數功能**

關閉TMA1定時中斷功能,清零暫存器INTE1[7]。

● **輸入參數**

無

● **包含標頭檔**

Driver/HY17M/HY17M26/INT.h

● **函數返回值** 無

● **函數用法**

/\* 關閉TMA定時中斷功能 \*/ TA1IE\_Disable();

# <span id="page-53-1"></span>**4.2.16. TA1IF\_IsFlag**

● **函數**

TA1IF\_IsFlag()

- **函數功能** 讀取TMA1定時中斷事件旗標,讀取暫存器INTF1[7]。
- **輸入參數**

無

● **包含標頭檔**

Driver/HY17M/HY17M26/INT.h

● **函數返回值**

返回TMA中斷事件旗標:

- 0:TMA沒有中斷事件
- 1:TMA產生中斷事件
- **函數用法**

/\* 讀取TMA定時中斷事件旗標 \*/

unsigned char flag ;

 $flag = TA1IF$   $IsFlag()$ ;

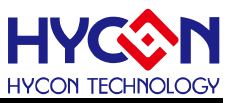

### <span id="page-54-0"></span>**4.2.17. TA1IF\_ClearFlag**

● **函數**

TA1IF\_ClearFlag()

● **函數功能**

清零TMA1中斷事件旗標,清零暫存器INTF1[7]。

● **輸入參數**

無

● **包含標頭檔**

Driver/HY17M/HY17M26/INT.h

● **函數返回值**

無

● **函數用法**

/\* 清零TMA中斷事件旗標 \*/

TA1IF\_ClearFlag();

# <span id="page-54-1"></span>**4.2.18. TA1CIE\_Enable**

● **函數**

TA1CIE\_Enable()

● **函數功能**

使能TMA1計數比較中斷功能,設置暫存器INTE0[6]=1。

● **輸入參數**

無

● **包含標頭檔**

Driver/HY17M/HY17M26/INT.h

● **函數返回值**

無

● **函數用法**

```
/* 使能TMA計數比較中斷功能 */ 
TA1CIE_Enable();
```
# <span id="page-54-2"></span>**4.2.19. TA1CIE\_Disable**

- **函數** TA1CIE\_Disable()
- **函數功能** 關閉TMA1計數比較中斷功能,清零暫存器INTE0[6]。
- **輸入參數**

無

● **包含標頭檔**

Driver/HY17M/HY17M26/INT.h

**C 函式程式庫手冊**

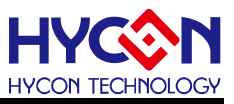

#### ● **函數返回值**

無

● **函數用法**

```
/* 關閉TMA計數比較中斷功能 */
```
TA1CIE\_Disable();

# <span id="page-55-0"></span>**4.2.20. TA1CIF\_IsFlag**

● **函數**

TA1CIF\_IsFlag()

● **函數功能**

讀取TMA1計數比較中斷事件旗標,讀取暫存器INTF0[6]。

● **輸入參數**

無

● **包含標頭檔**

Driver/HY17M/HY17M26/INT.h

● **函數返回值**

返回TMA計數比較中斷事件旗標:

- 0:TMA沒有中斷事件
- 1:TMA產生中斷事件

#### ● **函數用法**

/\* 讀取TMA計數比較中斷請求旗標 \*/ unsigned char flag : flag = TA1CIF\_IsFlag();

# <span id="page-55-1"></span>**4.2.21. TA1CIF\_ClearFlag**

● **函數**

TA1CIF\_ClearFlag()

● **函數功能**

清零TMA1計數比較事件旗標,清零暫存器INTF0[6]。

● **輸入參數**

無

● **包含標頭檔**

Driver/HY17M/HY17M26/INT.h

● **函數返回值**

無

● **函數用法**

/\* 清零TMA計數比較事件旗標 \*/

TA1CIF\_ClearFlag();

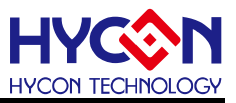

#### <span id="page-56-0"></span>**4.2.22. TMA1Enable**

● **函數**

TMA1Enable()

● **函數功能**

啟動TMA1定時計數功能,設置暫存器TMA1CN[7]=1 。

● **輸入參數**

無

● **包含標頭檔**

Driver/HY17M/HY17M26/TMR.h

● **函數返回值**

無

● **函數用法**

/\* 啟動TMA定時計數功能 \*/ TMA1Enable();

# <span id="page-56-1"></span>**4.2.23. TMA1Disable**

● **函數**

TMA1Disable()

● **函數功能**

關閉TMA1定時計數功能,清零暫存器TMACN[7]。

● **輸入參數**

無

● **包含標頭檔**

Driver/HY17M/HY17M26/TMR.h

● **函數返回值**

無

● **函數用法**

/\* 關閉TMA定時計數功能 \*/ TMA1Disable();

# <span id="page-56-2"></span>**4.2.24. TMA1\_CLKSelect**

- **函數** TMA1\_CLKSelect(Sel)
- **函數功能** 設置TMA的時鐘頻率源,設置暫存器TMA1CN[5]。
- **輸入參數**

ck [in]:TMA時鐘頻率源(TMA\_CK)選擇

TMAS\_DMSCK :DMS\_CK作為TMA頻率源

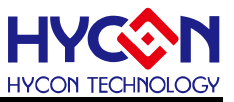

TMAS\_LPCCK :LPC\_CK作為TMA頻率源

- **包含標頭檔** Driver/HY17M/HY17M26/TMR.h
- **函數返回值** 
	- 無

#### ● **函數用法**

/\* 設置TMA時鐘頻率源為DMS CK \*/ TMA1\_CLKSelect(TMAS\_DMSCK );

#### <span id="page-57-0"></span>**4.2.25. TMA1\_CLKDiv**

● **函數**

TMA1\_CLKDiv(Sel)

● **函數功能**

設置TMA定時計數時間,設置暫存器TMA1CN[4:2]。

● **輸入參數**

cks [in]:TMA定時計數頻率設置

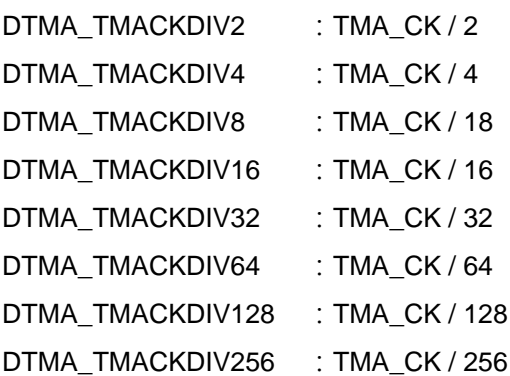

● **包含標頭檔**

Driver/HY17M/HY17M26/TMR.h

#### ● **函數返回值**

無

#### ● **函數用法**

/\* 設定TMA定時計數頻率為TMA\_CK / 16 \*/ TMA1\_CLKDiv( TMA\_CK / 16);

#### <span id="page-57-1"></span>**4.2.26. TMA1ClearSet**

#### ● **函數**

TMA1ClearSet()

● **函數功能**

TMA1除頻器計數歸零。TMACL1設置<1>清除TMA1\_CK、DTMA1\_CK計數器後,TMACL1由硬體自動置 <0>, 設置暫存器TMA1CN[6]。

**C 函式程式庫手冊**

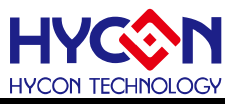

● **輸入參數**

無

- **包含標頭檔** Driver/HY17M/HY17M26/TMR.h
- **函數返回值**

無

● **函數用法**

/\* TMA1除頻器計數歸零 \*/

TMA1ClearSet();

# <span id="page-58-0"></span>**4.2.27. TMA1\_CompSet**

● **函數**

TMA1\_CompSet(Set)

● **函數功能**

設置TMA比較器的比較點,認置暫存器TMA1C[7:0]。

● **輸入參數**

Set [in]: 當TMA1R值累加到和TMA1C一樣時,TA1CIF旗標都被置1:0x00~0xFF

● **包含標頭檔**

Driver/HY17M/HY17M26/TMR.h

● **函數返回值**

無

● **函數用法**

/\* 設置TMA1計數比較點0x0f \*/

TMA1\_CompSet(0x0f);

# <span id="page-58-1"></span>**4.2.28. TMA1\_ClearTMA1R**

● **函數**

TMA1\_ClearTMA1R()

● **函數功能**

清除TMA1計數數值,清零暫存器TMA1R[7:0]。

● **輸入參數**

無

- **包含標頭檔** Driver/HY17M/HY17M26/TMR.h
- **函數返回值**

無

● **函數用法**

/\* 清零TMA計數數值 \*/

TMA1\_ClearTMA1();

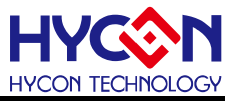

#### <span id="page-59-0"></span>**4.2.29. TMA2\_Open**

● **函數**

Void TMA2\_Open(unsigned char ck ,unsigned char cks ,unsigned char tma\_cmp)

● **函數功能**

設置TMA時鐘頻率源、定時計數溢出值以及TMA比較點,並啟動TMA定時功能,設置暫存器TMA2CNI7:21。 TMA溢出頻率(DTMA\_CK)計算方式為TMA\_CK/256/DTMA1,此時TMA2R[7:0]值累加1;而當TMA2R 值累加到和TMA2C[7:0]一樣時,TA1CIF旗標置<1>,因此TMA比較點溢出頻率為DTMA\_CK\*TMA2C。 同樣必須在TA2CIE設置<1>且GIE設置<1>才有中斷服務

● **輸入參數**

ck [in]:TMA時鐘頻率源(TMA\_CK)選擇

TMAS\_DMSCK :DMS\_CK作為TMA頻率源

TMAS\_LPCCK :LPC\_CK作為TMA頻率源

cks [in]: TMA定時計數頻率設置, 此設置為TMA2計數溢出頻率

```
DTMA_TMACKDIV2 : TMA_CK \div 2
```

```
DTMA_TMACKDIV4 : TMA_CK \div 4
```
- DTMA\_TMACKDIV8 : TMA\_CK ÷ 18
- DTMA\_TMACKDIV16 : TMA\_CK ÷ 16
- DTMA\_TMACKDIV32 : TMA\_CK ÷ 32
- DTMA\_TMACKDIV64 : TMA\_CK ÷ 64
- DTMA\_TMACKDIV128 : TMA\_CK ÷ 128
- DTMA\_TMACKDIV256 : TMA CK ÷ 256

tma\_cmp [in]:設置TMA計數器比較點(TMAxC):0x00~0xFF

● **包含標頭檔**

Driver/HY17M/HY17M26/TMR.h

● **函數返回值**

無

● **函數用法**

/\* 設置TMA2時鐘源為DMS\_CK · 及計數頻率為TMA\_CK ÷ 16 · 比較點溢出值為0x80 \*/ TMA2\_Open(TMAS\_DMSCK, DTMA\_TMACKDIV16, 0x80 );

#### <span id="page-59-1"></span>**4.2.30. TA2IE\_Enable**

● **函數**

TA2IE\_Enable()

● **函數功能**

使能TMA2定時中斷功能,設置暫存器INTE2[7]=1。

● **輸入參數**

無

**C 函式程式庫手冊**

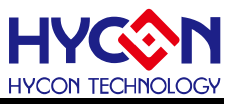

● **包含標頭檔**

Driver/HY17M/HY17M26/INT.h

- **函數返回值** 無
- **函數用法**

/\* 使能TMA定時中斷功能 \*/

TA2IE\_Enable();

# <span id="page-60-0"></span>**4.2.31. TA2IE\_Disable**

● **函數**

TA2IE\_Disable()

● **函數功能**

關閉TMA2定時中斷功能,清零暫存器INTE2[7]。

● **輸入參數**

無

● **包含標頭檔**

Driver/HY17M/HY17M26/INT.h

● **函數返回值**

無

● **函數用法**

/\* 關閉TMA定時中斷功能 \*/ TA2IE\_Disable();

# <span id="page-60-1"></span>**4.2.32. TA2IF\_IsFlag**

● **函數**

TA2IF\_IsFlag()

● **函數功能**

讀取TMA2定時中斷事件旗標,讀取暫存器INTF2[7]。

● **輸入參數**

無

● **包含標頭檔**

Driver/HY17M/HY17M26/INT.h

● **函數返回值**

返回TMA中斷事件旗標:

- 0:TMA沒有中斷事件
- 1:TMA產生中斷事件
- **函數用法**

/\* 讀取TMA定時中斷事件旗標 \*/

unsigned char flag ;

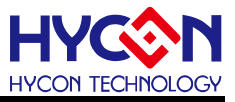

flag = TA2IF\_IsFlag();

# <span id="page-61-0"></span>**4.2.33. TA2IF\_ClearFlag**

● **函數**

TA2IF\_ClearFlag()

● **函數功能**

清零TMA2中斷事件旗標,清零暫存器INTF2[7]。

● **輸入參數**

無

● **包含標頭檔**

Driver/HY17M/HY17M26/INT.h

● **函數返回值**

無

● **函數用法**

/\* 清零TMA中斷事件旗標 \*/

TA2IF\_ClearFlag();

#### <span id="page-61-1"></span>**4.2.34. TA2CIE\_Enable**

● **函數**

TA2CIE\_Enable()

● **函數功能**

使能TMA2計數比較中斷功能,設置暫存器INTE2[6]=1。

● **輸入參數**

無

- **包含標頭檔** Driver/HY17M/HY17M26/INT.h
- **函數返回值**

無

● **函數用法**

```
/* 使能TMA計數比較中斷功能 */ 
TA2CIE_Enable();
```
### <span id="page-61-2"></span>**4.2.35. TA2CIE\_Disable**

● **函數**

TA2CIE\_Disable()

● **函數功能**

關閉TMA1計數比較中斷功能,清零暫存器INTE2[6]。

● **輸入參數**

**C 函式程式庫手冊**

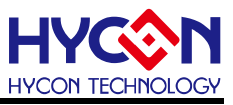

無

**● 包含標頭檔** 

Driver/HY17M/HY17M26/INT.h

● **函數返回值**

無

● **函數用法**

/\* 關閉TMA計數比較中斷功能 \*/ TA2CIE\_Disable();

# <span id="page-62-0"></span>**4.2.36. TA2CIF\_IsFlag**

● **函數**

TA2CIF\_IsFlag()

● **函數功能**

讀取TMA2計數比較中斷事件旗標,讀取暫存器INTF2[6]。

● **輸入參數**

無

**● 包含標頭檔** 

Driver/HY17M/HY17M26/INT.h

● **函數返回值**

返回TMA計數比較中斷事件旗標:

- 0:TMA沒有中斷事件
- 1:TMA產生中斷事件

● **函數用法**

/\* 讀取TMA計數比較中斷請求旗標 \*/

unsigned char flag ;

flag = TA2CIF\_IsFlag();

# <span id="page-62-1"></span>**4.2.37. TA2CIF\_ClearFlag**

● **函數**

TA2CIF\_ClearFlag()

- **函數功能** 清零TMA2計數比較事件旗標,清零暫存器INTF2[6]。
- **輸入參數**

無

- **包含標頭檔** Driver/HY17M/HY17M26/INT.h
- **函數返回值**

無

**C 函式程式庫手冊**

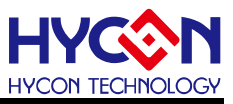

#### ● **函數用法**

/\* 清零TMA計數比較事件旗標 \*/

TA2CIF\_ClearFlag();

### <span id="page-63-0"></span>**4.2.38. TMA2Enable**

● **函數**

TMA2Enable()

● **函數功能**

啟動TMA2定時計數功能,設置暫存器TMA2CN[7]=1。

● **輸入參數**

無

**● 包含標頭檔** 

Driver/HY17M/HY17M26/TMR.h

● **函數返回值**

無

● **函數用法**

/\* 啟動TMA定時計數功能 \*/ TMA2Enable();

#### <span id="page-63-1"></span>**4.2.39. TMA2Disable**

● **函數**

TMA2Disable()

● **函數功能**

關閉TMA2定時計數功能,清零暫存器TMA2CN[7]。

● **輸入參數**

無

● **包含標頭檔**

Driver/HY17M/HY17M26/TMR.h

● **函數返回值**

無

● **函數用法**

/\* 關閉TMA定時計數功能 \*/ TMA2Disable();

### <span id="page-63-2"></span>**4.2.40. TMA2\_CLKSelect**

● **函數**

TMA2\_CLKSelect(Sel)

● **函數功能**

# **C 函式程式庫手冊**

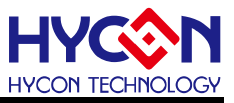

設置TMA的時鐘頻率源,設置暫存器TMA2CN[5]。

● **輸入參數**

ck [in]:TMA時鐘頻率源(TMA\_CK)選擇 TMAS\_DMSCK :DMS\_CK作為TMA頻率源 TMAS\_LPCCK :LPC\_CK作為TMA頻率源

● **包含標頭檔**

Driver/HY17M/HY17M26/TMR.h

● **函數返回值**

無

**● 函數用法** 

/\* 設置TMA時鐘頻率源為DMS\_CK \*/ TMA2\_CLKSelect(TMAS\_DMSCK );

# <span id="page-64-0"></span>**4.2.41. TMA2\_CLKDiv**

● **函數**

TMA2\_CLKDiv(Sel)

- **函數功能** 設置TMA定時計數時間,設置暫存器TMA2CN[4:2]。
- **輸入參數**

cks [in]:TMA定時計數頻率設置

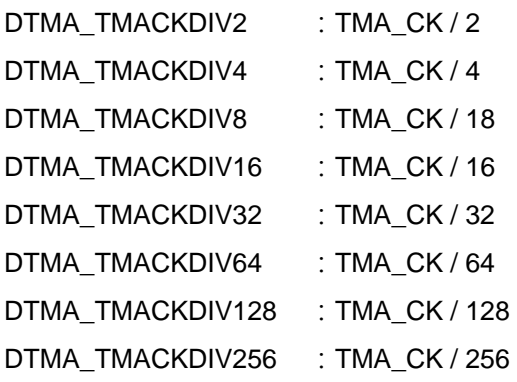

● **包含標頭檔**

Driver/HY17M/HY17M26/TMR.h

● **函數返回值**

無

● **函數用法**

/\* 設定TMA定時計數頻率為TMA\_CK / 16 \*/ TMA2\_CLKDiv(TMA\_CK / 16);

#### <span id="page-64-1"></span>**4.2.42. TMA2ClearSet**

● **函數**

TMA2ClearSet()

### **C 函式程式庫手冊**

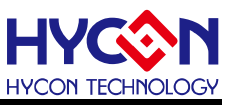

#### ● **函數功能**

TMA2除頻器計數歸零。TMACL2設置<1>清除TMA\_CK、DTMA\_CK計數器後,TMACL2由硬體自動置 <0>,設置暫存器TMA2CN[6]。

● **輸入參數**

無

● **包含標頭檔**

Driver/HY17M/HY17M26/TMR.h

● **函數返回值**

無

● **函數用法**

/\* TMA2除頻器計數歸零 \*/

TMA2ClearSet();

# <span id="page-65-0"></span>**4.2.43. TMA2\_CompSet**

● **函數**

TMA2\_CompSet(Set)

- **函數功能** 設置TMA比較器的比較點,認置暫存器TMA2C[7:0]。
- **輸入參數**

Set [in]:當TMA2R值累加到和TMA2C一樣時,TA2CIF旗標都被置1:0x00~0xFF

● **包含標頭檔**

Driver/HY17M/HY17M26/TMR.h

● **函數返回值**

無

● **函數用法**

```
/* 設置TMA2計數比較點0x0f */
```
TMA2\_CompSet(0x0f);

### <span id="page-65-1"></span>**4.2.44. TMA2\_ClearTMA2R**

● **函數**

TMA2\_ClearTMA2R()

- **函數功能** 清除TMA2計數數值,清零暫存器TMA2R[7:0]。
- **輸入參數**

無

- **包含標頭檔** Driver/HY17M/HY17M26/TMR.h
- **函數返回值**

# **HY17M26 C 函式程式庫手冊**

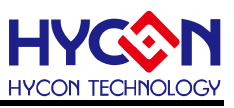

無

#### ● **函數用法**

/\* 清零TMA計數數值 \*/ TMA2\_ClearTMA2R();

#### <span id="page-66-0"></span>**4.2.45. TMB1\_Open**

● **函數**

void TMB1\_Open( unsigned char ck,

unsigned char cks,

unsigned char mode,

unsigned char trig\_mode)

#### ● **函數功能**

使能TMB1,設置TMB時鐘頻率源和時鐘頻率分頻器,及TMB計數模式,設置暫存器TB1CN0[7:0]。

#### ● **輸入參數**

ck [in] : TMB頻率源選擇

TMBS\_LPCCK : LPC\_CK

TMBS\_HSCK : HS\_CK

```
cks [in] : 選擇 TMB 頻率, TMB CK 分頻數
```
- DTMB\_TMBCKDIV1 : TMB\_CK÷1
- DTMB\_TMBCKDIV2 : TMB\_CK÷2
- DTMB\_TMBCKDIV4 : TMB\_CK÷4
- DTMB\_TMBCKDIV8 : TMB\_CK÷8

mode [in]:設置TMB計數模式

- TB1M\_16bit : TMB作為16-bit定時計數器使用
- TB1M\_17bit : TMB作為17-bit定時計數器使用
- TB1M\_2\_8bit :TMB作為2組8-bit定時計數器使用
- TB1M\_8\_8bit :TMB作為8+8-bit定時計數器使用

trig\_mode [in] : TMB計數觸發選擇

- TB1RT\_LogicH : Logic High, 總是觸發
- TB1RT\_CP11 : 根據CPI1輸入源比較觸發
- **包含標頭檔**

Driver/HY17M/HY17M26/TMR.h

Driver/HY17M/HY17M26/CLK.h

● **函數返回值**

無

● **函數用法**

/\* 使能TMB1 · 設置TMB時鐘源為HS\_CK · 時鐘源進行2分頻 · 作為16bit計數器 · 觸發選擇為Logic High

\*/

TMB1\_Open(TMBS\_HSCK,DTMB\_TMBCKDIV2,TB1M\_16bit,TB1RT\_LogicH);

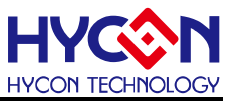

#### <span id="page-67-0"></span>**4.2.46. TB1IE\_Enable**

● **函數**

TB1IE\_Enable()

● **函數功能**

使能TMB定時中斷功能,設置暫存器INTE0[3]=1。

● **輸入參數**

無

● **包含標頭檔**

Driver/HY17M/HY17M26/INT.h

● **函數返回值**

無

● **函數用法**

/\* 使能TMB1定時中斷功能 \*/ TB1IE\_Enable();

#### <span id="page-67-1"></span>**4.2.47. TB1IE\_Disable**

● **函數**

TB1IE\_Disable()

● **函數功能**

關閉TMB1定時中斷功能,清零暫存器INTE0[3]。

● **輸入參數**

無

● **包含標頭檔**

Driver/HY17M/HY17M26/INT.h

● **函數返回值**

無

● **函數用法**

/\* 關閉TMB定時中斷功能 \*/ TB1IE\_Disable();

#### <span id="page-67-2"></span>**4.2.48. TB1IF\_IsFlag**

● **函數**

TB1IF\_IsFlag()

● **函數功能**

讀取TMB1中斷請求旗標,讀取暫存器INTF0[3]。

● **輸入參數**

無

**C 函式程式庫手冊**

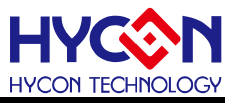

# ● **包含標頭檔** Driver/HY17M/HY17M26/INT.h

● **函數返回值**

返回TMB定時中斷事件旗標值

- 0:TMB沒有產生中斷事件
- 1:TMB已產生中斷事件
- **函數用法**

/\* 讀取TMB中斷請求旗標 \*/

unsigned char flag ;

 $flag = TB1IF_lsFlag();$ 

# <span id="page-68-0"></span>**4.2.49. TB1IF\_ClearFlag**

● **函數**

TB1IF\_ClearFlag()

- **函數功能** 清零TMB定時中斷旗標,清零暫存器INTF0[3]。
- **輸入參數** 無
- **包含標頭檔**

Driver/HY17M/HY17M26/INT.h

● **函數返回值**

無

● **函數用法**

/\*清零TMB定時中斷旗標\*/ TB1IF\_ClearFlag();

# <span id="page-68-1"></span>**4.2.50. TB1Enable**

● **函數**

TB1Enable()

● **函數功能**

使能TMB定時計數功能,設置暫存器TB1CN0[7]=1。

● **輸入參數**

無

- **包含標頭檔** Driver/HY17M/HY17M26/TMR.h
- **函數返回值**

無

● **函數用法**

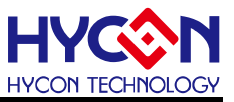

/\* 使能TMB定時計數功能 \*/

TMB\_Enable();

### <span id="page-69-0"></span>**4.2.51. TB1Disable**

● **函數**

TB1Disable()

● **函數功能**

關閉TMB定時計數功能,清零暫存器TB1CN0[7]。

● **輸入參數**

無

● **包含標頭檔**

Driver/HY17M/HY17M26/TMR.h

● **函數返回值**

無

**● 函數用法** 

/\* 關閉TMB定時計數功能 \*/ TB1Disable();

### <span id="page-69-1"></span>**4.2.52. TB1\_ModeSelect**

● **函數**

TB1\_ModeSelect(Sel)

● **函數功能**

設置TMB計數方式,設置暫存器TB1CN0[6:5]。

● **輸入參數**

Sel [in]:設置TMB計數模式

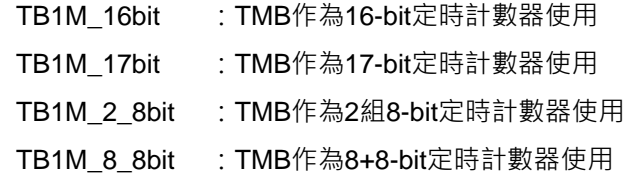

● **包含標頭檔**

Driver/HY17M/HY17M26/TMR.h

● **函數返回值**

無

- **函數用法**
	- /\* 設置TMB計數器為16bit \*/

TB1\_ModeSelect (TB1M\_16bit);

# <span id="page-69-2"></span>**4.2.53. TB1\_TRIG\_MODE**

# **C 函式程式庫手冊**

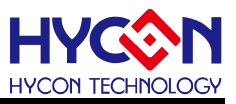

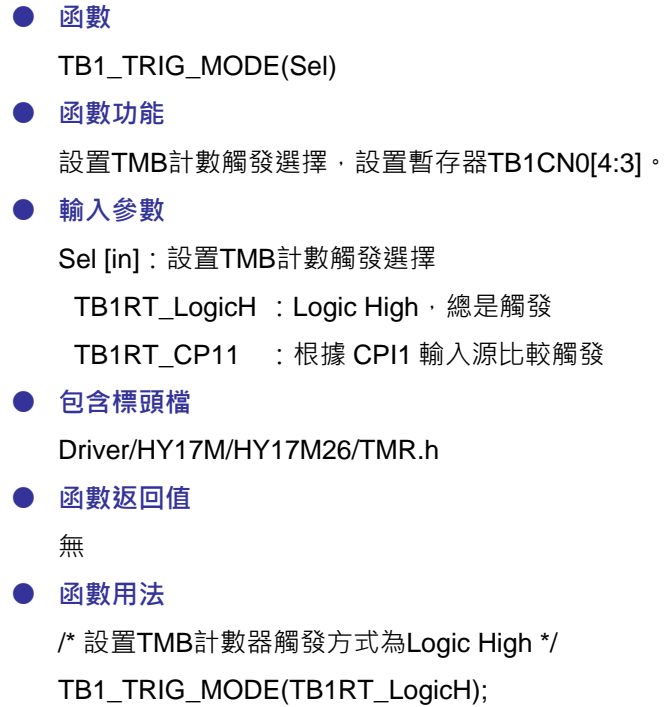

### <span id="page-70-0"></span>**4.2.54. TB1\_ClearTMB1**

● **函數**

TB1\_ClearTMB1()

● **函數功能**

TMB計數歸零,設置暫存器TB1CN0[2]=1。 計數器歸零後自動置<0>。

● **輸入參數**

無

- **包含標頭檔** Driver/HY17M/HY17M26/TMR.h
- **函數返回值**

無

● **函數用法**

/\* TMB計數歸零 \*/

TB1\_ClearTMB1();

# <span id="page-70-1"></span>**4.2.55. TB1\_TC1Select**

#### ● **函數**

TB1\_TC1Select(Set)

● **函數功能**

TMB計數觸發源CPI1設置,設置暫存器TC1CN0[6:5]。

● **輸入參數**

# **C 函式程式庫手冊**

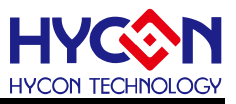

Set [in]:設置CPI1輸入源

- TC1S TBI0 : TBI0來自GPIO口的輸入 (預設)
- TC1S TBI1 : TBI1 來自 GPIO 口的輸入
- TC1S\_LSCK : 低頻時脈源 LS\_CK
- TC1S\_OPC : OPC

### ● **包含標頭檔**

Driver/HY17M/HY17M26/TMR.h

● **函數返回值**

無

#### **● 函數用法**

/\* CPI1選擇低速震盪器LPC\_CK \*/ TB1\_TC1Select (TC1S\_LSCK);

# <span id="page-71-0"></span>**4.2.56. TB1\_PWMO1**

#### ● **函數**

TB1\_PWMO1(Sel)

- **函數功能** PWM1引腳輸出控制器,設置暫存器TB1CN0[1]。
- **輸入參數**

Sel [in]:設置PWM1輸出控制器 PWMO1\_DISABLE : PWM1引腳不輸出 **PWMO1\_OUTPUT : PWM1 引腳輸出** 

● **包含標頭檔**

Driver/HY17M/HY17M26/TMR.h

● **函數返回值**

無

● **函數用法**

```
/* 開啟 PWM1 引腳輸出 */ 
TB1_PWMO1(PWMO1_OUTPUT) ;
```
# <span id="page-71-1"></span>**4.2.57. TB1\_PWMO0**

# ● **函數** TB1\_PWMO0(Sel)

- **函數功能** PWM0引腳輸出控制器,設置暫存器TB1CN0[0]。
- **輸入參數**

Sel [in]:設置TMB計數觸發選擇

PWMO0\_DISABLE : PWM0引腳不輸出
# **C 函式程式庫手冊**

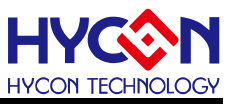

**PWMO0\_OUTPUT : PWM0 引腳輸出** 

- **包含標頭檔** Driver/HY17M/HY17M26/TMR.h
- **函數返回值**
	- 無
- **函數用法**

/\* 開啟PWM0引腳輸出 \*/

TB1\_PWMO0(PWMO0\_OUTPUT) ;

### **4.2.58. TB1\_PWM1ModeSelect**

● **函數**

TB1\_PWM1ModeSelect(Sel)

● **函數功能**

設置PWM1波型輸出選擇器,設置暫存器TB1CN1[6:4]。

#### ● **輸入參數**

Sel [in]:選擇PWM1引腳輸出波型

PWMA1\_PWM1O: 輸出PWM1O波形

- PWMA1\_PWM2O: 輸出PWM2O波形
- PWMA1\_PWM3O: 輸出PWM3O波形
- PWMA1\_PWM4O: 輸出PWM4O波形
- PWMA1\_PWM5O: 輸出PWM5O波形
- PWMA1\_PWM6O: 輸出PWM6O波形
- PWMA1\_PWM7O: 輸出PWM7O波形
- **包含標頭檔**

Driver/HY17M/HY17M26/TMR.h

● **函數返回值**

無

#### ● **函數用法**

/\* PWM1輸出PWM4O波型 \*/

TB1\_PWM1ModeSelect(PWMA1\_PWM4O);

## **4.2.59. TB1\_PWM0ModeSelect**

- **函數** TB1\_PWM0ModeSelect(Sel)
- **函數功能**

設置PWM0波型輸出選擇器,設置暫存器TB1CN1[2:0]。

● **輸入參數**

Sel [in]:選擇PWM0引腳輸出波型

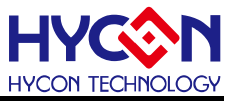

- **PWMA0\_PWM1O: 輸出PWM1O波形 PWMA0\_PWM2O: 輸出PWM2O波形 PWMA0\_PWM3O : 輸出PWM3O波形 PWMA0\_PWM4O: 輸出PWM4O波形 PWMA0\_PWM5O : 輸出PWM5O波形 PWMA0\_PWM6O : 輸出PWM6O波形 PWMA0\_PWM7O : 輸出PWM7O波形**
- **包含標頭檔**

Driver/HY17M/HY17M26/TMR.h

● **函數返回值**

無

**● 函數用法** 

/\* PWM0輸出PWM3O波型 \*/

TB1\_PWM0ModeSelect(PWMA0\_PWM3O);

### **4.2.60. TB1\_PWM1\_PHASE**

- **函數** TB1\_PWM1\_PHASE(Sel)
- **函數功能** 設置引腳PWM1波型輸出相位,設置暫存器TB1CN1[7]。
- **輸入參數**

Sel [in]:設置TMB輸出相位

PA1IV\_INVER : PWM1引腳輸出反向 PA1IV\_NORMAL : PWM1引腳輸出同向

● **包含標頭檔**

Driver/HY17M/HY17M26/TMR.h

#### ● **函數返回值**

無

#### ● **函數用法**

/\* 設置PWM1輸出波型反向 \*/ TB1\_PWM1\_PHASE(PA1IV\_INVER);

### **4.2.61. TB1\_PWM0\_PHASE**

● **函數**

TB1\_PWM0\_PHASE(Sel);

● **函數功能**

設置引腳PWM0波型輸出相位,設置暫存器TB1CN1[3]。

● **輸入參數**

# **C 函式程式庫手冊**

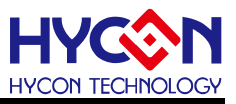

Sel [in]:設置TMB輸出相位

PA0IV\_INVER : PWM0引腳輸出反向 PA0IV\_NORMAL : PWM0引腳輸出同向

#### ● **包含標頭檔**

Driver/HY17M/HY17M26/TMR.h

● **函數返回值**

無

#### ● **函數用法**

/\* 設置PWM0輸出波型反向 \*/

TB1\_PWM0\_PHASE(PA0IV\_INVER);

### **4.2.62. TB1C0Set**

#### ● **函數**

void TB1C0Set(unsigned int TMB)

- **函數功能** 設置TMB溢位控制,設置暫存器TB1C0[15:0]。
- **輸入參數** TMB [in]:設置TMB計數溢位控制 0x0000~0xFFFF:根據PWM模式設置範圍不相同 .
- **包含標頭檔** Driver/HY17M/HY17M26/TMR.h
- **函數返回值**

無

● **函數用法**

/\* 設置TB1C0為0x00FF \*/ TB1C0Set(0x00ff);

## **4.2.63. TB1C1Set**

#### ● **函數**

void TB1C1Set(unsigned int TMB)

- **函數功能** 設置TMB條件控制1,設置暫存器TB1C1[15:0]。
- **輸入參數**
	- TMB [in]:設置TMB條件控制1

0x0000~0xFFFF:依據PWM模式設置範圍不相同

- **包含標頭檔** Driver/HY17M/HY17M26/TMR.h
- **函數返回值**

**C 函式程式庫手冊**

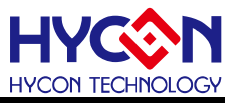

無

### ● **函數用法**

/\* 設置TB1C1為0x00FF \*/ TB1C1Set(0x00ff);

### **4.2.64. TB1C2Set**

● **函數**

void TB1C2Set(unsigned int TMB)

- **函數功能** 設置TMB條件控制2,設置暫存器TB1C2[15:0]。
- **輸入參數**

TMB [in]:設置TMB條件控制2

0x0000~0xFFFF:依據PWM模式設置範圍不相同

● **包含標頭檔**

Driver/HY17M/HY17M26/TMR.h

- **函數返回值** 無
- **函數用法** /\* 設置TB1C2為0x00FF \*/ TB1C2Set(0x00ff);

# **4.2.65. TMB2\_Open**

● **函數**

void TMB2\_Open( unsigned char ck, unsigned char cks, unsigned char mode, unsigned char trig\_mode)

#### ● **函數功能**

使能TMB2,設置TMB時鐘頻率源和時鐘頻率分頻器,及TMB計數模式,設置暫存器TB2CN0[7:0]。

● **輸入參數**

ck [in] : TMB頻率源選擇

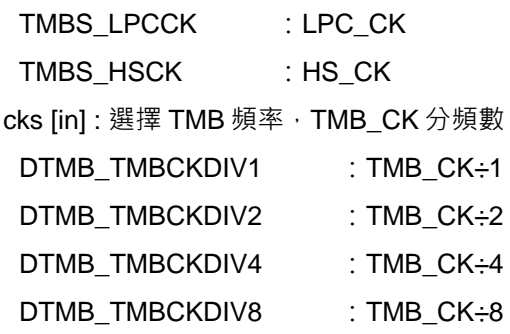

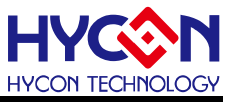

mode [in]:設置TMB計數模式

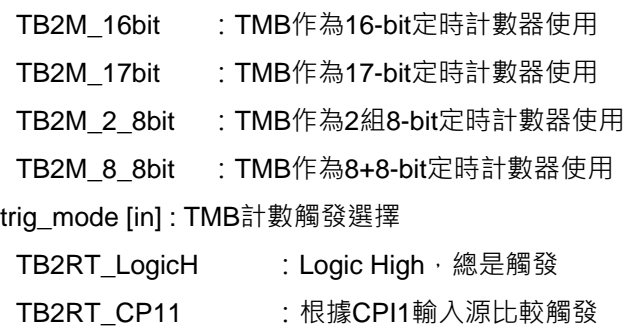

**● 包含標頭檔** 

Driver/HY17M/HY17M26/TMR.h

Driver/HY17M/HY17M26/CLK.h

● **函數返回值**

無

● **函數用法**

/\*使能TMB2,設置TMB時鐘源為HS CK,時鐘源進行2分頻,作為16bit計數器,觸發選擇為Logic High

\*/

TMB2\_Open(TMBS\_HSCK ,DTMB\_TMBCKDIV2 ,TB1M\_16bit ,TB2RT\_LogicH );

#### **4.2.66. TB2IE\_Enable**

● **函數**

TB2IE\_Enable()

● **函數功能**

使能TMB定時中斷功能,設置暫存器INTE2[1]=1。

● **輸入參數**

無

- **包含標頭檔** Driver/HY17M/HY17M26/INT.h
- **函數返回值**

無

● **函數用法**

/\* 使能TMB2定時中斷功能 \*/ TB2IE\_Enable();

# **4.2.67. TB2IE\_Disable**

● **函數**

TB2IE\_Disable()

● **函數功能**

關閉TMB2定時中斷功能,清零暫存器INTE2[1]。

**C 函式程式庫手冊**

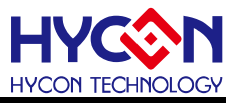

● **輸入參數**

無

- **包含標頭檔** Driver/HY17M/HY17M26/INT.h
- **函數返回值**

無

● **函數用法**

/\* 關閉TMB定時中斷功能 \*/

TB2IE\_Disable();

# **4.2.68. TB2IF\_IsFlag**

● **函數**

TB2IF\_IsFlag()

● **函數功能**

讀取TMB2中斷請求旗標,讀取暫存器INTF2[1]。

● **輸入參數**

無

● **包含標頭檔** Driver/HY17M/HY17M26/INT.h

# ● **函數返回值**

返回TMB定時中斷事件旗標值

- 0:TMB沒有產生中斷事件
- 1:TMB已產生中斷事件
- **函數用法**

/\* 讀取TMB中斷請求旗標 \*/ unsigned char flag ;

 $flag = TB2IF$   $IsFlag()$ ;

# **4.2.69. TB2IF\_ClearFlag**

● **函數**

TB2IF\_ClearFlag()

- **函數功能** 清零TMB定時中斷旗標,清零暫存器INTF2[1]。
- **輸入參數**

無

- **包含標頭檔** Driver/HY17M/HY17M26/INT.h
- **函數返回值**

**C 函式程式庫手冊**

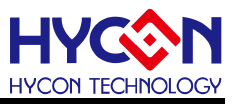

無

#### ● **函數用法**

/\*清零TMB定時中斷旗標\*/ TB2IF\_ClearFlag();

### **4.2.70. TB2Enable**

● **函數**

TB2Enable()

● **函數功能**

使能TMB定時計數功能,設置暫存器TB2CN0[7]=1。

● **輸入參數**

無

● **包含標頭檔**

Driver/HY17M/HY17M26/TMR.h

● **函數返回值**

無

**● 函數用法** 

/\* 使能TMB定時計數功能 \*/ TB2\_Enable();

## **4.2.71. TB2Disable**

● **函數**

TB2Disable()

- **函數功能** 關閉TMB定時計數功能,清零暫存器TB2CN0[7]。
- **輸入參數**

無

● **包含標頭檔**

Driver/HY17M/HY17M26/TMR.h

● **函數返回值**

無

● **函數用法**

/\* 關閉TMB定時計數功能 \*/

TB2Disable();

## **4.2.72. TB2\_ModeSelect**

● **函數**

TB2\_ModeSelect(Sel)

# **C 函式程式庫手冊**

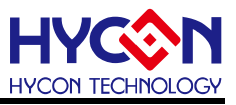

#### ● **函數功能**

設置TMB計數方式,設置暫存器TB2CN0[6:5]。

● **輸入參數**

Sel [in]:設置TMB計數模式

- TB2M\_16bit :TMB作為16-bit定時計數器使用
- TB2M\_17bit : TMB作為17-bit定時計數器使用
- TB2M\_2\_8bit :TMB作為2組8-bit定時計數器使用
- TB2M\_8\_8bit :TMB作為8+8-bit定時計數器使用
- **包含標頭檔**

Driver/HY17M/HY17M26/TMR.h

● **函數返回值**

無

● **函數用法**

/\* 設置TMB計數器為16bit \*/

TB2\_ModeSelect ( TB2M\_16bit );

### **4.2.73. TB2\_TRIG\_MODE**

- **函數** TB2\_TRIG\_MODE(Sel)
- **函數功能** 設置TMB計數觸發選擇,設置暫存器TB2CN0[4:3]。
- **輸入參數**

Sel [in]:設置TMB計數觸發選擇 TB2RT LogicH : Logic High, 總是觸發 TB2RT\_CP11 :根據 CPI1 輸入源比較觸發

- **包含標頭檔** Driver/HY17M/HY17M26/TMR.h
- **函數返回值**

無

● **函數用法**

/\* 設置TMB計數器觸發方式為Logic High \*/ TB2\_TRIG\_MODE(TB2RT\_LogicH);

## **4.2.74. TB2\_ClearTMB2**

- **函數** TB2\_ClearTMB1()
- **函數功能**

TMB計數歸零,設置暫存器TB2CN0[2]=1。

**C 函式程式庫手冊**

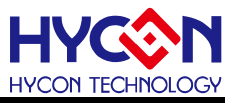

計數器歸零後自動置<0>。

● **輸入參數**

無

● **包含標頭檔**

Driver/HY17M/HY17M26/TMR.h

● **函數返回值**

無

● **函數用法**

/\* TMB計數歸零 \*/

TB2\_ClearTMB2();

## **4.2.75. TB2\_TC2Select**

● **函數**

TB2\_TC2Select(Set)

● **函數功能**

TMB計數觸發源CPI1設置,設置暫存器TC2CN0[6:5]。

- **輸入參數**
	- Set [in]:設置CPI2輸入源
	- TC2S\_TBI0 : TBI0來自GPIO口的輸入 (預設) TC2S\_TBI1 : TBI1 來自 GPIO 口的輸入 TC2S\_LSCK : 低頻時脈源 LS\_CK TC2S\_OPC : OPC
- **包含標頭檔**

Driver/HY17M/HY17M26/TMR.h

● **函數返回值**

無

- **函數用法**
	- /\* CPI2選擇低速震盪器LPC\_CK \*/ TB2\_TC2Select (TC2S\_LSCK);

# **4.2.76. TB2\_PWMO3**

- **函數** TB2\_PWMO3(Sel)
- **函數功能** PWM3引腳輸出控制器,設置暫存器TB2CN0[1]。
- **輸入參數**

Sel [in]:設置PWM1輸出控制器

PWMO3\_DISABLE : PWM3引腳不輸出

# **C 函式程式庫手冊**

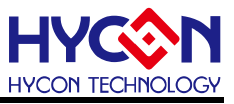

**PWMO3\_OUTPUT : PWM3 引腳輸出** 

- **包含標頭檔** Driver/HY17M/HY17M26/TMR.h
- **函數返回值**
	- 無
- **函數用法**

/\* 開啟 PWM3 引腳輸出 \*/

TB2\_PWMO3(PWMO3\_OUTPUT) ;

### **4.2.77. TB2\_PWMO2**

● **函數**

TB2\_PWMO2(Sel)

● **函數功能**

PWM2引腳輸出控制器,設置暫存器TB2CN0[0]。

● **輸入參數**

Sel [in]:設置TMB計數觸發選擇 PWMO2\_DISABLE :PWM2引腳不輸出 PWMO2\_OUTPUT : PWM2 引腳輸出

- **包含標頭檔** Driver/HY17M/HY17M26/TMR.h
- **函數返回值**
	- 無
- **函數用法**

/\* 開啟PWM2引腳輸出 \*/

TB2\_PWMO2(PWMO2\_OUTPUT) ;

## **4.2.78. TB2\_PWM3ModeSelect**

● **函數**

TB2\_PWM3ModeSelect(Sel)

● **函數功能**

設置PWM2波型輸出選擇器,設置暫存器TB2CN1[6:4]。

● **輸入參數**

Sel [in]:選擇PWM3引腳輸出波型

PWMA3\_PWM1O: 輸出PWM1O波形

PWMA3\_PWM2O: 輸出PWM2O波形

PWMA3\_PWM3O: 輸出PWM3O波形

PWMA3\_PWM4O: 輸出PWM4O波形

PWMA3\_PWM5O: 輸出PWM5O波形

# **C 函式程式庫手冊**

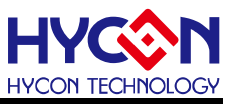

PWMA3\_PWM6O: 輸出PWM6O波形 PWMA3\_PWM7O: 輸出PWM7O波形

● **包含標頭檔**

Driver/HY17M/HY17M26/TMR.h

● **函數返回值**

無

**● 函數用法** 

/\* PWM3輸出PWM4O波型 \*/

TB2\_PWM3ModeSelect(PWMA3\_PWM4O);

### **4.2.79. TB2\_PWM2ModeSelect**

● **函數**

TB2\_PWM2ModeSelect(Sel)

● **函數功能**

設置PWM2波型輸出選擇器,設置暫存器TB2CN1[2:0]。

● **輸入參數**

Sel [in]:選擇PWM2引腳輸出波型

PWMA2\_PWM1O: 輸出PWM1O波形

- PWMA2\_PWM2O :輸出PWM2O波形
- PWMA2 PWM3O : 輸出PWM3O波形
- PWMA2\_PWM4O: 輸出PWM4O波形
- PWMA2\_PWM5O: 輸出PWM5O波形
- PWMA2 PWM6O: 輸出PWM6O波形
- PWMA2\_PWM7O: 輸出PWM7O波形
- **包含標頭檔**

Driver/HY17M/HY17M26/TMR.h

#### ● **函數返回值**

無

**● 函數用法** 

/\* PWM2輸出PWM3O波型 \*/ TB2\_PWM2ModeSelect(PWMA2\_PWM3O);

## **4.2.80. TB2\_PWM3\_PHASE**

● **函數**

TB2\_PWM3\_PHASE(Sel)

● **函數功能**

設置引腳PWM3波型輸出相位,設置暫存器TB2CN1[7]。

● **輸入參數**

# **C 函式程式庫手冊**

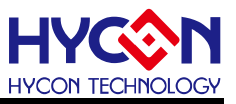

Sel [in]:設置TMB輸出相位

PA3IV\_INVER : PWM3引腳輸出反向 **PA3IV\_NORMAL : PWM3引腳輸出同向** 

#### ● **包含標頭檔**

Driver/HY17M/HY17M26/TMR.h

● **函數返回值**

無

#### ● **函數用法**

/\* 設置PWM3輸出波型反向 \*/

TB2\_PWM3\_PHASE(PA3IV\_INVER);

### **4.2.81. TB2\_PWM2\_PHASE**

● **函數**

TB2\_PWM2\_PHASE(Sel);

● **函數功能**

設置引腳PWM2波型輸出相位,設置暫存器TB2CN1[3]。

● **輸入參數**

Sel [in]:設置TMB輸出相位

PA2IV\_INVER : PWM2引腳輸出反向

PA2IV\_NORMAL :PWM2引腳輸出同向

- **包含標頭檔** Driver/HY17M/HY17M26/TMR.h
- **函數返回值**

無

● **函數用法**

/\* 設置PWM2輸出波型反向 \*/ TB2\_PWM2\_PHASE(PA2IV\_INVER);

## **4.2.82. TB2C0Set**

#### ● **函數**

void TB2C0Set(unsigned int TMB)

- **函數功能** 設置TMB溢位控制,設置暫存器TB2C0[15:0]。
- **輸入參數** TMB [in]:設置TMB計數溢位控制 0x0000~0xFFFF:根據PWM模式設置範圍不相同
- **包含標頭檔**

Driver/HY17M/HY17M26/TMR.h

**C 函式程式庫手冊**

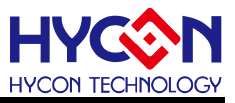

● **函數返回值**

無

● **函數用法**

/\* 設置TB2C0為0x00FF \*/

TB2C0Set(0x00ff);

### **4.2.83. TB2C1Set**

● **函數**

void TB2C1Set(unsigned int TMB)

- **函數功能** 設置TMB條件控制1,設置暫存器TB2C1[15:0]。
- **輸入參數**

TMB [in]:設置TMB條件控制1

0x0000~0xFFFF:依據PWM模式設置範圍不相同

- **包含標頭檔** Driver/HY17M/HY17M26/TMR.h
- **函數返回值** 無
- **函數用法**

/\* 設置TB2C1為0x00FF \*/ TB2C1Set(0x00ff);

## **4.2.84. TB2C2Set**

- **函數** void TB2C2Set(unsigned int TMB)
- **函數功能** 設置TMB條件控制2,設置暫存器TB2C2[15:0]。
- **輸入參數**

TMB [in]:設置TMB條件控制2

0x0000~0xFFFF:依據PWM模式設置範圍不相同

- **包含標頭檔** Driver/HY17M/HY17M26/TMR.h
- **函數返回值**

無

● **函數用法**

/\* 設置TB2C0為0x00FF \*/ TB2C2Set(0x00ff);

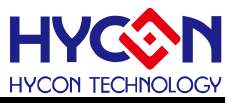

# **5. 晶片 IO GPIO**

# **5.1.函數簡介**

該部分函數描述 GPIO 的工作模式控制,包含:

- --GPIO 的工作模式控制
- --GPIO 的上拉控制
- --GPIO 的外部中斷功能控制
- --GPIO 複用功能控制
- --包含 GPIO.h / INT.h

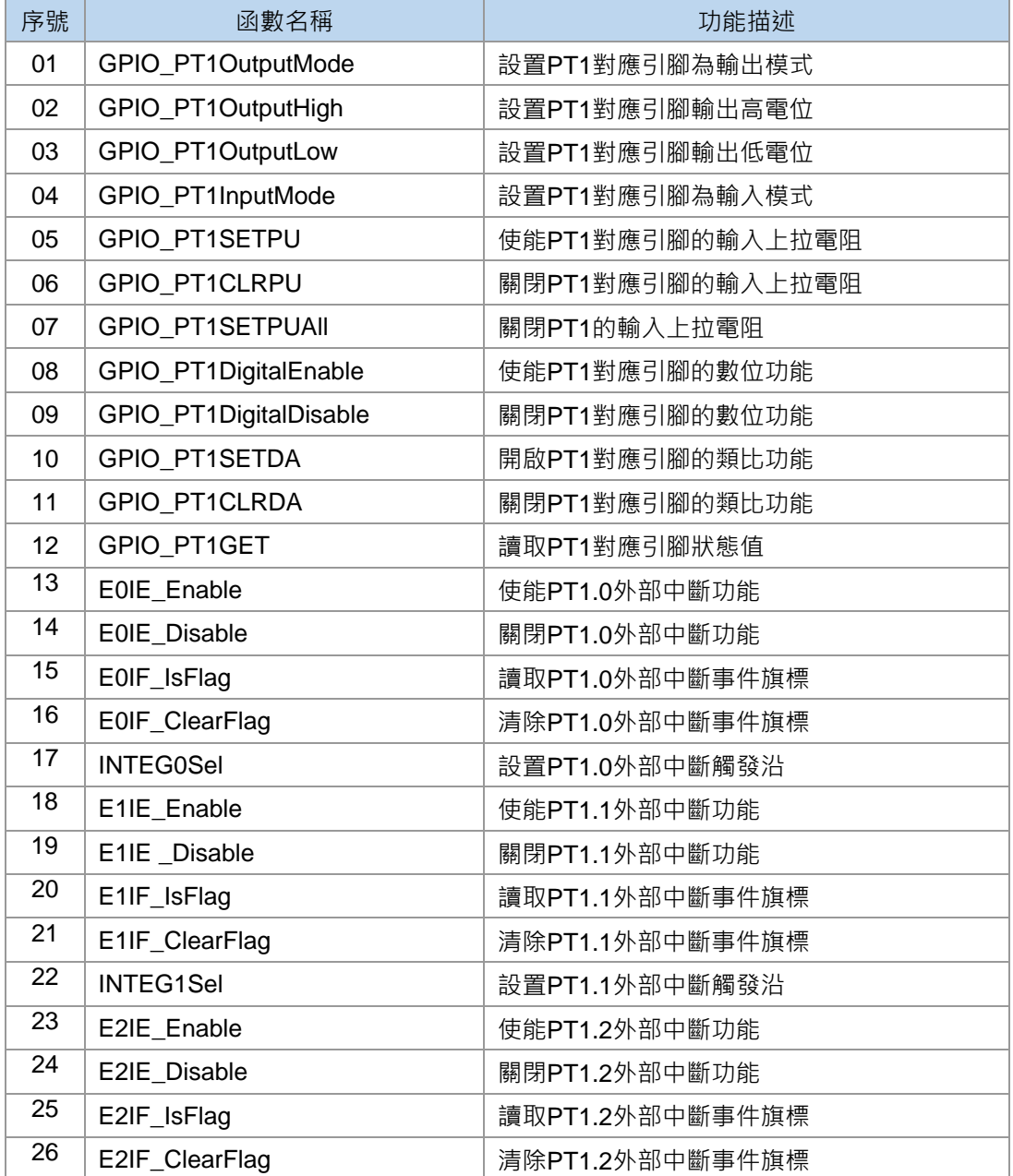

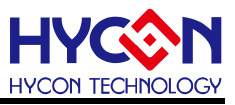

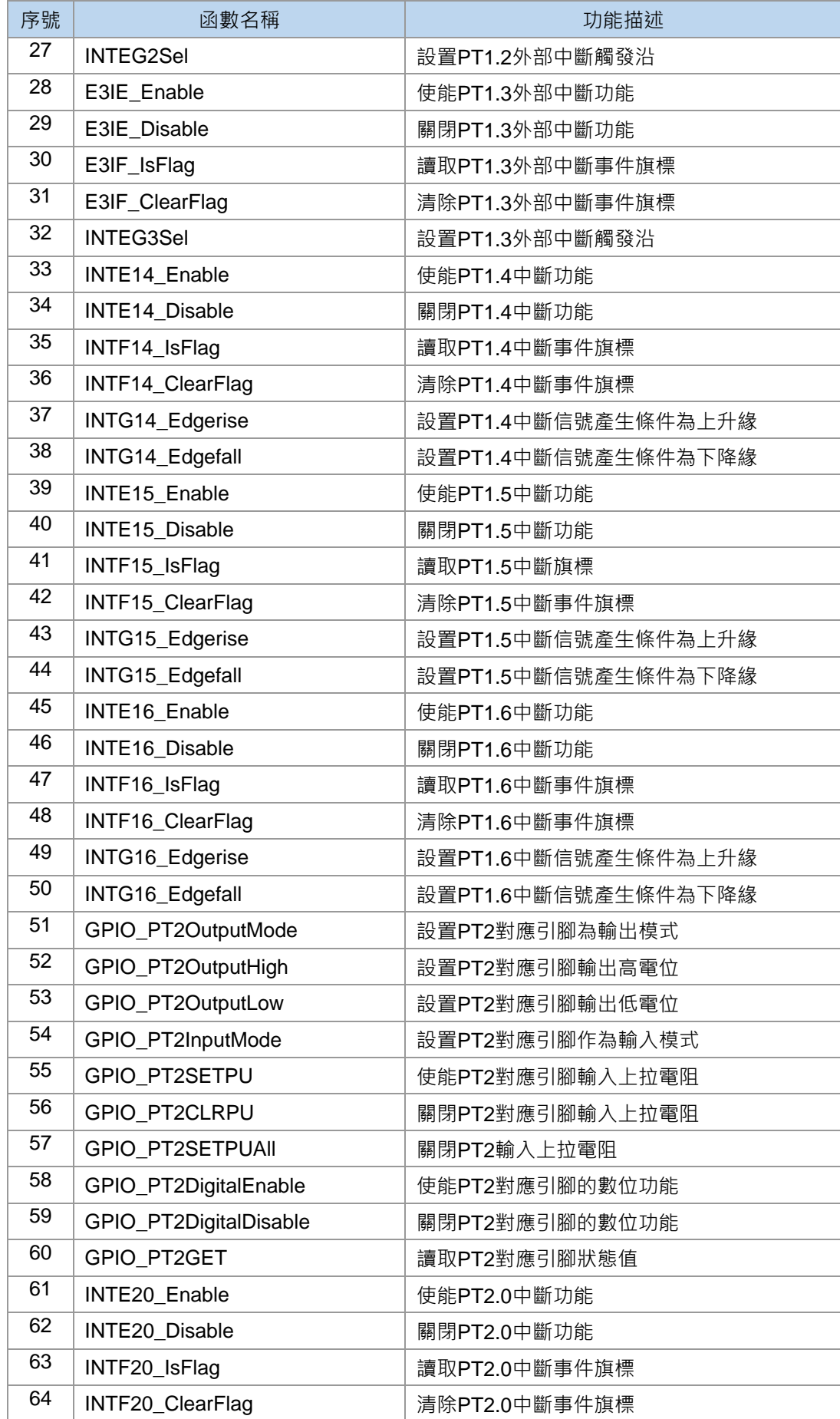

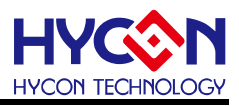

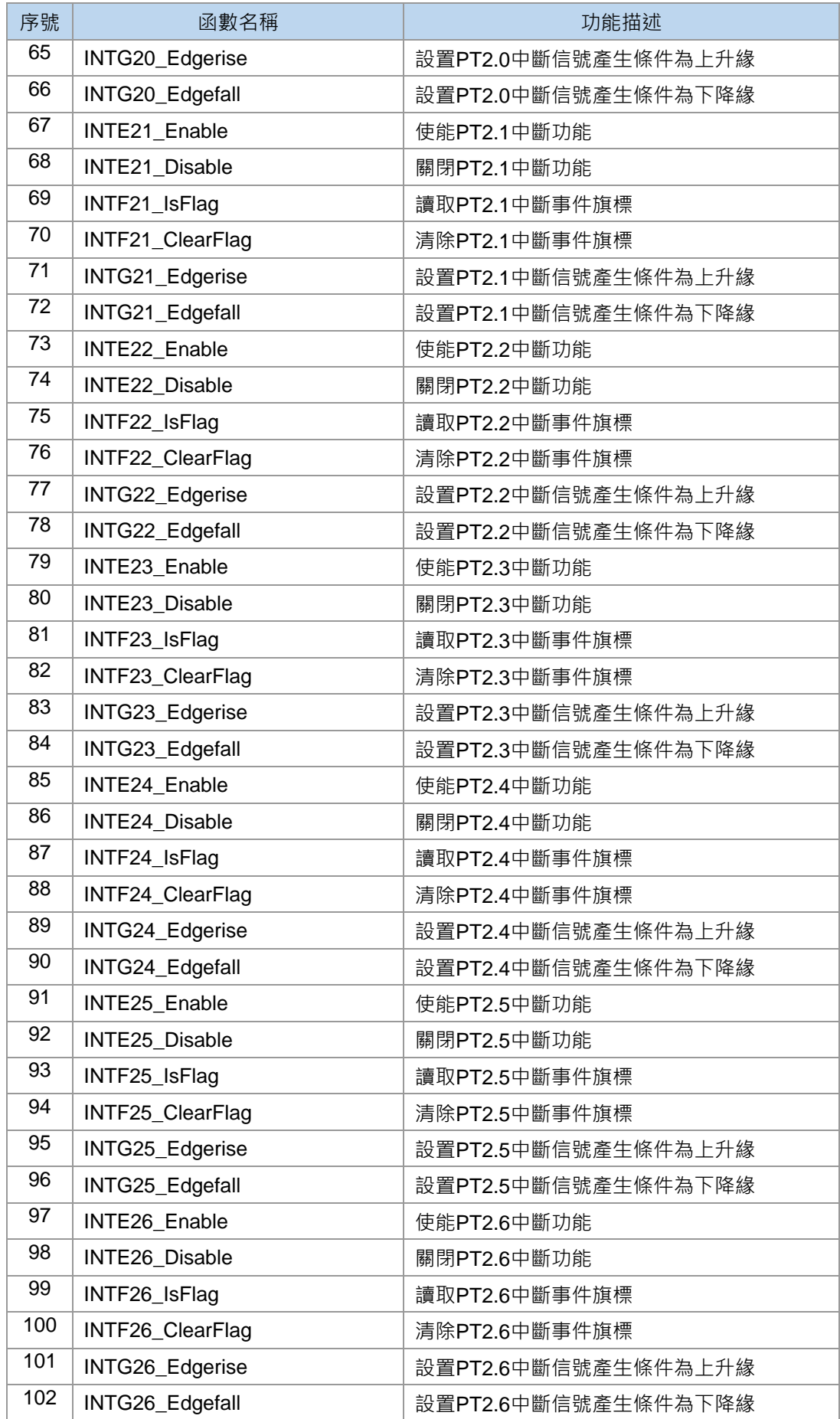

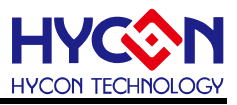

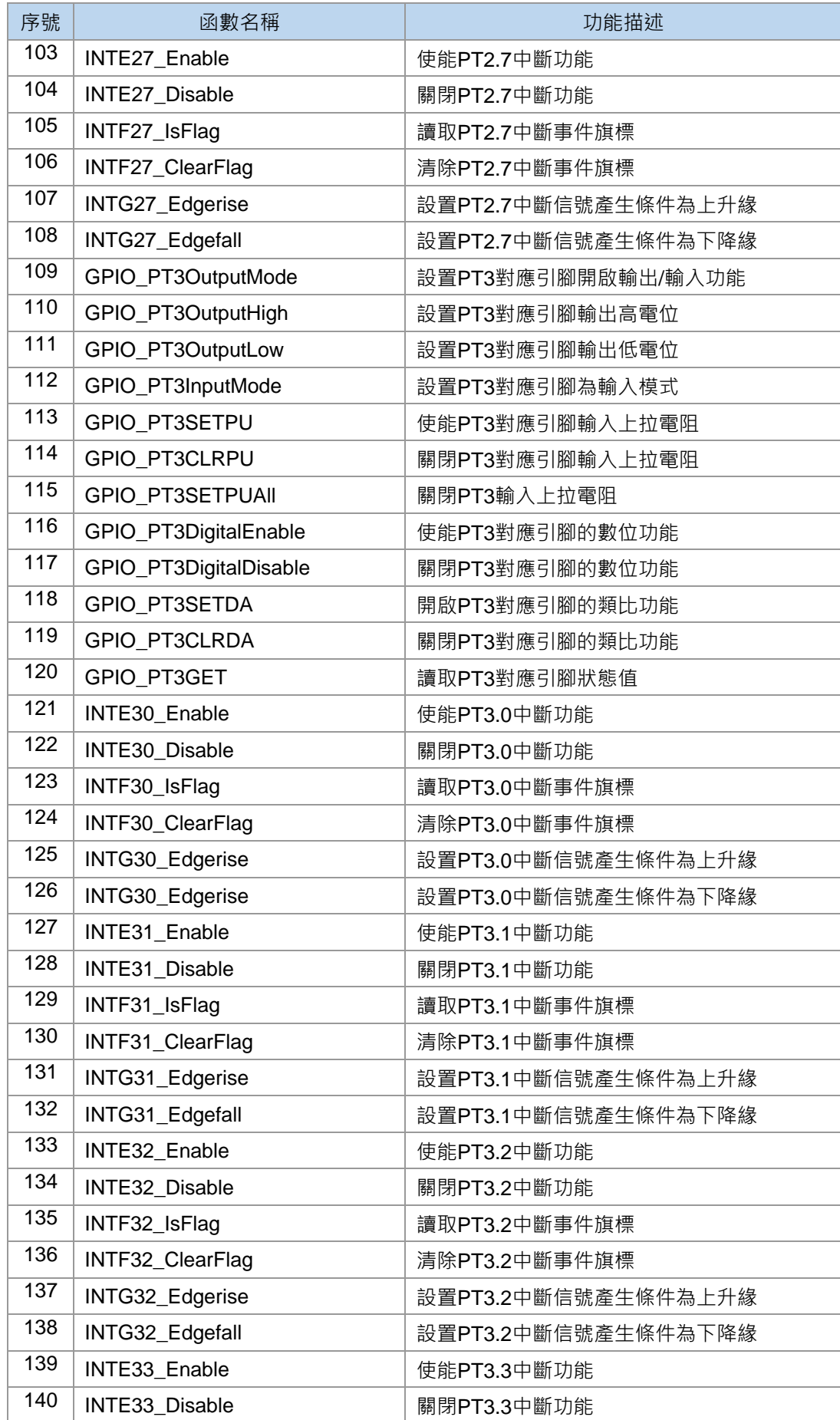

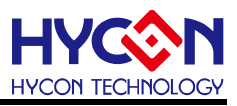

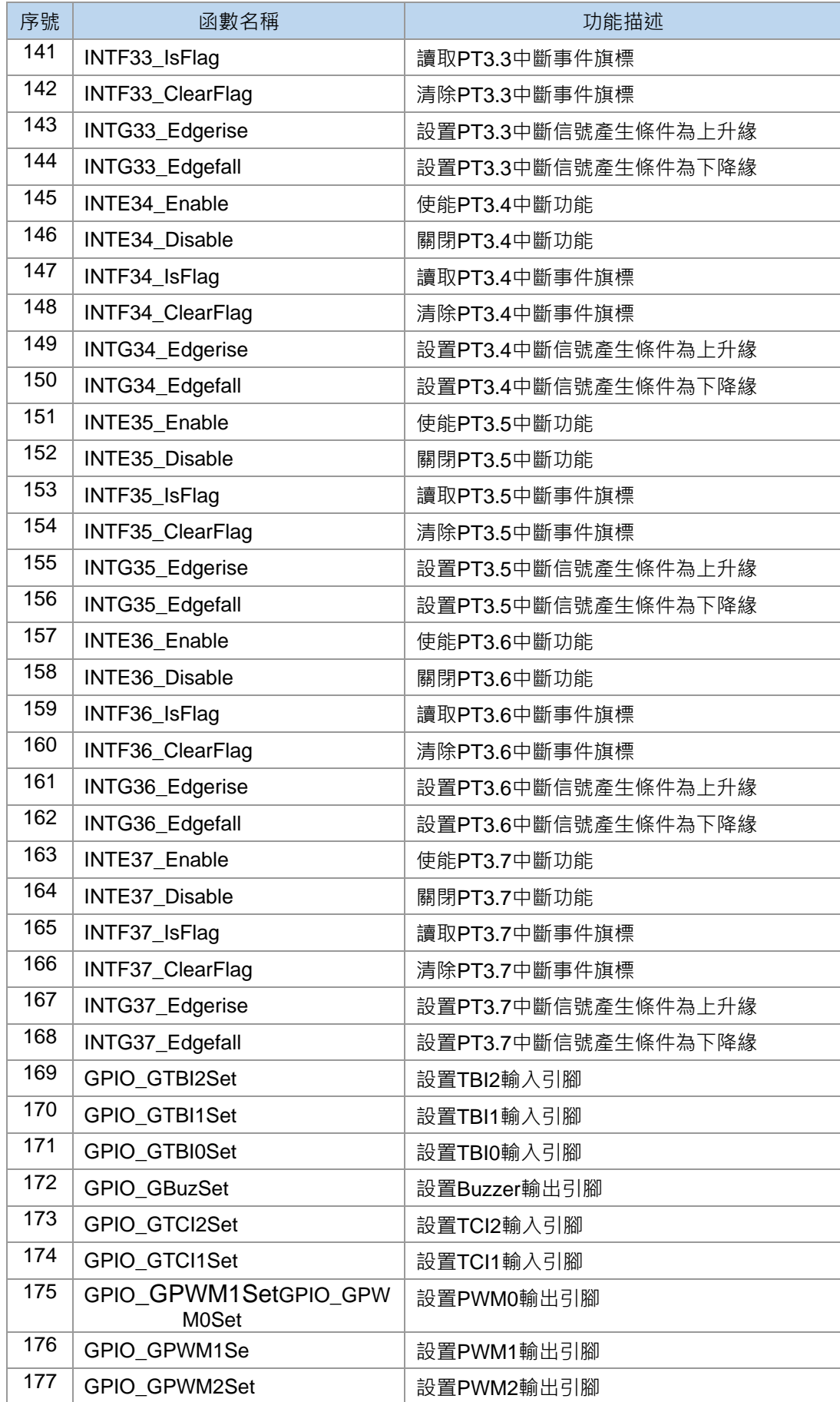

# **C 函式程式庫手冊**

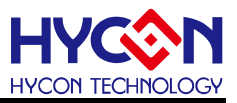

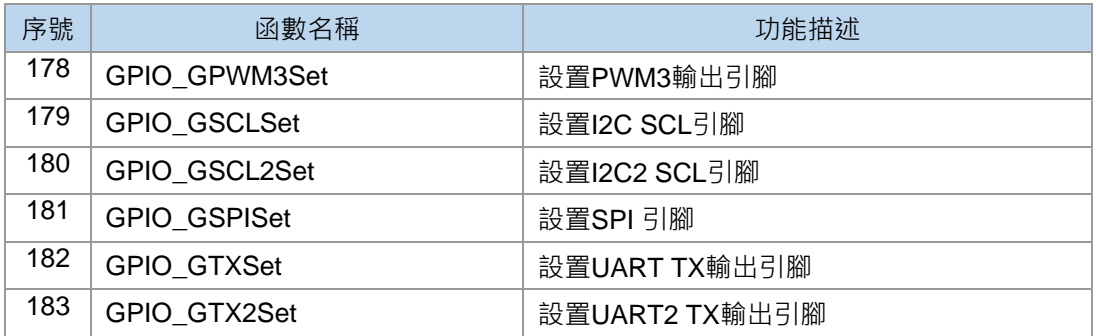

# **5.2.函數說明**

## <span id="page-90-0"></span>**5.2.1. GPIO\_PT1OutputMode**

● **函數**

GPIO\_PT1OutputMode(BitSet)

● **函數功能**

設置PT1對應引腳開啟輸出/輸入功能,操作暫存器TRISC1。

● **輸入參數**

BitSet [in]:代表GPIO port1, 設置輸出模式,輸入參數如下

PT11:PT1.1作為輸出模式

- PT12:PT1.2作為輸出模式
- PT13:PT1.3作為輸出模式
- PT14:PT1.4作為輸出模式
- PT15:PT1.5作為輸出模式

PT16:PT1.6作為輸出模式

- **包含標頭檔** Driver/HY17M/HY17M26/GPIO.h
- **函數返回值**

無

● **函數用法**

/\* 設置PT1.6為輸出模式 \*/ GPIO\_PT1OutputMode(PT16);

# <span id="page-90-1"></span>**5.2.2. GPIO\_PT1OutputHigh**

- **函數** GPIO\_PT1OutputHigh(BitSet)
- **函數功能**

設置PT1對應引腳輸出高電位,操作暫存器PT1[6:0]。

● **輸入參數**

BitSet [in]: 代表GPIO port PT1, 輸入參數如下

**C 函式程式庫手冊**

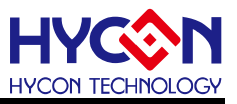

- PT11:設置PT1.1輸出高電位
- PT12:設置PT1.2輸出高電位
- PT13:設置PT1.3輸出高電位
- PT14:設置PT1.4輸出高電位
- PT15:設置PT1.5輸出高電位
- PT16:設置PT1.6輸出高電位
- **包含標頭檔**

Driver/HY17M/HY17M26/GPIO.h

● **函數返回值**

無

● **函數用法**

/\* 設置PT1.6輸出高電位 \*/ GPIO\_PT1OutputMode(PT16); GPIO\_PT1OutputHigh(PT16);

# <span id="page-91-0"></span>**5.2.3. GPIO\_PT1OutputLow**

- **函數** GPIO\_PT1OutputLow(BitSet) ● **函數功能**
	- 設置PT1對應引腳輸出低電位,操作暫存器PT1[6:0]。
- **輸入參數**

BitSet [in]: 代表GPIO port PT1, 輸入參數如下 PT11:設置PT1.1輸出低電位 PT12:設置PT1.2輸出低電位 PT13:設置PT1.3輸出低電位 PT14:設置PT1.4輸出低電位 PT15:設置PT1.5輸出低電位 PT16:設置PT1.6輸出低電位 ● **包含標頭檔** Driver/HY17M/HY17M26/GPIO.h

● **函數返回值**

無

- **函數用法**
	- /\* PT1.6輸出低電位 \*/
	- GPIO\_PT1OutputMode(PT16);
	- GPIO\_PT1OutputLow(PT16);

# <span id="page-91-1"></span>**5.2.4. GPIO\_PT1InputMode**

**C 函式程式庫手冊**

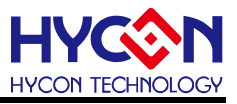

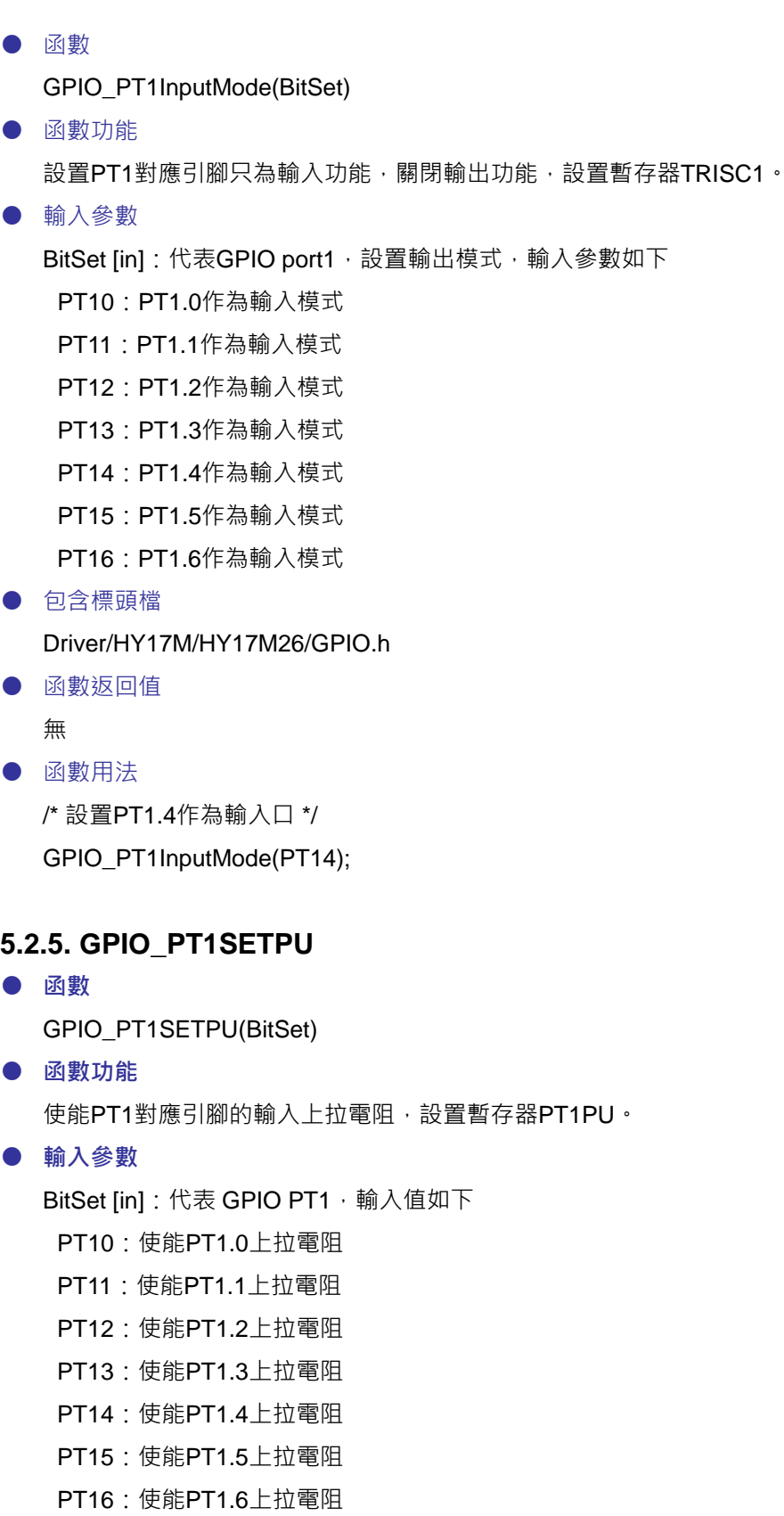

<span id="page-92-0"></span>● **包含標頭檔**

Driver/HY17M/HY17M26/GPIO.h

● **函數返回值**

**C 函式程式庫手冊**

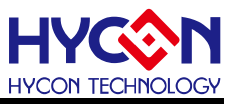

#### ● **函數用法**

/\* 使能 PT1.4 輸入上拉電阻 \*/ GPIO\_PT1SETPU ( PT14 );

# <span id="page-93-0"></span>**5.2.6. GPIO\_PT1CLRPU**

● **函數**

GPIO\_PT1CLRPU(BitSet)

● **函數功能** 關閉PT1對應引腳的輸入上拉電阻,設置暫存器PT1PU。

● **輸入參數**

BitSet [in]:代表GPIO port PT1輸入值如下

PT10:關閉PT1.0上拉電阻

- PT11:關閉PT1.1上拉電阻
- PT12:關閉PT1.2上拉電阻
- PT13:關閉PT1.3上拉電阻
- PT14:關閉PT1.4上拉電阻
- PT15:關閉PT1.5上拉電阻
- PT16:關閉PT1.6上拉電阻
- **包含標頭檔** Driver/HY17M/HY17M26/GPIO.h

#### ● **函數返回值**

無

#### ● **函數用法**

/\* 關閉 PT1.4 輸入上拉電阻 \*/ GPIO\_PT1CLRPU(PT14);

## <span id="page-93-1"></span>**5.2.7. GPIO\_PT1SETPUAll**

● **函數**

GPIO\_PT1SETPUAll()

● **函數功能**

開啟PT1的輸入上拉電阻,設置暫存器PT1PU。

● **輸入參數**

無

● **包含標頭檔**

Driver/HY17M/HY17M26/GPIO.h

● **函數返回值**

無

- **函數用法** 
	- /\* 開啟 PT1 輸入上拉電阻 \*/

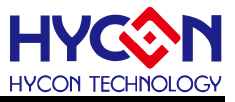

GPIO\_PT1SETPUAll();

### <span id="page-94-0"></span>**5.2.8. GPIO\_PT1DigitalEnable**

● **函數**

GPIO\_PT1DigitalEnable (BitSet)

● **函數功能**

使能PT1對應引腳的數位功能,設置暫存器PT1IN。

● **輸入參數**

BitSet [in]:代表GPIO port PT1輸入值如下

PT10:開啟PT1.0數位的功能

- PT11:開啟PT1.1數位的功能
- PT12:開啟PT1.2數位的功能
- PT13:開啟PT1.3數位的功能
- PT14:開啟PT1.4數位的功能
- PT15:開啟PT1.5數位的功能
- PT16:開啟PT1.6數位的功能
- **包含標頭檔**

Driver/HY17M/HY17M26/GPIO.h

- **函數返回值**
	- 無
- **函數用法**

/\* 開啟 PT1.5 數位的功能 \*/ GPIO\_PT1DigitalEnable(PT15);

#### <span id="page-94-1"></span>**5.2.9. GPIO\_PT1DigitalDisable**

# ● **函數** GPIO\_PT1DigitalDisable (BitSet)

● **函數功能**

關閉PT1對應引腳的數位功能,設置暫存器PT1IN。

● **輸入參數**

BitSet [in]:代表GPIO port PT1輸入值如下

- PT10:關閉PT1.0數位的功能
- PT11:關閉PT1.1數位的功能
- PT12:關閉PT1.2數位的功能
- PT13:關閉PT1.3數位的功能
- PT14:關閉PT1.4數位的功能
- PT15:關閉PT1.5數位的功能
- PT16:關閉PT1.6數位的功能
- **包含標頭檔**

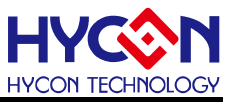

Driver/HY17M/HY17M26/GPIO.h

● **函數返回值**

無

● **函數用法**

/\* 關閉 PT1.5 數位的功能 \*/ GPIO\_PT1DigitalDisable (PT15);

# <span id="page-95-0"></span>**5.2.10. GPIO\_PT1SETDA**

● **函數**

GPIO\_PT1SETDA(BitSet)

● **函數功能**

開啟PT1對應引腳的類比功能,設置暫存器PT1DA。

● **輸入參數**

BitSet [in]:代表GPIO port PT1輸入值如下

- PT10:開啟PT1.0類比的功能
- PT11:開啟PT1.1類比的功能
- PT12:開啟PT1.2類比的功能
- PT13:開啟PT1.3類比的功能
- **包含標頭檔**

Driver/HY17M/HY17M26/GPIO.h

#### ● **函數返回值**

無

● **函數用法**

/\* 開啟 PT1.3 類比的功能 \*/ GPIO\_PT1SETDA(PT13);

## <span id="page-95-1"></span>**5.2.11. GPIO\_PT1CLRDA**

● **函數**

GPIO\_PT1CLRDA(BitSet)

● **函數功能**

關閉PT1對應引腳的類比功能,設置暫存器PT1DA。

● **輸入參數**

BitSet [in]:代表GPIO port PT1輸入值如下

- PT10:關閉PT1.0類比的功能
- PT11:關閉PT1.1類比的功能
- PT12:關閉PT1.2類比的功能
- PT13:關閉PT1.3類比的功能
- **包含標頭檔**

Driver/HY17M/HY17M26/GPIO.h

**C 函式程式庫手冊**

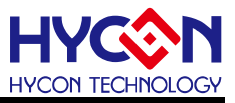

● **函數返回值**

無

● **函數用法**

/\* 關閉 PT1.3 類比的功能 \*/ GPIO\_PT1CLRDA(PT13);

# <span id="page-96-0"></span>**5.2.12. GPIO\_PT1GET**

● **函數**

GPIO\_PT1GET(BitSet)

- **函數功能** 讀取PT1對應引腳狀態值,讀取暫存器PT1。
- **輸入參數**

BitSet [in]:代表GPIO port PT1輸入值如下

- PT10:讀取PT1.0狀態值
- PT11:讀取PT1.1狀態值
- PT12:讀取PT1.2狀態值
- PT13:讀取PT1.3狀態值
- PT14:讀取PT1.4狀態值
- PT15:讀取PT1.5狀態值

PT16:讀取PT1.6狀態值

● **包含標頭檔**

Driver/HY17M/HY17M26/GPIO.h

● **函數返回值**

PT1 對應 IO 口的狀態值

● **函數用法**

/\* 讀取 PT1.5 腳位狀態值 \*/

unsigned char PT1\_DATA;

PT1\_DATA = GPIO\_PT1GET(PT15);

# <span id="page-96-1"></span>**5.2.13. E0IE\_Enable**

● **函數**

E0IE\_Enable()

- **函數功能** 使能PT1.0外部中斷功能,設置暫存器INTE0[0]=1。
- **輸入參數**

無

● **包含標頭檔**

Driver/HY17M/HY17M26/INT.h

● **函數返回值**

**C 函式程式庫手冊**

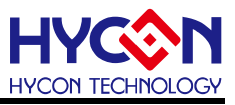

無

### ● **函數用法**

/\* 使能PT1.0外部中斷功能 \*/ E0IE\_Enable();

# <span id="page-97-0"></span>**5.2.14. E0IE\_Disable**

● **函數**

E0IE \_Disable()

● **函數功能**

關閉PT1.0外部中斷功能,清零暫存器INTE0[0]。

● **輸入參數**

無

● **包含標頭檔**

Driver/HY17M/HY17M26/INT.h

- **函數返回值** 無
- **函數用法**

/\* 關閉PT1.0外部中斷功能 \*/ E0IE \_Disable();

## <span id="page-97-1"></span>**5.2.15. E0IF\_IsFlag**

● **函數**

E0IF\_IsFlag()

- **函數功能** 讀取PT1.0外部中斷旗標,讀取暫存器INTF0[0]。
- **輸入參數**

無

● **包含標頭檔**

Driver/HY17M/HY17M26/INT.h

- **函數返回值**
	- 0:PT1.0沒有中斷請求
	- 1:PT1.0產生中斷請求
- **函數用法**

/\* 讀取PT1.0的外部中斷旗標 \*/

unsigned char flag;

 $flag = E0IF$   $IsFlag()$ ;

# <span id="page-97-2"></span>**5.2.16. E0IF\_ClearFlag**

**C 函式程式庫手冊**

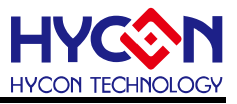

● **函數**

E0IF\_ClearFlag()

- **函數功能** 清除PT1.0外部中斷事件旗標,清零暫存器INTF0[0]。
- **輸入參數**

無

● **包含標頭檔**

Driver/HY17M/HY17M26/INT.h

● **函數返回值**

無

**● 函數用法** 

/\* 清除PT1.0外部中斷請求旗標 \*/ E0IF\_ClearFlag();

# <span id="page-98-0"></span>**5.2.17. INTEG0Sel**

- **函數** INTEG0Sel(EG0Sel)
- **函數功能** 設置PT1.0外部中斷觸發沿,設置暫存器PT1M1[1:0]。

## ● **輸入參數**

EG0Sel [in]:PT1.0外部中斷觸發沿選擇 INTEG0\_LEV : 電位變化觸發 INTEG0\_EDGERISE:上升沿觸發 INTEG0\_EDGEFALL:下降沿觸發

● **包含標頭檔**

Driver/HY17M/HY17M26/GPIO.h

## ● **函數返回值**

無

## ● **函數用法**

/\* 設置PT1.0外部中斷觸發沿為下降沿觸發 \*/ INTEG0Sel(INTEG0\_EDGEFALL);

# <span id="page-98-1"></span>**5.2.18. E1IE\_Enable**

● **函數**

E1IE\_Enable()

● **函數功能**

使能PT1.1外部中斷功能,設置暫存器INTE0[1]=1。

● **輸入參數**

**C 函式程式庫手冊**

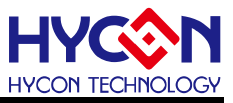

無

**● 包含標頭檔** 

Driver/HY17M/HY17M26/INT.h

● **函數返回值**

無

```
● 函數用法
```
/\* 使能PT1.1外部中斷功能 \*/

E1IE\_Enable();

# <span id="page-99-0"></span>**5.2.19. E1IE \_Disable**

● **函數**

E1IE \_Disable()

● **函數功能**

關閉PT1.1外部中斷功能,清零暫存器INTE0[1]。

● **輸入參數**

無

- **包含標頭檔** Driver/HY17M/HY17M26/INT.h
- **函數返回值**

無

**● 函數用法** 

/\* 關閉PT1.1外部中斷功能 \*/ E1IE Disable();

# <span id="page-99-1"></span>**5.2.20. E1IF\_IsFlag**

● **函數**

E1IF\_IsFlag()

● **函數功能**

讀取PT1.1外部中斷旗標,讀取暫存器INTF0[1]。

● **輸入參數**

無

● **包含標頭檔**

Driver/HY17M/HY17M26/INT.h

- **函數返回值** 
	- 0:PT1.1沒有中斷事件
	- 1:PT1.1產生中斷事件
- **函數用法**

/\* 讀取PT1.1的外部中斷旗標 \*/

unsigned char flag;

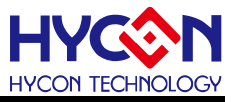

 $flag = E1IF_lsFlag();$ 

### <span id="page-100-0"></span>**5.2.21. E1IF\_ClearFlag**

● **函數**

E1IF\_ClearFlag()

● **函數功能**

清除PT1.1外部中斷事件旗標,清零暫存器INTF0[1]。

● **輸入參數**

無

● **包含標頭檔**

Driver/HY17M/HY17M26/INT.h

● **函數返回值**

無

**● 函數用法** 

/\* 清除PT1.1外部中斷請求旗標 \*/ E1IF\_ClearFlag();

#### <span id="page-100-1"></span>**5.2.22. INTEG1Sel**

● **函數**

GPIO\_INTEG1Sel(EG1Sel)

● **函數功能**

設置PT1.1外部中斷觸發沿,設置暫存器PT1M1[3:2]。

● **輸入參數**

EG1Sel [in]:PT1.1外部中斷觸發沿選擇 INTEG1 LEV : 電位變化觸發 INTEG1\_EDGERISE:上升沿觸發 INTEG1\_EDGEFALL:下降沿觸發

- **包含標頭檔** Driver/HY17M/HY17M26/GPIO.h
- **函數返回值**

無

● **函數用法**

/\* 設置PT1.1外部中斷觸發沿為下降沿觸發 \*/ INTEG1Sel( INTEG1\_EDGEFALL );

# <span id="page-100-2"></span>**5.2.23. E2IE\_Enable**

● **函數**

E2IE\_Enable()

# **C 函式程式庫手冊**

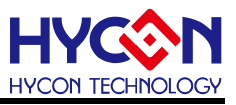

● **函數功能**

使能PT1.2外部中斷功能,設置暫存器INTE1[0]=1。

● **輸入參數**

無

● **包含標頭檔**

Driver/HY17M/HY17M26/INT.h

● **函數返回值**

無

● **函數用法**

/\* 使能PT1.2外部中斷功能 \*/

E2IE\_Enable();

### <span id="page-101-0"></span>**5.2.24. E2IE\_Disable**

● **函數**

E2IE \_Disable()

- **函數功能** 關閉PT1.2外部中斷功能,清零暫存器INTE1[0]。
- **輸入參數**

無

● **包含標頭檔**

Driver/HY17M/HY17M26/INT.h

● **函數返回值**

無

● **函數用法**

/\* 關閉PT1.2外部中斷功能 \*/ E2IE \_Disable();

## <span id="page-101-1"></span>**5.2.25. E2IF\_IsFlag**

● **函數**

E2IF\_IsFlag()

- **函數功能** 讀取PT1.2外部中斷旗標,讀取暫存器INTF1[0]。
- **輸入參數**

無

- **包含標頭檔** Driver/HY17M/HY17M26/INT.h
- **函數返回值**

0:PT1.2沒有中斷事件

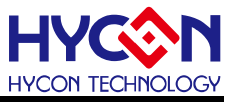

1:PT1.2產生中斷事件

● **函數用法**

/\* 讀取PT1.2的外部中斷旗標 \*/

unsigned char flag;

 $flaq = E2IF$   $IsFlag()$ ;

### <span id="page-102-0"></span>**5.2.26. E2IF\_ClearFlag**

● **函數**

E2IF\_ClearFlag()

- **函數功能** 清除PT1.2外部中斷事件旗標,清零暫存器INTF1[0]。
- **輸入參數**

無

**● 包含標頭檔** 

Driver/HY17M/HY17M26/INT.h

- **函數返回值** 無
- **函數用法**  /\* 清除PT1.2外部中斷事件旗標 \*/ E2IF\_ClearFlag();

## <span id="page-102-1"></span>**5.2.27. INTEG2Sel**

- **函數** GPIO\_INTEG2Sel(EG2Sel)
- **函數功能** 設置PT1.2外部中斷觸發沿,設置暫存器PT1M1[4:5]。

#### ● **輸入參數**

EG2Sel [in]:PT1.1外部中斷觸發沿選擇 INTEG22LEV : 電位變化觸發 INTEG1\_EDGERISE:上升沿觸發 INTEG2\_EDGEFALL:下降沿觸發

- **包含標頭檔** Driver/HY17M/HY17M26/GPIO.h
- **函數返回值**

無

#### ● **函數用法**

/\* 設置PT1.2外部中斷觸發沿為下降沿觸發 \*/ INTEG2Sel( INTEG2\_EDGEFALL );

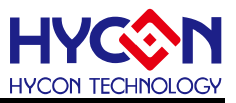

### <span id="page-103-0"></span>**5.2.28. E3IE\_Enable**

● **函數**

E3IE\_Enable()

● **函數功能**

使能PT1.3外部中斷功能,設置暫存器INTE1[1]=1。

● **輸入參數**

無

● **包含標頭檔**

Driver/HY17M/HY17M26/INT.h

● **函數返回值**

無

● **函數用法**

```
/* 使能PT1.3外部中斷功能 */ 
E3IE_Enable();
```
# <span id="page-103-1"></span>**5.2.29. E3IE\_Disable**

● **函數**

E3IE \_Disable()

- **函數功能** 關閉PT1.3外部中斷功能,清零暫存器INTE1[1]。
- **輸入參數**

無

● **包含標頭檔**

Driver/HY17M/HY17M26/INT.h

● **函數返回值**

無

● **函數用法**

```
/* 關閉PT1.3外部中斷功能 */ 
E3IE Disable();
```
# <span id="page-103-2"></span>**5.2.30. E3IF\_IsFlag**

- **函數** E3IF\_IsFlag()
- **函數功能** 讀取PT1.3外部中斷旗標,讀取暫存器INTF1[1]。
- **輸入參數**

無

● **包含標頭檔**

Driver/HY17M/HY17M26/INT.h

**C 函式程式庫手冊**

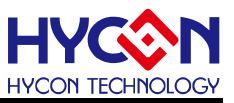

```
● 函數返回值
```
0:PT1.3沒有中斷事件

1:PT1.3產生中斷事件

**● 函數用法** 

/\* 讀取PT1.3的外部中斷旗標 \*/

unsigned char flag;

 $flag = E3IF_lsFlag();$ 

# <span id="page-104-0"></span>**5.2.31. E3IF\_ClearFlag**

## ● **函數**

E3IF\_ClearFlag()

● **函數功能**

清除PT1.3外部中斷事件旗標,清零暫存器INTF1[1]。

● **輸入參數**

無

● **包含標頭檔**

Driver/HY17M/HY17M26/INT.h

● **函數返回值**

無

**● 函數用法** 

/\* 清除PT1.3外部中斷事件旗標 \*/ E3IF\_ClearFlag();

# <span id="page-104-1"></span>**5.2.32. INTEG3Sel**

- **函數** GPIO\_INTEG3Sel(EG3Sel)
- **函數功能** 設置PT1.3外部中斷觸發沿,設置暫存器PT1M1 $[7:6]$ 。
- **輸入參數**

EG3Sel [in]:PT1.3外部中斷觸發沿選擇 INTEG3\_LEV : 電位變化觸發 INTEG3\_EDGERISE:上升沿觸發 INTEG3\_EDGEFALL:下降沿觸發

● **包含標頭檔**

Driver/HY17M/HY17M26/GPIO.h

● **函數返回值**

無

● **函數用法**

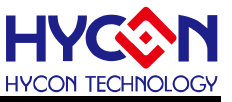

/\* 設置PT1.3外部中斷觸發沿為下降沿觸發 \*/ INTEG3Sel( INTEG3\_EDGEFALL );

### <span id="page-105-0"></span>**5.2.33. INTE14\_Enable**

● **函數**

INTE14\_Enable()

● **函數功能**

使能PT1.4中斷功能,設置暫存器PT1INTE[4]=1。

● **輸入參數**

無

● **包含標頭檔**

Driver/HY17M/HY17M26/INT.h

● **函數返回值**

無

● **函數用法**

/\* 使能PT1.4中斷功能 \*/ INTE14\_Enable();

### <span id="page-105-1"></span>**5.2.34. INTE14\_Disable**

● **函數**

INTE14\_Disable()

● **函數功能**

關閉PT1.4中斷功能,清零暫存器PT1INTE[4]。

● **輸入參數**

無

- **包含標頭檔** Driver/HY17M/HY17M26/INT.h
- **函數返回值**

無

● **函數用法**

/\* 關閉PT1.4中斷功能 \*/ INTE14\_Disable();

## <span id="page-105-2"></span>**5.2.35. INTF14\_IsFlag**

- **函數** INTF14\_IsFlag()
- **函數功能**

讀取PT1.4中斷旗標,讀取暫存器PT1INTF[4]。

**C 函式程式庫手冊**

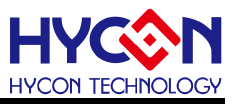

● **輸入參數**

無

- **包含標頭檔** Driver/HY17M/HY17M26/INT.h
- **函數返回值**
	- 0:PT1.4沒有中斷事件
	- 1:PT1.4產生中斷事件
- **函數用法**

/\* 讀取PT1.4的中斷旗標 \*/

unsigned char flag;

 $flag = INTF14_lsFlag();$ 

# <span id="page-106-0"></span>**5.2.36. INTF14\_ClearFlag**

● **函數**

INTF14\_ClearFlag()

- **函數功能** 清除PT1.4中斷事件旗標,清零暫存器PT1INTF[4]。
- **輸入參數**

無

● **包含標頭檔**

Driver/HY17M/HY17M26/INT.h

● **函數返回值**

無

**● 函數用法** 

/\* 清除PT1.4中斷事件旗標 \*/ INTF14\_ClearFlag();

# <span id="page-106-1"></span>**5.2.37. INTG14\_Edgerise**

● **函數**

INTG14\_Edgerise()

● **函數功能**

設置PT1.4中斷信號產生條件為上升緣,設置暫存器PT1INT[4]=1。

● **輸入參數**

無

● **包含標頭檔**

Driver/HY17M/HY17M26/INT.h

● **函數返回值**

無

# **C 函式程式庫手冊**

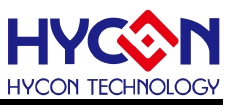

#### **● 函數用法**

/\* 設置PT1.4中斷信號產生條件為上升緣 \*/ INTG14\_Edgerise();

### <span id="page-107-0"></span>**5.2.38. INTG14\_Edgefall**

● **函數**

INTG14\_Edgefall()

● **函數功能**

設置PT1.4中斷信號產生條件為下降緣,清零暫存器PT1INT[4]。

● **輸入參數**

無

● **包含標頭檔**

Driver/HY17M/HY17M26/INT.h

● **函數返回值**

無

● **函數用法** 

/\* 設置PT1.4中斷信號產生條件為下降緣 \*/ INTG14\_Edgefall();

#### <span id="page-107-1"></span>**5.2.39. INTE15\_Enable**

● **函數**

INTE15\_Enable()

- **函數功能** 使能PT1.5中斷功能,設置暫存器PT1INTE[5]=1。
- **輸入參數**

無

● **包含標頭檔**

Driver/HY17M/HY17M26/INT.h

● **函數返回值**

無

● **函數用法**

/\* 使能PT1.5中斷功能 \*/ INTE15\_Enable();

## <span id="page-107-2"></span>**5.2.40. INTE15\_Disable**

- **函數** INTE15\_Disable()
- **函數功能**
# **HY17M26 C 函式程式庫手冊**

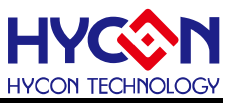

關閉PT1.5中斷功能,清零暫存器PT1INTE[5]。

● **輸入參數**

無

● **包含標頭檔**

Driver/HY17M/HY17M26/INT.h

● **函數返回值**

無

● **函數用法**

/\* 關閉PT1.5中斷功能 \*/

INTE15\_Disable();

#### **5.2.41. INTF15\_IsFlag**

● **函數**

INTF15\_IsFlag()

- **函數功能** 讀取PT1.5中斷旗標,讀取暫存器PT1INTF[5]。
- **輸入參數**

無

**● 包含標頭檔** 

Driver/HY17M/HY17M26/INT.h

- **函數返回值**
	- 0:PT1.5沒有中斷事件
	- 1:PT1.5產生中斷事件
- **函數用法**

/\* 讀取PT1.5的中斷旗標 \*/

unsigned char flag;

 $flag = INTF15$   $IsFlag()$ ;

## **5.2.42. INTF15\_ClearFlag**

● **函數**

INTF15\_ClearFlag()

- **函數功能** 清除PT1.5中斷事件旗標,清零暫存器PT1INTF[5]。
- **輸入參數**

無

- **包含標頭檔** Driver/HY17M/HY17M26/INT.h
- **函數返回值**

**C 函式程式庫手冊**

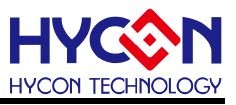

無

#### **● 函數用法**

/\* 清除PT1.5中斷事件旗標 \*/ INTF15\_ClearFlag();

## **5.2.43. INTG15\_Edgerise**

● **函數**

INTG15\_Edgerise()

● **函數功能**

設置PT1.5中斷信號產生條件為上升緣,設置暫存器PT1INT[5]=1。

● **輸入參數**

無

● **包含標頭檔**

Driver/HY17M/HY17M26/INT.h

● **函數返回值**

無

● **函數用法** 

/\* 設置PT1.5中斷信號產生條件為上升緣 \*/ INTG15\_Edgerise();

## **5.2.44. INTG15\_Edgefall**

● **函數**

INTG15\_Edgefall()

- **函數功能** 設置PT1.5中斷信號產生條件為下降緣,清零暫存器PT1INT[5]。
- **輸入參數**

無

● **包含標頭檔**

Driver/HY17M/HY17M26/INT.h

● **函數返回值**

無

**● 函數用法** 

/\* 設置PT1.5中斷信號產生條件為下降緣 \*/ INTG15\_Edgefall();

## **5.2.45. INTE16\_Enable**

● **函數**

INTE16\_Enable()

# **C 函式程式庫手冊**

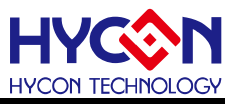

● **函數功能**

使能PT1.6中斷功能,設置暫存器PT1INTE[6]=1。

● **輸入參數**

無

● **包含標頭檔**

Driver/HY17M/HY17M26/INT.h

● **函數返回值**

無

● **函數用法**

/\* 使能PT1.6中斷功能 \*/

INTE16\_Enable();

## **5.2.46. INTE16\_Disable**

● **函數**

INTE16\_Disable()

- **函數功能** 關閉PT1.6中斷功能,清零暫存器PT1INTE[6]。
- **輸入參數**

無

● **包含標頭檔**

Driver/HY17M/HY17M26/INT.h

● **函數返回值**

無

● **函數用法**

/\* 關閉PT1.6中斷功能 \*/ INTE16\_Disable();

# **5.2.47. INTF16\_IsFlag**

● **函數**

INTF16\_IsFlag()

- **函數功能** 讀取PT1.6中斷旗標,讀取暫存器PT1INTF[6]。
- **輸入參數**

無

- **包含標頭檔** Driver/HY17M/HY17M26/INT.h
- **函數返回值**

0:PT1.6沒有中斷事件

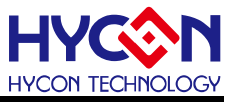

1:PT1.6產生中斷事件

● **函數用法**

/\* 讀取PT1.6的中斷旗標 \*/

unsigned char flag;

 $flag = INTF16_lsFlag();$ 

## **5.2.48. INTF16\_ClearFlag**

● **函數**

INTF16\_ClearFlag()

- **函數功能** 清除PT1.6中斷事件旗標,清零暫存器PT1INTF[6]。
- **輸入參數**

無

**● 包含標頭檔** 

Driver/HY17M/HY17M26/INT.h

● **函數返回值** 無

● **函數用法** 

/\* 清除PT1.6中斷事件旗標 \*/ INTF16\_ClearFlag();

## **5.2.49. INTG16\_Edgerise**

● **函數**

INTG16\_Edgerise()

- **函數功能** 設置PT1.6中斷信號產生條件為上升緣,設置暫存器PT1INT[6]=1。
- **輸入參數**

無

● **包含標頭檔**

Driver/HY17M/HY17M26/INT.h

● **函數返回值**

無

**● 函數用法** 

/\* 設置PT1.6中斷信號產生條件為上升緣 \*/ INTG16\_Edgerise();

# **5.2.50. INTG16\_Edgefall**

● **函數**

INTG16\_Edgefall()

## **C 函式程式庫手冊**

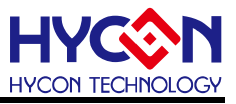

● **函數功能**

設置PT1.6中斷信號產生條件為下降緣,清零暫存器PT1INT[6]。

● **輸入參數**

無

● **包含標頭檔**

Driver/HY17M/HY17M26/INT.h

● **函數返回值**

無

**● 函數用法** 

/\* 設置PT1.6中斷信號產生條件為下降緣 \*/ INTG16\_Edgefall();

## **5.2.51. GPIO\_PT2OutputMode**

● **函數**

GPIO\_PT2OutputMode(BitSet)

● **函數功能**

設置PT2對應引腳開啟輸出/輸入功能,操作暫存器TRISC2[7:0]。

● **輸入參數**

BitSet [in]:代表GPIO port2,設置輸出模式,輸入參數如下

PT20:PT2.0作為輸出模式

- PT21:PT2.1作為輸出模式
- PT22:PT2.2作為輸出模式
- PT23:PT2.3作為輸出模式
- PT24:PT2.4作為輸出模式
- PT25:PT2.5作為輸出模式
- PT26:PT2.6作為輸出模式

PT27:PT2.7作為輸出模式

#### ● **包含標頭檔**

Driver/HY17M/HY17M26/GPIO.h

● **函數返回值**

無

● **函數用法**

/\* 設置PT2.0為輸出模式 \*/

GPIO\_PT2OutputMode(PT20);

# **5.2.52. GPIO\_PT2OutputHigh**

● **函數**

GPIO\_PT2OutputHigh(BitSet)

## **C 函式程式庫手冊**

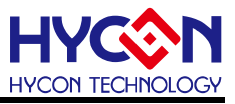

● **函數功能**

設置PT2對應引腳輸出高電位,操作暫存器PT2[7:0]。

● **輸入參數**

BitSet [in]:代表GPIO port PT2,輸入參數如下

PT20:設置PT2.0輸出高電位

- PT21:設置PT2.1輸出高電位
- PT22:設置PT2.2輸出高電位
- PT23:設置PT2.3輸出高電位
- PT24:設置PT2.4輸出高電位
- PT25:設置PT2.5輸出高電位
- PT26:設置PT2.6輸出高電位
- PT27:設置PT2.7輸出高電位
- **包含標頭檔**

Driver/HY17M/HY17M26/GPIO.h

● **函數返回值**

無

● **函數用法**

/\* 設置PT2.0輸出高電位 \*/ GPIO\_PT2OutputMode(PT20); GPIO\_PT2OutputHigh(PT20);

## **5.2.53. GPIO\_PT2OutputLow**

● **函數**

GPIO\_PT2OutputLow(BitSet)

- **函數功能** 設置PT2對應引腳輸出低電位,操作暫存器PT2[7:0]。
- **輸入參數**

BitSet [in]:代表GPIO port PT2,前入參數如下

PT20:設置PT2.0輸出低電位

- PT21:設置PT2.1輸出低電位
- PT22:設置PT2.2輸出低電位
- PT23:設置PT2.3輸出低電位
- PT24:設置PT2.4輸出低電位
- PT25:設置PT2.5輸出低電位
- PT26:設置PT2.6輸出低電位
- PT27:設置PT2.7輸出低電位
- **包含標頭檔**

Driver/HY17M/HY17M26/GPIO.h

**C 函式程式庫手冊**

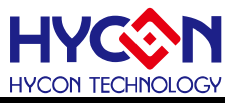

## ● **函數返回值**

無

● **函數用法**

```
/* PT2.0輸出低電位 */
```
GPIO\_PT2OutputMode(PT20);

```
GPIO_PT2OutputLow(PT20);
```
# **5.2.54. GPIO\_PT2InputMode**

- **函數**
	- GPIO\_PT2InputMode(BitSet)
- **函數功能**

設置PT2對應引腳只為輸入功能,關閉輸出功能,設置暫存器TRISC2[7:0]。

# ● **輸入參數**

BitSet [in]:代表GPIO port2, 設置輸出模式,輸入參數如下 PT20:PT2.0作為輸入模式

- PT21:PT2.1作為輸入模式
- 
- PT22:PT2.2作為輸入模式
- PT23:PT2.3作為輸入模式
- PT24:PT2.4作為輸入模式
- PT25:PT2.5作為輸入模式
- PT26:PT2.6作為輸入模式
- PT27:PT2.7作為輸入模式
- **包含標頭檔**

Driver/HY17M/HY17M26/GPIO.h

● **函數返回值**

無

● **函數用法**

/\* 設置PT2.0為輸入模式 \*/ GPIO\_PT2InputMode(PT20);

# **5.2.55. GPIO\_PT2SETPU**

- **函數** GPIO\_PT2InputPullHight(BitSet)
- **函數功能** 使能PT2對應引腳輸入上拉電阻,設置暫存器PT2PU[7:0]。
- **輸入參數**

BitSet [in]: 代表 GPIO PT2, 輸入值如下

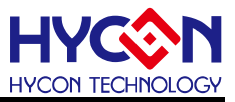

- PT20:使能PT2.0上拉電阻
- PT21:使能PT2.1上拉電阻
- PT22:使能PT2.2上拉電阻
- PT23:使能PT2.3上拉電阻
- PT24:使能PT2.4上拉電阻
- PT25:使能PT2.5上拉電阻
- PT26:使能PT2.6上拉電阻
- PT27:使能PT2.7上拉電阻
- **包含標頭檔**

Driver/HY17M/HY17M26/GPIO.h

● **函數返回值**

無

● **函數用法**

/\* 使能 PT2.0 輸入上拉電阻 \*/ GPIO\_PT2SETPU ( PT20 );

## **5.2.56. GPIO\_PT2CLRPU**

- **函數** GPIO\_PT2CLRPU(BitSet)
- **函數功能**

關閉PT2對應引腳輸入上拉電阻,設置暫存器PT2PU[7:0]。

● **輸入參數**

BitSet [in]:代表GPIO port PT2輸入值如下

- PT20:關閉PT2.0上拉電阻
- PT21:關閉PT2.1上拉電阻
- PT22:關閉PT2.2上拉電阻
- PT23:關閉PT2.3上拉電阻
- PT24:關閉PT2.4上拉電阻
- PT25:關閉PT2.5上拉電阻
- PT26:關閉PT2.6上拉電阻
- PT27:關閉PT2.7上拉電阻
- **包含標頭檔**

Driver/HY17M/HY17M26/GPIO.h

● **函數返回值**

無

● **函數用法**

/\* 關閉 PT2.0 輸入上拉電阻 \*/ GPIO\_PT2CLRPU(PT20);

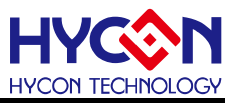

### **5.2.57. GPIO\_PT2SETPUAll**

● **函數**

GPIO\_PT2SETPUAll() ● **函數功能**

關閉PT2的輸入上拉電阻,設置暫存器PT2PUI7:01。

● **輸入參數**

無

● **包含標頭檔**

Driver/HY17M/HY17M26/GPIO.h

● **函數返回值**

無

● **函數用法**

/\* 關閉 PT2 輸入上拉電阻 \*/ GPIO\_PT2SETPUAll();

## **5.2.58. GPIO\_PT2DigitalEnable**

● **函數** GPIO\_PT2DigitalEnable(BitSet) ● **函數功能**

使能PT2對應引腳的數位功能,設置暫存器PT2IN[7:0]。

● **輸入參數**

BitSet [in]:代表GPIO port PT2輸入值如下

PT20:開啟PT2.0數位的功能

- PT21:開啟PT2.1數位的功能
- PT22:開啟PT2.2數位的功能
- PT23:開啟PT2.3數位的功能
- PT24:開啟PT2.4數位的功能
- PT25:開啟PT2.5數位的功能
- PT26:開啟PT2.6數位的功能
- PT27:開啟PT2.7數位的功能
- **包含標頭檔**

Driver/HY17M/HY17M26/GPIO.h

● **函數返回值**

無

● **函數用法**

/\* 開啟 PT2.0 數位的功能 \*/ GPIO\_PT2DigitalEnable(PT20);

# **5.2.59. GPIO\_PT2DigitalDisable**

## **C 函式程式庫手冊**

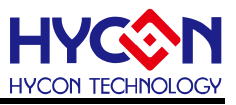

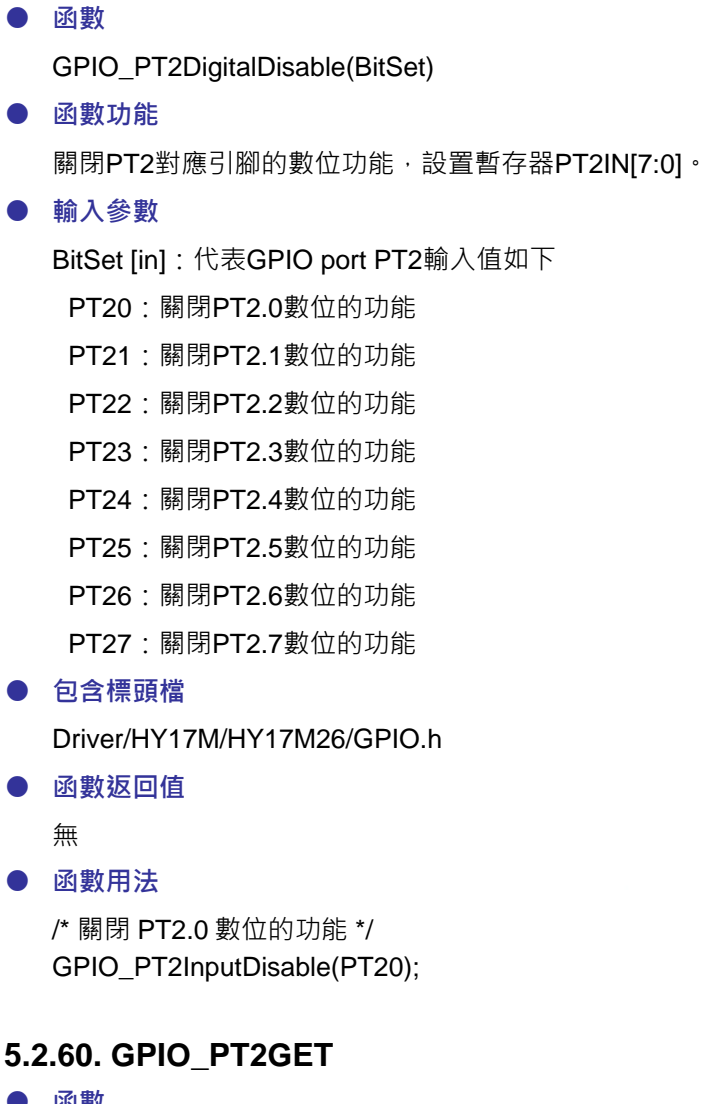

- **函數** GPIO\_PT2GET(BitSet)
- **函數功能** 讀取PT2對應引腳狀態值,讀取暫存器PT2。
- **輸入參數**

BitSet [in]:代表GPIO port PT2輸入值如下

- PT20:讀取PT2.0狀態值
- PT21:讀取PT2.1狀態值
- PT22:讀取PT2.2狀態值
- PT23:讀取PT2.3狀態值
- PT24:讀取PT2.4狀態值
- PT25:讀取PT2.5狀態值
- PT26:讀取PT2.6狀態值
- PT27:讀取PT2.7狀態值
- **包含標頭檔**

Driver/HY17M/HY17M26/GPIO.h

**C 函式程式庫手冊**

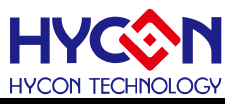

● **函數返回值**

PT2 對應 IO 口的狀態值

● **函數用法** /\* 讀取PT2.0腳位狀態值 \*/ unsigned char PT2\_DATA; PT2\_DATA = GPIO\_PT2GET(PT20);

# **5.2.61. INTE20\_Enable**

● **函數**

INTE20\_Enable()

● **函數功能** 使能PT2.0中斷功能,設置暫存器PT2INTE[0]=1。

● **輸入參數**

無

● **包含標頭檔**

Driver/HY17M/HY17M26/INT.h

- **函數返回值** 無
- **函數用法**

/\* 使能PT2.0中斷功能 \*/ INTE20\_Enable();

# **5.2.62. INTE20\_Disable**

- **函數** INTE20\_Disable()
- **函數功能** 關閉PT2.0中斷功能,清零暫存器PT2INTE[0]。
- **輸入參數**

無

- **包含標頭檔** Driver/HY17M/HY17M26/INT.h
- **函數返回值**

無

● **函數用法** /\* 關閉PT2.0中斷功能 \*/

INTE20\_Disable();

# **5.2.63. INTF20\_IsFlag**

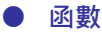

**C 函式程式庫手冊**

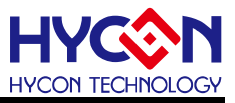

INTF20\_IsFlag()

- **函數功能** 讀取PT2.0中斷事件旗標,讀取暫存器PT2INTF[0]。
- **輸入參數**

無

● **包含標頭檔**

Driver/HY17M/HY17M26/INT.h

● **函數返回值**

0:PT2.0沒有中斷事件

- 1:PT2.0產生中斷事件
- **函數用法**

/\* 讀取PT2.0的中斷旗標 \*/ unsigned char flag; flag = INTF20\_IsFlag();

## **5.2.64. INTF20\_ClearFlag**

● **函數**

INTF20\_ClearFlag()

- **函數功能** 清除PT2.0中斷事件旗標,清零暫存器PT2INTF[0]。
- **輸入參數**

無

- **包含標頭檔** Driver/HY17M/HY17M26/INT.h
- **函數返回值**

無

**● 函數用法** 

```
/* 清除PT2.0中斷事件旗標 */ 
INTF20_ClearFlag();
```
## **5.2.65. INTG20\_Edgerise**

- **函數** INTG20\_Edgerise()
- **函數功能** 設置PT2.0中斷信號產生條件為上升緣,設置暫存器PT2INT[0]=1。
- **輸入參數**

無

● **包含標頭檔**

Driver/HY17M/HY17M26/INT.h

**C 函式程式庫手冊**

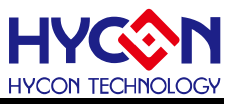

#### ● **函數返回值**

無

● **函數用法** 

/\* 設置PT2.0中斷信號產生條件為上升緣 \*/ INTG20\_Edgerise();

## **5.2.66. INTG20\_Edgefall**

● **函數**

INTG20\_Edgefall()

- **函數功能** 設置PT2.0中斷信號產生條件為下降緣,清零暫存器PT2INT[0]。
- **輸入參數**

無

**● 包含標頭檔** 

Driver/HY17M/HY17M26/INT.h

● **函數返回值**

無

● **函數用法**  /\* 設置PT2.0中斷信號產生條件為下降緣 \*/

INTG20\_Edgefall();

## **5.2.67. INTE21\_Enable**

● **函數**

INTE21\_Enable()

- **函數功能** 使能PT2.1中斷功能,設置暫存器PT2INTE[1]=1。
- **輸入參數**

無

● **包含標頭檔**

Driver/HY17M/HY17M26/INT.h

● **函數返回值**

無

● **函數用法**

/\* 使能PT2.1中斷功能 \*/ INTE21\_Enable();

## **5.2.68. INTE21\_Disable**

● **函數**

INTE21\_Disable()

# **C 函式程式庫手冊**

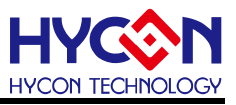

● **函數功能**

關閉PT2.1中斷功能,清零暫存器PT2INTE[1]。

● **輸入參數**

無

● **包含標頭檔**

Driver/HY17M/HY17M26/INT.h

● **函數返回值**

無

● **函數用法**

/\* 關閉PT2.1中斷功能 \*/

INTE21\_Disable();

## **5.2.69. INTF21\_IsFlag**

● **函數**

INTF21\_IsFlag()

- **函數功能** 讀取PT2.1中斷事件旗標,讀取暫存器PT2INTF[1]。
- **輸入參數**

無

● **包含標頭檔**

Driver/HY17M/HY17M26/INT.h

● **函數返回值**

0:PT2.1沒有中斷事件

1:PT2.1產生中斷事件

● **函數用法**

/\* 讀取PT2.1的中斷旗標 \*/ unsigned char flag;

 $flag = INTF21_lsFlag();$ 

# **5.2.70. INTF21\_ClearFlag**

- **函數** INTF21\_ClearFlag()
- **函數功能** 清除PT2.1中斷事件旗標,清零暫存器PT2INTF[1]。
- **輸入參數**

無

● **包含標頭檔**

Driver/HY17M/HY17M26/INT.h

**C 函式程式庫手冊**

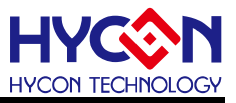

● **函數返回值**

無

● **函數用法** 

/\* 清除PT2.1中斷事件旗標 \*/

INTF21\_ClearFlag();

# **5.2.71. INTG21\_Edgerise**

● **函數**

INTG21\_Edgerise()

- **函數功能** 設置PT2.1中斷信號產生條件為上升緣,設置暫存器PT2INT[1]=1。
- **輸入參數**

無

**● 包含標頭檔** 

Driver/HY17M/HY17M26/INT.h

● **函數返回值**

無

● **函數用法** 

/\* 設置PT2.1中斷信號產生條件為上升緣 \*/ INTG21\_Edgerise();

# **5.2.72. INTG21\_Edgefall**

● **函數**

INTG21\_Edgefall()

- **函數功能** 設置PT2.1中斷信號產生條件為下降緣,清零暫存器PT2INT[1]。
- **輸入參數**

無

● **包含標頭檔**

Driver/HY17M/HY17M26/INT.h

● **函數返回值**

無

**● 函數用法** 

/\* 設置PT2.1中斷信號產生條件為下降緣 \*/ INTG21\_Edgefall();

## **5.2.73. INTE22\_Enable**

● **函數**

INTE22\_Enable()

# **C 函式程式庫手冊**

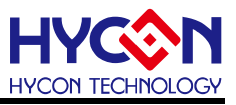

● **函數功能**

使能PT2.2中斷功能,設置暫存器PT2INTE[2]=1。

● **輸入參數**

無

● **包含標頭檔**

Driver/HY17M/HY17M26/INT.h

● **函數返回值**

無

● **函數用法**

/\* 使能PT2.2中斷功能 \*/

INTE22\_Enable();

## **5.2.74. INTE22\_Disable**

● **函數**

INTE22\_Disable()

- **函數功能** 關閉PT2.2中斷功能,清零暫存器PT2INTE[2]。
- **輸入參數**

無

● **包含標頭檔**

Driver/HY17M/HY17M26/INT.h

● **函數返回值**

無

● **函數用法**

/\* 關閉PT2.2中斷功能 \*/ INTE22\_Disable();

# **5.2.75. INTF22\_IsFlag**

● **函數**

INTF22\_IsFlag()

- **函數功能** 讀取PT2.2中斷事件旗標,讀取暫存器PT2INTF[2]。
- **輸入參數**

無

- **包含標頭檔** Driver/HY17M/HY17M26/INT.h
- **函數返回值**

0:PT2.2沒有中斷事件

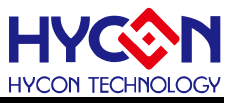

1:PT2.2產生中斷事件

● **函數用法**

/\* 讀取PT2.2的中斷旗標 \*/

unsigned char flag;

 $flaq = INTF22$   $IsFlag()$ ;

## **5.2.76. INTF22\_ClearFlag**

● **函數**

INTF22\_ClearFlag()

- **函數功能** 清除PT2.2中斷事件旗標,清零暫存器PT2INTF[2]。
- **輸入參數**

無

**● 包含標頭檔** 

Driver/HY17M/HY17M26/INT.h

● **函數返回值** 無

● **函數用法** 

/\* 清除PT2.2中斷事件旗標 \*/ INTF22\_ClearFlag();

## **5.2.77. INTG22\_Edgerise**

● **函數**

INTG22\_Edgerise()

- **函數功能** 設置PT2.2中斷信號產生條件為上升緣,設置暫存器PT2INT[2]=1。
- **輸入參數**

無

● **包含標頭檔**

Driver/HY17M/HY17M26/INT.h

● **函數返回值**

無

**● 函數用法** 

/\* 設置PT2.2中斷信號產生條件為上升緣 \*/ INTG22\_Edgerise();

## **5.2.78. INTG22\_Edgefall**

● **函數**

INTG22\_Edgefall()

# **C 函式程式庫手冊**

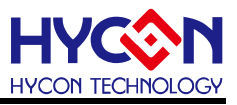

● **函數功能**

設置PT2.2中斷信號產生條件為下降緣,清零暫存器PT2INT[2]。

● **輸入參數**

無

● **包含標頭檔**

Driver/HY17M/HY17M26/INT.h

● **函數返回值**

無

**● 函數用法** 

/\* 設置PT2.2中斷信號產生條件為下降緣 \*/ INTG22\_Edgefall();

## **5.2.79. INTE23\_Enable**

● **函數**

INTE23\_Enable()

- **函數功能** 使能PT2.3中斷功能,設置暫存器PT2INTE[3]=1。
- **輸入參數**

無

● **包含標頭檔**

Driver/HY17M/HY17M26/INT.h

● **函數返回值**

無

● **函數用法**

/\* 使能PT2.3中斷功能 \*/

INTE23\_Enable();

## **5.2.80. INTE23\_Disable**

● **函數**

INTE23\_Disable()

- **函數功能** 關閉PT2.3中斷功能,清零暫存器PT2INTE[3]。
- **輸入參數**

無

- **包含標頭檔** Driver/HY17M/HY17M26/INT.h
- **函數返回值**

無

**C 函式程式庫手冊**

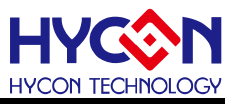

#### ● **函數用法**

/\* 關閉PT2.3中斷功能 \*/ INTE23\_Disable();

## **5.2.81. INTF23\_IsFlag**

● **函數**

INTF23\_IsFlag()

- **函數功能** 讀取PT2.3中斷事件旗標,讀取暫存器PT2INTF[3]。
- **輸入參數**

無

- **包含標頭檔**
	- Driver/HY17M/HY17M26/INT.h
- **函數返回值**
	- 0:PT2.3沒有中斷事件
	- 1:PT2.3產生中斷事件
- **函數用法**

/\* 讀取PT2.3的中斷旗標 \*/

unsigned char flag;

 $flag = INTF23$   $IsFlag()$ ;

## **5.2.82. INTF23\_ClearFlag**

● **函數**

INTF23\_ClearFlag()

- **函數功能** 清除PT2.3中斷事件旗標,清零暫存器PT2INTF[3]。
- **輸入參數**

無

● **包含標頭檔**

Driver/HY17M/HY17M26/INT.h

● **函數返回值**

無

**● 函數用法** 

/\* 清除PT2.3中斷事件旗標 \*/ INTF23\_ClearFlag();

## **5.2.83. INTG23\_Edgerise**

● **函數**

INTG23\_Edgerise()

# **C 函式程式庫手冊**

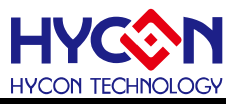

● **函數功能**

設置PT2.3中斷信號產生條件為上升緣,設置暫存器PT2INT[3]=1。

● **輸入參數**

無

● **包含標頭檔**

Driver/HY17M/HY17M26/INT.h

● **函數返回值**

無

**● 函數用法** 

/\* 設置PT2.3中斷信號產生條件為上升緣 \*/ INTG23\_Edgerise();

## **5.2.84. INTG23\_Edgefall**

● **函數**

INTG23\_Edgefall()

- **函數功能** 設置PT2.3中斷信號產生條件為下降緣,清零暫存器PT2INT[3]。
- **輸入參數**

無

● **包含標頭檔**

Driver/HY17M/HY17M26/INT.h

● **函數返回值**

無

**● 函數用法** 

/\* 設置PT2.3中斷信號產生條件為下降緣 \*/ INTG23\_Edgefall();

## **5.2.85. INTE24\_Enable**

● **函數**

INTE24\_Enable()

- **函數功能** 使能PT2.4中斷功能,設置暫存器PT2INTE[4]=1。
- **輸入參數**

無

- **包含標頭檔** Driver/HY17M/HY17M26/INT.h
- **函數返回值**

無

**C 函式程式庫手冊**

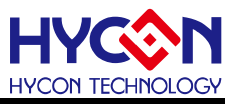

#### ● **函數用法**

/\* 使能PT2.4中斷功能 \*/ INTE24\_Enable();

### **5.2.86. INTE24\_Disable**

● **函數**

INTE24\_Disable()

- **函數功能** 關閉PT2.4中斷功能,清零暫存器PT2INTE[4]。
- **輸入參數**

無

**● 包含標頭檔** 

Driver/HY17M/HY17M26/INT.h

● **函數返回值** 無

**● 函數用法** 

/\* 關閉PT2.4中斷功能 \*/ INTE24\_Disable();

#### **5.2.87. INTF24\_IsFlag**

● **函數**

INTF24\_IsFlag()

- **函數功能** 讀取PT2.4中斷事件旗標,讀取暫存器PT2INTF[4]。
- **輸入參數**

無

● **包含標頭檔**

Driver/HY17M/HY17M26/INT.h

- **函數返回值**
	- 0:PT2.4沒有中斷事件
	- 1:PT2.4產生中斷事件
- **函數用法**

/\* 讀取PT2.4的中斷旗標 \*/

unsigned char flag;

 $flag = INTF24$   $IsFlag()$ ;

# **5.2.88. INTF24\_ClearFlag**

● **函數**

INTF24\_ClearFlag()

# **C 函式程式庫手冊**

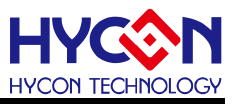

● **函數功能**

清除PT2.4中斷事件旗標,清零暫存器PT2INTF[4]。

● **輸入參數**

無

● **包含標頭檔**

Driver/HY17M/HY17M26/INT.h

● **函數返回值**

無

**● 函數用法** 

/\* 清除PT2.4中斷事件旗標 \*/

INTF24\_ClearFlag();

## **5.2.89. INTG24\_Edgerise**

● **函數**

INTG24\_Edgerise()

- **函數功能** 設置PT2.4中斷信號產生條件為上升緣,設置暫存器PT2INT[4]=1。
- **輸入參數**

無

● **包含標頭檔**

Driver/HY17M/HY17M26/INT.h

● **函數返回值**

無

**● 函數用法** 

/\* 設置PT2.4中斷信號產生條件為上升緣 \*/ INTG24\_Edgerise();

# **5.2.90. INTG24\_Edgefall**

● **函數**

INTG24\_Edgefall()

- **函數功能** 設置PT2.4中斷信號產生條件為下降緣,清零暫存器PT2INT[4]。
- **輸入參數**

無

- **包含標頭檔** Driver/HY17M/HY17M26/INT.h
- **函數返回值**

無

# **C 函式程式庫手冊**

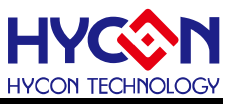

#### **● 函數用法**

/\* 設置PT2.4中斷信號產生條件為下降緣 \*/ INTG24\_Edgefall();

### **5.2.91. INTE25\_Enable**

● **函數**

INTE25\_Enable()

- **函數功能** 使能PT2.5中斷功能,設置暫存器PT2INTE[5]=1。
- **輸入參數**

無

**● 包含標頭檔** 

Driver/HY17M/HY17M26/INT.h

● **函數返回值**

無

● **函數用法**

/\* 使能PT2.5中斷功能 \*/

INTE25\_Enable();

#### **5.2.92. INTE25\_Disable**

● **函數**

INTE25\_Disable()

- **函數功能** 關閉PT2.5中斷功能,清零暫存器PT2INTE[5]。
- **輸入參數**

無

● **包含標頭檔**

Driver/HY17M/HY17M26/INT.h

● **函數返回值**

無

● **函數用法**

/\* 關閉PT2.5中斷功能 \*/ INTE25\_Disable();

# **5.2.93. INTF25\_IsFlag**

- **函數** INTF25\_IsFlag()
- **函數功能**

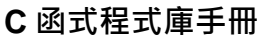

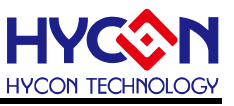

讀取PT2.5中斷事件旗標,讀取暫存器PT2INTF[5]。

● **輸入參數**

無

● **包含標頭檔**

Driver/HY17M/HY17M26/INT.h

● **函數返回值**

0:PT2.5沒有中斷事件

1:PT2.5產生中斷事件

**● 函數用法** 

/\* 讀取PT2.5的中斷旗標 \*/

unsigned char flag;

 $flag = INTF25_lsFlag();$ 

## **5.2.94. INTF25\_ClearFlag**

● **函數**

INTF25\_ClearFlag()

- **函數功能** 清除PT2.5中斷事件旗標,清零暫存器PT2INTF[5]。
- **輸入參數**

無

● **包含標頭檔**

Driver/HY17M/HY17M26/INT.h

● **函數返回值**

無

**● 函數用法** 

/\* 清除PT2.5中斷事件旗標 \*/ INTF25\_ClearFlag();

## **5.2.95. INTG25\_Edgerise**

● **函數**

INTG25\_Edgerise()

- **函數功能** 設置PT2.5中斷信號產生條件為上升緣,設置暫存器PT2INT[5]=1。
- **輸入參數**

無

● **包含標頭檔**

Driver/HY17M/HY17M26/INT.h

● **函數返回值**

# **C 函式程式庫手冊**

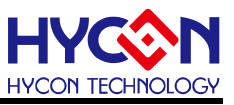

無

#### **● 函數用法**

/\* 設置PT2.5中斷信號產生條件為上升緣 \*/ INTG25\_Edgerise();

## **5.2.96. INTG25\_Edgefall**

● **函數**

INTG25\_Edgefall()

● **函數功能**

設置PT2.5中斷信號產生條件為下降緣,清零暫存器PT2INT[5]。

● **輸入參數**

無

● **包含標頭檔**

Driver/HY17M/HY17M26/INT.h

● **函數返回值**

無

● **函數用法** 

/\* 設置PT2.5中斷信號產生條件為下降緣 \*/ INTG25\_Edgefall();

## **5.2.97. INTE26\_Enable**

● **函數**

INTE26\_Enable()

- **函數功能** 使能PT2.6中斷功能,設置暫存器PT2INTE[6]=1。
- **輸入參數**

無

● **包含標頭檔**

Driver/HY17M/HY17M26/INT.h

● **函數返回值**

無

● **函數用法**

/\* 使能PT2.6中斷功能 \*/ INTE26\_Enable();

# **5.2.98. INTE26\_Disable**

● **函數**

INTE26\_Disable()

# **C 函式程式庫手冊**

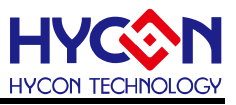

● **函數功能**

關閉PT2.6中斷功能,清零暫存器PT2INTE[6]。

● **輸入參數**

無

● **包含標頭檔**

Driver/HY17M/HY17M26/INT.h

● **函數返回值**

無

● **函數用法**

/\* 關閉PT2.6中斷功能 \*/

INTE26\_Disable();

## **5.2.99. INTF26\_IsFlag**

● **函數**

INTF26\_IsFlag()

- **函數功能** 讀取PT2.6中斷事件旗標,讀取暫存器PT2INTF[6]。
- **輸入參數**

無

● **包含標頭檔**

Driver/HY17M/HY17M26/INT.h

- **函數返回值**
	- 0:PT2.6沒有中斷事件
	- 1:PT2.6產生中斷事件
- **函數用法**

/\* 讀取PT2.6的中斷旗標 \*/

unsigned char flag;

 $flag = INTF26_lsFlag();$ 

# **5.2.100. INTF26\_ClearFlag**

- **函數** INTF26\_ClearFlag()
- **函數功能** 清除PT2.6中斷事件旗標,清零暫存器PT2INTF[6]。
- **輸入參數**

無

● **包含標頭檔**

Driver/HY17M/HY17M26/INT.h

**C 函式程式庫手冊**

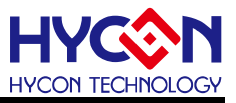

● **函數返回值**

無

● **函數用法** 

/\* 清除PT2.6中斷事件旗標 \*/

INTF26\_ClearFlag();

## **5.2.101. INTG26\_Edgerise**

● **函數**

INTG26\_Edgerise()

- **函數功能** 設置PT2.6斷信號產生條件為上升緣,設置暫存器PT2INT[6]=1。
- **輸入參數**

無

**● 包含標頭檔** 

Driver/HY17M/HY17M26/INT.h

● **函數返回值**

無

● **函數用法** 

/\* 設置PT2.6中斷信號產生條件為上升緣 \*/ INTG26\_Edgerise();

# **5.2.102. INTG26\_Edgefall**

● **函數**

INTG26\_Edgefall()

- **函數功能** 設置PT2.6中斷信號產生條件為下降緣,清零暫存器PT2INT[6]。
- **輸入參數**

無

● **包含標頭檔**

Driver/HY17M/HY17M26/INT.h

● **函數返回值**

無

**● 函數用法** 

/\* 設置PT2.6中斷信號產生條件為下降緣 \*/ INTG26\_Edgefall();

# **5.2.103. INTE27\_Enable**

● **函數**

INTE27\_Enable()

# **C 函式程式庫手冊**

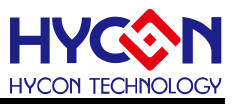

● **函數功能**

使能PT2.7中斷功能,設置暫存器PT2INTE[7]=1。

● **輸入參數**

無

● **包含標頭檔**

Driver/HY17M/HY17M26/INT.h

● **函數返回值**

無

● **函數用法**

/\* 使能PT2.7中斷功能 \*/

INTE27\_Enable();

## **5.2.104. INTE27\_Disable**

● **函數**

INTE27\_Disable()

- **函數功能** 關閉PT2.7中斷功能,清零暫存器PT2INTE[7]。
- **輸入參數**

無

● **包含標頭檔**

Driver/HY17M/HY17M26/INT.h

● **函數返回值**

無

● **函數用法**

/\* 關閉PT2.7中斷功能 \*/ INTE27\_Disable();

# **5.2.105. INTF27\_IsFlag**

● **函數**

INTF27\_IsFlag()

- **函數功能** 讀取PT2.7中斷事件旗標,讀取暫存器PT2INTF[7]。
- **輸入參數**

無

- **包含標頭檔** Driver/HY17M/HY17M26/INT.h
- **函數返回值**

0:PT2.7沒有中斷事件

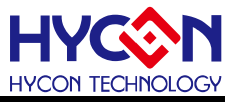

1:PT2.7產生中斷事件

● **函數用法**

/\* 讀取PT2.7的中斷旗標 \*/ unsigned char flag;

 $flag = INTF27_lsFlag();$ 

## **5.2.106. INTF27\_ClearFlag**

● **函數**

INTF27\_ClearFlag()

- **函數功能** 清除PT2.7中斷事件旗標,清零暫存器PT2INTF[7]。
- **輸入參數**

無

**● 包含標頭檔** 

Driver/HY17M/HY17M26/INT.h

- **函數返回值** 無
- **函數用法**

/\* 清除PT2.7中斷事件旗標 \*/ INTF27\_ClearFlag();

## **5.2.107. INTG27\_Edgerise**

● **函數**

INTG27\_Edgerise()

- **函數功能** 設置PT2.7中斷信號產生條件為上升緣,設置暫存器PT2INT[7]=1。
- **輸入參數**

無

● **包含標頭檔**

Driver/HY17M/HY17M26/INT.h

● **函數返回值**

無

**● 函數用法** 

/\* 設置PT2.7中斷信號產生條件為上升緣 \*/ INTG27\_Edgerise();

## **5.2.108. INTG27\_Edgefall**

● **函數**

INTG27\_Edgefall()

## **C 函式程式庫手冊**

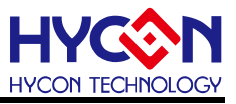

● **函數功能**

設置PT2.7中斷信號產生條件為下降緣,清零暫存器PT2INT[7]。

● **輸入參數**

無

● **包含標頭檔**

Driver/HY17M/HY17M26/INT.h

● **函數返回值**

無

**● 函數用法** 

/\* 設置PT2.7中斷信號產生條件為下降緣 \*/ INTG27\_Edgefall();

## **5.2.109. GPIO\_PT3OutputMode**

● **函數**

GPIO\_PT3OutputMode(BitSet)

● **函數功能**

設置PT3對應引腳開啟輸出/輸入功能,操作暫存器TRISC3。

● **輸入參數**

BitSet [in]:代表GPIO port3,設置輸出模式,輸入參數如下

PT30:PT3.0作為輸出模式

- PT31:PT3.1作為輸出模式
- PT32:PT3.2作為輸出模式
- PT33:PT3.3作為輸出模式
- PT34:PT3.4作為輸出模式
- PT35:PT3.5作為輸出模式
- PT36:PT3.6作為輸出模式

PT37:PT3.7作為輸出模式

#### ● **包含標頭檔**

Driver/HY17M/HY17M26/GPIO.h

● **函數返回值**

無

● **函數用法**

/\* 設置PT3.6為輸出模式 \*/

GPIO\_PT3OutputMode(PT36);

# **5.2.110. GPIO\_PT3OutputHigh**

● **函數**

GPIO\_PT3OutputHigh(BitSet)

## **C 函式程式庫手冊**

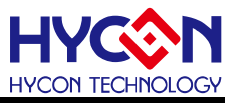

● **函數功能**

設置PT3對應引腳輸出高電位,操作暫存器PT3[7:0]。

● **輸入參數**

BitSet [in]:代表GPIO port PT3,輸入參數如下

PT30:設置PT3.0輸出高電位

- PT31:設置PT3.1輸出高電位
- PT32:設置PT3.2輸出高電位
- PT33:設置PT3.3輸出高電位
- PT34:設置PT3.4輸出高電位
- PT35:設置PT3.5輸出高電位
- PT36:設置PT3.6輸出高電位
- PT37:設置PT3.7輸出高電位
- **包含標頭檔**

Driver/HY17M/HY17M26/GPIO.h

● **函數返回值**

無

● **函數用法**

/\* 設置PT3.6輸出高電位 \*/ GPIO\_PT3OutputMode(PT36); GPIO\_PT3OutputHigh(PT36);

## **5.2.111. GPIO\_PT3OutputLow**

● **函數**

GPIO\_PT3OutputLow(BitSet)

- **函數功能** 設置PT3對應引腳輸出低電位,操作暫存器PT3[7:0]。
- **輸入參數**

BitSet [in]:代表GPIO port PT3,前入參數如下

PT30:設置PT3.0輸出低電位

- PT31:設置PT3.1輸出低電位
- PT32:設置PT3.2輸出低電位
- PT33:設置PT3.3輸出低電位
- PT34:設置PT3.4輸出低電位
- PT35:設置PT3.5輸出低電位
- PT36:設置PT3.6輸出低電位
- PT37:設置PT3.7輸出低電位
- **包含標頭檔**

Driver/HY17M/HY17M26/GPIO.h

**C 函式程式庫手冊**

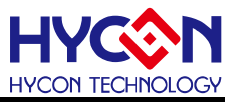

## ● **函數返回值**

無

● **函數用法**

```
/* PT3.6輸出低電位 */
```
GPIO\_PT3OutputMode(PT36);

```
GPIO_PT3OutputLow(PT36);
```
# **5.2.112. GPIO\_PT3InputMode**

- **函數**
	- GPIO\_PT3InputMode(BitSet)
- **函數功能**

設置PT3對應引腳只為輸入功能,關閉輸出功能,設置暫存器TRISC3。

# ● **輸入參數**

BitSet [in]:代表GPIO port3, 設置輸出模式,輸入參數如下

- PT30:PT3.0作為輸入模式
- PT31:PT3.1作為輸入模式
- PT32:PT3.2作為輸入模式
- PT33:PT3.3作為輸入模式
- PT34:PT3.4作為輸入模式
- PT35:PT3.5作為輸入模式
- PT36:PT3.6作為輸入模式
- PT37:PT3.7作為輸入模式
- **包含標頭檔**

Driver/HY17M/HY17M26/GPIO.h

● **函數返回值**

無

- **函數用法**
	- /\* 設置PT3.4作為輸入功能\*/ GPIO\_PT3InputMode(PT34);

# **5.2.113. GPIO\_PT3SETPU**

- **函數** GPIO\_PT3InputPullHight(BitSet)
- **函數功能** 使能PT3對應引腳輸入上拉電阻,設置暫存器PT3PU。
- **輸入參數**

BitSet [in]: 代表 GPIO PT3, 輸入值如下

PT30:使能PT3.0上拉電阻

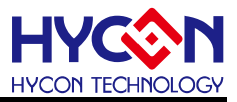

- PT31:使能PT3.1上拉電阻
- PT32:使能PT3.2上拉電阻
- PT33:使能PT3.3上拉電阻
- PT34:使能PT3.4上拉電阻
- PT35:使能PT3.5上拉電阻
- PT36:使能PT3.6上拉電阻
- PT37:使能PT3.7上拉電阻
- **包含標頭檔**

Driver/HY17M/HY17M26/GPIO.h

● **函數返回值**

無

● **函數用法**

/\* 使能 PT3.4 輸入上拉電阻 \*/ GPIO\_PT3SETPU ( PT34 );

## **5.2.114. GPIO\_PT3CLRPU**

- **函數**
	- GPIO\_PT3CLRPU(BitSet)
- **函數功能** 關閉PT3對應引腳輸入上拉電阻,設置暫存器PT3PU。
- **輸入參數**

BitSet [in]:代表GPIO port PT3輸入值如下

- PT30:關閉PT3.0上拉電阻
- PT31:關閉PT3.1上拉電阻
- PT32:關閉PT3.2上拉電阻
- PT33:關閉PT3.3上拉電阻
- PT34:關閉PT3.4上拉電阻
- PT35:關閉PT3.5上拉電阻
- PT36:關閉PT3.6上拉電阻
- PT37:關閉PT3.7上拉電阻
- **包含標頭檔**

Driver/HY17M/HY17M26/GPIO.h

● **函數返回值**

無

● **函數用法**

/\* 關閉 PT3.4 輸入上拉電阻 \*/ GPIO\_PT3CLRPU(PT34);

# **5.2.115. GPIO\_PT3SETPUAll**

## **C 函式程式庫手冊**

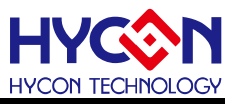

● **函數**

GPIO\_PT3SETPUAll()

- **函數功能** 關閉PT3輸入上拉電阻,設置暫存器PT3PU。
- **輸入參數**

無

● **包含標頭檔**

Driver/HY17M/HY17M26/GPIO.h

● **函數返回值**

無

● **函數用法**

/\* 關閉 PT3 輸入上拉電阻 \*/ GPIO\_PT3SETPUAll();

## **5.2.116. GPIO\_PT3DigitalEnable**

● **函數**

GPIO\_PT3DigitalEnable(BitSet)

- **函數功能** 使能PT3對應引腳的數位功能,設置暫存器PT3IN。 .
- **輸入參數**

BitSet [in]:代表GPIO port PT3輸入值如下

- PT30:開啟PT3.0數位的功能
- PT31:開啟PT3.1數位的功能
- PT32:開啟PT3.2數位的功能
- PT33:開啟PT3.3數位的功能
- PT34:開啟PT3.4數位的功能
- PT35:開啟PT3.5數位的功能
- PT36:開啟PT3.6數位的功能
- PT37:開啟PT3.7數位的功能

● **包含標頭檔**

Driver/HY17M/HY17M26/GPIO.h

● **函數返回值**

無

- **函數用法**
	- /\* 開啟 PT3.5 數位的功能 \*/
	- GPIO\_PT3DigitalEnable(PT35);

# **5.2.117. GPIO\_PT3DigitalDisable**

● **函數**

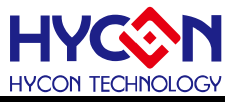

GPIO\_PT3DigitalDisable(BitSet)

- **函數功能** 關閉PT3對應引腳的數位功能,設置暫存器PT3IN。
- **輸入參數**

BitSet [in]:代表GPIO port PT3輸入值如下

- PT30:關閉PT3.0數位的功能
- PT31:關閉PT3.1數位的功能
- PT32:關閉PT3.2數位的功能
- PT33:關閉PT3.3數位的功能
- PT34:關閉PT3.4數位的功能
- PT35:關閉PT3.5數位的功能
- PT36:關閉PT3.6數位的功能
- PT37:關閉PT3.7數位的功能
- **包含標頭檔**

Driver/HY17M/HY17M26/GPIO.h

● **函數返回值**

無

● **函數用法**

/\* 關閉 PT3.5 數位的功能 \*/ GPIO\_PT3DigitalDisable(PT35);

## **5.2.118. GPIO\_PT3SETDA**

- **函數** GPIO\_PT3SETDA(BitSet)
- **函數功能** 開啟PT3對應引腳的類比功能,設置暫存器PT3DA。
- **輸入參數**

BitSet [in]:代表GPIO port PT3輸入值如下

- PT30:開啟PT3.0類比的功能
- PT31:開啟PT3.1類比的功能
- PT32:開啟PT3.2類比的功能
- PT33:開啟PT3.3類比的功能
- PT34:開啟PT3.4類比的功能
- PT35:開啟PT3.5類比的功能
- PT36:開啟PT3.6類比的功能
- PT37:開啟PT3.7類比的功能
- **包含標頭檔**

Driver/HY17M/HY17M26/GPIO.h

**函數返回值** 

**C 函式程式庫手冊**

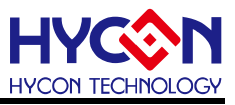

無

#### ● **函數用法**

/\* 開啟 PT3.5 類比的功能 \*/ GPIO\_PT3SETDA(PT35);

## **5.2.119. GPIO\_PT3CLRDA**

● **函數**

GPIO\_PT3CLRDA(BitSet)

● **函數功能**

關閉PT3對應引腳的類比功能,設置暫存器PT3DA。

● **輸入參數**

BitSet [in]:代表GPIO port PT3輸入值如下

- PT30:關閉PT3.0類比的功能
- PT31:關閉PT3.1類比的功能
- PT32:關閉PT3.2類比的功能
- PT33:關閉PT3.3類比的功能
- PT34:關閉PT3.4類比的功能
- PT35:關閉PT3.5類比的功能
- PT36:關閉PT3.6類比的功能

PT37:關閉PT3.7類比的功能

#### ● **包含標頭檔**

Driver/HY17M/HY17M26/GPIO.h

● **函數返回值**

無

#### ● **函數用法**

/\* 關閉 PT3.5 類比的功能 \*/ GPIO\_PT3CLRDA(PT35);

## **5.2.120. GPIO\_PT3GET**

#### ● **函數**

GPIO\_PT3GET(BitSet)

- **函數功能** 讀取PT3對應引腳狀態值,讀取暫存器PT3。
- **輸入參數**

BitSet [in]:代表GPIO port PT3輸入值如下

- PT30:讀取PT3.0狀態值
- PT31:讀取PT3.1狀態值
- PT32:讀取PT3.2狀態值
- PT33:讀取PT3.3狀態值
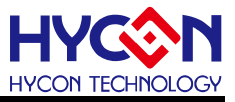

- PT34:讀取PT3.4狀態值
- PT35:讀取PT3.5狀態值
- PT36:讀取PT3.6狀態值
- PT37:讀取PT3.7狀態值
- **包含標頭檔**

Driver/HY17M/HY17M26/GPIO.h

● **函數返回值**

PT3 對應 IO 口的狀態值

● **函數用法**

/\* 讀取PT3.5腳位狀態值 \*/

unsigned char PT3\_DATA;

PT3\_DATA = GPIO\_PT3GET(PT35);

## **5.2.121. INTE30\_Enable**

● **函數**

INTE30\_Enable()

- **函數功能** 使能PT3.0中斷功能,設置暫存器PT3INTE[0]=1。
- **輸入參數**

無

● **包含標頭檔**

Driver/HY17M/HY17M26/INT.h

● **函數返回值**

無

● **函數用法**

/\* 使能PT3.0中斷功能 \*/ INTE30\_Enable();

## **5.2.122. INTE30\_Disable**

● **函數**

INTE30\_Disable()

- **函數功能** 關閉PT3.0中斷功能,清零暫存器PT3INTE[0]。
- **輸入參數**

無

● **包含標頭檔**

Driver/HY17M/HY17M26/INT.h

● **函數返回值**

**C 函式程式庫手冊**

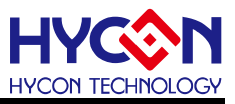

#### ● **函數用法**

/\* 關閉PT3.0中斷功能 \*/ INTE30\_Disable();

## **5.2.123. INTF30\_IsFlag**

● **函數**

INTF30\_IsFlag()

● **函數功能**

讀取PT3.0中斷事件旗標,讀取暫存器PT3INTF[0]。

● **輸入參數**

無

● **包含標頭檔**

Driver/HY17M/HY17M26/INT.h

- **函數返回值**
	- 0:PT3.0沒有中斷事件
	- 1:PT3.0產生中斷事件
- **函數用法**

/\* 讀取PT3.0的中斷旗標 \*/

unsigned char flag;

 $flag = INTF30$   $IsFlag()$ ;

## **5.2.124. INTF30\_ClearFlag**

● **函數**

INTF30\_ClearFlag()

- **函數功能** 清除PT3.0中斷事件旗標,清零暫存器PT3INTF[0]。
- **輸入參數**

無

● **包含標頭檔**

Driver/HY17M/HY17M26/INT.h

● **函數返回值**

無

**● 函數用法** 

/\* 清除PT3.0中斷事件旗標 \*/ INTF30\_ClearFlag();

## **5.2.125. INTG30\_Edgerise**

● **函數**

INTG30\_Edgerise()

# **C 函式程式庫手冊**

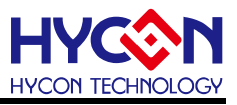

● **函數功能**

設置PT3.0中斷信號產生條件為上升緣,設置暫存器PT3INT[0]=1。

● **輸入參數**

無

● **包含標頭檔**

Driver/HY17M/HY17M26/INT.h

● **函數返回值**

無

**● 函數用法** 

/\* 設置PT3.0中斷信號產生條件為上升緣 \*/ INTG30\_Edgerise();

## **5.2.126. INTG30\_Edgefall**

● **函數**

INTG30\_Edgefall()

- **函數功能** 設置PT3.0中斷信號產生條件為下降緣,清零暫存器PT3INT[0]。
- **輸入參數**

無

● **包含標頭檔**

Driver/HY17M/HY17M26/INT.h

● **函數返回值**

無

**● 函數用法** 

/\* 設置PT3.0中斷信號產生條件為下降緣 \*/ INTG30\_Edgefall();

# **5.2.127. INTE31\_Enable**

● **函數**

INTE31\_Enable()

- **函數功能** 使能PT3.1中斷功能,設置暫存器PT3INTE[1]=1。
- **輸入參數**

無

- **包含標頭檔** Driver/HY17M/HY17M26/INT.h
- **函數返回值**

**C 函式程式庫手冊**

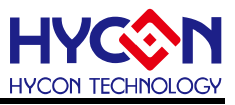

#### ● **函數用法**

/\* 使能PT3.1中斷功能 \*/ INTE31\_Enable();

#### **5.2.128. INTE31\_Disable**

● **函數**

INTE31\_Disable()

- **函數功能** 關閉PT3.1中斷功能,清零暫存器PT3INTE[1]。
- **輸入參數**

無

**● 包含標頭檔** 

Driver/HY17M/HY17M26/INT.h

● **函數返回值** 無

**● 函數用法** 

/\* 關閉PT3.1中斷功能 \*/

INTE31\_Disable();

#### **5.2.129. INTF31\_IsFlag**

● **函數**

INTF31\_IsFlag()

● **函數功能**

讀取PT3.1中斷事件旗標,讀取暫存器PT3INTF[1]。

● **輸入參數**

無

● **包含標頭檔**

Driver/HY17M/HY17M26/INT.h

- **函數返回值**
	- 0:PT3.1沒有中斷事件
	- 1:PT3.1產生中斷事件
- **函數用法**

/\* 讀取PT3.1的中斷旗標 \*/

unsigned char flag;

 $flag = INTF31$   $IsFlag()$ ;

## **5.2.130. INTF31\_ClearFlag**

● **函數**

INTF31\_ClearFlag()

# **C 函式程式庫手冊**

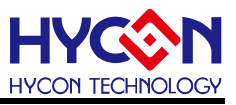

● **函數功能**

清除PT3.1中斷事件旗標,清零暫存器PT3INTF[1]。

● **輸入參數**

無

● **包含標頭檔**

Driver/HY17M/HY17M26/INT.h

● **函數返回值**

無

**● 函數用法** 

/\* 清除PT3.1中斷事件旗標 \*/

INTF31\_ClearFlag();

## **5.2.131. INTG31\_Edgerise**

● **函數**

INTG31\_Edgerise()

- **函數功能** 設置PT3.1中斷信號產生條件為上升緣,設置暫存器PT3INT[1]=1。
- **輸入參數**

無

● **包含標頭檔**

Driver/HY17M/HY17M26/INT.h

● **函數返回值**

無

**● 函數用法** 

/\* 設置PT3.1中斷信號產生條件為上升緣 \*/ INTG31\_Edgerise();

# **5.2.132. INTG31\_Edgefall**

● **函數**

INTG31\_Edgefall()

- **函數功能** 設置PT3.1中斷信號產生條件為下降緣,清零暫存器PT3INT[1]。
- **輸入參數**

無

- **包含標頭檔** Driver/HY17M/HY17M26/INT.h
- **函數返回值**

# **C 函式程式庫手冊**

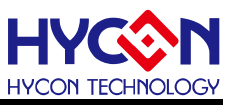

#### **● 函數用法**

/\* 設置PT3.1中斷信號產生條件為下降緣 \*/ INTG31\_Edgefall();

#### **5.2.133. INTE32\_Enable**

● **函數**

INTE32\_Enable()

- **函數功能** 使能PT3.2中斷功能,設置暫存器PT3INTE[2]=1。
- **輸入參數**

無

**● 包含標頭檔** 

Driver/HY17M/HY17M26/INT.h

● **函數返回值** 無

● **函數用法**

/\* 使能PT3.2中斷功能 \*/

INTE32\_Enable();

#### **5.2.134. INTE32\_Disable**

● **函數**

INTE32\_Disable()

- **函數功能** 關閉PT3.2中斷功能,清零暫存器PT3INTE[2]。
- **輸入參數**

無

● **包含標頭檔**

Driver/HY17M/HY17M26/INT.h

● **函數返回值**

無

● **函數用法**

/\* 關閉PT3.2中斷功能 \*/ INTE32\_Disable();

# **5.2.135. INTF32\_IsFlag**

- **函數** INTF32\_IsFlag()
- **函數功能**

# **C 函式程式庫手冊**

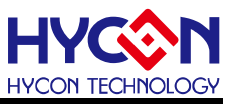

讀取PT3.2中斷事件旗標,讀取暫存器PT3INTF[2]。

● **輸入參數**

無

● **包含標頭檔**

Driver/HY17M/HY17M26/INT.h

● **函數返回值**

0:PT3.2沒有中斷事件

1:PT3.2產生中斷事件

**● 函數用法** 

/\* 讀取PT3.2的中斷旗標 \*/

unsigned char flag;

 $flag = INTF32_lsFlag();$ 

## **5.2.136. INTF32\_ClearFlag**

● **函數**

INTF32\_ClearFlag()

- **函數功能** 清除PT3.2中斷事件旗標,清零暫存器PT3INTF[2]。
- **輸入參數**

無

● **包含標頭檔**

Driver/HY17M/HY17M26/INT.h

● **函數返回值**

無

**● 函數用法** 

/\* 清除PT3.2中斷事件旗標 \*/ INTF32\_ClearFlag();

## **5.2.137. INTG32\_Edgerise**

● **函數**

INTG32\_Edgerise()

- **函數功能** 設置PT3.2中斷信號產生條件為上升緣,設置暫存器PT3INT[2]=1。
- **輸入參數**

無

● **包含標頭檔**

Driver/HY17M/HY17M26/INT.h

● **函數返回值**

# **C 函式程式庫手冊**

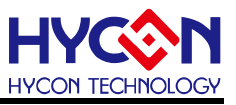

無

#### **● 函數用法**

/\* 設置PT3.2中斷信號產生條件為上升緣 \*/ INTG32\_Edgerise();

## **5.2.138. INTG32\_Edgefall**

● **函數**

INTG32\_Edgefall()

● **函數功能**

設置PT3.2中斷信號產生條件為下降緣,清零暫存器PT3INT[2]。

● **輸入參數**

無

● **包含標頭檔**

Driver/HY17M/HY17M26/INT.h

● **函數返回值**

無

● **函數用法** 

/\* 設置PT3.2中斷信號產生條件為下降緣 \*/ INTG32\_Edgefall();

## **5.2.139. INTE33\_Enable**

● **函數**

INTE33\_Enable()

- **函數功能** 使能PT3.3中斷功能,設置暫存器PT3INTE[3]=1。
- **輸入參數**

無

● **包含標頭檔**

Driver/HY17M/HY17M26/INT.h

● **函數返回值**

無

● **函數用法**

/\* 使能PT3.3中斷功能 \*/ INTE33\_Enable();

- **5.2.140. INTE33\_Disable**
- **函數**

INTE33\_Disable()

# **C 函式程式庫手冊**

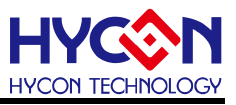

● **函數功能**

關閉PT3.3中斷功能,清零暫存器PT3INTE[3]。

● **輸入參數**

無

● **包含標頭檔**

Driver/HY17M/HY17M26/INT.h

● **函數返回值**

無

● **函數用法**

/\* 關閉PT3.3中斷功能 \*/

INTE33\_Disable();

# **5.2.141. INTF33\_IsFlag**

● **函數**

INTF33\_IsFlag()

- **函數功能** 讀取PT3.3中斷事件旗標,讀取暫存器PT3INTF[3]。
- **輸入參數**

無

● **包含標頭檔**

Driver/HY17M/HY17M26/INT.h

● **函數返回值**

0:PT3.3沒有中斷事件

1:PT3.3產生中斷事件

● **函數用法**

/\* 讀取PT3.3的中斷旗標 \*/ unsigned char flag;

 $flag = INTF33_lsFlag();$ 

# **5.2.142. INTF33\_ClearFlag**

- **函數** INTF33\_ClearFlag()
- **函數功能** 清除PT3.3中斷事件旗標,清零暫存器PT3INTF[3]。
- **輸入參數**

無

● **包含標頭檔**

Driver/HY17M/HY17M26/INT.h

**C 函式程式庫手冊**

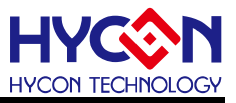

● **函數返回值**

無

● **函數用法** 

/\* 清除PT3.3中斷事件旗標 \*/

INTF33\_ClearFlag();

# **5.2.143. INTG33\_Edgerise**

● **函數**

INTG33\_Edgerise()

- **函數功能** 設置PT3.3中斷信號產生條件為上升緣,設置暫存器PT3INT[3]=1。
- **輸入參數**

無

**● 包含標頭檔** 

Driver/HY17M/HY17M26/INT.h

● **函數返回值**

無

● **函數用法**  /\* 設置PT3.3中斷信號產生條件為上升緣 \*/

INTG33\_Edgerise();

# **5.2.144. INTG33\_Edgefall**

● **函數**

INTG33\_Edgefall()

- **函數功能** 設置PT3.3中斷信號產生條件為下降緣,清零暫存器PT3INT[3]。
- **輸入參數**

無

● **包含標頭檔**

Driver/HY17M/HY17M26/INT.h

● **函數返回值**

無

**● 函數用法** 

/\* 設置PT3.3中斷信號產生條件為下降緣 \*/ INTG33\_Edgefall();

# **5.2.145. INTE34\_Enable**

● **函數**

INTE34\_Enable()

# **C 函式程式庫手冊**

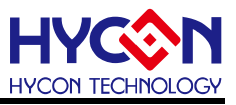

● **函數功能**

使能PT3.4中斷功能,設置暫存器PT3INTE[4]=1。

● **輸入參數**

無

● **包含標頭檔**

Driver/HY17M/HY17M26/INT.h

● **函數返回值**

無

● **函數用法**

/\* 使能PT3.4中斷功能 \*/

INTE34\_Enable();

## **5.2.146. INTE34\_Disable**

● **函數**

INTE34\_Disable()

- **函數功能** 關閉PT3.4中斷功能,清零暫存器PT3INTE[4]。
- **輸入參數**

無

● **包含標頭檔**

Driver/HY17M/HY17M26/INT.h

● **函數返回值**

無

● **函數用法**

/\* 關閉PT3.4中斷功能 \*/ INTE34\_Disable();

# **5.2.147. INTF34\_IsFlag**

● **函數**

INTF34\_IsFlag()

- **函數功能** 讀取PT3.4中斷事件旗標,讀取暫存器PT3INTF[4]。
- **輸入參數**

無

- **包含標頭檔** Driver/HY17M/HY17M26/INT.h
- **函數返回值**

0:PT3.4沒有中斷事件

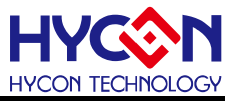

1:PT3.4產生中斷事件

● **函數用法**

/\* 讀取PT3.4的中斷旗標 \*/

unsigned char flag;

 $flag = INTF34_lsFlag();$ 

## **5.2.148. INTF34\_ClearFlag**

● **函數**

INTF34\_ClearFlag()

- **函數功能** 清除PT3.4中斷事件旗標,清零暫存器PT3INTF[4]。
- **輸入參數**

無

**● 包含標頭檔** 

Driver/HY17M/HY17M26/INT.h

- **函數返回值** 無
- **函數用法**

/\* 清除PT3.4中斷請求旗標 \*/ INTF34\_ClearFlag();

## **5.2.149. INTG34\_Edgerise**

● **函數**

INTG34\_Edgerise()

- **函數功能** 設置PT3.4中斷信號產生條件為上升緣,設置暫存器PT3INT[4]=1。
- **輸入參數**

無

● **包含標頭檔**

Driver/HY17M/HY17M26/INT.h

● **函數返回值**

無

**● 函數用法** 

/\* 設置PT3.4中斷信號產生條件為上升緣 \*/ INTG34\_Edgerise();

## **5.2.150. INTG34\_Edgefall**

● **函數**

INTG34\_Edgefall()

# **C 函式程式庫手冊**

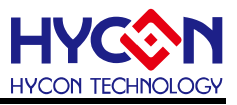

● **函數功能**

設置PT3.4中斷信號產生條件為下降緣,清零暫存器PT3INT[4]。

● **輸入參數**

無

● **包含標頭檔**

Driver/HY17M/HY17M26/INT.h

● **函數返回值**

無

**● 函數用法** 

/\* 設置PT3.4中斷信號產生條件為下降緣 \*/ INTG34\_Edgefall();

## **5.2.151. INTE35\_Enable**

● **函數**

INTE35\_Enable()

- **函數功能** 使能PT3.5中斷功能,設置暫存器PT3INTE[5]=1。
- **輸入參數**

無

● **包含標頭檔**

Driver/HY17M/HY17M26/INT.h

● **函數返回值**

無

● **函數用法**

/\* 使能PT3.5中斷功能 \*/

INTE35\_Enable();

## **5.2.152. INTE35\_Disable**

● **函數**

INTE35\_Disable()

- **函數功能** 關閉PT3.5中斷功能,清零暫存器PT3INTE[5]。
- **輸入參數**

無

- **包含標頭檔** Driver/HY17M/HY17M26/INT.h
- **函數返回值**

**C 函式程式庫手冊**

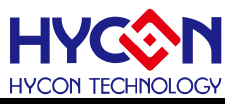

#### ● **函數用法**

/\* 關閉PT3.5中斷功能 \*/ INTE35\_Disable();

## **5.2.153. INTF35\_IsFlag**

● **函數**

INTF35\_IsFlag()

- **函數功能** 讀取PT3.5中斷事件旗標,讀取暫存器PT3INTF[5]。
- **輸入參數**

無

- **包含標頭檔**
	- Driver/HY17M/HY17M26/INT.h
- **函數返回值**
	- 0:PT3.5沒有中斷事件
	- 1:PT3.5產生中斷事件
- **函數用法**

/\* 讀取PT3.5的中斷旗標 \*/

unsigned char flag;

 $flag = INTF35$   $IsFlag()$ ;

## **5.2.154. INTF35\_ClearFlag**

● **函數**

INTF35\_ClearFlag()

- **函數功能** 清除PT3.5中斷事件旗標,清零暫存器PT3INTF[5]。
- **輸入參數**

無

● **包含標頭檔**

Driver/HY17M/HY17M26/INT.h

● **函數返回值**

無

**● 函數用法** 

/\* 清除PT3.5中斷事件旗標 \*/ INTF35\_ClearFlag();

## **5.2.155. INTG35\_Edgerise**

● **函數**

INTG35\_Edgerise()

# **C 函式程式庫手冊**

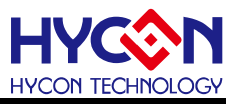

● **函數功能**

設置PT3.5中斷信號產生條件為上升緣,設置暫存器PT3INT[5]=1。

● **輸入參數**

無

● **包含標頭檔**

Driver/HY17M/HY17M26/INT.h

● **函數返回值**

無

**● 函數用法** 

/\* 設置PT3.5中斷信號產生條件為上升緣 \*/ INTG35\_Edgerise();

## **5.2.156. INTG35\_Edgefall**

● **函數**

INTG35\_Edgefall()

- **函數功能** 設置PT3.5中斷信號產生條件為下降緣,清零暫存器PT3INT[5]。
- **輸入參數**

無

● **包含標頭檔**

Driver/HY17M/HY17M26/INT.h

● **函數返回值**

無

**● 函數用法** 

/\* 設置PT3.5中斷信號產生條件為下降緣 \*/ INTG35\_Edgefall();

# **5.2.157. INTE36\_Enable**

● **函數**

INTE36\_Enable()

- **函數功能** 使能PT3.6中斷功能,設置暫存器PT3INTE[6]=1。
- **輸入參數**

無

- **包含標頭檔** Driver/HY17M/HY17M26/INT.h
- **函數返回值**

**C 函式程式庫手冊**

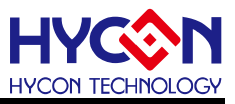

#### ● **函數用法**

/\* 使能PT3.6中斷功能 \*/ INTE36\_Enable();

#### **5.2.158. INTE36\_Disable**

● **函數**

INTE36\_Disable()

- **函數功能** 關閉PT3.6中斷功能,清零暫存器PT3INTE[6]。
- **輸入參數**

無

**● 包含標頭檔** 

Driver/HY17M/HY17M26/INT.h

● **函數返回值** 無

**● 函數用法** 

/\* 關閉PT3.6中斷功能 \*/

INTE36\_Disable();

## **5.2.159. INTF36\_IsFlag**

● **函數**

INTF36\_IsFlag()

● **函數功能**

讀取PT3.6中斷事件旗標,讀取暫存器PT3INTF[6]。

● **輸入參數**

無

● **包含標頭檔**

Driver/HY17M/HY17M26/INT.h

- **函數返回值**
	- 0:PT3.6沒有中斷事件
	- 1:PT3.6產生中斷事件
- **函數用法**

/\* 讀取PT3.6的中斷旗標 \*/

unsigned char flag;

 $flag = INTF36_lsFlag();$ 

## **5.2.160. INTF36\_ClearFlag**

● **函數**

INTF36\_ClearFlag()

# **C 函式程式庫手冊**

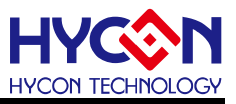

● **函數功能**

清除PT3.6中斷事件旗標,清零暫存器PT3INTF[6]。

● **輸入參數**

無

● **包含標頭檔**

Driver/HY17M/HY17M26/INT.h

● **函數返回值**

無

**● 函數用法** 

/\* 清除PT3.6中斷事件旗標 \*/

INTF36\_ClearFlag();

#### **5.2.161. INTG36\_Edgerise**

● **函數**

INTG36\_Edgerise()

- **函數功能** 設置PT3.6中斷信號產生條件為上升緣,設置暫存器PT3INT[6]=1。
- **輸入參數**

無

● **包含標頭檔**

Driver/HY17M/HY17M26/INT.h

● **函數返回值**

無

**● 函數用法** 

/\* 設置PT3.6中斷信號產生條件為上升緣 \*/ INTG36\_Edgerise();

## **5.2.162. INTG36\_Edgefall**

● **函數**

INTG36\_Edgefall()

- **函數功能** 設置PT3.6中斷信號產生條件為下降緣,清零暫存器PT3INT[6]。
- **輸入參數**

無

- **包含標頭檔** Driver/HY17M/HY17M26/INT.h
- **函數返回值**

# **C 函式程式庫手冊**

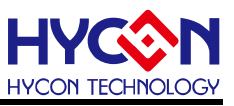

#### **● 函數用法**

/\* 設置PT3.6中斷信號產生條件為下降緣 \*/ INTG36\_Edgefall();

#### **5.2.163. INTE37\_Enable**

● **函數**

INTE37\_Enable()

- **函數功能** 使能PT3.7中斷功能,設置暫存器PT3INTE[7]=1。
- **輸入參數**

無

**● 包含標頭檔** 

Driver/HY17M/HY17M26/INT.h

● **函數返回值** 無

● **函數用法**

/\* 使能PT3.7中斷功能 \*/

INTE37\_Enable();

#### **5.2.164. INTE37\_Disable**

● **函數**

INTE37\_Disable()

- **函數功能** 關閉PT3.7中斷功能,清零暫存器PT3INTE[7]。
- **輸入參數**

無

- **包含標頭檔** Driver/HY17M/HY17M26/INT.h
- **函數返回值**

無

● **函數用法**

/\* 關閉PT3.7中斷功能 \*/ INTE37\_Disable();

# **5.2.165. INTF37\_IsFlag**

● **函數** INTF37\_IsFlag()

● **函數功能**

# **C 函式程式庫手冊**

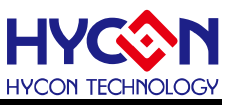

讀取PT3.7中斷事件旗標,讀取暫存器PT3INTF[7]。

● **輸入參數**

無

● **包含標頭檔**

Driver/HY17M/HY17M26/INT.h

● **函數返回值**

0:PT3.7沒有中斷事件

1:PT3.7產生中斷事件

**● 函數用法** 

/\* 讀取PT3.7的中斷旗標 \*/

unsigned char flag;

 $flag = INTF37_lsFlag();$ 

## **5.2.166. INTF37\_ClearFlag**

● **函數**

INTF37\_ClearFlag()

- **函數功能** 清除PT3.7中斷事件旗標,清零暫存器PT3INTF[7]。
- **輸入參數**

無

● **包含標頭檔**

Driver/HY17M/HY17M26/INT.h

● **函數返回值**

無

**● 函數用法** 

/\* 清除PT3.7中斷事件旗標 \*/ INTF37\_ClearFlag();

## **5.2.167. INTG37\_Edgerise**

● **函數**

INTG37\_Edgerise()

- **函數功能** 設置PT3.7中斷信號產生條件為上升緣,設置暫存器PT3INT[7]=1。
- **輸入參數**

無

● **包含標頭檔**

Driver/HY17M/HY17M26/INT.h

● **函數返回值**

# **C 函式程式庫手冊**

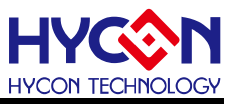

無

#### **● 函數用法**

/\* 設置PT3.7中斷信號產生條件為上升緣 \*/ INTG37\_Edgerise();

## **5.2.168. INTG37\_Edgefall**

● **函數**

INTG37\_Edgefall()

● **函數功能**

設置PT3.7中斷信號產生條件為下降緣,清零暫存器PT3INT[7]。

● **輸入參數**

無

● **包含標頭檔**

Driver/HY17M/HY17M26/INT.h

● **函數返回值**

無

**● 函數用法** 

/\* 設置PT3.7中斷信號產生條件為下降緣 \*/ INTG37\_Edgefall();

## **5.2.169. GPIO\_GTBI2Set**

● **函數**

GPIO\_GTBI2Set(GTBI2Set)

● **函數功能**

設置TBI2輸入引腳,設置暫存器GPort0[7:6]。

● **輸入參數**

GTBI2Set [in]:設置TBI2輸入引腳

- GTBI2\_PT36 :PT3.6複用為TBI2引腳
- GTBI2 PT24 : PT2.4複用為TBI2引腳
- GTBI2\_PT12 :PT1.2複用為TBI2引腳
- GTBI2\_OFF :OFF
- **包含標頭檔**

Driver/HY17M/HY17M26/GPIO.h

● **函數返回值**

無

#### **● 函數用法**

/\* 設置PT3.6作為TBI2引腳\*/ GPIO\_GTBI2Set(GTBI2\_PT36);

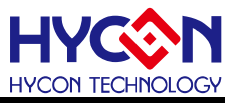

#### **5.2.170. GPIO\_GTBI1Set**

- **函數** GPIO\_GTBI1Set(GTBI1Set)
- **函數功能** 設置TBI1輸入引腳,設置暫存器GPort0[5:3]。
- **輸入參數**

GTBI1Set [in]:設置TBI2輸入引腳

- GTBI1\_PT27 : PT2.7複用為TBI1引腳 GTBI1\_PT16 : PT1.6複用為TBI1引腳 **GTBI1\_PT37 : PT3.7複用為TBI1引腳** GTBI1 PT30 : PT3.0複用為TBI1引腳 GTBI1\_OFF : OFF
- **包含標頭檔**

Driver/HY17M/HY17M26/GPIO.h

- **函數返回值** 無
	-
- **函數用法**

/\* 設置PT3.0作為TBI1引腳\*/ GPIO\_GTBI1Set(GTBI1\_PT30);

#### **5.2.171. GPIO\_GTBI0Set**

● **函數**

GPIO\_GTBI0Set(GTBI0Set)

● **函數功能**

設置TBI0輸入引腳,設置暫存器GPort0[2:0]。

● **輸入參數**

GTBI0Set [in]:設置TBI0輸入引腳

- GTBI0\_PT20 :PT2.0複用為TBI0引腳
- GTBI0 PT11 : PT1.1複用為TBI0引腳
- GTBI0\_PT31 : PT3.1複用為TBI0引腳
- GTBI0\_PT10 : PT1.0複用為TBI0引腳
- GTBI0\_OFF : OFF
- **包含標頭檔**

Driver/HY17M/HY17M26/GPIO.h

#### ● **函數返回值**

無

**● 函數用法** 

/\* 設置PT1.0作為TBI0引腳\*/

GPIO\_GTBI0Set(GTBI0\_PT10);

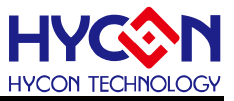

#### **5.2.172. GPIO\_GBuzSet**

● **函數**

GPIO\_GBuzSet(GBuzSet)

● **函數功能**

設置Buzzer輸出引腳,設置暫存器GPort1[7:5]。

● **輸入參數**

GTBI0Set [in]:設置TBI0輸入引腳

- GBuz\_PT21 :PT2.1複用為BZ引腳 GBuz\_PT14 :PT1.4複用為BZ引腳 GBuz PT32 : PT3.2複用為BZ引腳 GBuz\_PT31 :PT3.1複用為BZ引腳 GBuz\_PT30 :PT3.0複用為BZ引腳
- GBuz OFF : OFF
- **包含標頭檔**

Driver/HY17M/HY17M26/GPIO.h

● **函數返回值**

無

**● 函數用法** 

/\* 設置PT.21作為BZ輸出引腳\*/ GPIO\_GBuzSet(GBuz\_PT21);

## **5.2.173. GPIO\_GTCI2Set**

- **函數** GPIO\_GTCI2Set(GTCI2Set)
- **函數功能** 設置TCI2輸入引腳,設置暫存器GPort1[3:2]。

#### ● **輸入參數**

GTCI2Set [in]:設置TCI2輸入引腳

- GTCI2\_PT35 :PT3.5複用為TCI2引腳
- GTCI2\_PT23 : PT2.3複用為TCI2引腳
- GTCI2 PT14 : PT1.4複用為TCI2引腳
- GTCI2\_OFF : OFF
- **包含標頭檔**

Driver/HY17M/HY17M26/GPIO.h

● **函數返回值**

無

**● 函數用法** 

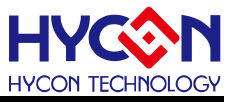

/\* 設置PT3.5作為TCI2引腳\*/ GPIO\_GTCI2Set(GTCI2\_PT35);

#### **5.2.174. GPIO\_GTCI1Set**

● **函數**

GPIO\_GTCI1Set(GTCI1Set)

- **函數功能** 設置TCI1輸入引腳,設置暫存器GPort1[1:0]。
- **輸入參數**

GTCI1Set [in]:設置TCI1輸入引腳

GTCI1\_PT34 : PT3.4複用為TCI1引腳

- GTCI1\_PT22 : PT2.2複用為TCI1引腳
- GTCI1\_PT13 : PT1.3複用為TCI1引腳
- GTCI1\_OFF : OFF

## ● **包含標頭檔**

Driver/HY17M/HY17M26/GPIO.h

● **函數返回值** 無

```
● 函數用法
```
/\* 設置PT3.4作為TCI1引腳\*/ GPIO\_GTCI1Set(GTCI1\_PT34);

## **5.2.175. GPIO\_GPWM0Set**

- **函數** GPIO\_GPWM0Set(GPWM0Set)
- **函數功能** 設置PWM0輸出引腳,設置暫存器GPort2[2:0]。

#### ● **輸入參數**

GPWM0Set [in]:設置PWM0輸出引腳 GPWM0\_PT36:PT3.6複用為PWM0引腳 GPWM0\_PT34:PT3.4複用為PWM0引腳 GPWM0\_PT32:PT3.2複用為PWM0引腳 GPWM0\_PT30:PT3.0複用為PWM0引腳 GPWM0\_OFF :OFF

#### ● **包含標頭檔**

Driver/HY17M/HY17M26/GPIO.h

#### ● **函數返回值**

**C 函式程式庫手冊**

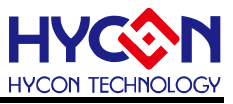

#### **● 函數用法**

/\* 設置PT3.0作為PWM0引腳\*/ GPIO\_GPWM0Set(GPWM0\_PT30);

#### **5.2.176. GPIO\_GPWM1Set**

● **函數**

GPIO\_GPWM1Set(GPWM1Set)

- **函數功能** 設置PWM1輸出引腳,設置暫存器GPort2[6:4]。
- **輸入參數**

GPWM1Set [in]:設置PWM1輸出引腳 GPWM1\_PT37:PT3.7複用為PWM1引腳 GPWM1\_PT35:PT3.5複用為PWM1引腳 GPWM1\_PT33:PT3.3複用為PWM1引腳 GPWM1\_PT31:PT3.1複用為PWM1引腳 GPWM1\_OFF :OFF

- **包含標頭檔** Driver/HY17M/HY17M26/GPIO.h
- **函數返回值**
	- 無
- **函數用法**

/\* 設置PT3.1作為PWM1引腳\*/ GPIO\_GPWM1Set(GPWM1\_PT31);

#### **5.2.177. GPIO\_GPWM2Set**

- **函數** GPIO\_GPWM2Set(GPWM2Set)
- **函數功能**

設置PWM2輸出引腳,設置暫存器GPort3[2:0]。

● **輸入參數**

GPWM2Set [in]:設置PWM2輸出引腳 GPWM2\_PT22:PT2.2複用為PWM1引腳 GPWM2\_PT20:PT2.0複用為PWM1引腳 GPWM2\_PT13:PT1.3複用為PWM1引腳 GPWM2\_PT11:PT1.1複用為PWM1引腳 GPWM2\_OFF : OFF

● **包含標頭檔** Driver/HY17M/HY17M26/GPIO.h

● **函數**

**C 函式程式庫手冊**

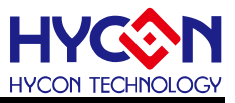

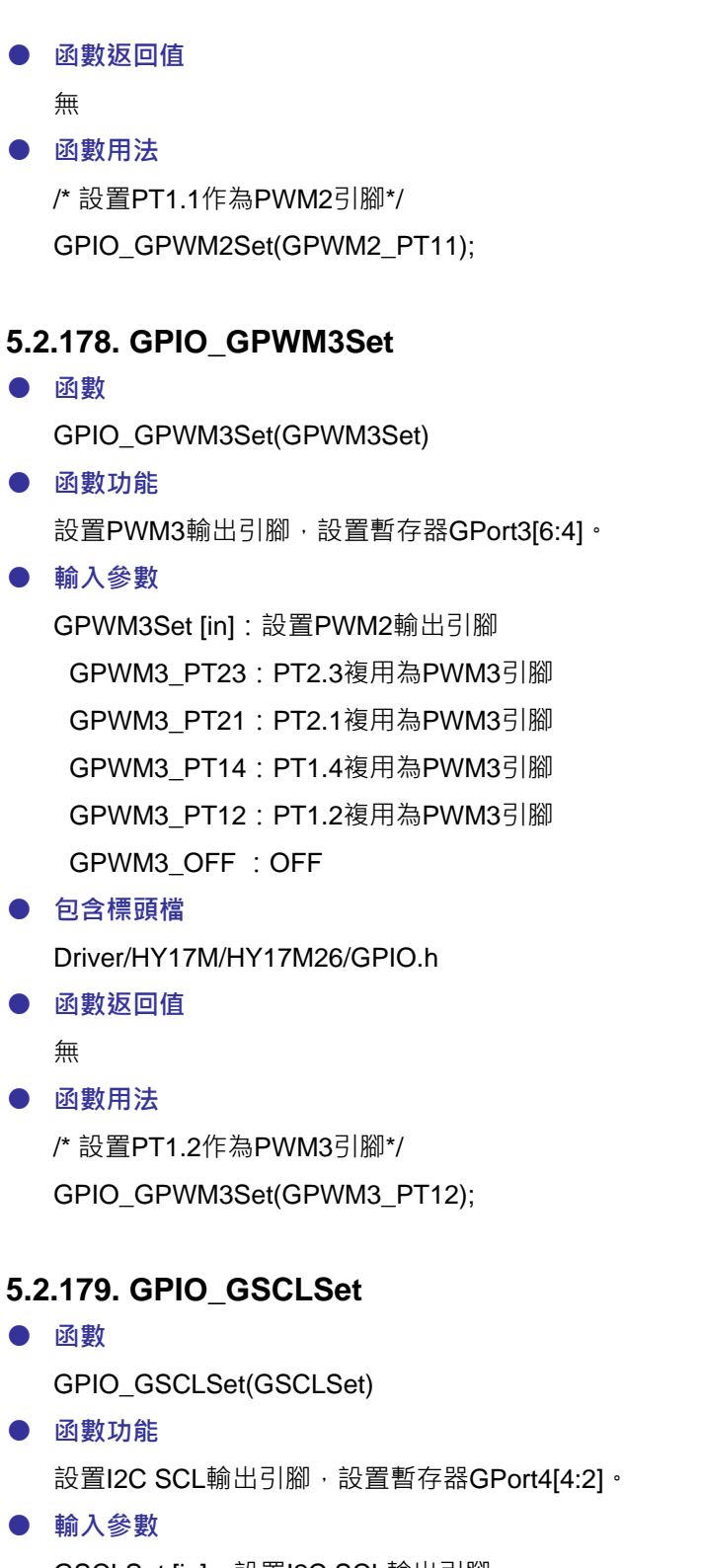

GSCLSet [in]:設置I2C SCL輸出引腳 GSCL\_PT37: PT3.7複用為I2C SCL引腳 GSCL\_PT35:PT3.5複用為I2C SCL引腳 GSCL\_PT33:PT3.3複用為I2C SCL引腳 GSCL\_PT31:PT3.1複用為I2C SCL引腳 GSCL\_OFF : OFF

**C 函式程式庫手冊**

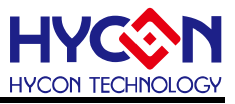

#### ● **包含標頭檔**

Driver/HY17M/HY17M26/GPIO.h

● **函數返回值** 無

#### ● **函數用法**

/\* 設置PT3.7作為I2C SCL引腳\*/ GPIO\_GSCLSet(GSCL\_PT37);

## **5.2.180. GPIO\_GSCL2Set**

- **函數** GPIO\_GSCL2Set(GSCL2Set)
- **函數功能**
	- 設置I2C2 SCL輸出引腳,設置暫存器GPort4[7:5]。

## ● **輸入參數**

GSCL2Set [in]:設置I2C2 SCL輸出引腳 GSCL2\_PT27:PT2.7複用為I2C2 SCL引腳 GSCL2\_PT23:PT2.3複用為I2C2 SCL引腳 GSCL2\_PT16:PT1.6複用為I2C2 SCL引腳 GSCL2\_PT12:PT1.2複用為I2C2 SCL引腳 GSCL2\_OFF : OFF

# ● **包含標頭檔**

Driver/HY17M/HY17M26/GPIO.h

● **函數返回值**

無

## **● 函數用法**

/\* 設置PT2.7作為I2C2 SCL引腳\*/ GPIO\_GSCL2Set(GSCL2\_PT27);

## **5.2.181. GPIO\_GSPISet**

● **函數**

GPIO\_GSPISet(GSPISet)

● **函數功能**

設置SPI CK輸出引腳(啟動後連同CS, MOSI, MISO都設定給SPI使用),設置暫存器GPort4[1:0]。

● **輸入參數**

GSPISet [in]:設置SPI CK輸出引腳 GSPI\_PT31:PT3.1複用為SPI CK引腳 GSPI\_PT25:PT2.5複用為SPI CK引腳 GSPI\_PT11:PT1.1複用為SPI CK引腳

**C 函式程式庫手冊**

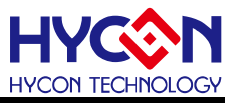

GSCL\_OFF :OFF

- **包含標頭檔** Driver/HY17M/HY17M26/GPIO.h
- **函數返回值**
	- 無

#### ● **函數用法**

/\* 設置PT2.5作為SPI CK引腳\*/ GPIO\_GSPISet(GSPI\_PT25);

## **5.2.182. GPIO\_GTXSet**

● **函數**

GPIO\_GTXSet(GTXSet)

● **函數功能** 設置UART TX輸出引腳,設置暫存器GPort5[2:0]。

#### ● **輸入參數**

GSPISet [in]:設置UART TX輸出引腳 GTX\_PT36:PT3.6複用為UZRT TX引腳 GTX\_PT34:PT3.4複用為UZRT TX引腳 GTX\_PT32:PT3.2複用為UZRT TX引腳 GTX\_PT30:PT3.0複用為UZRT TX引腳 GTX\_OFF : OFF

#### ● **包含標頭檔**

Driver/HY17M/HY17M26/GPIO.h

● **函數返回值**

無

# **● 函數用法**

/\* 設置PT3.0作為UART TX引腳\*/ GPIO\_GTXSet(GTX\_PT30);

## **5.2.183. GPIO\_GTX2Set**

- **函數** GPIO\_GTX2Set(GTX2Set)
- **函數功能** 設置UART2 TX輸出引腳,設置暫存器GPort5[6:4]。
- **輸入參數**

GSPISet [in]:設置UART TX輸出引腳 GTX2\_PT26:PT2.6複用為UZRT2 TX引腳 GTX2\_PT22:PT2.2複用為UZRT2 TX引腳

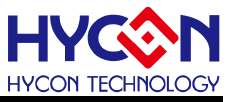

GTX2\_PT15:PT1.5複用為UZRT2 TX引腳 GTX2\_PT11:PT1.1複用為UZRT2 TX引腳 GTX2\_OFF :OFF

● **包含標頭檔**

Driver/HY17M/HY17M26/GPIO.h

● **函數返回值**

無

● **函數用法** 

/\* 設置PT1.5作為UART2 TX引腳\*/ GPIO\_GTX2Set(GTX2\_PT15);

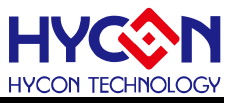

# **6. 模數轉換器 ADC**

# **6.1.函數簡介**

該部分函數描述ADC 系統的控制,包含:

- --ADC的信號輸入埠與參考輸入埠的配置與切換
- --ADC放大倍數的設置
- --ADC中斷配置
- --ADC轉換值的讀取
- --包含ADC.h

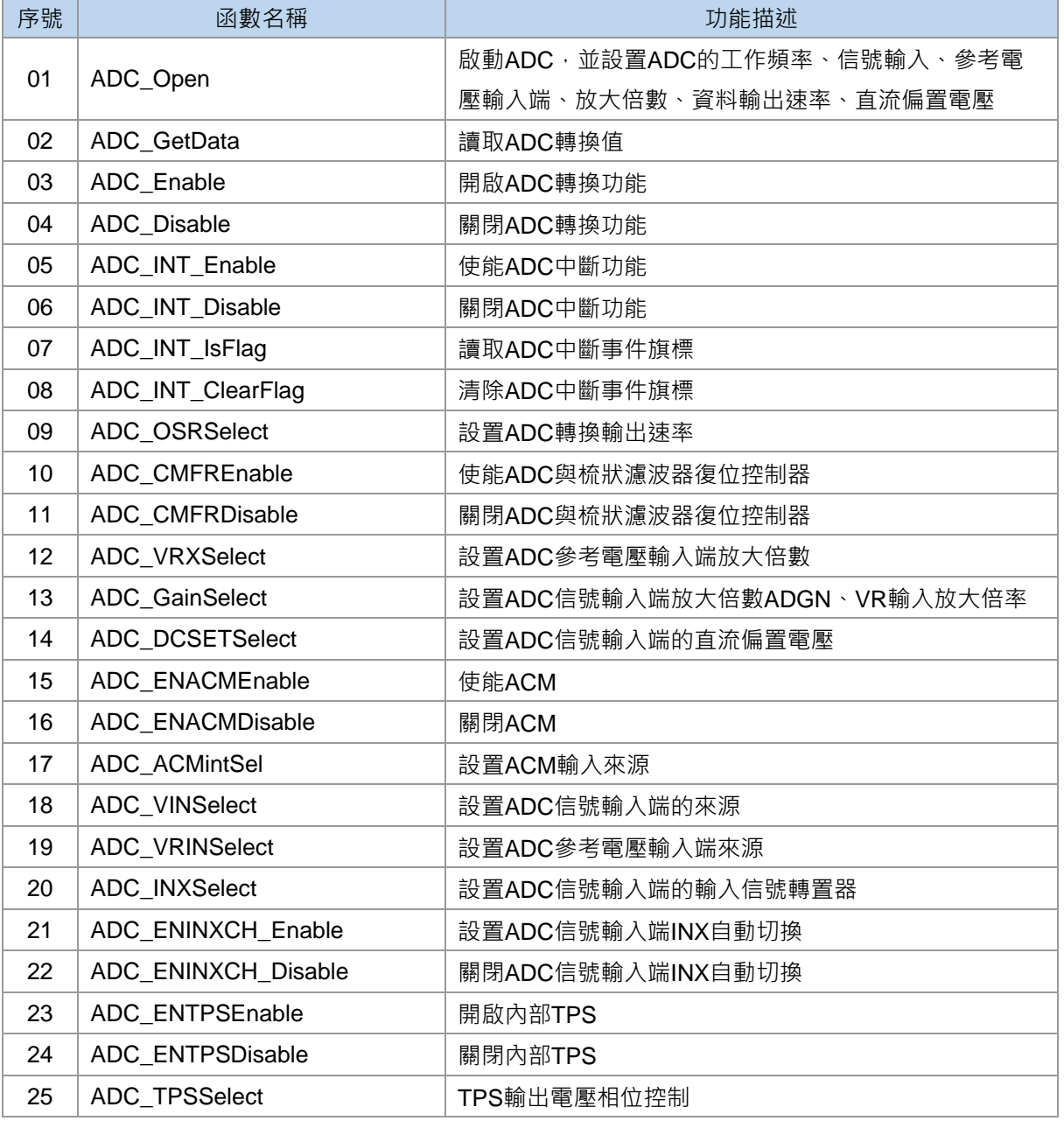

# **C 函式程式庫手冊**

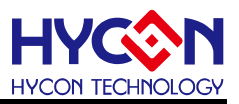

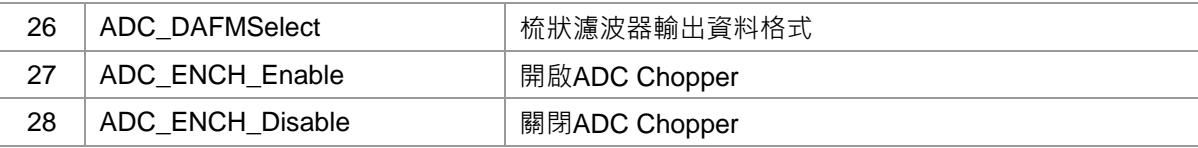

# **6.2.函數說明**

#### <span id="page-173-0"></span>**6.2.1. ADC\_Open**

#### ● **函數**

void ADC\_Open(unsigned char cks, unsigned char inp, unsigned char inn, unsigned char vrh, unsigned char vrl, unsigned char adgn, unsigned char vrgn, unsigned char dcset, unsigned char osr);

#### ● **函數功能**

啟動ADC,並設置ADC的工作頻率、信號輸入、參考電壓輸入端、放大倍數、資料輸出速率、直流偏置電 壓等,設置暫存器AD1CN0/AD1CN1/AD1CN2/AD1CN3/AD1CN4/AD1CN5。

#### ● **輸入參數**

cks [in]:設置ADC工作頻率源

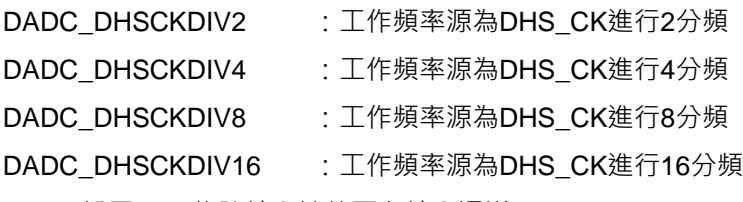

inp [in]:設置ADC信號輸入端的正向輸入通道

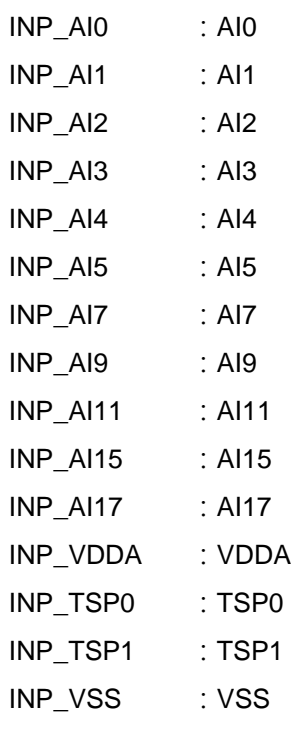

inn [in]:設置ADC信號輸入端的負向輸入通道

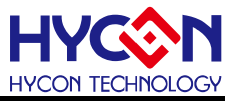

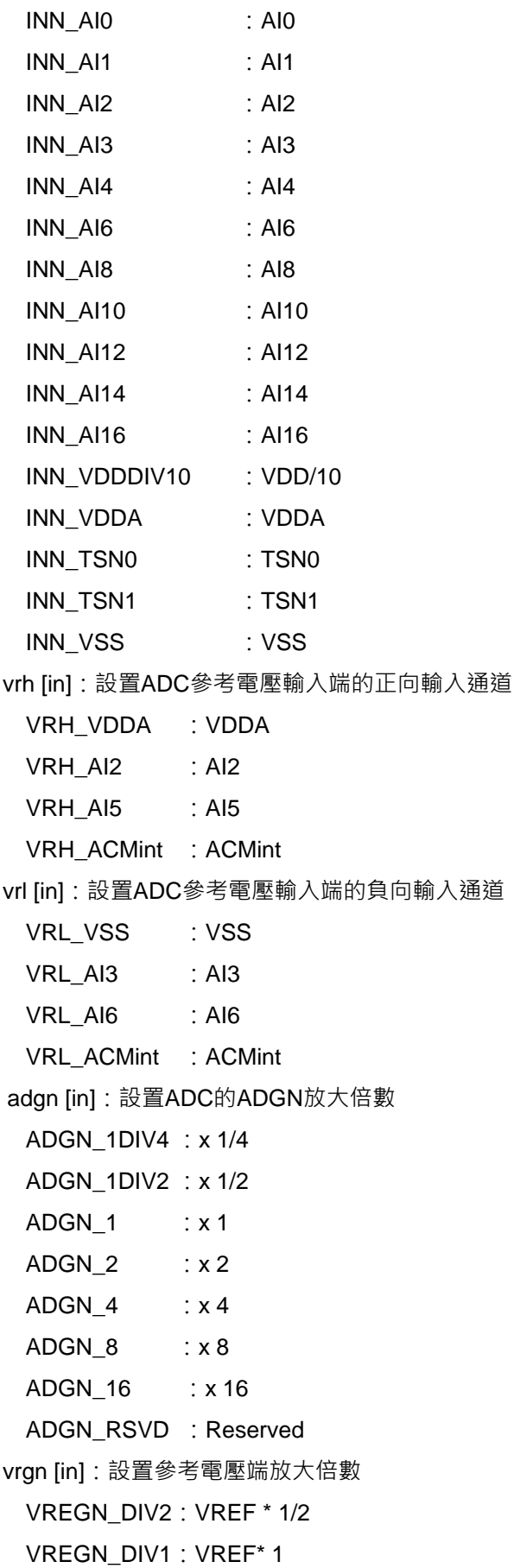

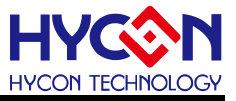

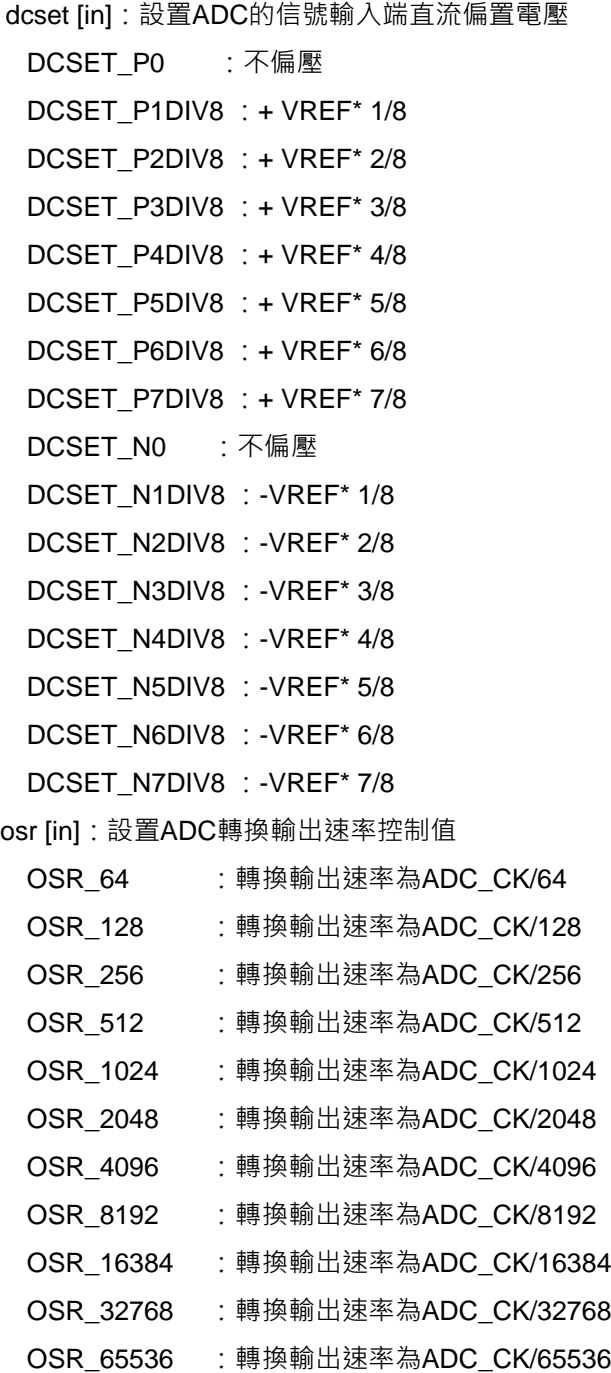

#### ● **包含標頭檔**

Driver/HY17M/HY17M26/ADC.h

● **函數返回值**

無

#### ● **函數用法**

/\* 設置ADC工作頻率為DHS\_CK/2,信號輸入端為AI0---AI1,參考電壓輸入端為VDDA—VSS,ADC放大 倍數為,偏置電壓為0,OSR為65536,共模電壓為REFOint \*/ ADC\_Open(DADC\_DHSCKDIV2,INP\_AI0,INN\_AI1,VRH\_VDDA,VRL\_VSS,

ADGN\_1,VREGN\_DIV1,DCSET\_P0,OSR\_65536);

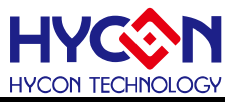

#### <span id="page-176-0"></span>**6.2.2. ADC\_GetData**

- **函數** long ADC\_GetData(void);
- **函數功能** 讀取ADC轉換值,讀取暫存器AD1H:AD1M:AD1L
- **輸入參數**

無

● **包含標頭檔**

Driver/HY17M/HY17M26/ADC.h

- **函數返回值** 24位的ADC轉換值
- **函數用法**

/\* 讀取ADC轉換值 \*/ long ADC\_DATA; ADC\_DATA = ADC\_GetData();

#### <span id="page-176-1"></span>**6.2.3. ADC\_Enable**

● **函數**

ADC\_Enable()

● **函數功能**

開啟ADC轉換功能,設置暫存器AD1CN0[7]=1。

● **輸入參數**

無

- **包含標頭檔** Driver/HY17M/HY17M26/ADC.h
- **函數返回值**

無

● **函數用法**

/\*開啟ADC轉換功能\*/ ADC\_Enable();

#### <span id="page-176-2"></span>**6.2.4. ADC\_Disable**

- **函數** ADC\_Disable()
- **函數功能** 關閉ADC轉換功能,清零暫存器AD1CN0[7]。
- **輸入參數**

**C 函式程式庫手冊**

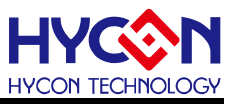

● **包含標頭檔**

Driver/HY17M/HY17M26/ADC.h

- **函數返回值** 無
- **函數用法**

/\*關閉ADC轉換功能\*/

ADC\_Disable();

## <span id="page-177-0"></span>**6.2.5. ADC\_INT\_Enable**

● **函數**

ADC\_INT\_Enable()

● **函數功能**

使能ADC中斷功能,設置暫存器INTE0[5]=1。

● **輸入參數**

無

● **包含標頭檔**

Driver/HY17M/HY17M26/ADC.h

● **函數返回值**

無

● **函數用法**

/\*使能ADC中斷功能\*/ ADC\_INT\_Enable();

## <span id="page-177-1"></span>**6.2.6. ADC\_INT\_Disable**

- **函數** ADC\_INT\_Disable();
- **函數功能**

關閉ADC中斷功能,清零暫存器INTE0[7]。

● **輸入參數**

無

- **包含標頭檔** Driver/HY17M/HY17M26/ADC.h
- **函數返回值**

無

● **函數用法**

/\* 關閉ADC中斷功能 \*/

ADC\_INT\_Disable();

# <span id="page-177-2"></span>**6.2.7. ADC\_INT\_IsFlag**

# **C 函式程式庫手冊**

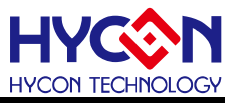

● **函數**

ADC\_INT\_IsFlag()

- **函數功能** 讀取ADC中斷事件旗標,讀取暫存器INTF0[5]。
- **輸入參數**

無

**● 包含標頭檔** 

Driver/HY17M/HY17M26/ADC.h

- **函數返回值**
	- 0:ADC沒有中斷事件
	- 1:ADC產生中斷事件
- **函數用法**

/\* 讀取ADC中斷事件旗標 \*/

unsigned char flag;

flag = ADC\_INT\_IsFlag();

## <span id="page-178-0"></span>**6.2.8. ADC\_INT\_ClearFlag**

● **函數**

ADC\_INT\_ClearFlag()

● **函數功能**

清除 ADC 中斷事件旗標,設置暫存器 INTF0[5]=0。

● **輸入參數**

無

**● 包含標頭檔** 

Driver/HY17M/HY17M26/ADC.h

● **函數返回值**

無

● **函數用法**

/\* 清零 ADC 中斷事件旗標 \*/ ADC\_INT\_ClearFlag();

# <span id="page-178-1"></span>**6.2.9. ADC\_OSRSelect**

- **函數** ADC\_OSRSelect(OSRSel)
- **函數功能**

設置ADC轉換輸出速率,輸出速率為ADC CK/OSR,設置暫存器AD1CN0[4:1]。

● **輸入參數**

OSRSel [in]:設置ADC轉換輸出速率控制值

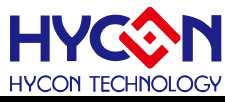

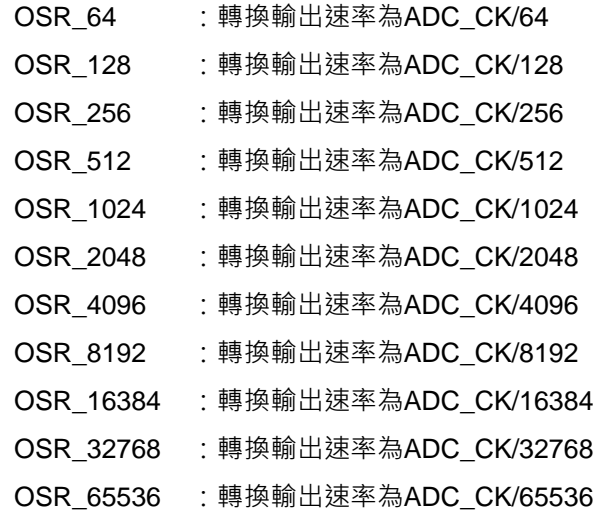

#### ● **包含標頭檔**

Driver/HY17M/HY17M26/ADC.h

- **函數返回值**
	- 無
- **函數用法**

/\* 設置ADC轉換輸出速率為ADC\_CK / 32768 \*/ ADC\_OSRSelect(OSR\_32768);

#### <span id="page-179-0"></span>**6.2.10. ADC\_CMFREnable**

● **函數**

ADC\_CMFREnable()

● **函數功能**

使能 ADC 與梳狀濾波器復位控制器,寫入動作即發生梳狀濾波器復位。設置暫存器 AD1CN0[0]=1。

● **輸入參數**

無

● **包含標頭檔**

Driver/HY17M/HY17M26/ADC.h

● **函數返回值**

無

● **函數用法**

/\* 復位 ADC 與梳狀濾波器\*/ ADC\_CMFREnable();

## <span id="page-179-1"></span>**6.2.11. ADC\_CMFRDisable**

● **函數**

ADC\_CMFRDisable()

● **函數功能**
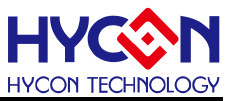

關閉 ADC 與梳狀濾波器復位控制器。清零暫存器 AD1CN0[0。

● **輸入參數**

無

● **包含標頭檔**

Driver/HY17M/HY17M26/ADC.h

● **函數返回值**

無

● **函數用法**

/\* 不復位 ADC 與梳狀濾波器\*/

ADC\_CMFRDisable();

#### **6.2.12. ADC\_VRXSelect**

● **函數**

ADC\_VRXSelect(VRXSel)

● **函數功能**

設置 ADC 參考電壓輸入端放大倍數,設置暫存器 AD1CN1[5]。

● **輸入參數**

VRXSel [in]:設置 ADC 參考電壓輸入端放大倍數

VREGN\_DIV2: VREF \* 1/2

VREGN\_DIV1: VREF\* 1

- **包含標頭檔** Driver/HY17M/HY17M26/ADC.h
- **函數返回值**

無

● **函數用法**

/\* 設置 ADC 參考電壓輸入端放大倍數為 1/2 \*/ ADC\_VRGainSelect(VREGN\_DIV2 );

#### **6.2.13. ADC\_GainSelect**

● **函數**

ADC\_GainSelect(adgn,vregn)

● **函數功能**

設置ADC信號輸入端放大倍數ADGN, VR輸入放大倍率,設置暫存器AD1CN1[2:0]/AD1CN1[5]。

● **輸入參數**

adgn [in]: 設置ADC的ADGN放大倍數 ADGN\_1DIV4 :x 1/4 ADGN\_1DIV2 :x 1/2 ADGN 1 :x 1

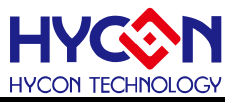

ADGN  $2 :x 2$ ADGN  $4$  :  $x 4$ ADGN 8 : x 8 ADGN 16 : x 16 ADGN\_RSVD : x 16 vregn [in]:設置參考電壓端放大倍數 VREGN\_DIV2:VREF \* 1/2 VREGN\_DIV1: VREF\* 1 ● **包含標頭檔**

Driver/HY17M/HY17M26/ADC.h

● **函數返回值**

無

● **函數用法**

/\* 設置ADC放大倍數為2\*8 \*/ ADC\_GainConfig(ADGN\_16,VREGN\_DIV2);

#### **6.2.14. ADC\_DCSETSelect**

- **函數** ADC\_DCSETSelect(dcset);
- **函數功能** 設置ADC信號輸入端的直流偏置電壓,設置暫存器AD1CN2[3:0]。
- **輸入參數**

dcset [in]:設置ADC的信號輸入端直流偏置電壓

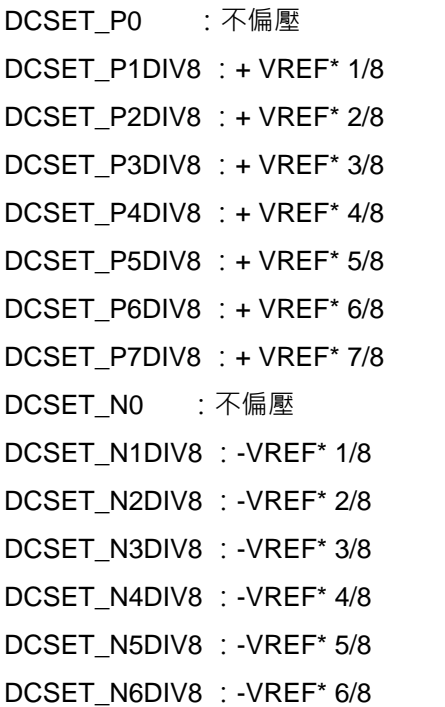

**C 函式程式庫手冊**

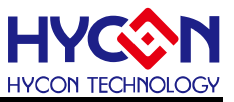

DCSET\_N7DIV8 : -VREF\* 7/8

- **包含標頭檔** Driver/HY17M/HY17M26/ADC.h
- **函數返回值** 
	- 無
- **函數用法**

/\* 設置ADC的直流偏置電壓為+ VREF\* 1/8 \*/ ADC\_DCSETSelec(DCSET\_P1DIV8);

#### **6.2.15. ADC\_ENACMEnable**

● **函數**

ADC\_ENACMEnable()

● **函數功能**

使能 ADC Common Mode Voltage。設置暫存器 AD1CN5[7]=1。

● **輸入參數**

無

- **包含標頭檔** Driver/HY17M/HY17M26/ADC.h
- **函數返回值**

無

● **函數用法**

/\* 使能 ACMint\*/ ADC\_ENACMEnable();

#### **6.2.16. ADC\_ENACMDisable**

● **函數**

ADC\_ENACMDisable()

● **函數功能**

關閉 ADC Common Mode Voltage。清零暫存器 AD1CN5[7]。

● **輸入參數**

無

● **包含標頭檔**

Driver/HY17M/HY17M26/ADC.h

**● 函數返回值** 

無

● **函數用法**

/\* 關閉 ACMint\*/

ADC\_ENACMDisable();

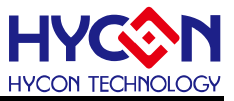

#### **6.2.17. ADC\_ACMintSel**

● **函數** ADC\_ACMintSel(SELVINSel) ● **函數功能** 設置 ACM 輸入來源,設置暫存器 AD1CN2[4]。 ● **輸入參數** SELVINSel [in]:ACM 輸入來源選擇 SELVIN 1V2 : 1.2V SELVIN\_VDDADIV2 : VDDA/2 ● **包含標頭檔** Driver/HY17M/HY17M26/ADC.h ● **函數返回值** 無

```
● 函數用法
```
/\* ACM 輸入來源 1.2V \*/

ADC\_ACMintSel(SELVIN\_1V2);

#### **6.2.18. ADC\_VINSelect**

● **函數**

ADC\_VINSelect(inp,inn);

● **函數功能**

設置ADC信號輸入端的來源,設置暫存器AD1CN3[7:0]。

● **輸入參數**

inp [in]:設置ADC信號輸入端的正向輸入通道

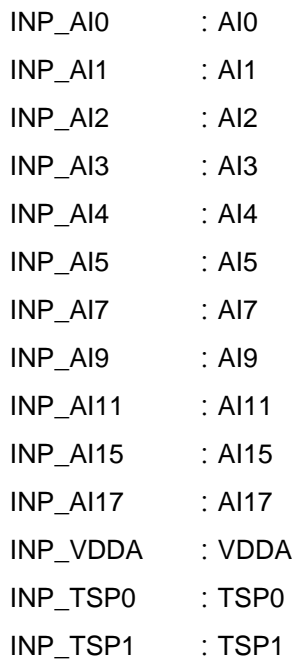

**C 函式程式庫手冊**

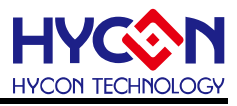

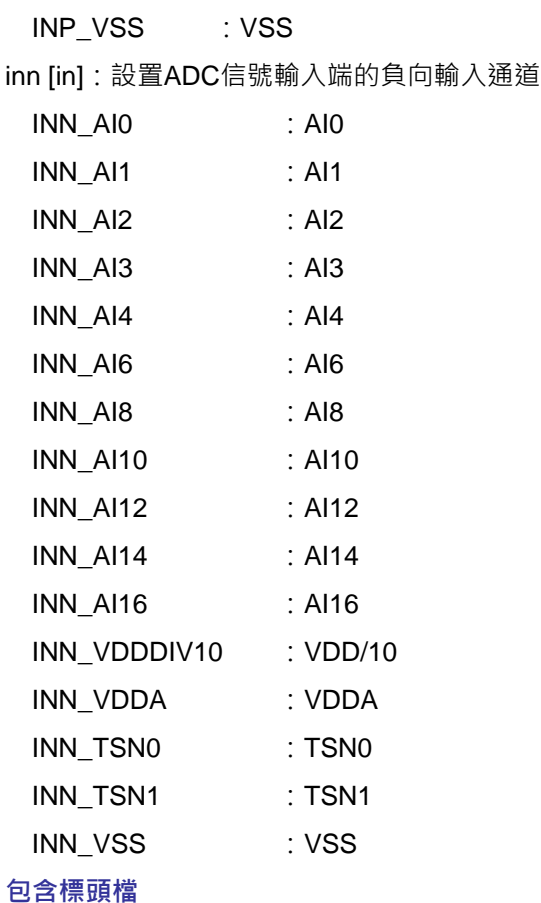

Driver/HY17M/HY17M26/ADC.h

#### ● **函數返回值**

無

```
● 函數用法
```
/\* 設置ADC信號輸入端為AI0---AI1 \*/ ADC\_VINSelect( INP\_AI0, INN\_AI1);

#### **6.2.19. ADC\_VRINSelect**

● **函數**

ADC\_VRINSelect(vrh,vrl);

● **函數功能**

設置ADC參考電壓輸入端來源,設置暫存器AD1CN4[7:6]/AD1CN4[5:4]。

● **輸入參數**

vrh [in]:設置ADC參考電壓輸入端的正向輸入通道

- VRH\_VDDA :VDDA
- VRH\_AI0 : AI0
- VRH AI10 : AI10
- VRH\_REFOI : REFOI

vrl [in]:設置ADC參考電壓輸入端的負向輸入通道

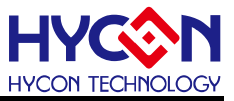

VRL\_VSS : VSS

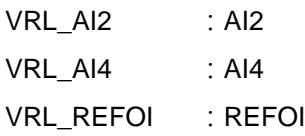

#### ● **包含標頭檔**

Driver/HY17M/HY17M26/ADC.h

● **函數返回值**

無

#### **● 函數用法**

/\* 設置ADC參考電壓輸入端為A10—AI4 \*/ ADC\_VRINSelect(VRH\_AI10, VRL\_AI4);

#### **6.2.20. ADC\_INXSelect**

● **函數**

ADC\_INXSelect(INXSel)

● **函數功能**

設置ADC信號輸入端的輸入信號轉置器,設置暫存器AD1CN4[3:2]。

● **輸入參數**

INXSel [in]:輸入信號轉置器工作模式選擇 INX\_NORMAL: INP→ADH, INN→ADL INX\_INN: INN→ADH&ADL, INP浮接 INX\_INP: INP->ADH&ADL, INN浮接 INX\_CROSS: INP→ADL, INN→ADH

- **包含標頭檔** Driver/HY17M/HY17M26/ADC.h
- **函數返回值**

無

#### ● **函數用法**

/\*設置ADC輸入信號轉置器模式為INP→ADH, INN→ADL \*/ ADC\_INXConfig(INX\_NORMAL);id

#### **6.2.21. ADC\_ENINXCH\_Enable**

- **函數** ADC\_ENINXCH\_Enable()
- **函數功能**

設置ADC信號輸入端INX自動切換,分別控制INX[1:0]=00b與INX[1:0]=11b輪流切換。設置暫存器 CSFCN1 $[5]=1$ <sup>。</sup>

● **輸入參數**

**C 函式程式庫手冊**

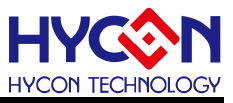

無

- **包含標頭檔** Driver/HY17M/HY17M26/ADC.h
- **函數返回值**

無

● **函數用法**

/\* 啟動ADC信號輸入端INX自動切換 \*/

CSFON\_Enable();

ADC\_ENINXCH\_Enable();

## **6.2.22. ADC\_ENINXCH\_Disable**

● **函數**

ADC\_ENINXCH\_Disable()

● **函數功能**

關閉ADC信號輸入端INX自動切換。清零暫存器CSFCN1[5]。

● **輸入參數**

無

- **包含標頭檔** Driver/HY17M/HY17M26/ADC.h
- **函數返回值**

無

● **函數用法**

/\* 啟動ADC信號輸入端INX自動切換 \*/ CSFON\_Enable(); ADC\_ENINXCH\_Disable();

## **6.2.23. ADC\_ENTPSEnable**

● **函數**

ADC\_ENTPSEnable()

- **函數功能** 開啟內部TPS。設置暫存器AD1CN5[1]=1。
- **輸入參數**

無

- **包含標頭檔** Driver/HY17M/HY17M26/ADC.h
- **函數返回值**

無

● **函數用法**

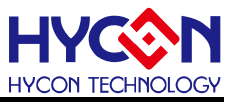

/\* 開啟內部TPS \*/

ADC\_ENTPSEnable();

#### **6.2.24. ADC\_ENTPSDisable**

● **函數**

ADC\_ENTPSDisable()

● **函數功能**

關閉內部TPS。清零暫存器AD1CN5[1]。

● **輸入參數**

無

● **包含標頭檔**

Driver/HY17M/HY17M26/ADC.h

● **函數返回值**

無

● **函數用法**

/\* 關閉內部TPS \*/

ADC\_ENTPSDisable();

## **6.2.25. ADC\_TPSSelect**

- **函數** ADC\_TPSSelect(TPSSel)
- **函數功能**

TPS輸出電壓相位控制。設置暫存器AD1CN5[0]。

● **輸入參數**

TPSSel [in]:TPS輸出電壓相位控制 TPSCH\_NORMAL :輸出電壓正常 TPSCH\_REVERSE :輸出電壓反向

#### ● **包含標頭檔**

Driver/HY17M/HY17M26/ADC.h

● **函數返回值**

無

● **函數用法**

/\* TPS輸出電壓不反向 \*/

ADC\_TPSSelect(TPSCH\_NORMAL);

#### **6.2.26. ADC\_DAFMSelect**

● **函數**

ADC\_DAFMSelect(DAFMSel)

## **C 函式程式庫手冊**

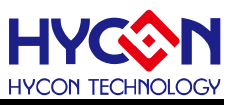

#### ● **函數功能**

梳狀濾波器輸出資料格式。設置暫存器LVDCN[7]。

● **輸入參數**

DAFMSel [in]:

DAFM NORMAL : 正常資料輸出

DAFM\_CHOPPER : Chopper Result資料輸出, (ADC1 + (ADC2))/2, 下一筆則為(ADC2

+ADC3)/2…依此類推

● **包含標頭檔**

Driver/HY17M/HY17M26/ADC.h

● **函數返回值**

無

#### ● **函數用法**

/\*梳狀濾波器輸出正常資料格式\*/

ADC\_DAFMSelect(DAFM \_NORMAL);

#### **6.2.27. ADC\_ENCH\_Enable**

● **函數**

ADC\_ENCH\_Enable()

● **函數功能**

開啟ADC Chopper, 必須先設定ENINXCH, 最後再開啟ENCH。設置暫存器LVDCN[6]=1。

● **輸入參數**

無

● **包含標頭檔**

Driver/HY17M/HY17M26/ADC.h

● **函數返回值**

無

● **函數用法**

/\*開啟ADC Chopper \*/ ADC\_ENINXCH\_Enable(); ADC\_ENCH\_Enable();

#### **6.2.28. ADC\_ENCH\_Disable**

- **函數** ADC\_ENCH\_Disable()
- **函數功能** 關閉ADC Chopper。清零暫存器LVDCN[6]。
- **輸入參數**

無

**C 函式程式庫手冊**

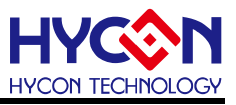

● **包含標頭檔**

Driver/HY17M/HY17M26/ADC.h

● **函數返回值**

無

**● 函數用法** 

/\*開啟ADC Chopper \*/

ADC\_ENCH\_Disable();

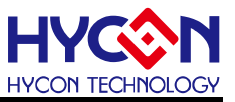

# **7. 多功能比較器 CMP**

# **7.1.函數簡介**

該部分函數描述多功能比較器的控制,包含:

--CMP 模組功能的啟動與關閉

- --CMP 配置控制
- --CMP 中斷向量控制
- --包含 CMP.h

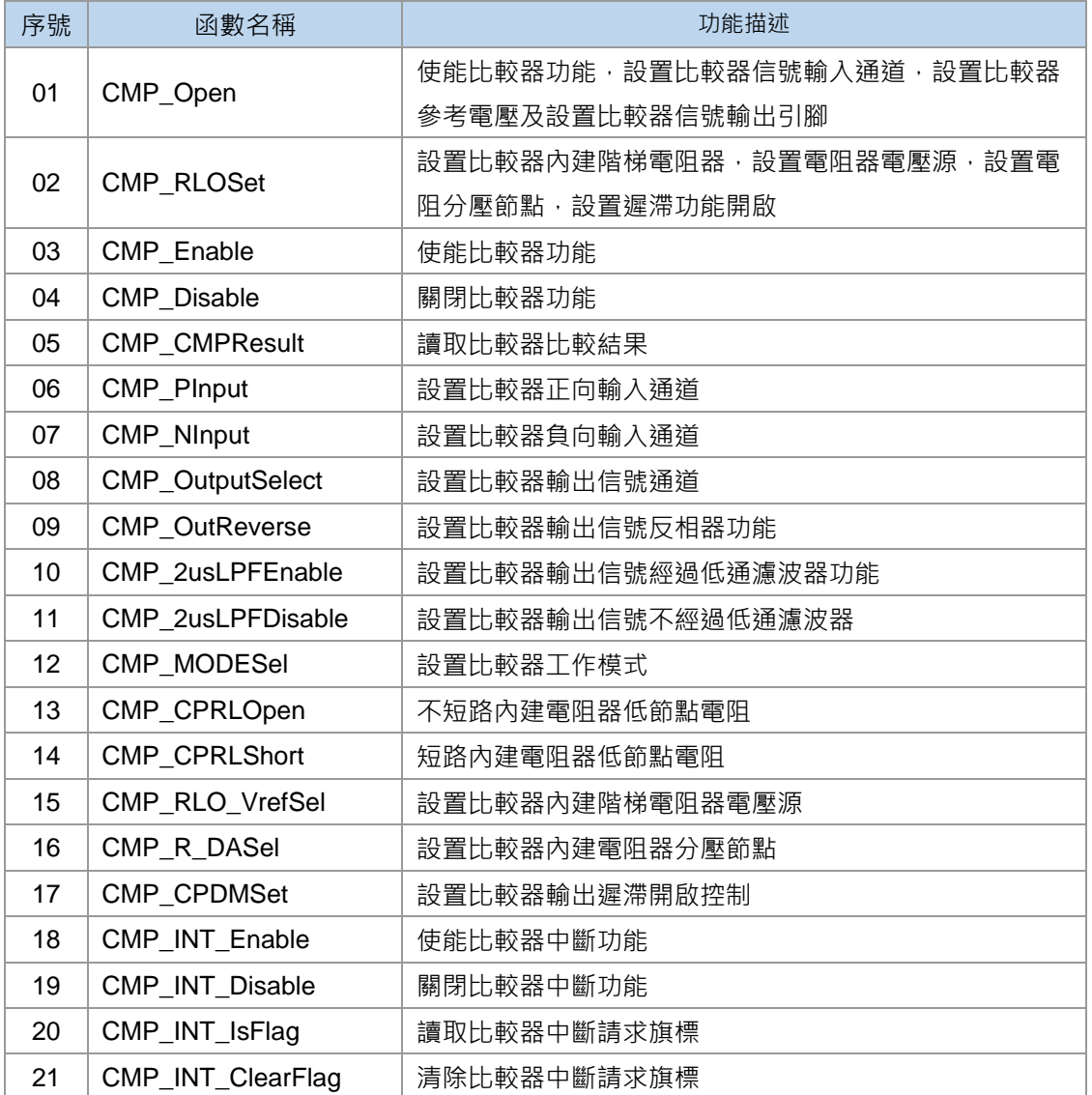

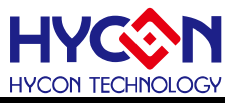

## **7.2.函數說明**

#### <span id="page-191-0"></span>**7.2.1. CMP\_Open**

● **函數**

void CMP\_Open(unsigned char cpps, unsigned char cpns, unsigned char cmphs,

unsigned char cpor, unsigned char enrcc);

● **函數功能**

使能比較器功能,設置比較器的導入通道,設置比較器參考電壓及設置比較器信號輸出引腳, 設置暫存器MCCN0/MCCN1。

#### ● **輸入參數**

cpps [in]:比較器信號正向輸入通道設置

- CPPS CH0 :輸入通道CH0
- CPPS CH1 :輸入通道CH1
- CPPS CH2 :輸入通道CH2
- CPPS\_1V2 :1.2V
- cpns [in]:比較器信號負向輸入通道設置
	- CPNS\_CH0 :輸入通道CH0
	- CPNS\_CH1 :輸入通道CH1
	- CPNS\_CH2 :輸入通道CH2
- CPNS\_RLO :輸入通道RLO
- cmphs [in]:比較器高速模式開啟控制
- CMPHS\_NORMAL : 正常模式
- CMP\_LOWPOWER : 低功耗模式
- cpor [in]:比較器輸出相位控制
- CPOR\_INVERSE : 反向輸出
- CPOR\_NORMAL :正常輸出
- enrcc [in]:設置比較器輸出功能
	- ENRCC\_DISABLE: 關閉, 不輸出至引腳
- **ENRCC RC : 輸出至UART RC**
- ENRCC\_RC2 :輸出至UART2 RC
- ENRCC PT36 :輸出至PT3.6
- **包含標頭檔**

Driver/HY17M/HY17M26/CMP.h

● **函數返回值**

無

● **函數用法**

/\* 使能比較器,設置輸入通道為CPPS=CH1,CPNS=CH2,輸出引腳為PT3.6,

正常模式,反向輸出\*/

CMP\_Open( CPPS\_CH1, CPNS\_CH2, CMPHS\_NORMAL, CPOR\_ INVERSE, ENRCC\_PT36 );

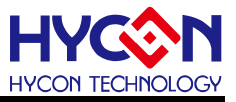

#### <span id="page-192-0"></span>**7.2.2. CMP\_RLOSet**

#### ● **函數**

void CMP\_RLOSet(unsigned char cprh, unsigned char cprl, unsigned char cpda, unsigned char cpdm );

● **函數功能**

設置比較器內建階梯電阻器,設置電壓源,設置電阻分壓節點,設置彈滯功能開啟。 設置暫存器MCCN1/MCCN2/MCCN3。

#### ● **輸入參數**

cprh [in]:內建階梯電阻器電壓源選擇 CPRH\_DISABLE : 關閉,處於高組態 CPRH\_VDD :電壓源選擇VDD CPRH\_VDDA :電壓源選擇VDDA cprl [in]:內建階梯電阻器低節電阻短路開關控制 CPRL\_OPEN :不短路低節電阻 CPRL\_SHORT :短路低節電阻 cpda [in]:內建階梯電阻器分壓節點設置 CPDA\_0 :0 CPDA\_1DIV32 : 1/32(CPRLH-CPRLL) CPDA\_2DIV32 : 2/32(CPRLH-CPRLL) CPDA\_3DIV32 :3/32(CPRLH-CPRLL) CPDA\_4DIV32 : 4/32(CPRLH-CPRLL) CPDA\_5DIV32 : 5/32(CPRLH-CPRLL) CPDA\_6DIV32: 6/32(CPRLH-CPRLL) CPDA\_7DIV32 : 7/32(CPRLH-CPRLL) CPDA\_8DIV32 : 8/32(CPRLH-CPRLL) CPDA\_9DIV32: 9/32(CPRLH-CPRLL) CPDA\_10DIV32 :10/32(CPRLH-CPRLL) CPDA\_11DIV32 :11/32(CPRLH-CPRLL) CPDA\_12DIV32 :12/32(CPRLH-CPRLL) CPDA\_13DIV32 :13/32(CPRLH-CPRLL) CPDA\_14DIV32 :14/32(CPRLH-CPRLL) CPDA\_15DIV32 :15/32(CPRLH-CPRLL) CPDA\_16DIV32 :16/32(CPRLH-CPRLL) CPDA\_17DIV32 :17/32(CPRLH-CPRLL) CPDA\_18DIV32 :18/32(CPRLH-CPRLL) CPDA\_19DIV32 :19/32(CPRLH-CPRLL) CPDA\_20DIV32 :20/32(CPRLH-CPRLL) CPDA\_21DIV32 :21/32(CPRLH-CPRLL)

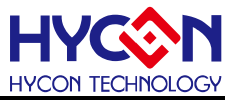

CPDA\_22DIV32 :22/32(CPRLH-CPRLL) CPDA\_23DIV32 :23/32(CPRLH-CPRLL) CPDA\_24DIV32 :24/32(CPRLH-CPRLL) CPDA\_25DIV32 :25/32(CPRLH-CPRLL) CPDA\_26DIV32 :26/32(CPRLH-CPRLL) CPDA\_27DIV32 :27/32(CPRLH-CPRLL) CPDA\_28DIV32 :28/32(CPRLH-CPRLL) CPDA\_29DIV32 :29/32(CPRLH-CPRLL) CPDA\_30DIV32 :30/32(CPRLH-CPRLL) CPDA\_31DIV32 :31/32(CPRLH-CPRLL) cpdm [in]:輸出遲滯功能開啟控制 CPDM0\_ENABLE: CPDA[0]開啟, CPDA[0]=CPOB CPDM1\_ENABLE: CPDA[1]開啟, CPDA[1]=CPOB CPDM2\_ENABLE: CPDA[2]開啟, CPDA[2]=CPOB CPDM3\_ENABLE: CPDA[3]開啟, CPDA[3]=CPOB CPDM4\_ENABLE: CPDA[4]開啟, CPDA[4]=CPOB CPDM\_DISABLE:關閉遲滯功能

● **包含標頭檔**

Driver/HY17M/HY17M26/CMP.h

● **函數返回值**

無

● **函數用法**

/\*比較器設置負端輸入通道設置RLO,電壓源選擇VDDA,電阻器低節點電阻部短路, 分壓節點設置5/32(CPRLH-CPRLL),開啟CPDA[0]遲滯功能 \*/ CMP\_NInput(CPNS\_RLO); //設置負端輸入通道為RLO CMP\_RLOSet(CPRH\_VDDA,CPRL\_OPEN,CPDA\_5DIV32,0x01);

#### <span id="page-193-0"></span>**7.2.3. CMP\_Enable**

● **函數**

CMP\_Enable();

- **函數功能** 使能比較器功能,設置暫存器MCCN0[0]=1 。
- **輸入參數**

無

- **含標頭檔** Driver/HY17M/HY17M26/CMP.h
- **函數返回值**

無

**C 函式程式庫手冊**

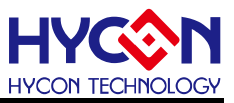

#### ● **函數用法**

/\* 開啟比較器功能 \*/

CMP\_Enable();

#### <span id="page-194-0"></span>**7.2.4. CMP\_Disable**

● **函數**

CMP\_Disable();

● **函數功能** 關閉比較器功能,清零暫存器MCCN0[0]。

● **輸入參數**

無

**● 包含標頭檔** 

Driver/HY17M/HY17M26/CMP.h

● **函數返回值**

無

**● 函數用法** 

/\* 關閉比較器功能 \*/

CMP\_Disable();

#### <span id="page-194-1"></span>**7.2.5. CMP\_CMPResult**

● **函數**

CMP\_CMPResult();

- **函數功能** 讀取比較器比較結果,讀取暫存器MCCN0[5]。
- **輸入參數**

無

● **包含標頭檔**

Driver/HY17M/HY17M26/CMP.h

- **函數返回值**
	- 0:負向輸入信號>正向輸入信號
	- 1:正向輸入信號>負向輸入信號
- **函數用法**

/\* 讀取比較器比較結果 \*/

unsigned char cmp\_result;

cmp\_result = CMP\_CMPResult()>>5;

#### <span id="page-194-2"></span>**7.2.6. CMP\_PInput**

● **函數**

CMP\_PInput(Sel);

## **C 函式程式庫手冊**

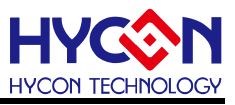

● **函數功能**

設置比較器正向輸入通道,設置暫存器MCCN1[3:2]。

● **輸入參數**

Sel [in]:比較器信號正向輸入通道設置

- CPPS CH0 :輸入通道CH0 CPPS CH1 :輸入通道CH1 CPPS CH2 :輸入通道CH2
- CPPS 1V2 :輸入電壓1.2V
- **包含標頭檔**

Driver/HY17M/HY17M26/CMP.h

● **函數返回值**

無

● **函數用法**

/\* 設置比較器正向輸入通道為CH2\*/ CMP\_PInput(CPPS\_CH2 );

#### <span id="page-195-0"></span>**7.2.7. CMP\_NInput**

#### ● **函數**

CMP\_NInput(Sel);

● **函數功能**

設置比較器負向輸入通道,設置暫存器MCCN1[1:0]。

● **輸入參數**

Sel [in]:比較器信號負向輸入通道設置

- CPNS CH0 :輸入通道CH0
- CPNS CH1 :輸入通道CH1 CPNS\_CH2 :輸入通道CH2
- CPNS 1V2 :輸入電壓1.2V

#### ● **包含標頭檔**

Driver/HY17M/HY17M26/CMP.h

● **函數返回值**

無

● **函數用法**

/\* 設置比較器負向輸入通道為CH2\*/ CMP\_NInput(CPNS\_CH2 );

#### <span id="page-195-1"></span>**7.2.8. CMP\_OutputSelect**

● **函數**

CMP\_OutputSelect(Sel);

## **C 函式程式庫手冊**

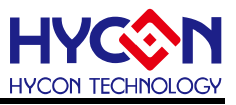

#### ● **函數功能**

設置比較器輸出信號通道,設置暫存器MCCN0[7:6]。

● **輸入參數**

Sel [in]:設置比較器輸出功能

ENRCC\_DISABLE: 關閉,不輸出至引腳

ENRCC RC : 輸出至UART RC

ENRCC RC2 :輸出至UART2 RC

ENRCC PT36 :輸出至PT3.6

**包含標頭檔**

Driver/HY17M/HY17M26/CMP.h

● **函數返回值**

無

● **函數用法**

/\* 設置比較器輸出至PT3.6 \*/

CMP\_OutputSelect(ENRCC\_PT36 );

#### <span id="page-196-0"></span>**7.2.9. CMP\_OutReverse**

● **函數**

CMP\_OutReverse(Sel);

● **函數功能**

設置比較器輸出信號反相器功能,設置暫存器MCCN0[3]。

● **輸入參數**

Sel [in]: 設置比較器輸出信號反相器功能

CPOR INVERSE : 輸出反向

CPOR\_NORMAL : 輸出不反向

- **包含標頭檔** Driver/HY17M/HY17M26/CMP.h
- **函數返回值**

無

● **函數用法**

/\* 設置比較器輸出信號反向 \*/ CMP\_OutReverse(CPOR\_INVERSE );

#### <span id="page-196-1"></span>**7.2.10. CMP\_2usLPFEnable**

● **函數**

CMP\_2usLPFEnable();

● **函數功能**

設置比較器輸出信號經過低通濾波器功能,設置暫存器MCCN0[2]。

**C 函式程式庫手冊**

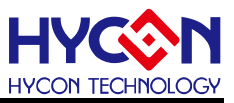

● **輸入參數**

無

- **包含標頭檔** Driver/HY17M/HY17M26/CMP.h
- **函數返回值**

無

● **函數用法**

/\* 設置比較器輸出信號經過濾波器 \*/

CMP\_2usLPFEnable();

## <span id="page-197-0"></span>**7.2.11. CMP\_2usLPFDisable**

● **函數**

CMP\_2usLPFDisable();

● **函數功能**

設置比較器輸出信號不經過低通濾波器,清零暫存器MCCN0[2]。

● **輸入參數**

無

- **包含標頭檔** Driver/HY17M/HY17M26/CMP.h
- **函數返回值**

無

● **函數用法**

/\* 設置比較器輸出信號不經過濾波器 \*/ CMP\_2usLPFDisable();

## <span id="page-197-1"></span>**7.2.12. CMP\_MODESel**

● **函數**

CMP\_MODESel (Sel);

● **函數功能**

設置比較器工作模式,設置暫存器MCCN0[1]。

● **輸入參數**

Sel [in]: 設置比較器高速模式開啟控制 CMPHS LOWPOWER : 低功耗模式 CMPHS\_NORMAL : 正常模式

#### ● **包含標頭檔**

Driver/HY17M/HY17M26/CMP.h

● **函數返回值**

無

**C 函式程式庫手冊**

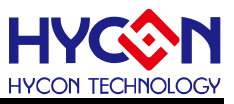

#### ● **函數用法**

/\* 設置比較器正常模式 \*/

CMP\_MODESel(CMPHS\_NORMAL) ;

## <span id="page-198-0"></span>**7.2.13. CMP\_CPRLOpen**

● **函數**

CMP\_CPRLOpen();

● **函數功能**

設置比較器內建階梯電阻器,低節點電阻不短路,設置暫存器MCCN1[7]。

● **輸入參數**

無

● **包含標頭檔**

Driver/HY17M/HY17M26/CMP.h

● **函數返回值**

無

**● 函數用法** 

/\* 設置比較器低節點電阻不短路\*/

CMP\_ CPRLOpen ();

#### <span id="page-198-1"></span>**7.2.14. CMP\_CPRLShort**

● **函數**

CMP\_ CPRLShort ();

● **函數功能**

設置比較器內建階梯電阻器,低節點電阻短路,清零暫存器MCCN1[7]。

● **輸入參數**

無

**● 包含標頭檔** 

Driver/HY17M/HY17M26/CMP.h

● **函數返回值**

無

● **函數用法**

/\*設置比較器低節點電阻短路\*/ CMP CPRLShort ();

#### <span id="page-198-2"></span>**7.2.15. CMP\_RLO\_VrefSel**

● **函數**

CMP\_ RLO\_VrefSel(Sel);

● **函數功能**

## **C 函式程式庫手冊**

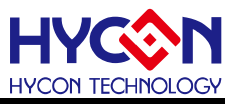

設置比較器內建階梯電阻器電壓源,設置暫存器MCCN1[5:4]。

● **輸入參數**

Sel [in]:設置階梯電阻器電壓源

- CPRH\_DISABLE : 關閉,處於高阻態
- CPRH\_VDD : 電壓源選擇 VDD
- CPRH\_VDDA : 電壓源選擇 VDDA

#### ● **包含標頭檔**

Driver/HY17M/HY17M26/CMP.h

● **函數返回值**

無

● **函數用法**

/\*比較器內建電阻器電壓源選擇VDDA\*/ CMP\_ RLO\_VrefSel(CPRH\_VDDA);

## <span id="page-199-0"></span>**7.2.16. CMP\_R\_DASel**

● **函數**

CMP\_ R\_DASel(Sel);

- **函數功能** 設置比較器內建電阻器分壓節點,設置暫存器MCCN2[4 :0]。
- **輸入參數**

Sel [in]:設置階梯電阻器分壓節點 CPDA 0 : 0 CPDA\_1DIV32 : 1/32(CPRLH-CPRLL) CPDA\_2DIV32 :2/32(CPRLH-CPRLL) CPDA\_3DIV32 :3/32(CPRLH-CPRLL) CPDA\_4DIV32 : 4/32(CPRLH-CPRLL) CPDA\_5DIV32 : 5/32(CPRLH-CPRLL) CPDA\_6DIV32 : 6/32(CPRLH-CPRLL) CPDA\_7DIV32 :7/32(CPRLH-CPRLL) CPDA\_8DIV32 : 8/32(CPRLH-CPRLL) CPDA\_9DIV32 : 9/32(CPRLH-CPRLL) CPDA\_10DIV32 :10/32(CPRLH-CPRLL) CPDA\_11DIV32 :11/32(CPRLH-CPRLL) CPDA\_12DIV32 :12/32(CPRLH-CPRLL) CPDA\_13DIV32 :13/32(CPRLH-CPRLL) CPDA\_14DIV32 :14/32(CPRLH-CPRLL) CPDA\_15DIV32 :15/32(CPRLH-CPRLL) CPDA\_16DIV32 :16/32(CPRLH-CPRLL)

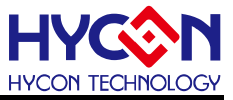

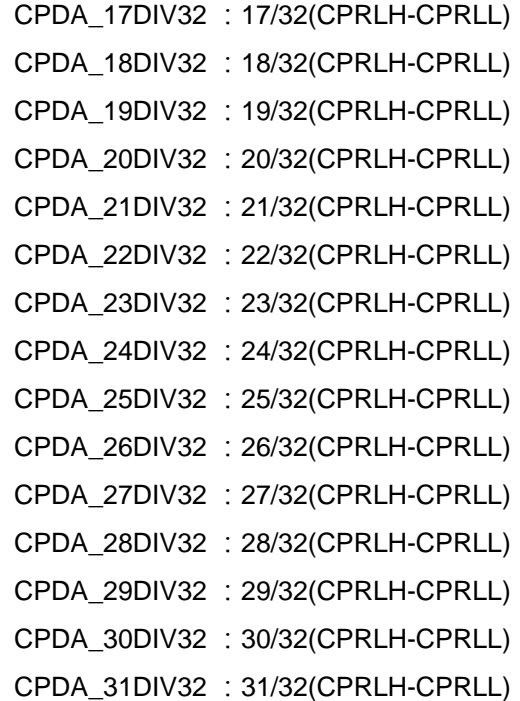

● **包含標頭檔**

Driver/HY17M/HY17M26/CMP.h

● **函數返回值**

無

● **函數用法**

/\*設置比較器內建電阻器分壓為15/32(CPRLH-CPRLL)\*/ CMP\_ R\_DASel(CPDA\_15DIV32);

#### <span id="page-200-0"></span>**7.2.17. CMP\_CPDMSet**

- **函數** CMP\_ CPDMSet(Set);
- **函數功能**

設置比較器輸出遲滯開啟控制,設置暫存器MCCN3[4:0]。

● **輸入參數**

Set [in]:設置輸出遲滯開啟控制

CPDM0\_ENABLE: CPDA[0]開啟, CPDA[0]=CPOB CPDM1\_ENABLE: CPDA[1]開啟, CPDA[1]=CPOB

- CPDM2\_ENABLE: CPDA[2]開啟, CPDA[2]=CPOB
- CPDM3\_ENABLE: CPDA[3]開啟, CPDA[3]=CPOB
- CPDM4\_ENABLE: CPDA[4]開啟, CPDA[4]=CPOB
- CPDM\_DISABLE:關閉遲滯功能
- **包含標頭檔**

Driver/HY17M/HY17M26/CMP.h

**C 函式程式庫手冊**

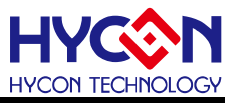

#### ● **函數返回值**

無

● **函數用法**

/\*比較器輸出遲滯開啟CPDA[0]\*/

CMP\_ CPDMSet (0x01);

## <span id="page-201-0"></span>**7.2.18. CMP\_INT\_Enable**

● **函數**

CMP\_INT\_Enable();

- **函數功能** 使能比較器中斷功能,設置暫存器INTE2[2]=1。
- **輸入參數**

無

**● 包含標頭檔** 

Driver/HY17M/HY17M26/CMP.h

- **函數返回值** 無
- **函數用法**

/\* 使能比較器中斷功能 \*/ CMP\_INT\_Enable();

## <span id="page-201-1"></span>**7.2.19. CMP\_INT\_Disable**

- **函數**
	- CMP\_INT\_Disable();
- **函數功能** 關閉比較器中斷功能,清零暫存器INTE2[2]。
- **輸入參數**

無

● **包含標頭檔**

Driver/HY17M/HY17M26/CMP.h

● **函數返回值**

無

● **函數用法**

/\* 關閉比較器中斷功能 \*/ CMP\_INT\_Disable();

## <span id="page-201-2"></span>**7.2.20. CMP\_INT\_IsFlag**

● **函數**

CMP\_INT\_IsFlag();

## **C 函式程式庫手冊**

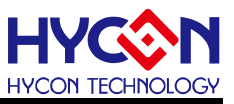

#### ● **函數功能**

讀取比較器中斷請求旗標,讀取暫存器INTF2[2]。

● **輸入參數**

無

● **包含標頭檔**

Driver/HY17M/HY17M26/CMP.h

- **函數返回值**
	- 0:比較器沒有產生中斷請求
	- 1:比較器產生中斷請求
- **函數用法**

/\* 讀取比較器中斷請求旗標 \*/

unsigned char flag;

 $flag = CMP_NNT_lsFlag() >> 2;$ 

#### <span id="page-202-0"></span>**7.2.21. CMP\_INT\_ClearFlag**

● **函數**

CMP\_INT\_ClearFlag();

- **函數功能** 清除比較器中斷請求旗標,清零暫存器INTF2[2]。
- **輸入參數**

無

● **包含標頭檔**

Driver/HY17M/HY17M26/CMP.h

● **函數返回值**

無

● **函數用法**

/\* 清除比較器中斷請求旗標 \*/ CMP\_INT\_ClearFlag();

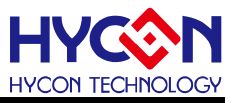

# **8. 電源管理 PWR**

## **8.1.函數簡介**

該部分函數描述電源管理系統的控制,包含:

- --VDDA 電壓的控制
- --REFO 電壓的控制

#### --包含標頭檔 PWR.h/ADC.h

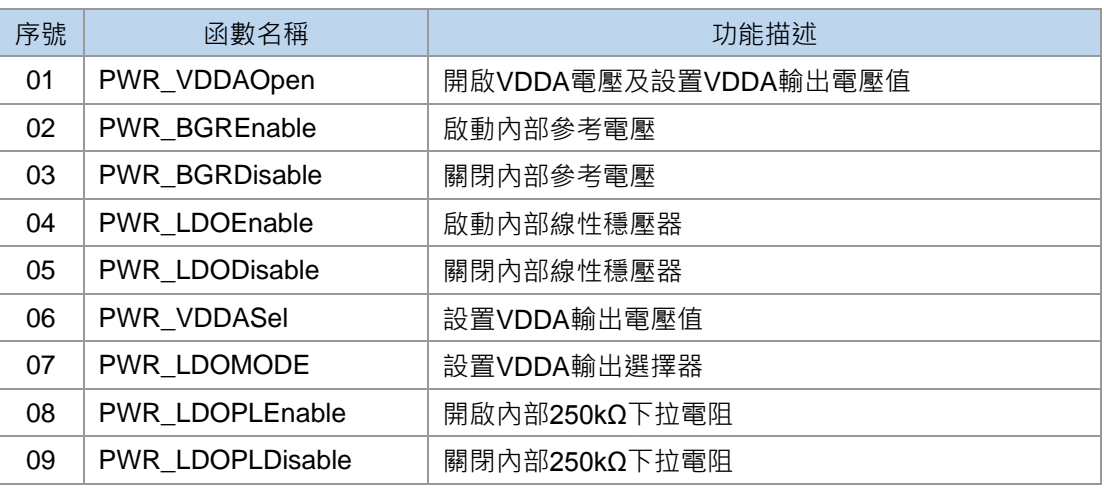

# **8.2.函數說明**

#### <span id="page-203-0"></span>**8.2.1. PWR\_VDDAOpen**

- **函數** void PWR\_VDDAOpen(unsigned char vdda);
- **函數功能**

開啟VDDA電壓及設置VDDA輸出電壓值,設置暫存器PWRCN。

● **輸入參數**

vdda [in]:設置VDDA電壓

- LDOC 2V4: VDDA輸出2.4V
- LDOC 2V6: VDDA輸出2.6V
- LDOC 2V9: VDDA輸出2.9V
- LDOC 3V3: VDDA輸出3.3V
- LDOC 3V6: VDDA輸出3.6V
- LDOC 4V0: VDDA輸出4.0V
- LDOC 4V5: VDDA輸出4.5V
- LDOC 5V0: VDDA輸出5.0V

**C 函式程式庫手冊**

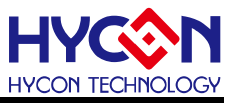

● **包含標頭檔**

Driver/HY17M/HY17M26/PWR.h

● **函數返回值** 無

#### ● **函數用法**

/\* 設置VDDA =2.6V \*/

PWR\_VDDAOpen( LDOC\_2V6 );

#### <span id="page-204-0"></span>**8.2.2. PWR\_BGREnable**

● **函數**

PWR\_BGREnable();

● **函數功能**

啟動內部參考電壓,設置暫存器PWRCN[7]=1 。

● **輸入參數**

無

● **包含標頭檔**

Driver/HY17M/HY17M26/PWR.h

● **函數返回值**

無

● **函數用法**

/\* 啟動內部參考電壓 \*/

PWR\_BGREnable();

#### <span id="page-204-1"></span>**8.2.3. PWR\_BGRDisable**

● **函數**

PWR\_BGRDisable();

● **函數功能**

關閉內部參考電壓,清零暫存器PWRCN[7]。

● **輸入參數**

無

- **包含標頭檔** Driver/HY17M/HY17M26/PWR.h
- **函數返回值**

無

● **函數用法**

/\* 關閉內部參考電壓 \*/

PWR\_BGRDisable();

## <span id="page-204-2"></span>**8.2.4. PWR\_LDOEnable**

## **C 函式程式庫手冊**

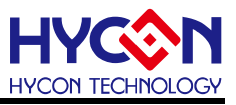

● **函數**

PWR\_LDOEnable();

- **函數功能** 啟動內部線性穩壓器,設置暫存器PWRCN[1]=1。
- **輸入參數**

無

● **包含標頭檔**

Driver/HY17M/HY17M26/PWR.h

● **函數返回值**

無

● **函數用法**

/\* 啟動內部線性穩壓器 \*/

PWR\_LDOEnable();

#### <span id="page-205-0"></span>**8.2.5. PWR\_LDODisable**

● **函數**

PWR\_LDODisable();

- **函數功能** 關閉內部線性穩壓器,清零暫存器PWRCN[1]。
- **輸入參數**

無

**● 包含標頭檔** 

Driver/HY17M/HY17M26/PWR.h

● **函數返回值**

無

● **函數用法**

/\* 關閉內部線性穩壓器 \*/

PWR\_LDODisable();

#### <span id="page-205-1"></span>**8.2.6. PWR\_VDDASel**

- **函數** PWR\_VDDASel(Sel) ;
- **函數功能** 設置VDDA輸出電壓值,當ENLDO=1此設定電壓才會輸出至VDDA,說置暫存器PWRCN[6:4]。
- **輸入參數**

Sel [in]:設置VDDA電壓

LDOC 2V4: VDDA輸出2.4V

LDOC 2V6: VDDA輸出2.6V

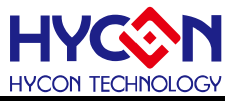

LDOC 2V9: VDDA輸出2.9V

LDOC 3V3: VDDA輸出3.3V

LDOC 3V6: VDDA輸出3.6V

LDOC 4V0: VDDA輸出4.0V

LDOC 4V5: VDDA輸出4.5V

LDOC 5V0: VDDA輸出5.0V

● **包含標頭檔**

Driver/HY17M/HY17M26/PWR.h

● **函數返回值**

無

● **函數用法**

```
/* 啟動VDDA=2.4V */ 
PWR_VDDASel(LDOC_2V4 );
PWE_LDOEnable();
```
## <span id="page-206-0"></span>**8.2.7. PWR\_LDOMODE**

- **函數** PWR\_LDOMODE(Sel) ;
- **函數功能** 設置VDDA輸出選擇器,當ENLDO=0此設定電壓才會輸出至VDDA,設置暫存器PWRCN[3:2]。
- **輸入參數**

Sel [in]:設置VDDA電壓輸出模式

LDOM\_DISABLE : 關閉具高輸入阻抗模式

LDOM VDD : 輸出VDD電壓

LDOM HIGH : Pull high to VDD by 1.5mA

- **包含標頭檔** Driver/HY17M/HY17M26/PWR.h
- **函數返回值**

無

● **函數用法**

/\* 設置VDDA電壓輸出為VDD \*/ PWR\_LDOMODE(LDOM\_VDD) ; PWR\_LDODisable();

## <span id="page-206-1"></span>**8.2.8. PWR\_LDOPLEnable**

- **函數** PWR\_LDOPLEnable() ;
- **函數功能**

## **HY17M26 C 函式程式庫手冊**

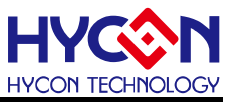

開啟內部250kΩ下拉電阻,設置暫存器AD1CN5[4]=1。

● **輸入參數**

無

● **包含標頭檔**

Driver/HY17M/HY17M26/PWR.h

● **函數返回值**

無

● **函數用法**

/\*開啟內部250kΩ下拉電阻\*/

PWR\_LDOPLEnable();

#### <span id="page-207-0"></span>**8.2.9. PWR\_LDOPLDisable**

● **函數**

PWR\_LDOPLDisable() ;

- **函數功能** 關閉內部250kΩ下拉電阻,清零暫存器AD1CN5[4]。
- **輸入參數**

無

- **包含標頭檔** Driver/HY17M/HY17M26/PWR.h
- **函數返回值**

無

● **函數用法**

/\*關閉內部250kΩ下拉電阻\*/ PWR\_LDOPLDisable();

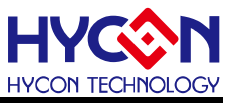

# **9. 非同步串列通訊 UART**

# **9.1.函數簡介**

該部分函數描述對 UART 功能的控制,包含:

--UART 功能的啟動與關閉

--UART 功能的配置包括發送速率、時鐘源、資料格式等

--UART 資料的發送與接收

- --UART 中斷向量控制
- --UART 收發錯誤控制
- --包含 UART.h

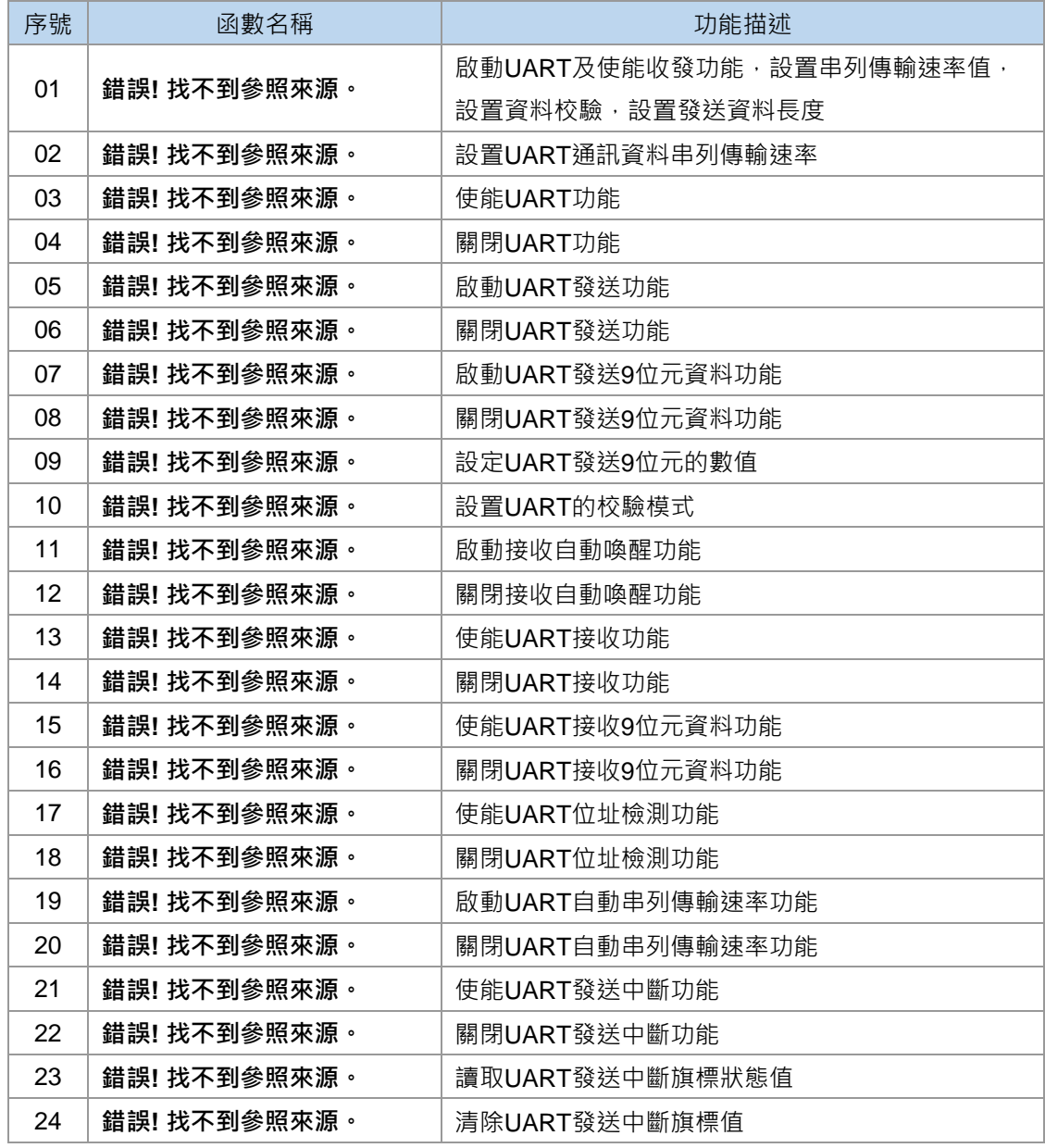

**C 函式程式庫手冊**

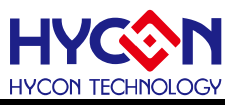

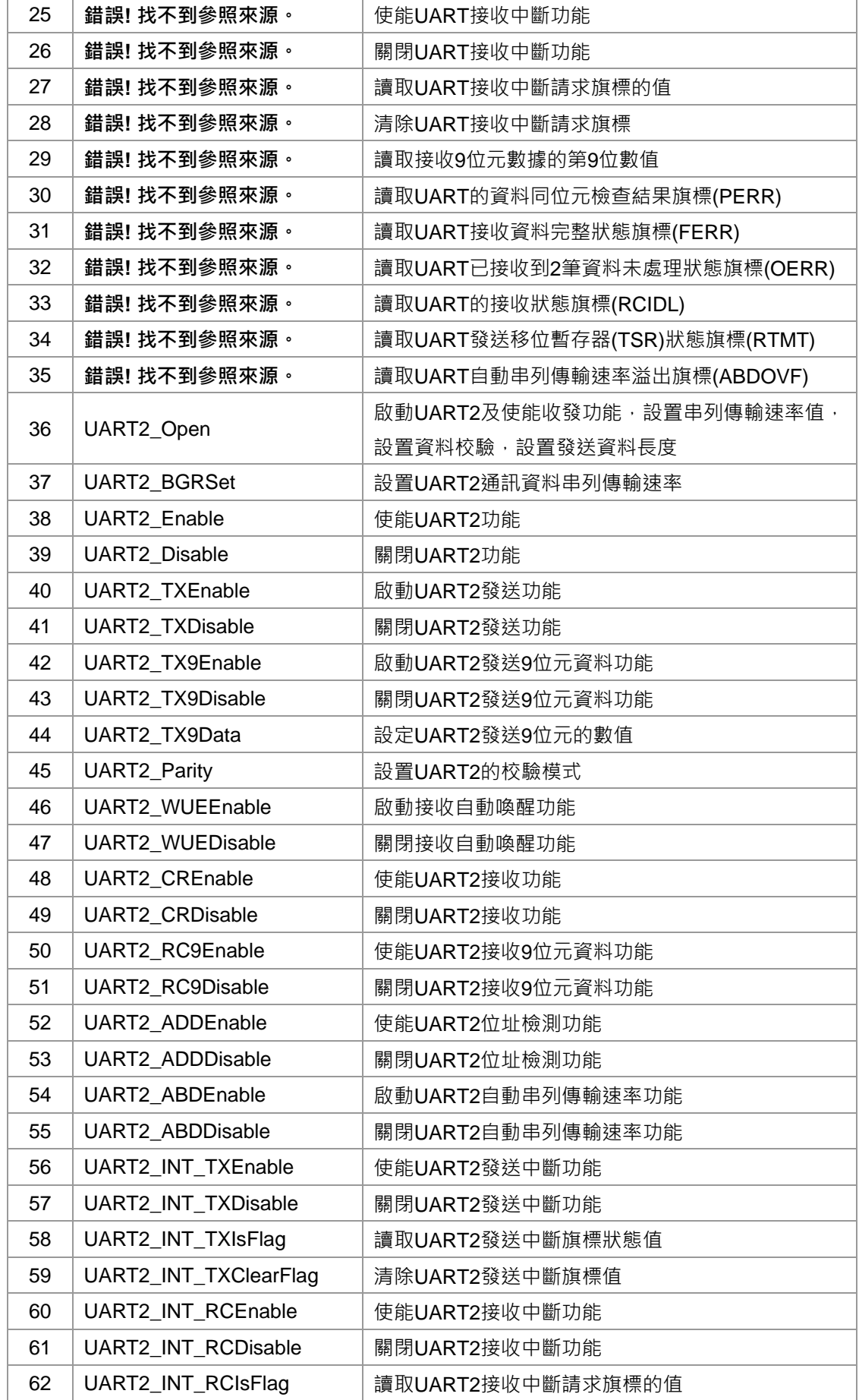

#### **C 函式程式庫手冊**

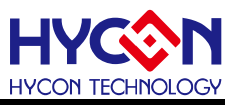

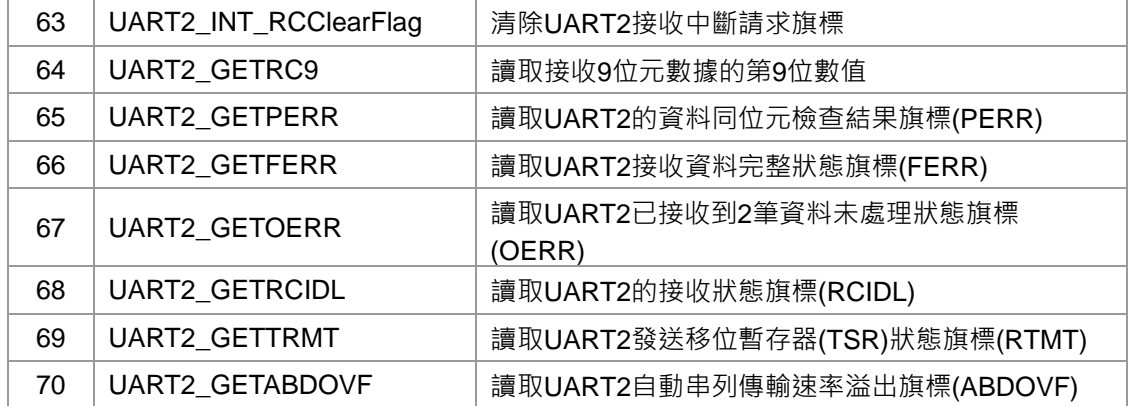

# **9.2.函數說明**

## **9.2.1. UART\_Open**

#### ● **函數**

void UART\_Open(unsigned int uBG0R,

unsigned char uDataBits,

unsigned char uParity)

#### ● **函數功能**

啟動UART及使能收發功能,設置串列傳輸速率值,設置資料校驗,設置發送資料長度,設置暫存器<br>-UR0CN/BA0CN/BG0RH/BG0RL/INTE1。

● **輸入參數**

uBG0R [in]: 設置 UART 通訊資料串列傳輸速率,輸入範圍 0x00~0xFFFF

uDataBits [in]:UART 數據長度

8:8位元數據

9:9位元數據

uParity [in]: 校驗模式,分別為無校驗/奇數同位檢查/偶校驗

PARITY\_ODD :奇同位校驗

PARITY Even : 偶同位校驗

**PARITY None** : 無校驗

● **包含標頭檔**

Driver/HY17M/HY17M26/UART.h

● **函數返回值**

無

#### ● **函數用法**

/\* HAO=2MHZ, 設置UART串列傳輸速率為9600bp, 8 位元資料, 且無校驗\*/ UART\_Open(0x33 ,8 , PARITY\_None);

## **9.2.2. UART\_BGRSet**

● **函數**

**C 函式程式庫手冊**

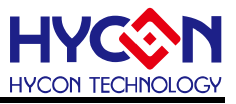

UART\_BGRSet(uBG0R);

- **函數功能** 設置UART通訊資料串列傳輸速率,設置暫存器BG0RL/BG0RH[4:0]。
- **輸入參數**

uBG0R [in]:輸入範圍 0x00~0xFFFF

● **包含標頭檔**

Driver/HY17M/HY17M26/UART.h

● **函數返回值**

無

**● 函數用法** 

/\* HAO為2MHz,設置UART的傳輸速率為9600 \*/ UART\_BGRSet(0x33);

## **9.2.3. UART\_Enable**

● **函數**

UART\_Enable();

- **函數功能** 使能UART功能,設置暫存器UR0CN[7]=1。
- **輸入參數**

無

● **包含標頭檔**

Driver/HY17M/HY17M26/UART.h

● **函數返回值**

無

● **函數用法**

/\* 使能UART功能 \*/ UART\_Enable();

#### **9.2.4. UART\_Disable**

● **函數**

UART\_Disable();

- **函數功能** 關閉UART功能,清零暫存器UR0CN[7]。
- **輸入參數**

無

- **包含標頭檔** Driver/HY17M/HY17M26/UART.h
- **函數返回值**

## **HY17M26 C 函式程式庫手冊**

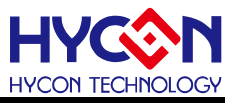

無

● **函數用法**

/\* 關閉UART功能 \*/ UART\_Disable();

## **9.2.5. UART\_TXEnable**

● **函數**

UART\_TXEnable();

● **函數功能**

啟動UART發送功能,設置暫存器UR0CN[6]=1。

● **輸入參數**

無

● **包含標頭檔**

Driver/HY17M/HY17M26/UART.h

- **函數返回值** 無
- **函數用法**

/\* 啟動UART發送功能 \*/ UART\_TXEnable();

#### **9.2.6. UART\_TXDisable**

● **函數**

UART\_TXDisable();

- **函數功能** 關閉UART發送功能,清零暫存器UR0CN[6]。
- **輸入參數**

無

● **包含標頭檔**

Driver/HY17M/HY17M26/UART.h

● **函數返回值**

無

● **函數用法**

/\* 關閉UART發送功能 \*/

UART\_TXDisable();

## **9.2.7. UART\_TX9Enable**

● **函數**

UART\_TX9Enable();

## **C 函式程式庫手冊**

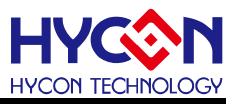

● **函數功能**

啟動UART發送9位元資料的功能,設置暫存器UR0CN[5]=1。

● **輸入參數**

無

● **包含標頭檔**

Driver/HY17M/HY17M26/UART.h

● **函數返回值**

無

● **函數用法**

/\* 啟動UART發送9位元資料功能 \*/

UART\_TX9Enable();

#### **9.2.8. UART\_TX9Disable**

● **函數**

UART\_TX9Disable();

● **函數功能**

關閉UART發送9位元資料功能,清零暫存器UR0CN[5]。

● **輸入參數**

無

● **包含標頭檔**

Driver/HY17M/HY17M26/UART.h

● **函數返回值**

無

● **函數用法**

/\* 關閉UART發送9位元資料功能 \*/ UART\_TX9Disable();

#### **9.2.9. UART\_TX9Data**

● **函數**

UART\_TX9Data(Sel);

● **函數功能**

設定UART發送9位元數據時的第9位的數值,設置暫存器UR0CN[4]。

● **輸入參數**

Sel [in]:設定UART發送9位元數據時的第9位的數值

TX9D\_1:第9位元數據為1

TX9D\_0:第9位元數據為0

● **包含標頭檔**

Driver/HY17M/HY17M26/UART.h

● **函數返回值**

## **C 函式程式庫手冊**

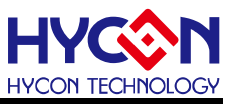

#### 無

● **函數用法**

/\* 設置UART發送9位元資料時第九位元數值為1 \*/ UART\_TX9Enable(); UART\_TX9Data(TX9D\_1);

#### **9.2.10. UART\_Parity**

#### ● **函數**

UART\_Parity(Sel);

● **函數功能**

設置UART的校驗模式,設置暫存器UR0CN[3]。

#### ● **輸入參數**

PARSel [in]:校驗模式,分別為無校驗/奇數同位檢查/偶校驗

PARITY Odd :奇數同位檢查

- **PARITY Even** : 偶校驗
- **PARITY None** : 無校驗
- **包含標頭檔** Driver/HY17M/HY17M26/UART.h
- **函數返回值**
	- 無
- **函數用法**

/\* 設置UART為偶校驗 \*/ UART\_Parity(PARITY\_Even);

## **9.2.11. UART\_WUEEnable**

# ● **函數**

UART\_WUEEnable();

● **函數功能**

啟動接收自動喚醒功能,設置暫存器UR0CN[0]=1。

● **輸入參數**

無

● **包含標頭檔**

Driver/HY17M/HY17M26/UART.h

● **函數返回值**

無

● **函數用法**

/\* 啟動接收自動喚醒功能 \*/ UART\_WUEEnable();

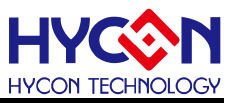

#### **9.2.12. UART\_WUEDisable**

● **函數**

UART\_WUEDisable() ;

● **函數功能**

關閉接收自動喚醒功能,清零暫存器UR0CNI01。

● **輸入參數**

無

● **包含標頭檔**

Driver/HY17M/HY17M26/UART.h

● **函數返回值**

無

● **函數用法**

/\* 關閉接收自動喚醒功能 \*/ UART\_WUEDisable();

#### **9.2.13. UART\_CREnable**

● **函數**

UART\_CREnable();

- **函數功能** 使能UART接收功能,設置暫存器BA0CN[3]=1。
- **輸入參數**

無

● **包含標頭檔**

Driver/HY17M/HY17M26/UART.h

● **函數返回值**

無

● **函數用法**

/\* 使能UART接收功能 \*/ UART\_CREnable();

#### **9.2.14. UART\_CRDisable**

● **函數**

UART\_CRDisable() ;

- **函數功能** 關閉UART接收功能,清零暫存器BA0CN[3]。
- **輸入參數**

無

● **包含標頭檔**

Driver/HY17M/HY17M26/UART.h
**C 函式程式庫手冊**

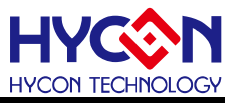

● **函數返回值**

無

● **函數用法**

/\* 關閉UART接收功能 \*/

UART\_CRDisable();

## **9.2.15. UART\_RC9Enable**

● **函數**

UART\_RC9Enable();

- **函數功能** 使能UART接收9位元資料功能,設置暫存器BA0CN[2]=1。
- **輸入參數**

無

**● 包含標頭檔** 

Driver/HY17M/HY17M26/UART.h

- **函數返回值** 無
- **函數用法**
	- /\* 使能 UART 接收 9 位元資料功能 \*/
		- UART\_RC9Enable();

## **9.2.16. UART\_RC9Disable**

● **函數**

UART\_RC9Disable() ;

- **函數功能** 關閉UART接收9位元資料功能,清零暫存器BA0CN[2]。
- **輸入參數**

無

● **包含標頭檔**

Driver/HY17M/HY17M26/UART.h

● **函數返回值**

無

● **函數用法**

/\* 關閉UART接收9位元資料功能 \*/ UART\_RC9Disable();

## **9.2.17. UART\_ADDEnable**

● **函數**

UART\_ADDEnable();

## **C 函式程式庫手冊**

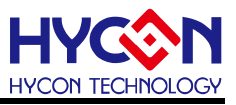

● **函數功能**

使能UART位址檢測功能,讀取暫存器BA0CN[1]=1。

● **輸入參數**

無

● **包含標頭檔**

Driver/HY17M/HY17M26/UART.h

● **函數返回值**

無

**● 函數用法** 

/\* 使能UART位地址檢測功能 \*/ UART\_ADDEnable();

## **9.2.18. UART\_ADDDisable**

● **函數**

UART\_ADDDisable();

- **函數功能** 關閉UART位址檢測功能,清零暫存器BA0CN[1]。
- **輸入參數**

無。

● **包含標頭檔**

Driver/HY17M/HY17M26/UART.h

● **函數返回值**

無

● **函數用法**

/\* 關閉UART位地址檢測功能 \*/ UART\_ADDDisable();

## **9.2.19. UART\_ABDEnable**

● **函數**

UART\_ABDEnable();

● **函數功能**

啟動UART自動串列傳輸速率功能,設置暫存器BA0CN[0]=1 。

● **輸入參數**

無

**● 包含標頭檔** 

Driver/HY17M/HY17M26/UART.h

**● 函數返回值** 

無

● **函數用法**

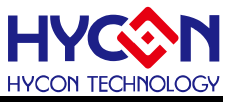

/\* 啟動UART自動串列傳輸速率功能 \*/ UART\_ABDEnable();

### **9.2.20. UART\_ABDDisable**

● **函數**

UART\_ABDDisable();

● **函數功能**

關閉UART自動串列傳輸速率功能,清零暫存器BA0CN[0]。

● **輸入參數**

無

● **包含標頭檔**

Driver/HY17M/HY17M26/UART.h

● **函數返回值**

無

● **函數用法**

/\* 關閉UART自動串列傳輸速率功能 \*/

UART\_ABDDisable();

#### **9.2.21. UART\_INT\_TXEnable**

● **函數**

UART\_INT\_TXIsEnable();

● **函數功能**

使能UART發送中斷功能,設置暫存器INTE1[5]=1。

● **輸入參數**

無

- **包含標頭檔** Driver/HY17M/HY17M26/UART.h
- **函數返回值**

無

● **函數用法**

/\* 使能UART發送中斷功能 \*/ UART\_INT\_TXEnable();

## **9.2.22. UART\_INT\_TXDisable**

● **函數**

UART\_INT\_TXDisable();

● **函數功能**

關閉UART發送中斷功能,清零暫存器INTE1[5]。

**C 函式程式庫手冊**

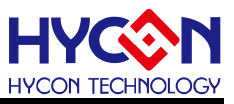

● **輸入參數**

無

- **包含標頭檔** Driver/HY17M/HY17M26/UART.h
- **函數返回值**

無

● **函數用法**

/\* 關閉UART發送中斷功能 \*/

UART\_INT\_TXDisable();

## **9.2.23. UART\_INT\_TXIsFlag**

● **函數**

UART\_INT\_TXIsFlag();

● **函數功能**

讀取UART發送中斷旗標狀態值,讀取暫存器INTF1[5]。

● **輸入參數**

無

● **包含標頭檔** Driver/HY17M/HY17M26/UART.h

● **函數返回值**

- 1 : UART產生中斷請求
- 0 : UART未產生中斷請求
- **函數用法**

/\* 讀取UART發送中斷旗標 \*/ unsigned char flag;

flag = UART\_INT\_TXIsFlag();

## **9.2.24. UART\_INT\_TXClearFlag**

● **函數**

UART\_INT\_TXClearFlag();

- **函數功能** 清除UART發送中斷旗標值,清零暫存器INTF1[5]。
- **輸入參數**

無

- **包含標頭檔** Driver/HY17M/HY17M26/UART.h
- **函數返回值**

無

**C 函式程式庫手冊**

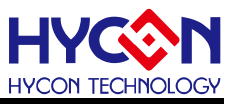

#### ● **函數用法**

/\* 清除UART發送中斷旗標 \*/

UART\_INT\_TXClearFlag();

## **9.2.25. UART\_INT\_RCEnable**

● **函數**

UART\_INT\_RCEnable();

- **函數功能** 使能UART接收中斷功能,設置暫存器INTE1[4]=1。
- **輸入參數**

無

**● 包含標頭檔** 

Driver/HY17M/HY17M26/UART.h

● **函數返回值**

無

**● 函數用法** 

/\* 使能UART接收中斷功能 \*/

UART\_INT\_RCEnable();

## **9.2.26. UART\_INT\_RCDisable**

● **函數**

UART\_INT\_RCDisable();

- **函數功能** 關閉UART接收中斷功能,清零暫存器INTE1[4]。
- **輸入參數**

無

● **包含標頭檔**

Driver/HY17M/HY17M26/UART.h

● **函數返回值**

無

● **函數用法**

/\* 關閉UART接收中斷功能 \*/ UART\_INT\_RCDisable();

## **9.2.27. UART\_INT\_RCIsFlag**

● **函數**

UART\_INT\_RCIsFlag();

● **函數功能**

## **HY17M26 C 函式程式庫手冊**

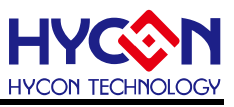

讀取UART接收中斷請求旗標的值,讀取暫存器INTF1[4]。

● **輸入參數**

無

● **包含標頭檔**

Driver/HY17M/HY17M26/UART.h

● **函數返回值**

0:UART無接收中斷請求

- 1:UART有接收中斷請求
- **函數用法**

/\* 讀取UART的接收中斷旗標 \*/

unsigned char flag;

flag = UART\_INT\_RCIsFlag();

## **9.2.28. UART\_INT\_RCClearFlag**

● **函數**

UART\_INT\_RCClearFlag();

- **函數功能** 清除UART接收中斷請求旗標,清零暫存器INTF1[4]。
- **輸入參數**
	- 無
- **包含標頭檔**

Driver/HY17M/HY17M26/UART.h

● **函數返回值**

無

● **函數用法**

/\* 清除UART接收中斷請求旗標 \*/

UART\_INT\_RCClearFlag();

## **9.2.29. UART\_GETRC9**

● **函數**

UART\_GETRC9();

- **函數功能** 讀取接收9位元數據時,第9位的數值,讀取暫存器UR0STA[6]。
- **輸入參數**

無

● **包含標頭檔**

Driver/HY17M/HY17M26/UART.h

● **函數返回值**

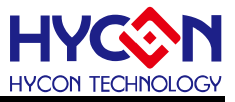

返回UR0STA的值:

- 0:RC9D為0
- 1:RC9D為1

```
● 函數用法
```
/\* 讀取接收到的第9位數值 \*/

unsigned char RC9D;

 $RC9D = UART_GETRC9()>>6;$ 

## **9.2.30. UART\_GETPERR**

● **函數**

UART\_GETPERR();

● **函數功能**

讀取UART的資料同位元檢查結果旗標(PERR),讀取暫存器UR0STA[5]。

● **輸入參數**

無

● **包含標頭檔**

Driver/HY17M/HY17M26/UART.h

- **函數返回值**
	- 0:接收同位檢查正確
	- 1:接收同位元檢查錯誤
- **函數用法**

/\* 取UART的資料同位元檢查結果旗標(PERR) \*/

unsigned char PERR\_F;

PERR\_F = UART\_GETPERR()>>5;

## **9.2.31. UART\_GETFERR**

● **函數**

UART\_GETFERR()

● **函數功能**

讀取UART接收資料完整狀態旗標(FERR), 讀取暫存器UR0STA[4]。

● **輸入參數**

無

- **包含標頭檔** Driver/HY17M/HY17M26/UART.h
- **函數返回值**
	- 0:表示資料接收完整
	- 1:表示資料接收不完整
- **函數用法**

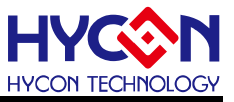

/\* 讀取UART接收資料完整狀態旗標(FERR) \*/ unsigned char FERR\_F ; FERR\_F = UART\_GETFERR()>>4;

## **9.2.32. UART\_GETOERR**

● **函數**

UART\_GETOERR();

● **函數功能**

讀取UART已接收到2筆資料未處理狀態旗標(OERR),讀取暫存器UR0STA[3]。

● **輸入參數**

無

● **包含標頭檔**

Driver/HY17M/HY17M26/UART.h

- **函數返回值**
	- 0:未發生
	- 1:已發生
- **函數用法**

/\* 讀取UART已接收到2筆資料未處理狀態旗標(OERR) \*/

unsigned char OERR\_F;

```
OERR_F = UART_GETOERR()>>3;
```
#### **9.2.33. UART\_GETRCIDL**

● **函數**

UART\_GETRCIDL() ;

- **函數功能** 讀取UART的接收狀態旗標(RCIDL), 讀取暫存器UR0STA[2]。
- **輸入參數**

無

**● 包含標頭檔** 

Driver/HY17M/HY17M26/UART.h

- **函數返回值**
	- 0:不在接收狀態
	- 1:在接收狀態
- **函數用法**

```
/* 讀取UART 的接收狀態旗標(RCIDL) */
```
unsigned char flag :

 $flag = UART$  GETRCIDL() $>>2$ ;

## **9.2.34. UART\_GETTRMT**

**C 函式程式庫手冊**

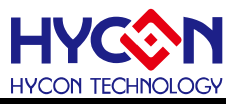

● **函數**

UART\_GETTRMT();

● **函數功能**

讀取UART發送移位暫存器(TSR)狀態旗標(RTMT),讀取暫存器UR0STA[1]。

● **輸入參數**

無

● **包含標頭檔**

Driver/HY17M/HY17M26/UART.h

- **函數返回值**
	- 0:表示TSR暫存器有資料
	- 1:表示TSR暫存器為空
- **函數用法**

/\* 讀取UART發送移位暫存器(TSR)狀態旗標(RTMT) \*/

unsigned char flag ;

flag = UART\_GETTRMT()>>1;

## **9.2.35. UART\_GETABDOVF**

● **函數**

UART\_GETABDOVF();

● **函數功能**

讀取UART自動串列傳輸速率溢出旗標(ABDOVF),讀取暫存器UR0STA[0]。

● **輸入參數**

無

● **包含標頭檔**

Driver/HY17M/HY17M26/UART.h

- **函數返回值**
	- 0:串列傳輸速率沒發生溢出
	- 1:串列傳輸速率發生溢出
- **函數用法**

/\* 讀取UART自動串列傳輸速率溢出旗標(ABDOVF) \*/

unsigned char flag ;

flag = UART\_GETABDOVF();

## **9.2.36. UART2\_Open**

● **函數**

void UART2\_Open(unsigned int uBG0R,

- unsigned char uDataBits,
- unsigned char uParity)

#### **C 函式程式庫手冊**

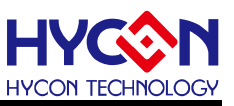

#### ● **函數功能**

啟動UART2及使能收發功能,設置串列傳輸速率值,設置資料校驗,設置發送資料長度,設置暫存器 UR2CN/BA2CN/BG2RH/BG2RL/INTE3。

#### ● **輸入參數**

uBG2R [in]:設置 UART 通訊資料串列傳輸速率,輸入範圍 0x00~0xFFFF uDataBits [in]:UART 數據長度

- 8:8位元數據
- 9:9位元數據

uParity [in]: 校驗模式,分別為無校驗/奇數同位檢查/偶校驗

- PARITY\_ODD :奇同位校驗
- PARITY Even : 偶同位校驗
- **PARITY None** : 無校驗

● **包含標頭檔**

Driver/HY17M/HY17M26/UART.h

● **函數返回值**

無

● **函數用法**

/\* HAO=2MHZ , 設置UART串列傳輸速率為9600bp, 8 位元資料, 且無校驗\*/ UART2\_Open(0x33 ,8 , PARITY\_None);

## **9.2.37. UART2\_BGRSet**

● **函數**

UART2\_BGRSet(uBG2R);

- **函數功能** 設置UART2通訊資料串列傳輸速率,設置暫存器BG2RL/BG2RH[4:0] 。
- **輸入參數** uBG2R [in]: 輸入範圍 0x00~0xFFFF
- **包含標頭檔**

Driver/HY17M/HY17M26/UART.h

● **函數返回值**

無

● **函數用法**

/\* HAO為2MHz,設置UART的傳輸速率為9600 \*/ UART2\_BGRSet(0x33);

## **9.2.38. UART2\_Enable**

● **函數**

UART2\_Enable();

## **C 函式程式庫手冊**

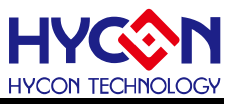

● **函數功能**

使能UART2功能,設置暫存器UR2CN[7]=1。

● **輸入參數**

無

● **包含標頭檔**

Driver/HY17M/HY17M26/UART.h

● **函數返回值**

無

● **函數用法**

/\* 使能UART2功能 \*/

UART2\_Enable();

## **9.2.39. UART2\_Disable**

● **函數**

UART2\_Disable();

- **函數功能** 關閉UART2功能,清零暫存器UR2CN[7]。
- **輸入參數**

無

● **包含標頭檔**

Driver/HY17M/HY17M26/UART.h

● **函數返回值**

無

● **函數用法**

/\* 關閉UART2功能 \*/

UART2\_Disable();

## **9.2.40. UART2\_TXEnable**

● **函數**

UART2\_TXEnable();

- **函數功能** 啟動UART2發送功能,設置暫存器UR2CN[6]=1 。
- **輸入參數**

無

- **包含標頭檔** Driver/HY17M/HY17M26/UART.h
- **函數返回值**

無

**C 函式程式庫手冊**

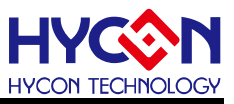

#### ● **函數用法**

/\* 啟動UART2發送功能 \*/ UART2\_TXEnable();

## **9.2.41. UART2\_TXDisable**

● **函數**

UART2\_TXDisable();

- **函數功能** 關閉UART2發送功能,清零暫存器UR2CN[6]。
- **輸入參數**

無

**● 包含標頭檔** 

Driver/HY17M/HY17M26/UART.h

● **函數返回值**

無

**● 函數用法** 

/\* 關閉UART2發送功能 \*/

UART2\_TXDisable();

#### **9.2.42. UART2\_TX9Enable**

● **函數**

UART2\_TX9Enable();

● **函數功能**

啟動UART2發送9位元資料的功能,設置暫存器UR2CN[5]=1。

● **輸入參數**

無

● **包含標頭檔**

Driver/HY17M/HY17M26/UART.h

● **函數返回值**

無

● **函數用法**

/\* 啟動UART2發送9位元資料功能 \*/ UART2\_TX9Enable();

## **9.2.43. UART2\_TX9Disable**

● **函數**

UART2\_TX9Disable();

● **函數功能**

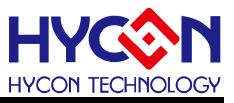

關閉UART2發送9位元資料功能,清零暫存器UR2CN[5]。

● **輸入參數**

無

● **包含標頭檔**

Driver/HY17M/HY17M26/UART.h

● **函數返回值**

無

● **函數用法**

/\* 關閉UART2發送9位元資料功能 \*/ UART2\_TX9Disable();

## **9.2.44. UART2\_TX9Data**

● **函數**

UART2\_TX9Data(Sel);

● **函數功能**

設定UART2發送9位元數據時的第9位的數值,設置暫存器UR2CN[4]。

● **輸入參數**

Sel [in]:設定UART發送9位元數據時的第9位的數值

TX9D\_1:第9位元數據為1

TX9D\_0:第9位元數據為0

**● 包含標頭檔** 

Driver/HY17M/HY17M26/UART.h

● **函數返回值**

無

● **函數用法**

/\* 設置UART2發送9位元資料時第九位元數值為1 \*/

- UART2\_TX9Enable();
- UART2\_TX9Data(TX9D\_1);

## **9.2.45. UART2\_Parity**

● **函數**

UART2\_Parity(Sel);

- **函數功能** 設置UART2的校驗模式,設置暫存器UR2CN[3]。
- **輸入參數**

PARSel [in]: 校驗模式,分別為無校驗/奇數同位檢查/偶校驗 PARITY Odd :奇數同位檢查 PARITY Even : 偶校驗

PARITY\_None :無校驗

**C 函式程式庫手冊**

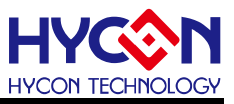

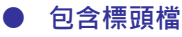

Driver/HY17M/HY17M26/UART.h

● **函數返回值** 無

#### ● **函數用法**

/\* 設置UART2為偶校驗 \*/

UART2\_Parity(PARITY\_Even);

## **9.2.46. UART2\_WUEEnable**

● **函數**

UART2\_WUEEnable();

● **函數功能**

啟動接收自動喚醒功能,設置暫存器UR2CN[0]=1 。

● **輸入參數**

無

● **包含標頭檔**

Driver/HY17M/HY17M26/UART.h

● **函數返回值**

無

● **函數用法**

/\* 啟動接收自動喚醒功能 \*/ UART2\_WUEEnable();

## **9.2.47. UART2\_WUEDisable**

● **函數**

UART2\_WUEDisable() ;

● **函數功能**

關閉接收自動喚醒功能,清零暫存器UR2CN[0]。

● **輸入參數**

無

● **包含標頭檔**

Driver/HY17M/HY17M26/UART.h

● **函數返回值**

無

● **函數用法**

/\* 關閉接收自動喚醒功能 \*/ UART2\_WUEDisable();

## **9.2.48. UART2\_CREnable**

## **C 函式程式庫手冊**

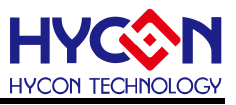

● **函數**

UART2\_CREnable();

- **函數功能** 使能UART2接收功能,設置暫存器BA2CN[3]=1。
- **輸入參數**

無

● **包含標頭檔**

Driver/HY17M/HY17M26/UART.h

● **函數返回值**

無

● **函數用法**

/\* 使能UART2接收功能 \*/ UART2\_CREnable();

## **9.2.49. UART2\_CRDisable**

● **函數**

UART2\_CRDisable() ;

- **函數功能** 關閉UART2接收功能,清零暫存器BA2CN[3]。
- **輸入參數**

無

● **包含標頭檔**

Driver/HY17M/HY17M26/UART.h

● **函數返回值**

無

● **函數用法**

/\* 關閉UART2接收功能 \*/

UART2\_CRDisable();

## **9.2.50. UART2\_RC9Enable**

● **函數**

UART2\_RC9Enable();

- **函數功能** 使能UART2接收9位元資料功能,設置暫存器BA2CN[2]=1。
- **輸入參數**

無

● **包含標頭檔**

Driver/HY17M/HY17M26/UART.h

● **函數返回值**

## **C 函式程式庫手冊**

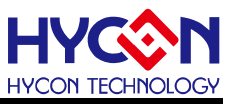

無

#### ● **函數用法**

/\* 使能 UART2 接收 9 位元資料功能 \*/ UART2\_RC9Enable();

## **9.2.51. UART2\_RC9Disable**

● **函數**

UART2\_RC9Disable() ;

- **函數功能** 關閉UART2接收9位元資料功能,清零暫存器BA2CN[2]。
- **輸入參數**

無

● **包含標頭檔**

Driver/HY17M/HY17M26/UART.h

● **函數返回值**

無

**● 函數用法** 

/\* 關閉UART2接收9位元資料功能 \*/

UART2\_RC9Disable();

## **9.2.52. UART2\_ADDEnable**

● **函數**

UART2\_ADDEnable();

- **函數功能** 使能UART2位址檢測功能,讀取暫存器BA2CN[1]=1。
- **輸入參數**

無

● **包含標頭檔**

Driver/HY17M/HY17M26/UART.h

● **函數返回值**

無

● **函數用法**

/\* 使能UART2位地址檢測功能 \*/ UART2\_ADDEnable();

## **9.2.53. UART2\_ADDDisable**

● **函數**

UART2\_ADDDisable();

● **函數功能**

## **HY17M26 C 函式程式庫手冊**

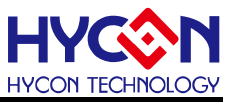

關閉UART2位址檢測功能,清零暫存器BA2CN[1]。

● **輸入參數**

無。

● **包含標頭檔**

Driver/HY17M/HY17M26/UART.h

● **函數返回值**

無

● **函數用法**

/\* 關閉UART2位地址檢測功能 \*/ UART2\_ADDDisable();

#### **9.2.54. UART2\_ABDEnable**

● **函數**

UART2\_ABDEnable();

● **函數功能**

啟動UART2自動串列傳輸速率功能,設置暫存器BA2CN[0]=1。

● **輸入參數**

無

**● 包含標頭檔** 

Driver/HY17M/HY17M26/UART.h

● **函數返回值**

無

● **函數用法**

/\* 啟動UART2自動串列傳輸速率功能 \*/

UART2\_ABDEnable();

#### **9.2.55. UART2\_ABDDisable**

● **函數**

UART2\_ABDDisable();

● **函數功能**

關閉UART2自動串列傳輸速率功能,清零暫存器BA2CN[0]。

● **輸入參數**

無

**● 包含標頭檔** 

Driver/HY17M/HY17M26/UART.h

● **函數返回值**

無

● **函數用法**

/\* 關閉UART2自動串列傳輸速率功能 \*/

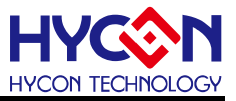

UART2\_ABDDisable();

#### **9.2.56. UART2\_INT\_TXEnable**

● **函數**

UART2\_INT\_TXIsEnable();

● **函數功能**

使能UART2發送中斷功能,設置暫存器INTE3[5]=1。

● **輸入參數**

無

● **包含標頭檔**

Driver/HY17M/HY17M26/UART.h

● **函數返回值**

無

● **函數用法**

/\* 使能UART2發送中斷功能 \*/

UART2\_INT\_TXEnable();

#### **9.2.57. UART2\_INT\_TXDisable**

● **函數**

UART2\_INT\_TXDisable();

● **函數功能**

關閉UART2發送中斷功能,清零暫存器INTE3[5]。

● **輸入參數**

無

- **包含標頭檔** Driver/HY17M/HY17M26/UART.h
- **函數返回值**

無

● **函數用法**

/\* 關閉UART2發送中斷功能 \*/ UART2\_INT\_TXDisable();

## **9.2.58. UART2\_INT\_TXIsFlag**

● **函數**

UART2\_INT\_TXIsFlag();

● **函數功能**

讀取UART2發送中斷旗標狀態值,讀取暫存器INTF3[5]。

● **輸入參數**

## **C 函式程式庫手冊**

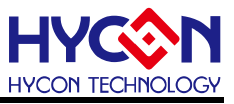

無

● **包含標頭檔** Driver/HY17M/HY17M26/UART.h ● **函數返回值** 1 : UART2產生中斷請求 0 : UART2未產生中斷請求 ● **函數用法** /\* 讀取UART2發送中斷旗標 \*/ unsigned char flag;

flag = UART2\_INT\_TXIsFlag();

## **9.2.59. UART2\_INT\_TXClearFlag**

● **函數**

UART2\_INT\_TXClearFlag();

- **函數功能** 清除UART2發送中斷旗標值,清零暫存器INTF3[5]。
- **輸入參數** 無
- **包含標頭檔**

Driver/HY17M/HY17M26/UART.h

● **函數返回值**

無

● **函數用法**

/\* 清除UART2發送中斷旗標 \*/ UART2\_INT\_TXClearFlag();

## **9.2.60. UART2\_INT\_RCEnable**

● **函數**

UART2\_INT\_RCEnable();

- **函數功能** 使能UART2接收中斷功能,設置暫存器INTE3[4]=1。
- **輸入參數**

無

- **包含標頭檔** Driver/HY17M/HY17M26/UART.h
- **函數返回值**

無

● **函數用法**

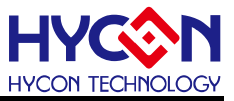

/\* 使能UART2接收中斷功能 \*/

UART2\_INT\_RCEnable();

### **9.2.61. UART2\_INT\_RCDisable**

● **函數**

UART2\_INT\_RCDisable();

● **函數功能**

關閉UART2接收中斷功能,清零暫存器INTE3[4]。

● **輸入參數**

無

● **包含標頭檔**

Driver/HY17M/HY17M26/UART.h

● **函數返回值**

無

● **函數用法**

/\* 關閉UART2接收中斷功能 \*/ UART2\_INT\_RCDisable();

## **9.2.62. UART2\_INT\_RCIsFlag**

● **函數**

UART2\_INT\_RCIsFlag();

● **函數功能**

讀取UART2接收中斷請求旗標的值,讀取暫存器INTF3[4]。

● **輸入參數**

無

- **包含標頭檔** Driver/HY17M/HY17M26/UART.h
- **函數返回值**
	- 0:UART2無接收中斷請求
	- 1:UART2有接收中斷請求
- **函數用法**

/\* 讀取UART2的接收中斷旗標 \*/

unsigned char flag;

flag = UART2\_INT\_RCIsFlag();

## **9.2.63. UART2\_INT\_RCClearFlag**

● **函數**

UART2\_INT\_RCClearFlag();

## **C 函式程式庫手冊**

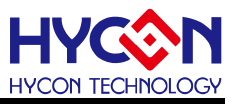

● **函數功能**

清除UART2接收中斷請求旗標,清零暫存器INTF3[4]。

● **輸入參數**

無

● **包含標頭檔**

Driver/HY17M/HY17M26/UART.h

● **函數返回值**

無

● **函數用法**

/\* 清除UART2接收中斷請求旗標 \*/

UART2\_INT\_RCClearFlag();

## **9.2.64. UART2\_GETRC9**

● **函數**

UART2\_GETRC9();

- **函數功能** 讀取接收9位元數據時,第9位的數值,讀取暫存器UR2STA[6]。
- **輸入參數**

無

● **包含標頭檔**

Driver/HY17M/HY17M26/UART.h

● **函數返回值**

返回UR0STA的值:

- 0:RC9D為0
- 1:RC9D為1
- **函數用法**

/\* 讀取接收到的第9位數值 \*/

unsigned char RC9D;

 $RC9D = UART2$   $GETRC9()>>6;$ 

## **9.2.65. UART2\_GETPERR**

- **函數** UART2\_GETPERR();
- **函數功能**

讀取UART2的資料同位元檢查結果旗標(PERR), 讀取暫存器UR2STA[5]。

● **輸入參數**

無

● **包含標頭檔**

Driver/HY17M/HY17M26/UART.h

**C 函式程式庫手冊**

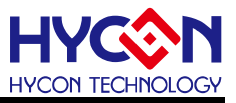

```
● 函數返回值
```
- 0:接收同位檢查正確
- 1:接收同位元檢查錯誤
- **函數用法**

/\* 取UART2的資料同位元檢查結果旗標(PERR) \*/

unsigned char PERR\_F;

PERR\_F = UART2\_GETPERR()>>5;

## **9.2.66. UART2\_GETFERR**

● **函數**

UART2\_GETFERR()

● **函數功能**

讀取UART2接收資料完整狀態旗標(FERR), 讀取暫存器UR2STA[4]。

● **輸入參數**

無

● **包含標頭檔**

Driver/HY17M/HY17M26/UART.h

- **函數返回值**
	- 0:表示資料接收完整
	- 1:表示資料接收不完整
- **函數用法**

/\* 讀取UART接收資料完整狀態旗標(FERR) \*/

unsigned char FERR\_F;

FERR  $F = UART2$  GETFERR()>>4;

## **9.2.67. UART2\_GETOERR**

● **函數**

UART2\_GETOERR();

● **函數功能**

讀取UART2已接收到2筆資料未處理狀態旗標(OERR),讀取暫存器UR2STA[3]。

● **輸入參數**

無

● **包含標頭檔**

Driver/HY17M/HY17M26/UART.h

- **函數返回值**
	- 0:未發生
	- 1:已發生
- **函數用法**

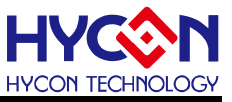

/\* 讀取UART已接收到2筆資料未處理狀態旗標(OERR) \*/ unsigned char OERR\_F; OERR\_F = UART2\_GETOERR()>>3;

## **9.2.68. UART2\_GETRCIDL**

● **函數**

UART2\_GETRCIDL() ;

● **函數功能**

讀取UART2的接收狀態旗標(RCIDL),讀取暫存器UR2STA[2]。

● **輸入參數**

無

● **包含標頭檔**

Driver/HY17M/HY17M26/UART.h

- **函數返回值**
	- 0:不在接收狀態
	- 1:在接收狀態
- **函數用法**

/\* 讀取UART 的接收狀態旗標(RCIDL) \*/

unsigned char flag ;

flag = UART2\_GETRCIDL()>>2;

#### **9.2.69. UART2\_GETTRMT**

● **函數**

UART2\_GETTRMT();

- **函數功能** 讀取UART2發送移位暫存器(TSR)狀態旗標(RTMT),讀取暫存器UR2STA[1]。
- **輸入參數**

無

**● 包含標頭檔** 

Driver/HY17M/HY17M26/UART.h

- **函數返回值**
	- 0:表示TSR暫存器有資料
	- 1:表示TSR暫存器為空
- **函數用法**

/\* 讀取UART發送移位暫存器(TSR)狀態旗標(RTMT) \*/

unsigned char flag :

 $flag = UART2$  GETTRMT() $>>1$ ;

## **9.2.70. UART2\_GETABDOVF**

**C 函式程式庫手冊**

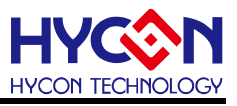

● **函數**

UART2\_GETABDOVF();

● **函數功能**

讀取UART2自動串列傳輸速率溢出旗標(ABDOVF), 讀取暫存器UR2STA[0]。

● **輸入參數**

無

**● 包含標頭檔** 

Driver/HY17M/HY17M26/UART.h

- **函數返回值**
	- 0:串列傳輸速率沒發生溢出
	- 1:串列傳輸速率發生溢出
- **函數用法**

/\* 讀取UART2自動串列傳輸速率溢出旗標(ABDOVF) \*/

unsigned char flag ;

flag = UART2\_GETABDOVF();

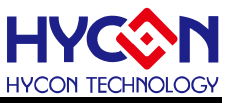

# **10. 同步串列通訊 I2C**

## **10.1. 函數簡介**

該部分函數介紹 I2C 功能的設置

--I2C 功能的啟動與關閉

--I2C 功能的配置包括發送速率、時鐘源、資料格式等

--I2C 資料的發送與接收

- --I2C 中斷向量控制
- --I2C 錯誤控制
- --包含標頭檔 I2C.h

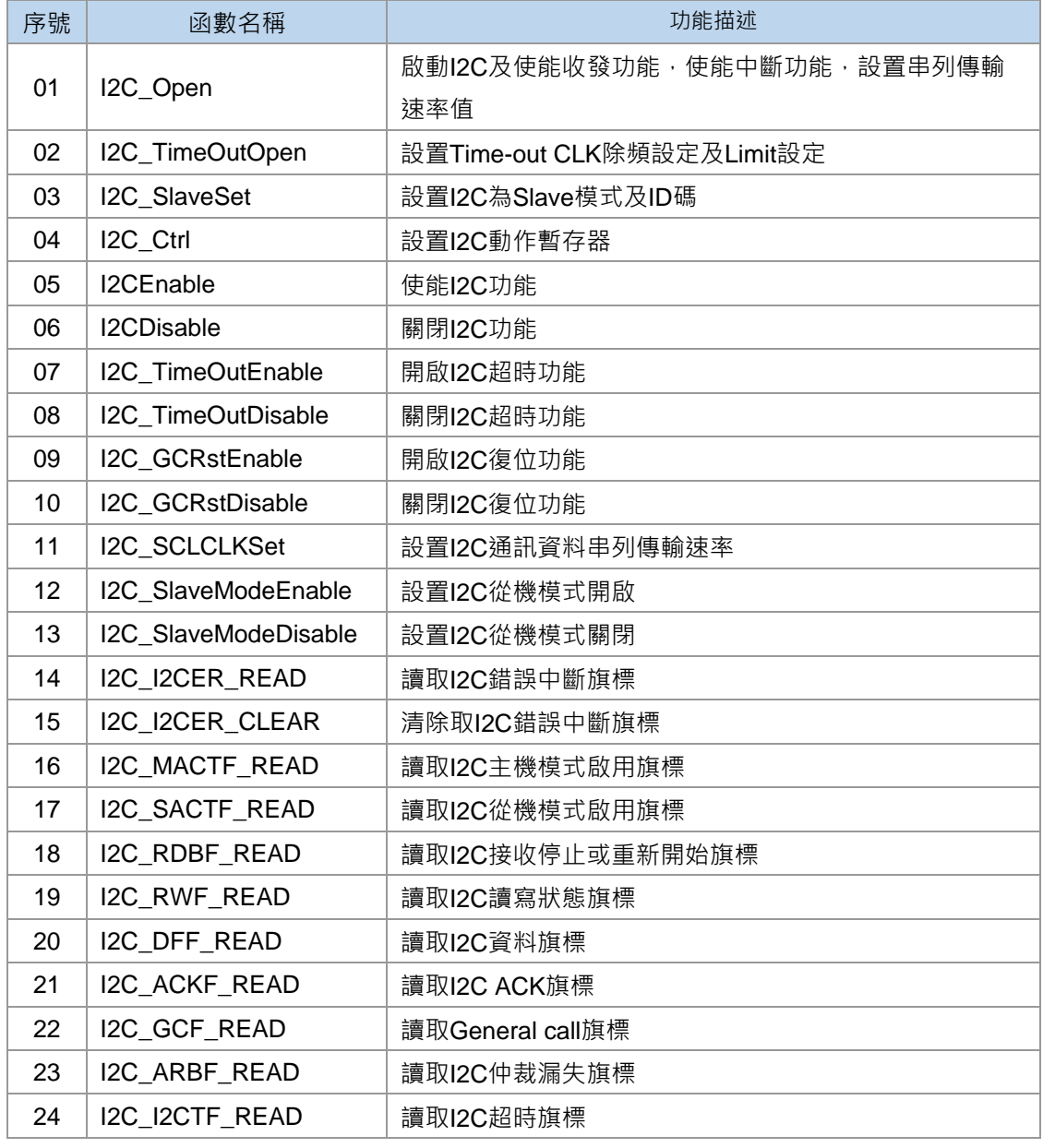

## **C 函式程式庫手冊**

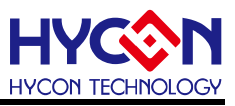

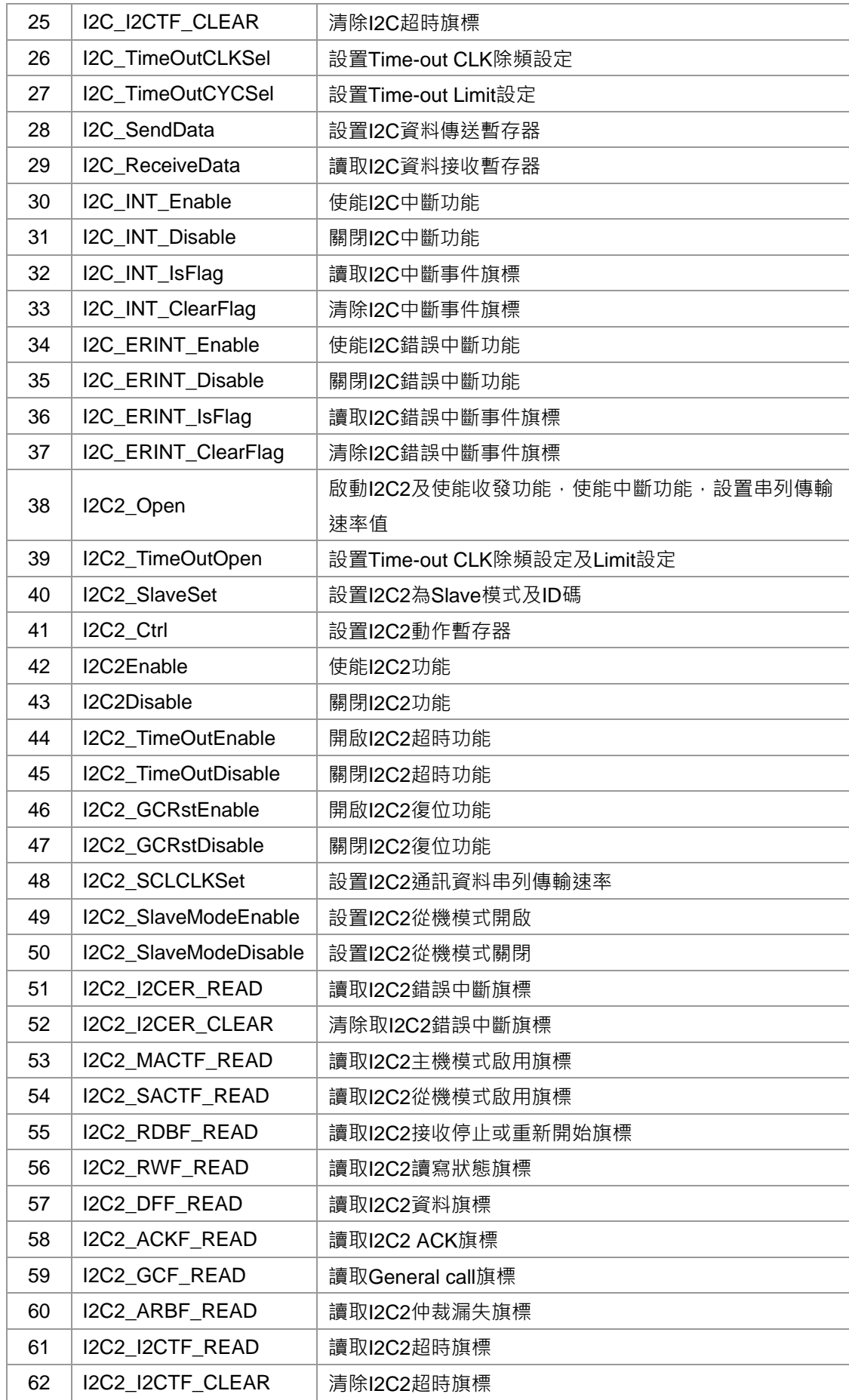

## **C 函式程式庫手冊**

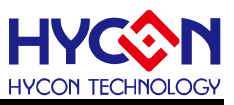

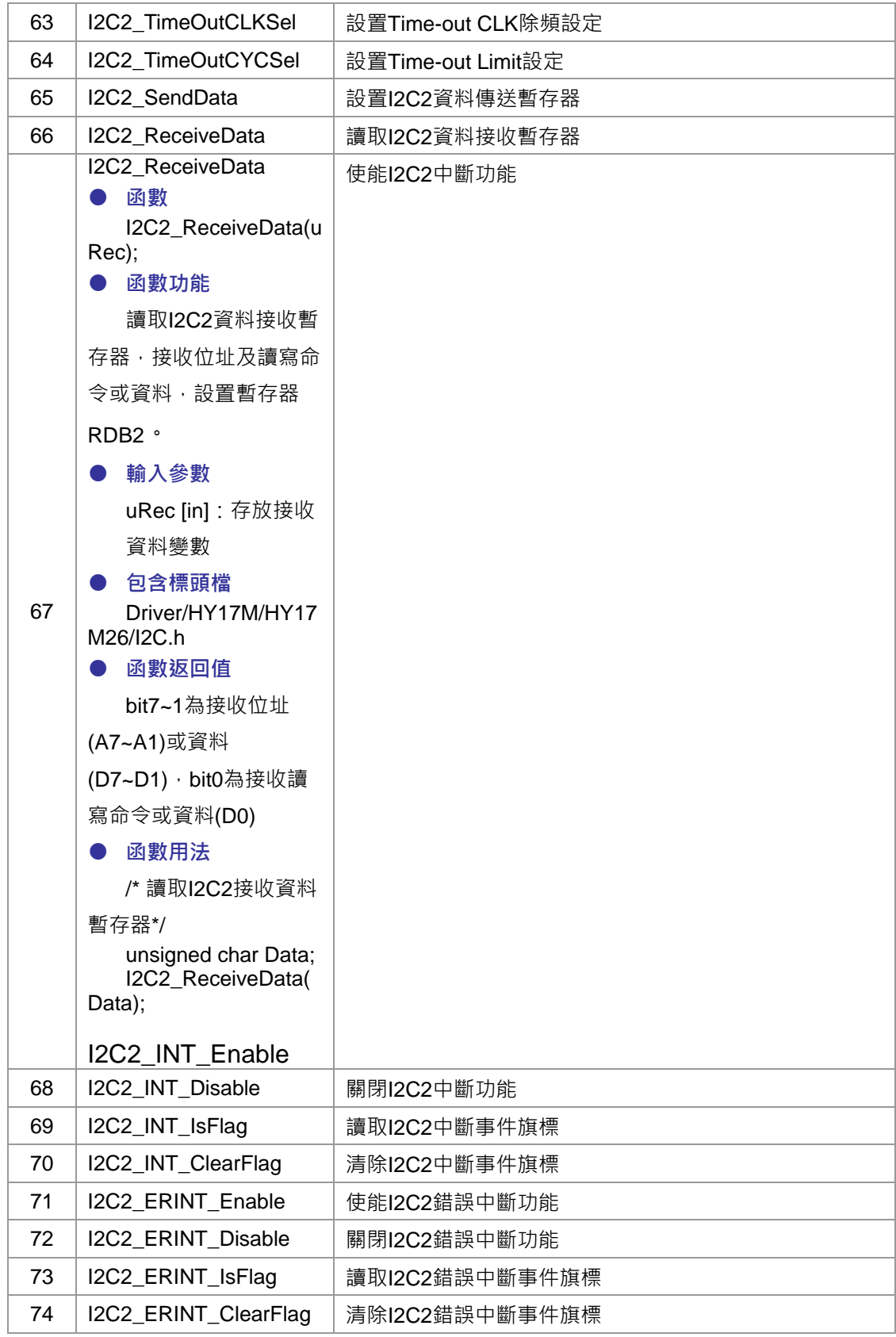

# **10.2. 函數說明**

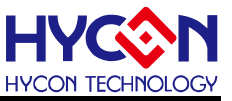

#### <span id="page-243-0"></span>**10.2.1. I2C\_Open**

● **函數**

void I2C\_Open(unsigned char dbr);

● **函數功能**

啟動I2C及使能收發功能,使能中斷功能,設置串列傳輸速率值,設置暫存器CFG0/CRG0/INTE1。

● **輸入參數**

dbr [in]:設置I2C通訊資料串列傳輸速率,輸入範圍0x00~0xFF

● **包含標頭檔**

Driver/HY17M/HY17M26/I2C.h

● **函數返回值**

無

● **函數用法**

/\* I2C\_CK=2MHz, 設置I2C傳輸速率為9600 \*/

```
I2C_Open(51);
```
## <span id="page-243-1"></span>**10.2.2. I2C\_TimeOutOpen**

● **函數**

void I2C\_TimeOutOpen(unsigned int cks, unsigned char cyc);

● **函數功能**

設置Time-out CLK除頻設定及Limit設定,設置暫存器CFG0/TOC0。

● **輸入參數**

cks [in]:設置Time-out CLK除頻

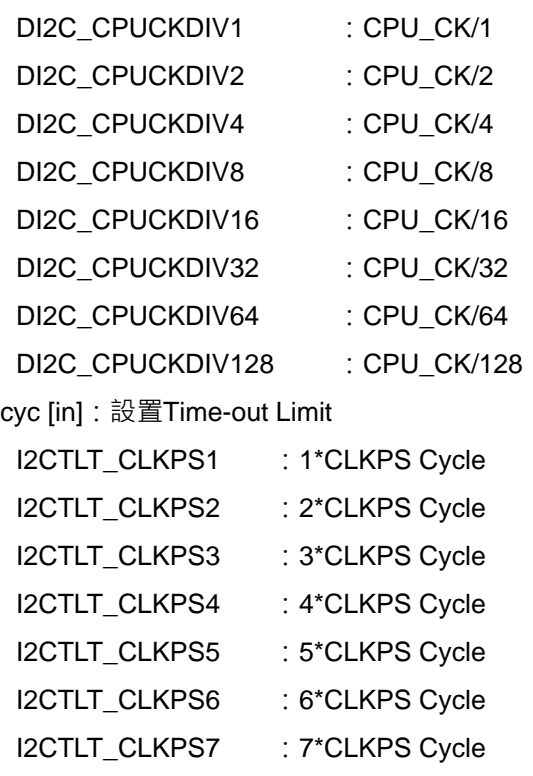

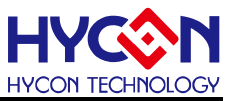

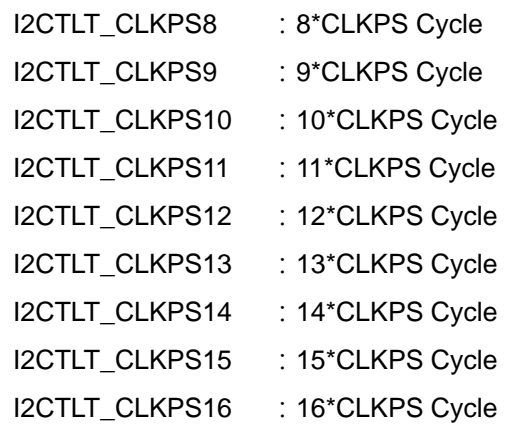

● **包含標頭檔**

Driver/HY17M/HY17M26/I2C.h

● **函數返回值**

無

● **函數用法**

/\* 設置Time-out時脈為CPU\_CK/1, Time-out Limit為16\*CLKPS Cycle \*/ I2C\_TimeOutOpen (DI2C\_CPUCKDIV1, I2CTLT\_CLKPS16);

#### <span id="page-244-0"></span>**10.2.3. I2C\_SlaveSet**

● **函數**

void I2C\_SlaveSet(unsigned int sid);

● **函數功能**

設置I2C為Slave模式及ID碼,設置暫存器CFG0/SID0。

● **輸入參數**

sid [in]: 設置Slave模式ID碼, 範圍0x00~0xFF

- **包含標頭檔** Driver/HY17M/HY17M26/I2C.h
- **函數返回值**

無

● **函數用法**

```
/* 設置Slave模式ID碼為0x80 */ 
I2C_SlaveSet ( 0x80 );
```
#### <span id="page-244-1"></span>**10.2.4. I2C\_Ctrl**

● **函數**

void I2C\_Ctrl(unsigned char S, unsigned char P, unsigned char I, unsigned char A,)

● **函數功能**

設置I2C動作暫存器,設置暫存器ACT0。

● **輸入參數**

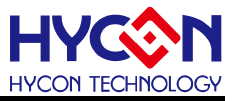

- S [in]:開始命令位元
- 0:正常
- 1:產生START信號
- P [in]:停止命令位元
- 0:正常
- 1:產生STOP信號
- I [in]:開始命令位元
- 0:正常
- 1:發生I2C中斷
- A [in]:開始命令位元
- 0:未回覆ACK或回覆NACK
- 1:ACK已回覆
- **包含標頭檔**
	- Driver/HY17M/HY17M26/I2C.h
- **函數返回值** 無
- **函數用法**

/\* 設置I2C傳送START命令 \*/ I2C\_Ctrl(1,0,0,0);

#### <span id="page-245-0"></span>**10.2.5. I2CEnable**

● **函數**

I2CEnable();

- **函數功能** 使能I2C功能,設置暫存器CFG0[0]=1。
- **輸入參數**

無

● **包含標頭檔**

Driver/HY17M/HY17M26/I2C.h

● **函數返回值**

無

● **函數用法**

/\* 開啟I2C功能 \*/

I2CEnable();

## <span id="page-245-1"></span>**10.2.6. I2CDisable**

● **函數**

I2CDisable();

## **C 函式程式庫手冊**

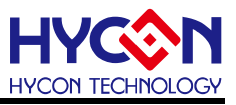

● **函數功能**

關閉I2C功能,清零暫存器CFG0[0]。

● **輸入參數**

無

● **包含標頭檔**

Driver/HY17M/HY17M26/I2C.h

● **函數返回值**

無

● **函數用法**

/\* 關閉I2C功能 \*/

I2CDisable();

## <span id="page-246-0"></span>**10.2.7. I2C\_TimeOutEnable**

● **函數**

I2C\_TimeOutEnable();

- **函數功能** 開啟I2C超時功能,設置暫存器CFG0[1]=1。
- **輸入參數**

無

● **包含標頭檔**

Driver/HY17M/HY17M26/I2C.h

● **函數返回值**

無

● **函數用法**

/\* 開啟I2C超時功能 \*/

I2C\_TimeOutEnable();

## <span id="page-246-1"></span>**10.2.8. I2C\_TimeOutDisable**

● **函數**

I2C\_TimeOutDisable();

- **函數功能** 關閉I2C超時功能,清零暫存器CFG0[1]。
- **輸入參數**

無

- **包含標頭檔** Driver/HY17M/HY17M26/I2C.h
- **函數返回值**

無

**C 函式程式庫手冊**

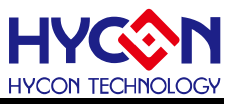

#### ● **函數用法**

/\* 關閉I2C超時功能 \*/

I2C\_TimeOutDisable();

#### <span id="page-247-0"></span>**10.2.9. I2C\_GCRstEnable**

● **函數**

I2C\_GCRstEnable();

- **函數功能** 開啟I2C復位功能,設置暫存器CFG0[2]=1。
- **輸入參數**

無

**● 包含標頭檔** 

Driver/HY17M/HY17M26/I2C.h

● **函數返回值** 無

● **函數用法**

/\* 開啟I2C復位功能 \*/

I2C\_GCRstEnable();

#### <span id="page-247-1"></span>**10.2.10. I2C\_GCRstDisable**

● **函數**

I2C\_GCRstDisable();

- **函數功能** 關閉I2C復位功能,清零暫存器CFG0[2]。
- **輸入參數**

無

● **包含標頭檔**

Driver/HY17M/HY17M26/I2C.h

● **函數返回值**

無

● **函數用法**

/\* 關閉I2C復位功能 \*/ I2C\_GCRstDisable();

## <span id="page-247-2"></span>**10.2.11. I2C\_SCLCLKSet**

● **函數**

I2C\_SCLCLKSet(Set);

● **函數功能**

## **HY17M26 C 函式程式庫手冊**

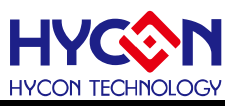

設置I2C通訊資料串列傳輸速率, Data Baud Rate(Hz)=I2C\_CK/[4\*(Set+1)], 設置暫存器CRG0。

● **輸入參數**

Set [in]: 設置SCL頻率,輸入範圍0x00~0xFF

● **包含標頭檔**

Driver/HY17M/HY17M26/I2C.h

● **函數返回值**

無

● **函數用法**

/\* I2C\_CK=2MHz, 設置Data Baud Rate(Hz)=9600 \*/ I2C\_SCLCLKSet(51);

## <span id="page-248-0"></span>**10.2.12. I2C\_SlaveModeEnable**

● **函數**

I2C\_SlaveModeEnable();

- **函數功能** 設置I2C從機模式開啟,設置暫存器ACT0[7]=1。
- **輸入參數**

無

● **包含標頭檔**

Driver/HY17M/HY17M26/I2C.h

● **函數返回值**

無

```
● 函數用法
```
/\* 設置I2C從機模式 \*/

I2C\_SlaveModeEnable();

## <span id="page-248-1"></span>**10.2.13. I2C\_SlaveModeDisable**

● **函數**

I2C\_SlaveModeDisable();

- **函數功能** 設置I2C從機模式關閉,清零暫存器ACT0[7]。
- **輸入參數**

無

- **包含標頭檔** Driver/HY17M/HY17M26/I2C.h
- **函數返回值**

無

● **函數用法**

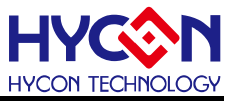

/\* 關閉I2C從機模式 \*/

I2C\_SlaveModeDisable();

#### <span id="page-249-0"></span>**10.2.14. I2C\_I2CER\_READ**

● **函數**

I2C\_I2CER\_READ();

● **函數功能**

讀取I2C錯誤中斷旗標,讀取暫存器ACT0[4]。

● **輸入參數**

無

● **包含標頭檔**

Driver/HY17M/HY17M26/I2C.h

● **函數返回值**

0:正常

- 1:發生錯誤中斷
- **函數用法**

/\* 讀取I2C錯誤中斷旗標 \*/

unsigned char Flag;

Flag=I2C\_I2CER\_READ();

## <span id="page-249-1"></span>**10.2.15. I2C\_I2CER\_CLEAR**

● **函數**

I2C\_I2CER\_CLEAR();

- **函數功能** 清除取I2C錯誤中斷旗標,清零暫存器ACT0[4]。
- **輸入參數**

無

● **包含標頭檔**

Driver/HY17M/HY17M26/I2C.h

● **函數返回值**

無

● **函數用法**

/\* 清除I2C錯誤中斷旗標 \*/ I2C\_I2CER\_CLEAR();

## <span id="page-249-2"></span>**10.2.16. I2C\_MACTF\_READ**

● **函數**

I2C\_MACTF\_READ();

## **C 函式程式庫手冊**

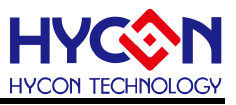

#### ● **函數功能**

讀取I2C主機模式啟用旗標,讀取暫存器STA0[7]。

● **輸入參數**

無

● **包含標頭檔**

Driver/HY17M/HY17M26/I2C.h

- **函數返回值**
	- 0:未啟用
	- 1:啟用
- **函數用法**

/\* 讀取I2C主機模式旗標 \*/

unsigned char Flag;

Flag=I2C\_MACTF\_READ();

## <span id="page-250-0"></span>**10.2.17. I2C\_SACTF\_READ**

● **函數**

I2C\_SACTF\_READ();

- **函數功能** 讀取I2C從機模式啟用旗標,讀取暫存器STA0[6]。
- **輸入參數**

無

**● 包含標頭檔** 

Driver/HY17M/HY17M26/I2C.h

- **函數返回值**
	- 0:未啟用
	- 1:啟用
- **函數用法**

/\* 讀取I2C從機模式旗標 \*/ unsigned char Flag; Flag=I2C\_SACTF\_READ();

## <span id="page-250-1"></span>**10.2.18. I2C\_RDBF\_READ**

- **函數** I2C\_RDBF\_READ();
- **函數功能**

讀取I2C接收停止或重新開始旗標,讀取暫存器STA0[5]。

● **輸入參數**

無

**C 函式程式庫手冊**

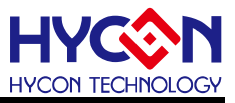

● **包含標頭檔** Driver/HY17M/HY17M26/I2C.h ● **函數返回值** 0:正常 1:接收停止或重新開始旗標已被發送或接收 ● **函數用法** /\* 讀取I2C接收停止或重新開始旗標 \*/ unsigned char Flag;

Flag=I2C\_RDBF\_READ();

#### <span id="page-251-0"></span>**10.2.19. I2C\_RWF\_READ**

● **函數**

I2C\_RWF\_READ();

- **函數功能** 讀取I2C讀寫狀態旗標,讀取暫存器STA0[4]。
- **輸入參數**

無

● **包含標頭檔** Driver/HY17M/HY17M26/I2C.h

● **函數返回值**

- 0:寫命令已被發送或接收
- 1:讀命令已被發送或接收

● **函數用法**

/\* 讀取I2C讀寫狀態旗標 \*/ unsigned char Flag; Flag=I2C\_RWF\_READ();

## <span id="page-251-1"></span>**10.2.20. I2C\_DFF\_READ**

● **函數**

I2C\_DFF\_READ();

- **函數功能** 讀取I2C資料旗標,讀取暫存器STA0[3]。
- **輸入參數**

無

- **包含標頭檔** Driver/HY17M/HY17M26/I2C.h
- **函數返回值**
	- 0:正常
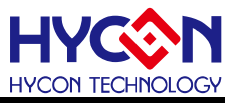

1:資料被發送或接收

● **函數用法**

/\* 讀取I2C資料旗標 \*/ unsigned char Flag;

Flag=I2C\_DFF\_READ();

### **10.2.21. I2C\_ACKF\_READ**

● **函數**

I2C\_ACKF\_READ();

- **函數功能** 讀取I2C ACK旗標,讀取暫存器STA0[2]。
- **輸入參數**

無

● **包含標頭檔**

Driver/HY17M/HY17M26/I2C.h

- **函數返回值**
	- 0:ACK未發送或接收
	- 1:ACK以發送或接收
- **函數用法**

/\* 讀取I2C ACK旗標 \*/ unsigned char Flag; Flag=I2C\_ACKF\_READ();

### **10.2.22. I2C\_GCF\_READ**

- **函數** I2C\_GCF\_READ();
- **函數功能**

讀取General call旗標,讀取暫存器STA0[1]。

● **輸入參數**

無

- **包含標頭檔** Driver/HY17M/HY17M26/I2C.h
- **函數返回值**
	- 0:正常
	- 1:Currently General Call Operation.
- **函數用法**

/\* 讀取General call旗標 \*/

unsigned char Flag;

Flag=I2C\_GCF\_READ();

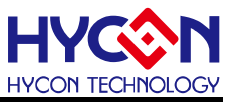

#### **10.2.23. I2C\_ARBF\_READ**

● **函數**

I2C\_ARBF\_READ();

● **函數功能**

讀取I2C仲裁漏失旗標,讀取暫存器STA0[0]。

● **輸入參數**

無

**● 包含標頭檔** 

Driver/HY17M/HY17M26/I2C.h

- **函數返回值**
	- 0:正常
	- 1:仲裁漏失
- **函數用法**

/\* 讀取I2C仲裁漏失旗標 \*/

unsigned char Flag;

Flag=I2C\_ARBF\_READ();

### **10.2.24. I2C\_I2CTF\_READ**

- **函數** I2C\_I2CTF\_READ();
- **函數功能** 讀取I2C超時旗標,讀取暫存器TOC0[7]。
- **輸入參數**

無

- **包含標頭檔** Driver/HY17M/HY17M26/I2C.h
- **函數返回值**
	- 0:正常
	- 1:I2C通訊匯流排鎖死
- **函數用法**

/\* 讀取I2C超時旗標 \*/

unsigned char Flag;

Flag=I2C\_I2CTF\_READ();

### **10.2.25. I2C\_I2CTF\_CLEAR**

● **函數**

I2C\_I2CTF\_CLEAR();

### **C 函式程式庫手冊**

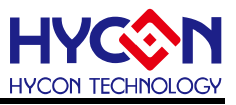

# ● **函數功能**

清除I2C超時旗標,清零暫存器TOC0[7]。

● **輸入參數**

無

● **包含標頭檔**

Driver/HY17M/HY17M26/I2C.h

● **函數返回值**

無

● **函數用法**

/\* 清除I2C超時旗標 \*/

I2C\_I2CTF\_CLEAR();

### **10.2.26. I2C\_TimeOutCLKSel**

● **函數**

I2C\_TimeOutCLKSel(cks);

● **函數功能**

設置Time-out CLK除頻設定,設置暫存器TOC0[6:4]。

● **輸入參數**

cks [in]:設置Time-out CLK除頻

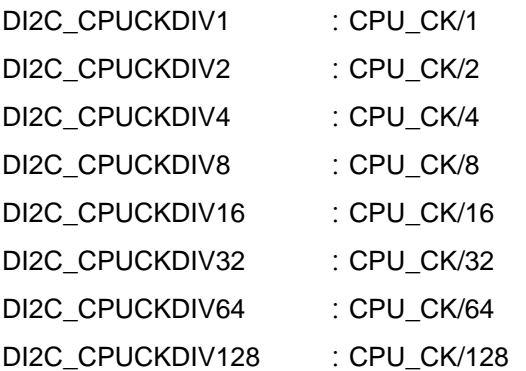

### ● **包含標頭檔**

Driver/HY17M/HY17M26/I2C.h

**● 函數返回值** 

無

● **函數用法**

/\* 設置2C超時頻率為CPU\_CK/2 \*/ I2C\_TimeOutCLKSel(DI2C\_CPUCKDIV2);

### **10.2.27. I2C\_TimeOutCYCSel**

● **函數**

I2C\_TimeOutCYCSel(cyc);

### **C 函式程式庫手冊**

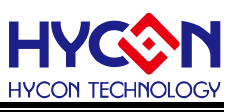

#### ● **函數功能**

設置Time-out Limit設定, Time-out時間是以CLKPS計數, I2CTLT+1次後觸發,設置暫存器TOC0[3:0]。

● **輸入參數**

cyc [in]:設置Time-out Limit

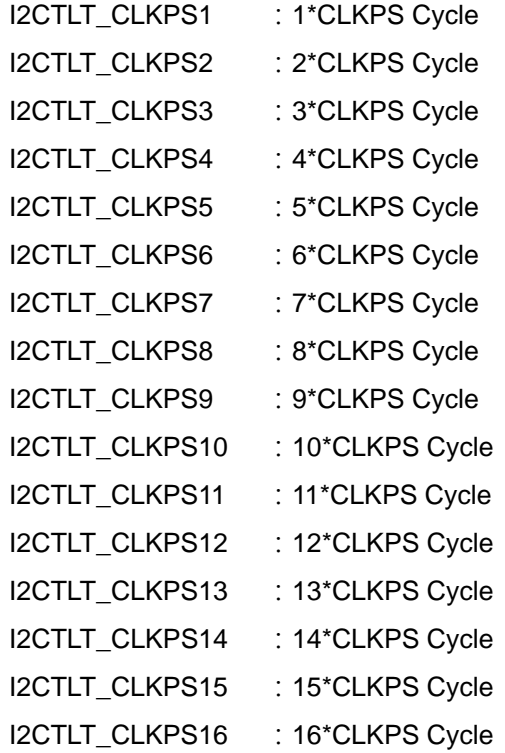

#### ● **包含標頭檔**

Driver/HY17M/HY17M26/I2C.h

● **函數返回值**

無

#### ● **函數用法**

/\* 設置I2C超時時間為15\*CLKPS Cycle \*/ I2C\_TimeOutCYCSel(I2CTLT\_CLKPS15);

### **10.2.28. I2C\_SendData**

### ● **函數**

I2C\_SendData(udata);

- **函數功能** 設置I2C資料傳送暫存器,傳送位址及讀寫命令或資料,設置暫存器TDB0。
- **輸入參數**

udata [in]: bit7~1為傳送位址(A7~A1)或資料(D7~D1), bit0為傳送讀寫命令或資料(D0)

● **包含標頭檔**

Driver/HY17M/HY17M26/I2C.h

● **函數返回值**

# **HY17M26 C 函式程式庫手冊**

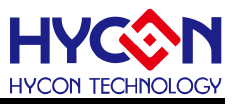

無

#### ● **函數用法**

/\* 設置I2C傳送資料0x55\*/

I2C\_SendData(0x55);

#### **10.2.29. I2C\_ReceiveData**

● **函數**

I2C\_ReceiveData(uRec);

● **函數功能**

讀取I2C資料接收暫存器,接收位址及讀寫命令或資料,設置暫存器RDB0。

● **輸入參數**

uRec [in]:存放接收資料變數

● **包含標頭檔**

Driver/HY17M/HY17M26/I2C.h

● **函數返回值**

bit7~1為接收位址(A7~A1)或資料(D7~D1), bit0為接收讀寫命令或資料(D0)

● **函數用法**

/\* 讀取I2C接收資料暫存器\*/

unsigned char Data;

I2C\_ReceiveData(Data);

### **10.2.30. I2C\_INT\_Enable**

● **函數**

I2C\_INT\_Enable();

- **函數功能** 使能I2C中斷功能,設置暫存器INTE1[2]=1。
- **輸入參數**

無

**● 包含標頭檔** 

Driver/HY17M/HY17M26/I2C.h

● **函數返回值**

無

● **函數用法**

/\* 使能I2C中斷功能\*/ I2C\_INT\_Enable();

### **10.2.31. I2C\_INT\_Disable**

● **函數**

I2C\_INT\_Disable();

## **C 函式程式庫手冊**

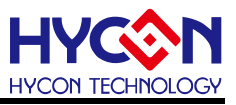

● **函數功能**

關閉I2C中斷功能,清零暫存器INTE1[2]。

● **輸入參數**

無

● **包含標頭檔**

Driver/HY17M/HY17M26/I2C.h

● **函數返回值**

無

● **函數用法**

/\* 關閉I2C中斷功能\*/

I2C\_INT\_Disable();

## **10.2.32. I2C\_INT\_IsFlag**

● **函數**

I2C\_INT\_IsFlag();

- **函數功能** 讀取I2C中斷事件旗標,讀取暫存器INTF1[2]=1。
- **輸入參數**

無

● **包含標頭檔**

Driver/HY17M/HY17M26/I2C.h

- **函數返回值**
	- 0:I2C沒有產生中斷請求
	- 1:I2C產生中斷請求
- **函數用法**

/\* 讀取I2C中斷事件旗標\*/

unsigned char Flag;

Flag=I2C\_INT\_IsFlag();

# **10.2.33. I2C\_INT\_ClearFlag**

- **函數** I2C\_INT\_ClearFlag();
- **函數功能** 清除I2C中斷事件旗標,清零暫存器INTF1[2]。
- **輸入參數**

無

**● 包含標頭檔** Driver/HY17M/HY17M26/I2C.h

**C 函式程式庫手冊**

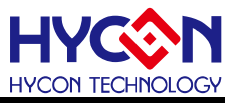

● **函數返回值**

無

● **函數用法**

/\* 清除I2C中斷事件旗標\*/

I2C\_INT\_ClearFlag();

### **10.2.34. I2C\_ERINT\_Enable**

● **函數**

I2C\_ERINT\_Enable();

- **函數功能** 使能I2C錯誤中斷功能,設置暫存器INTE1[3]=1。
- **輸入參數**

無

● **包含標頭檔**

Driver/HY17M/HY17M26/I2C.h

- **函數返回值** 無
- **函數用法**

/\* 使能I2C錯誤中斷功能\*/ I2C\_ERINT\_Enable();

# **10.2.35. I2C\_ERINT\_Disable**

- **函數** I2C\_ERINT\_Disable();
- **函數功能** 關閉I2C錯誤中斷功能,清零暫存器INTE1[2]。
- **輸入參數**

無

● **包含標頭檔**

Driver/HY17M/HY17M26/I2C.h

● **函數返回值**

無

● **函數用法**

/\* 關閉I2C錯誤中斷功能\*/ I2C\_ERINT\_Disable();

### **10.2.36. I2C\_ERINT\_IsFlag**

● **函數**

I2C\_ERINT\_IsFlag();

## **C 函式程式庫手冊**

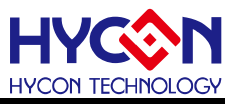

#### ● **函數功能**

讀取I2C錯誤中斷事件旗標,讀取暫存器INTF1[3]=1。

● **輸入參數**

無

● **包含標頭檔**

Driver/HY17M/HY17M26/I2C.h

● **函數返回值**

0:I2C沒有產生錯誤事件中斷請求

- 1:I2C產生錯誤事件中斷請求
- **函數用法**

/\* 讀取I2C錯誤中斷事件旗標\*/

unsigned char Flag;

Flag=I2C\_ERINT\_IsFlag();

#### **10.2.37. I2C\_ERINT\_ClearFlag**

● **函數**

I2C\_ERINT\_ClearFlag();

- **函數功能** 清除I2C錯誤中斷事件旗標,清零暫存器INTF1[3]。
- **輸入參數**

無

**● 包含標頭檔** 

Driver/HY17M/HY17M26/I2C.h

● **函數返回值**

無

● **函數用法**

/\* 清除I2C錯誤中斷事件旗標\*/

# I2C\_ERINT\_ClearFlag();

### **10.2.38. I2C2\_Open**

- **函數** void I2C2\_Open(unsigned char dbr);
- **函數功能** 啟動I2C2及使能收發功能,使能中斷功能,設置串列傳輸速率值,設置暫存器CFG2/CRG2/INTE3。
- **輸入參數**

dbr [in]: 設置I2C2通訊資料串列傳輸速率,輸入範圍0x00~0xFF

● **包含標頭檔**

Driver/HY17M/HY17M26/I2C.h

**C 函式程式庫手冊**

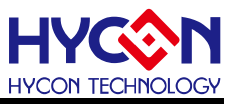

#### ● **函數返回值**

無

● **函數用法**

/\* I2C\_CK=2MHz,設置I2C2傳輸速率為9600 \*/ I2C2\_Open(51);

### **10.2.39. I2C2\_TimeOutOpen**

● **函數**

void I2C2\_TimeOutOpen(unsigned int cks, unsigned char cyc);

● **函數功能**

設置Time-out CLK除頻設定及Limit設定,設置暫存器CFG2/TOC2。

#### ● **輸入參數**

cks [in]:設置Time-out CLK除頻

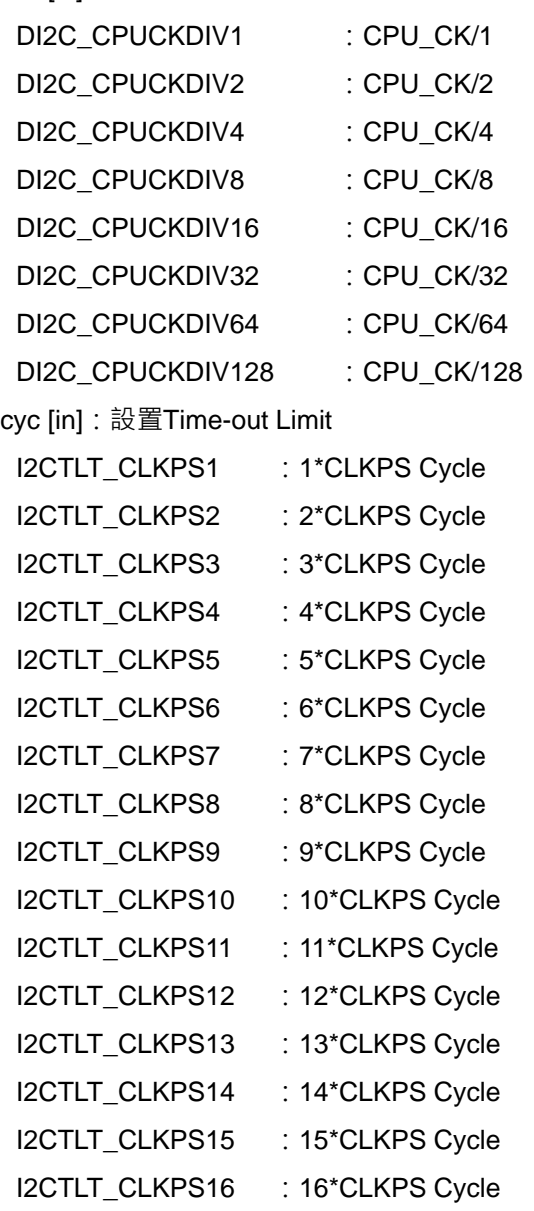

### **HY17M26 C 函式程式庫手冊**

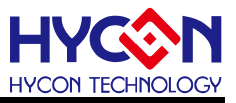

#### ● **包含標頭檔**

Driver/HY17M/HY17M26/I2C.h

● **函數返回值**

無

● **函數用法**

/\* 設置Time-out時脈為CPU\_CK/1, Time-out Limit為16\*CLKPS Cycle \*/ I2C2\_TimeOutOpen (DI2C\_CPUCKDIV1, I2CTLT\_CLKPS16);

#### **10.2.40. I2C2\_SlaveSet**

#### ● **函數**

void I2C2\_SlaveSet(unsigned int sid);

● **函數功能**

設置I2C2為Slave模式及ID碼,設置暫存器CFG2/SID2。

● **輸入參數**

sid [in]:設置Slave模式ID碼,範圍0x00~0xFF

● **包含標頭檔**

Driver/HY17M/HY17M26/I2C.h

● **函數返回值**

無

● **函數用法**

/\* 設置Slave模式ID碼為0x80 \*/ I2C2\_SlaveSet ( 0x80 );

### **10.2.41. I2C2\_Ctrl**

#### ● **函數**

void I2C2\_Ctrl(unsigned char S, unsigned char P, unsigned char I, unsigned char A,)

● **函數功能**

設置I2C2動作暫存器,設置暫存器ACT2。

● **輸入參數**

S [in]:開始命令位元

- 0:正常
- 1:產生START信號

P [in]:停止命令位元

- 0:正常
- 1:產生STOP信號

I [in]:開始命令位元

- 0:正常
- 1:發生I2C中斷

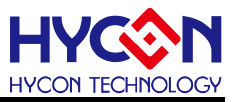

- A [in]:開始命令位元
- 0:未回覆ACK或回覆NACK
- 1:ACK已回覆
- **包含標頭檔**

Driver/HY17M/HY17M26/I2C.h

● **函數返回值**

無

● **函數用法**

/\* 設置I2C2傳送START命令 \*/ I2C2\_Ctrl(1,0,0,0);

### **10.2.42. I2C2Enable**

● **函數**

I2C2Enable();

● **函數功能** 使能I2C2功能,設置暫存器CFG2[0]=1。

● **輸入參數**

無

● **包含標頭檔**

Driver/HY17M/HY17M26/I2C.h

● **函數返回值**

無

● **函數用法**

/\* 開啟I2C2功能 \*/ I2C2Enable();

### **10.2.43. I2C2Disable**

- **函數** I2C2Disable();
- **函數功能** 關閉I2C2功能,清零暫存器CFG2[0]。
- **輸入參數**

無

- **包含標頭檔** Driver/HY17M/HY17M26/I2C.h
- **函數返回值**

無

● **函數用法**

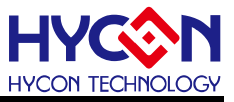

/\* 關閉I2C2功能 \*/

I2C2Disable();

### **10.2.44. I2C2\_TimeOutEnable**

● **函數**

I2C2\_TimeOutEnable();

● **函數功能** 開啟I2C2超時功能,設置暫存器CFG2[1]=1。

● **輸入參數**

無

● **包含標頭檔**

Driver/HY17M/HY17M26/I2C.h

● **函數返回值**

無

● **函數用法**

/\* 開啟I2C2超時功能 \*/

I2C2\_TimeOutEnable();

### **10.2.45. I2C2\_TimeOutDisable**

● **函數** I2C2\_TimeOutDisable(); ● **函數功能**

關閉I2C2超時功能,清零暫存器CFG2[1]。

● **輸入參數**

無

- **包含標頭檔** Driver/HY17M/HY17M26/I2C.h
- **函數返回值**

無

● **函數用法**

/\* 關閉I2C2超時功能 \*/

I2C2\_TimeOutDisable();

### **10.2.46. I2C2\_GCRstEnable**

- **函數** I2C2\_GCRstEnable();
- **函數功能**

開啟I2C2復位功能,設置暫存器CFG2[2]=1。

**C 函式程式庫手冊**

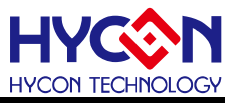

● **輸入參數**

無

- **包含標頭檔** Driver/HY17M/HY17M26/I2C.h
- **函數返回值**

無

● **函數用法**

/\* 開啟I2C2復位功能 \*/

I2C2\_GCRstEnable();

### **10.2.47. I2C2\_GCRstDisable**

● **函數**

I2C2\_GCRstDisable();

● **函數功能**

關閉I2C2復位功能,清零暫存器CFG2[2]。

● **輸入參數**

無

- **包含標頭檔** Driver/HY17M/HY17M26/I2C.h
- **函數返回值**

無

● **函數用法**

/\* 關閉I2C2復位功能 \*/ I2C2\_GCRstDisable();

# **10.2.48. I2C2\_SCLCLKSet**

● **函數**

I2C2\_SCLCLKSet(Set);

● **函數功能**

設置I2C2通訊資料串列傳輸速率, Data Baud Rate(Hz)=I2C\_CK/[4\*(Set+1)], 設置暫存器CRG2。

● **輸入參數**

Set [in]: 設置SCL頻率, 輸入範圍0x00~0xFF

- **包含標頭檔** Driver/HY17M/HY17M26/I2C.h
- **函數返回值**

無

● **函數用法**

/\* I2C\_CK=2MHz, 設置Data Baud Rate(Hz)=9600 \*/

I2C2\_SCLCLKSet(51);

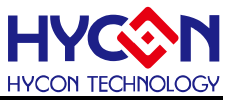

#### **10.2.49. I2C2\_SlaveModeEnable**

● **函數**

I2C2\_SlaveModeEnable();

● **函數功能**

設置I2C2從機模式開啟,設置暫存器ACT2[7]=1。

● **輸入參數**

無

● **包含標頭檔**

Driver/HY17M/HY17M26/I2C.h

● **函數返回值**

無

**● 函數用法** 

/\* 設置I2C2從機模式 \*/

I2C2\_SlaveModeEnable();

#### **10.2.50. I2C2\_SlaveModeDisable**

- **函數** I2C2\_SlaveModeDisable();
- **函數功能** 設置I2C2從機模式關閉,清零暫存器ACT2[7]。
- **輸入參數**

無

- **包含標頭檔** Driver/HY17M/HY17M26/I2C.h
- **函數返回值**

無

● **函數用法**

/\* 關閉I2C2從機模式 \*/ I2C2\_SlaveModeDisable();

### **10.2.51. I2C2\_I2CER\_READ**

- **函數** I2C2\_I2CER\_READ();
- **函數功能** 讀取I2C2錯誤中斷旗標,讀取暫存器ACT2[4]。
- **輸入參數**

無

**C 函式程式庫手冊**

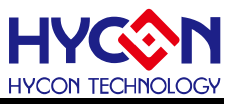

● **包含標頭檔**

Driver/HY17M/HY17M26/I2C.h

- **函數返回值**
	- 0:正常
	- 1:發生錯誤中斷
- **函數用法**

/\* 讀取I2C錯誤中斷旗標 \*/

unsigned char Flag;

Flag=I2C2\_I2CER\_READ();

### **10.2.52. I2C2\_I2CER\_CLEAR**

● **函數**

I2C2\_I2CER\_CLEAR();

● **函數功能**

清除取I2C2錯誤中斷旗標,清零暫存器ACT2[4]。

● **輸入參數**

無

- **包含標頭檔** Driver/HY17M/HY17M26/I2C.h
- **函數返回值**

無

● **函數用法**

/\* 清除I2C2錯誤中斷旗標 \*/ I2C2\_I2CER\_CLEAR();

### **10.2.53. I2C2\_MACTF\_READ**

● **函數**

I2C2\_MACTF\_READ();

● **函數功能**

讀取I2C2主機模式啟用旗標,讀取暫存器STA2[7]。

● **輸入參數**

無

- **包含標頭檔** Driver/HY17M/HY17M26/I2C.h
- **函數返回值**
	- 0:未啟用
	- 1:啟用
- **函數用法**

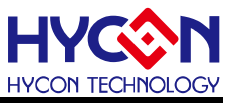

/\* 讀取I2C2主機模式旗標 \*/ unsigned char Flag;

Flag=I2C2\_MACTF\_READ();

### **10.2.54. I2C2\_SACTF\_READ**

● **函數**

I2C2\_SACTF\_READ();

- **函數功能** 讀取I2C2從機模式啟用旗標,讀取暫存器STA2[6]。
- **輸入參數**

無

● **包含標頭檔**

Driver/HY17M/HY17M26/I2C.h

- **函數返回值**
	- 0:未啟用
	- 1:啟用
- **函數用法**

/\* 讀取I2C2從機模式旗標 \*/

unsigned char Flag;

Flag=I2C2\_SACTF\_READ();

#### **10.2.55. I2C2\_RDBF\_READ**

● **函數**

I2C2\_RDBF\_READ();

- **函數功能** 讀取I2C2接收停止或重新開始旗標,讀取暫存器STA2[5]。
- **輸入參數**

無

● **包含標頭檔**

Driver/HY17M/HY17M26/I2C.h

- **函數返回值**
	- 0:正常
	- 1:接收停止或重新開始旗標已被發送或接收
- **函數用法**

/\* 讀取I2C2接收停止或重新開始旗標 \*/

unsigned char Flag;

Flag=I2C2\_RDBF\_READ();

# **10.2.56. I2C2\_RWF\_READ**

### **C 函式程式庫手冊**

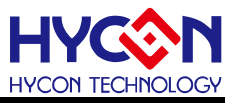

● **函數** I2C2\_RWF\_READ(); ● **函數功能** 讀取I2C2讀寫狀態旗標,讀取暫存器STA2[4]。 ● **輸入參數** 無 **● 包含標頭檔** Driver/HY17M/HY17M26/I2C.h ● **函數返回值** 0:寫命令已被發送或接收 1:讀命令已被發送或接收 ● **函數用法** /\* 讀取I2C2讀寫狀態旗標 \*/ unsigned char Flag;

Flag=I2C2\_RWF\_READ();

### **10.2.57. I2C2\_DFF\_READ**

- **函數** I2C2\_DFF\_READ();
- **函數功能**

讀取I2C2資料旗標,讀取暫存器STA2[3]。

● **輸入參數**

無

- **包含標頭檔** Driver/HY17M/HY17M26/I2C.h
- **函數返回值**
	- 0:正常
	- 1:資料被發送或接收
- **函數用法**

/\* 讀取I2C2資料旗標 \*/

unsigned char Flag;

Flag=I2C2\_DFF\_READ();

### **10.2.58. I2C2\_ACKF\_READ**

● **函數**

I2C2\_ACKF\_READ();

● **函數功能**

讀取I2C2 ACK旗標,讀取暫存器STA2[2]。

**C 函式程式庫手冊**

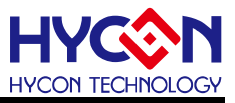

● **輸入參數**

無

- **包含標頭檔** Driver/HY17M/HY17M26/I2C.h
- **函數返回值**
	- 0:ACK未發送或接收
	- 1:ACK以發送或接收
- **函數用法**

/\* 讀取I2C2 ACK旗標 \*/

unsigned char Flag;

Flag=I2C2\_ACKF\_READ();

### **10.2.59. I2C2\_GCF\_READ**

● **函數**

I2C2\_GCF\_READ();

- **函數功能** 讀取General call旗標,讀取暫存器STA2[1]。
- **輸入參數**

無

● **包含標頭檔**

Driver/HY17M/HY17M26/I2C.h

● **函數返回值**

0:正常

- 1:Currently General Call Operation.
- **函數用法**

/\* 讀取General call旗標 \*/

unsigned char Flag;

Flag=I2C2\_GCF\_READ();

### **10.2.60. I2C2\_ARBF\_READ**

- **函數** I2C2\_ARBF\_READ();
- **函數功能** 讀取I2C2仲裁漏失旗標,讀取暫存器STA2[0]。
- **輸入參數**

無

**● 包含標頭檔** Driver/HY17M/HY17M26/I2C.h

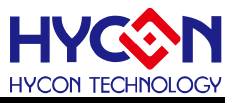

#### ● **函數返回值**

0:正常

1:仲裁漏失

#### **● 函數用法**

/\* 讀取I2C仲裁漏失旗標 \*/ unsigned char Flag;

Flag=I2C2\_ARBF\_READ();

### **10.2.61. I2C2\_I2CTF\_READ**

● **函數**

I2C2\_I2CTF\_READ();

● **函數功能**

讀取I2C2超時旗標,讀取暫存器TOC2[7]。

● **輸入參數**

無

● **包含標頭檔**

Driver/HY17M/HY17M26/I2C.h

- **函數返回值**
	- 0:正常
	- 1:I2C通訊匯流排鎖死
- **函數用法**

/\* 讀取I2C2超時旗標 \*/ unsigned char Flag;

Flag=I2C2\_I2CTF\_READ();

### **10.2.62. I2C2\_I2CTF\_CLEAR**

● **函數**

I2C2\_I2CTF\_CLEAR();

● **函數功能**

清除I2C2超時旗標,清零暫存器TOC2[7]。

● **輸入參數**

無

- **包含標頭檔** Driver/HY17M/HY17M26/I2C.h
- **函數返回值**

無

● **函數用法**

/\* 清除I2C超時旗標 \*/

I2C2\_I2CTF\_CLEAR();

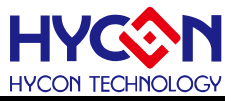

#### **10.2.63. I2C2\_TimeOutCLKSel**

#### ● **函數**

I2C2\_TimeOutCLKSel(cks);

● **函數功能**

設置Time-out CLK除頻設定,設置暫存器TOC2[6:4]。

● **輸入參數**

cks [in]:設置Time-out CLK除頻

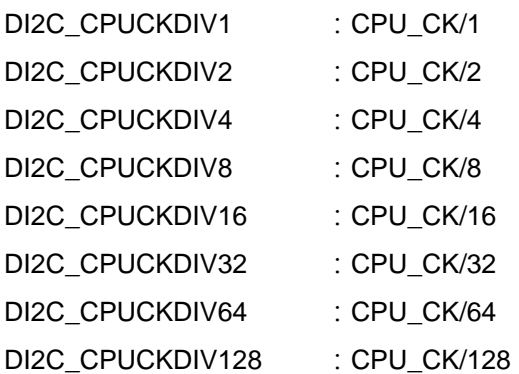

● **包含標頭檔**

Driver/HY17M/HY17M26/I2C.h

● **函數返回值**

無

● **函數用法**

/\* 設置2C2超時頻率為CPU\_CK/2 \*/ I2C2\_TimeOutCLKSel(DI2C\_CPUCKDIV2);

#### **10.2.64. I2C2\_TimeOutCYCSel**

● **函數**

I2C2\_TimeOutCYCSel(cyc);

● **函數功能**

設置Time-out Limit設定, Time-out時間是以CLKPS計數, I2CTLT+1次後觸發, 設置暫存器TOC2[3:0]。

● **輸入參數**

cyc [in]:設置Time-out Limit

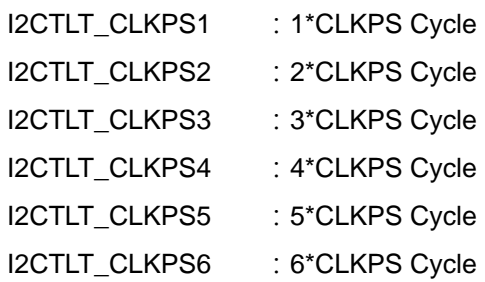

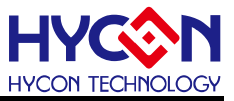

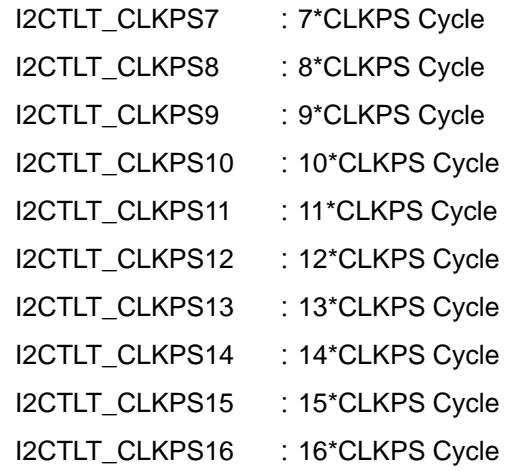

#### ● **包含標頭檔**

Driver/HY17M/HY17M26/I2C.h

● **函數返回值**

無

#### ● **函數用法**

/\* 設置I2C2超時時間為15\*CLKPS Cycle \*/ I2C2\_TimeOutCYCSel(I2CTLT\_CLKPS15);

### **10.2.65. I2C2\_SendData**

● **函數**

I2C2\_SendData(udata);

● **函數功能**

設置I2C2資料傳送暫存器,傳送位址及讀寫命令或資料,設置暫存器TDB2。

● **輸入參數**

udata [in]: bit7~1為傳送位址(A7~A1)或資料(D7~D1), bit0為傳送讀寫命令或資料(D0)

- **包含標頭檔** Driver/HY17M/HY17M26/I2C.h
- **函數返回值**

無

● **函數用法**

/\* 設置I2C2傳送資料0x55\*/ I2C2\_SendData(0x55);

#### **10.2.66. I2C2\_ReceiveData**

● **函數**

I2C2\_ReceiveData(uRec);

● **函數功能**

讀取I2C2資料接收暫存器,接收位址及讀寫命令或資料,設置暫存器RDB2。

**C 函式程式庫手冊**

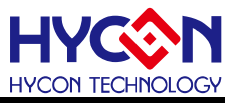

● **輸入參數** uRec [in]:存放接收資料變數 ● **包含標頭檔**

Driver/HY17M/HY17M26/I2C.h

● **函數返回值**

bit7~1為接收位址(A7~A1)或資料(D7~D1), bit0為接收讀寫命令或資料(D0)

● **函數用法**

/\* 讀取I2C2接收資料暫存器\*/

unsigned char Data;

I2C2\_ReceiveData(Data);

### **10.2.67. I2C2\_INT\_Enable**

● **函數**

I2C2\_INT\_Enable();

- **函數功能** 使能I2C2中斷功能,設置暫存器INTE3[0]=1。
- **輸入參數** 無
- **包含標頭檔**

Driver/HY17M/HY17M26/I2C.h

● **函數返回值**

無

● **函數用法**

/\* 使能I2C2中斷功能\*/ I2C2\_INT\_Enable();

### **10.2.68. I2C2\_INT\_Disable**

- **函數** I2C2\_INT\_Disable();
- **函數功能** 關閉I2C2中斷功能,清零暫存器INTE3[0]。
- **輸入參數**

無

- **包含標頭檔** Driver/HY17M/HY17M26/I2C.h
- **函數返回值**

無

● **函數用法**

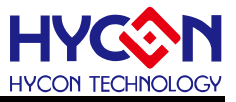

/\* 關閉I2C2中斷功能\*/

I2C2\_INT\_Disable();

#### **10.2.69. I2C2\_INT\_IsFlag**

● **函數**

I2C2\_INT\_IsFlag();

● **函數功能**

讀取I2C2中斷事件旗標,讀取暫存器INTF3[0]=1。

● **輸入參數**

無

● **包含標頭檔**

Driver/HY17M/HY17M26/I2C.h

- **函數返回值**
	- 0:I2C2沒有產生中斷請求
	- 1:I2C2產生中斷請求
- **函數用法**

/\* 讀取I2C中斷事件旗標\*/

unsigned char Flag;

Flag=I2C2\_INT\_IsFlag();

### **10.2.70. I2C2\_INT\_ClearFlag**

● **函數**

I2C2\_INT\_ClearFlag();

- **函數功能** 清除I2C2中斷事件旗標,清零暫存器INTF3[0]。
- **輸入參數**

無

● **包含標頭檔**

Driver/HY17M/HY17M26/I2C.h

● **函數返回值**

無

● **函數用法**

/\* 清除I2C2中斷事件旗標\*/

I2C2\_INT\_ClearFlag();

### **10.2.71. I2C2\_ERINT\_Enable**

● **函數**

I2C2\_ERINT\_Enable();

## **C 函式程式庫手冊**

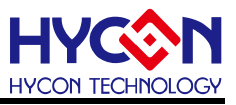

● **函數功能**

使能I2C2錯誤中斷功能,設置暫存器INTE3[1]=1。

● **輸入參數**

無

● **包含標頭檔**

Driver/HY17M/HY17M26/I2C.h

● **函數返回值**

無

● **函數用法**

/\* 使能I2C2錯誤中斷功能\*/

I2C2\_ERINT\_Enable();

#### **10.2.72. I2C2\_ERINT\_Disable**

● **函數**

I2C2\_ERINT\_Disable();

- **函數功能** 關閉I2C2錯誤中斷功能,清零暫存器INTE3[1]。
- **輸入參數**

無

● **包含標頭檔**

Driver/HY17M/HY17M26/I2C.h

● **函數返回值**

無

● **函數用法**

/\* 關閉I2C2錯誤中斷功能\*/

I2C2\_ERINT\_Disable();

### **10.2.73. I2C2\_ERINT\_IsFlag**

● **函數**

I2C2\_ERINT\_IsFlag();

- **函數功能** 讀取I2C2錯誤中斷事件旗標,讀取暫存器INTF3[1]=1。
- **輸入參數**

無

● **包含標頭檔**

Driver/HY17M/HY17M26/I2C.h

● **函數返回值**

0:I2C2沒有產生錯誤事件中斷請求

**C 函式程式庫手冊**

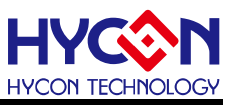

1:I2C2產生錯誤事件中斷請求

● **函數用法**

/\* 讀取I2C2錯誤中斷事件旗標\*/

unsigned char Flag;

Flag=I2C2\_ERINT\_IsFlag();

### **10.2.74. I2C2\_ERINT\_ClearFlag**

● **函數**

I2C2\_ERINT\_ClearFlag();

- **函數功能** 清除I2C2錯誤中斷事件旗標,清零暫存器INTF3[1]。
- **輸入參數**

無

● **包含標頭檔**

Driver/HY17M/HY17M26/I2C.h

● **函數返回值** 無

● **函數用法**

/\* 清除I2C2錯誤中斷事件旗標\*/ I2C2\_ERINT\_ClearFlag();

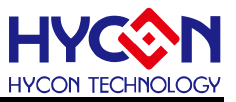

# **11. 同步串列通訊 SPI**

# **11.1. 函數簡介**

該部分函數介紹 SPI 功能的設置

--SPI 功能的啟動與關閉

--SPI 功能的配置包括時鐘源、工作模式、資料格式等

--SPI 中斷向量控制

--SPI 緩衝器狀態檢查

#### --包含標頭檔 SPI.h/INT.h

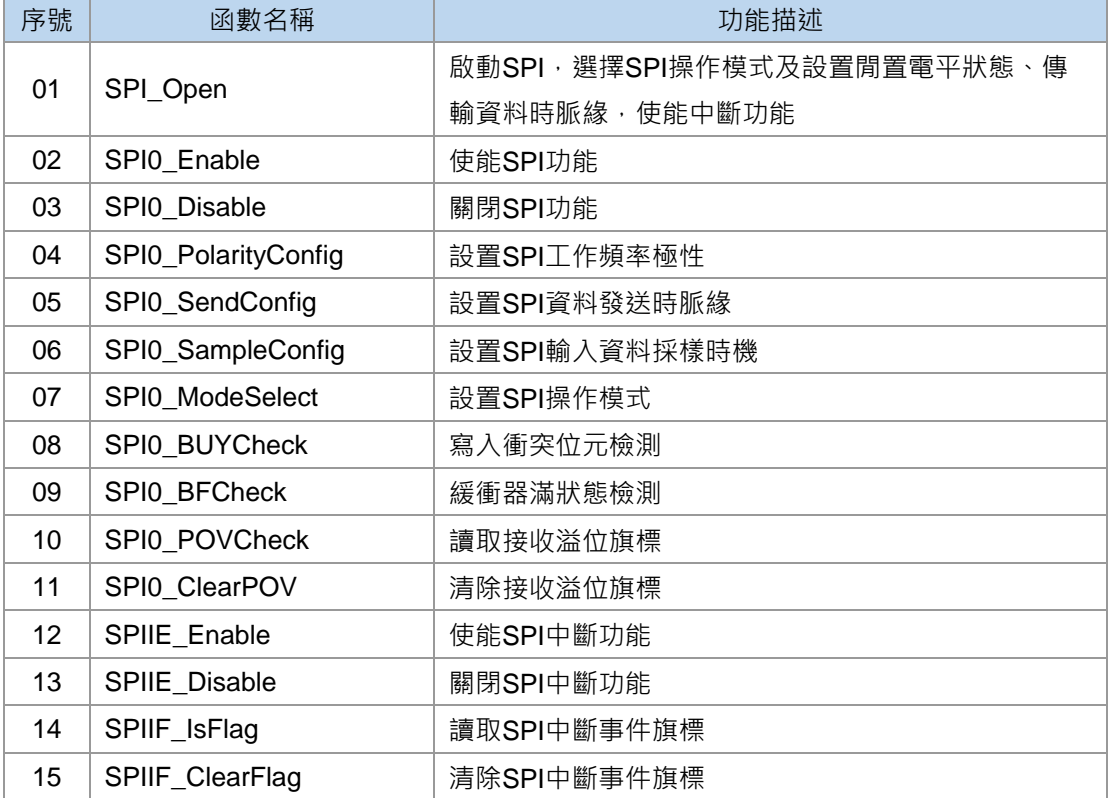

# **11.2. 函數說明**

#### <span id="page-277-0"></span>**11.2.1. SPI\_Open**

#### ● **函數**

void SPI\_Open(unsigned char uMode, unsigned char uCKP, unsigned char uCKE);

● **函數功能**

啟動SPI,選擇SPI操作模式及設置閒置電平狀態、傳輸資料時脈緣,使能中斷功能。

設置暫存器SSPCN0、INTE1。

**C 函式程式庫手冊**

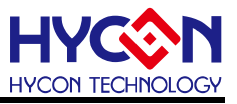

#### ● **輸入參數**

uMode [in]:設置SPI操作模式

SSPM\_MLSCK : SPI主動三線模式,時脈源為LS\_CK SSPM\_MCPUCK : SPI主動三線模式,時脈源為CPU\_CK SSPM\_S3WIRE : SPI被動三線模式,時脈源為SCK引腳, SEC引腳控制功能關閉 SSPM\_S4WIRE : SPI被動四線模式,時脈源為SCK引腳, SEC引腳控制功能啟動 uCKP [in]:設置SPI工作頻率極性 CKP\_HI :高電位為空閒

- CKP\_LO :低電位為空閒
- uCKE [in]:設置SPI資料發送控制器

CKE\_IDLE : 當工作頻率從有效變成空閒時發送

CKE EFFECTIVE : 當工作頻率從空閒變成有效時發送

#### ● **包含標頭檔**

Driver/HY17M/HY17M26/PWR.h

#### ● **函數返回值**

無

#### ● **函數用法**

/\*設置SPI為主動三線模式頻率源為CPU CK,高電位為空閒,有效變成空閒時發送資料\*/ SPI\_Open( SSPM\_MCPUCK, CKP\_HI, CKE\_IDLE);

#### <span id="page-278-0"></span>**11.2.2. SPI0\_Enable**

● **函數**

SPI0\_Enable();

- **函數功能** 啟用SPI功能,設置暫存器SSPCN0[7]=1。
- **輸入參數**

無

● **包含標頭檔**

Driver/HY17M/HY17M26/SPI.h

● **函數返回值**

無

● **函數用法**

/\* 開啟SPI功能 \*/

SPI0\_Enable();

### <span id="page-278-1"></span>**11.2.3. SPI0\_Disable**

● **函數**

SPI0\_Disable();

### **C 函式程式庫手冊**

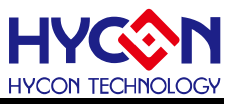

● **函數功能**

關閉SPI功能,清零暫存器SSPCN0[7]。

● **輸入參數**

無

● **包含標頭檔**

Driver/HY17M/HY17M26/SPI.h

● **函數返回值**

無

● **函數用法**

/\* 關閉SPI功能 \*/

SPI0\_Disable();

### <span id="page-279-0"></span>**11.2.4. SPI0\_PolarityConfig**

● **函數**

SPI0\_PolarityConfig(uCKP);

● **函數功能**

設置SPI工作頻率極性。設置暫存器SSPCN0[6]。

- **輸入參數**
	- uCKP [in]:設置SPI工作頻率極性
	- CKP\_HI :高電位為空閒
	- CKP\_LO :低電位為空閒
- **包含標頭檔**

Driver/HY17M/HY17M26/SPI.h

● **函數返回值**

無

- **函數用法**
	- /\* 設置SPI高電位為空閒\*/

SPI0\_PolarityConfig (CKP\_HI);

### <span id="page-279-1"></span>**11.2.5. SPI0\_SendConfig**

- **函數** SPI0\_SendConfig(uCKE);
- **函數功能** 設置SPI工作頻率極性。設置暫存器SSPCN0[5]。
- **輸入參數**

uCKE [in]:設置SPI資料發送控制器 CKE\_IDLE : 當工作頻率從有效變成空閒時發送 CKE EFFECTIVE : 當工作頻率從空閒變成有效時發送

**C 函式程式庫手冊**

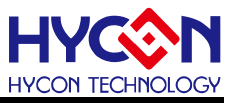

#### **包含標頭檔**

Driver/HY17M/HY17M26/SPI.h

● **函數返回值**

無

#### ● **函數用法**

/\* 設置SPI為有效變成空閒時發送資料\*/ SPI0\_SendConfig(CKE\_IDLE);

### <span id="page-280-0"></span>**11.2.6. SPI0\_SampleConfig**

● **函數**

SPI0\_SampleConfig(uSMP);

● **函數功能**

設置SPI工作頻率極性。設置暫存器SSPCN0[4]。

#### ● **輸入參數**

uSMP [in]:設置SPI輸入資料採樣時機

SMP\_MASTEREND :在資料輸出時間的末端採樣輸入資料

SMP\_MASTERMID :在資料輸出時間的中間採樣輸入資料

SMP\_SLAVE : 被動模式

**包含標頭檔**

Driver/HY17M/HY17M26/SPI.h

#### ● **函數返回值**

無

● **函數用法**

/\* 設置SPI主動模式在資料輸出的中間採樣輸入資料\*/ SPI0\_SampleConfig(SMP\_MASTERMID);

#### <span id="page-280-1"></span>**11.2.7. SPI0\_ModeSelect**

● **函數**

SPI0\_ModeSelect(uMode);

● **函數功能**

設置SPI工作頻率極性。設置暫存器SSPCN0[1:0]。

● **輸入參數**

uMode [in]:設置SPI操作模式

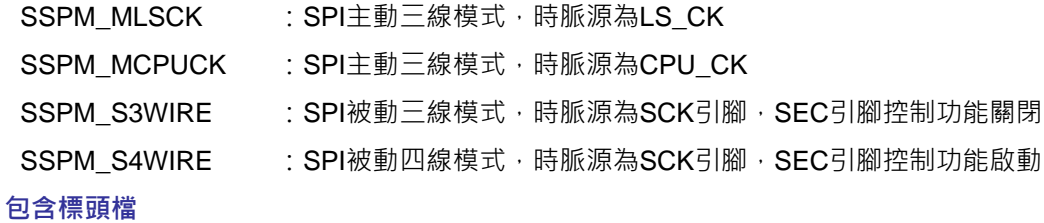

Driver/HY17M/HY17M26/SPI.h

**C 函式程式庫手冊**

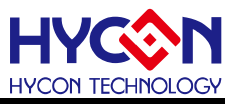

#### ● **函數返回值**

無

● **函數用法**

/\* 設置SPI為主動三線模式頻率源為CPU CK \*/

SPI\_Open( SSPM\_MCPUCK);

### <span id="page-281-0"></span>**11.2.8. SPI0\_BUYCheck**

● **函數**

SPI0\_BUYCheck();

● **函數功能**

讀取SPI寫入衝突位元檢測(僅供傳送資料使用),讀取暫存器SSPSTA0[7]。

● **輸入參數**

無

● **包含標頭檔**

Driver/HY17M/HY17M26/SPI.h

- **函數返回值**
	- 0:未發生衝突
	- 1:當資料仍然在傳送狀態
- **函數用法**

```
/* 讀取SPI寫入衝突位元檢測 */ 
unsigned char Status; 
Status = SPI0_BUYCheck()>>7;
```
### <span id="page-281-1"></span>**11.2.9. SPI0\_BFCheck**

● **函數**

SPI0\_BFCheck();

● **函數功能**

讀取SPI接收資料緩衝器滿狀態檢測(僅供接收資料使用),讀取暫存器SSPSTA0[0]。

● **輸入參數**

無

● **包含標頭檔**

Driver/HY17M/HY17M26/SPI.h

- **函數返回值**
	- 0:接收未完成,接收緩衝暫存器為空
	- 1:接收完成,接收緩衝暫存器已滿
- **函數用法**

/\* 讀取SPI緩衝器滿狀態位元 \*/

unsigned char Status;

Status = SPI0\_BUYCheck();

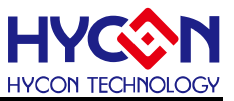

#### <span id="page-282-0"></span>**11.2.10. SPI0\_POVCheck**

● **函數**

SPI0\_POVCheck();

● **函數功能**

讀取SPI接收溢位旗標, SSPOV 只發生在被動模式, 即使只是發送資料, 使用者也必須讀取 SSPBUF暫存器,以避免SSPOV 被設置為 1, 須用指令清除,讀取暫存器SSPSTA0[6]。

● **輸入參數**

無

● **包含標頭檔**

Driver/HY17M/HY17M26/SPI.h

- **函數返回值**
	- 0:未發生溢位狀態
	- 1: SSPBUF已經保持著上一筆資料, 而繼續接收到一筆新資料
- **函數用法**

/\* 讀取SPI接收溢位旗標 \*/

unsigned char Status;

Status = SPI0\_POVCheck();

#### <span id="page-282-1"></span>**11.2.11. SPI0\_ClearPOV**

● **函數**

SPI0\_ClearPOV();

- **函數功能** 清除SPI接收溢位旗標。清零暫存器SSPSTA0[6]。
- **輸入參數**

無

● **包含標頭檔**

Driver/HY17M/HY17M26/SPI.h

● **函數返回值**

無

● **函數用法**

/\* 清除SPI接收溢位旗標 \*/ SPI0\_ClearPOV();

#### <span id="page-282-2"></span>**11.2.12. SPIIE\_Enable**

- **函數** SPIIE\_Enable();
- **函數功能**

### **C 函式程式庫手冊**

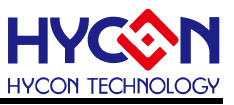

使能SPI中斷功能,設置暫存器INTE1[6]=1。

● **輸入參數**

無

● **包含標頭檔**

Driver/HY17M/HY17M26/SPI.h

● **函數返回值**

無

● **函數用法**

/\* 使能SPI中斷功能\*/

SPIIE\_Enable();

#### <span id="page-283-0"></span>**11.2.13. SPIIE\_Disable**

● **函數**

SPIIE\_Disable();

- **函數功能** 關閉SPI中斷功能,清零暫存器INTE1[6]。
- **輸入參數** 無
- **包含標頭檔**

Driver/HY17M/HY17M26/SPI.h

● **函數返回值**

無

● **函數用法**

/\* 關閉SPI中斷功能\*/ SPIIE\_Disable();

### <span id="page-283-1"></span>**11.2.14. SPIIF\_IsFlag**

● **函數**

SPIIF\_IsFlag();

● **函數功能**

讀取SPI中斷事件旗標,讀取暫存器INTF1[6]=1。

● **輸入參數**

無

- **包含標頭檔** Driver/HY17M/HY17M26/SPI.h
- **函數返回值**
	- 0:SPI沒有產生中斷請求
	- 1:SPI產生中斷請求

**C 函式程式庫手冊**

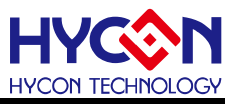

#### ● **函數用法**

/\* 讀取SPI中斷事件旗標\*/

unsigned char Flag;

Flag= SPIIF\_IsFlag();

# <span id="page-284-0"></span>**11.2.15. SPIIF\_ClearFlag**

● **函數**

SPIIF\_ClearFlag();

● **函數功能**

清除SPI中斷事件旗標,清零暫存器INTF1[6]。

● **輸入參數**

無

● **包含標頭檔**

Driver/HY17M/HY17M26/SPI.h

- **函數返回值** 無
- **函數用法**

/\* 清除SPI中斷事件旗標\*/ SPIIF\_ClearFlag();

© 2021 HYCON Technology Corp [www.hycontek.com](http://www.hycontek.com/) 

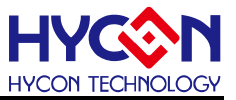

# **12. 內建 EPROM,Built-In EPROM**

# **12.1. 函數簡介**

該部分函數描述內建 EPROM 相關設置

--BIE 功能的開啟與關閉

--BIE 功能的讀寫設置

#### --包含 BIE.h

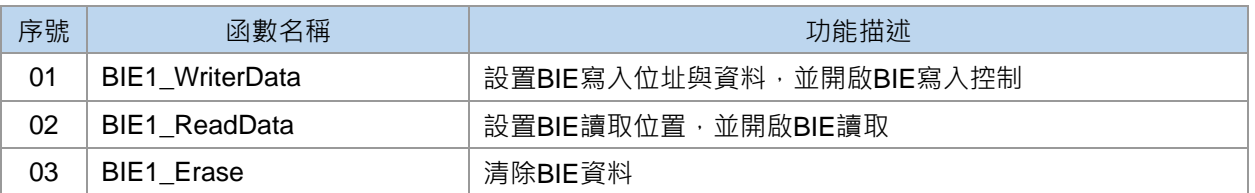

# **12.2. 函數說明**

#### <span id="page-285-0"></span>**12.2.1. BIE1\_WriterData**

● **函數**

void BIE1\_WriterData(unsigned char Addr,unsigned char DataH,unsigned char DataL);

● **函數功能**

BIE1資料寫入,將寫入位址放在BIEARL,寫入資料放在BIE1DRH、BIE1DRL,開啟寫入控 制, 設置暫存器 BIEA1RL[7:0]、BIE1DRH[7:0]、BIE1DRL[7:0]、BIE1CN[1]。

● **輸入參數**

Addr [in]: BIE寫入位址, 0x00~0x7F。 DataH [in]: BIE寫入資料高位元, 0x00~0xFF。 DataL [in]: BIE寫入資料低位元, 0x00~0xFF。

● **包含標頭檔**

Driver/HY17M/HY17M26/BIE.h

● **函數返回值**

無

**● 函數用法** 

/\* BIE1 位址00H寫入55AAH\*/ BIE1\_WriterData(0,0x55,0xAA);

### <span id="page-285-1"></span>**12.2.2. BIE1\_ReadData**

#### ● **函數**

void BIE1\_ReadData(unsigned char Addr);

### **C 函式程式庫手冊**

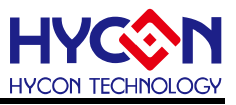

#### ● **函數功能**

BIE1資料讀取,將讀取位址放在BIEARL,開啟讀取控制。 設置暫存器BIEA1RL[7:0]、BIE1DRH[7:0]、BIE1DRL[7:0]、BIE1CN[0]。

● **輸入參數**

Addr [in]: BIE寫入位址, 0x00~0x7F。

● **包含標頭檔**

Driver/HY17M/HY17M26/BIE.h

● **函數返回值**

該位址BIE資料(word)

#### ● **函數用法**

/\* 讀取BIE1位址1AH的資料\*/

unsigned int BIEData;

BIEData = BIE1\_WriterData(0x1A);

#### <span id="page-286-0"></span>**12.2.3. BIE1\_Erase**

● **函數**

BIE1\_Erase();

- **函數功能** 清除BIE 128 word資料,設置暫存器BIE1CN[5]=1 。
- **輸入參數**

無

● **包含標頭檔**

Driver/HY17M/HY17M26/BIE.h

● **函數返回值**

無

- **函數用法**
	- /\* 清除BIE資料 \*/

BIE1\_Erase(); //Erase all 128 word

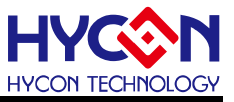

# **13. Library**

# **13.1. Library File**

HY17M Driver C Library source code 在軟體安裝目錄下的 H08 CIDE\Driver\HY17M\HY17M26。
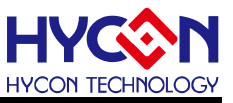

## **14. Revision History**

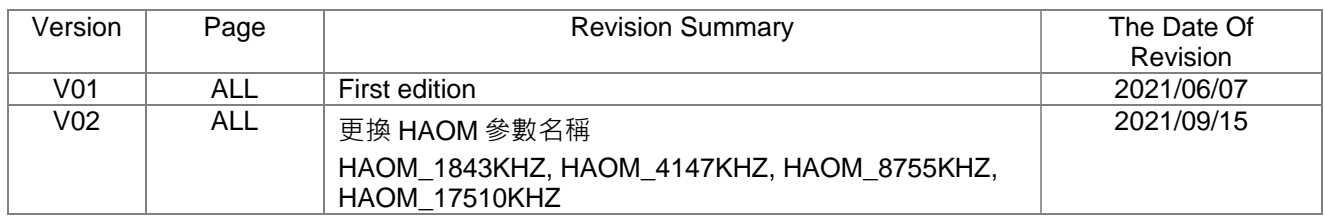

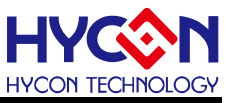

## **15. Library Change List**

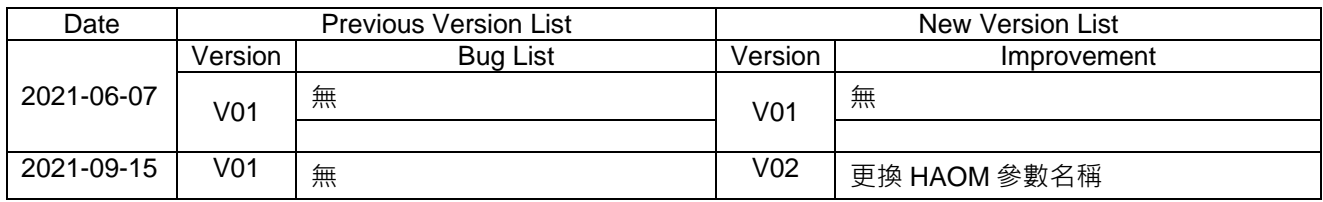